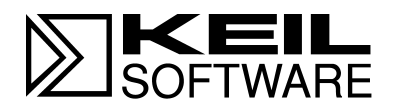

# **C***x***51 Compiler**

**Optimizing C Compiler and Library Reference for Classic and Extended 8051 Microcontrollers**

**User's Guide 09.2001**

Information in this document is subject to change without notice and does not represent a commitment on the part of the Keil Software, Inc. The software described in this document is furnished under license agreement or nondisclosure agreement and may be used or copied only in accordance with the terms of the agreement. It is against the law to copy the software on any medium except as specifically allowed in the license or nondisclosure agreement. The purchaser may make one copy of the software for backup purposes. No part of this manual may be reproduced or transmitted in any form or by any means, electronic or mechanical, including photocopying, recording, or through information storage and retrieval systems, for any purpose other than for the purchaser's personal use, without the express written permission of Keil Software, Inc.

© Copyright 1988-2001 Keil Elektronik GmbH. and Keil Software, Inc. All rights reserved.

Keil C51™, Keil CX51™, and µVision2 are a trademarks of Keil Elektronik GmbH.

Microsoft<sup>®</sup> and Windows<sup>™</sup> are trademarks or registered trademarks of Microsoft Corporation.

IBM<sup>®</sup>, PC<sup>®</sup>, and PS/2<sup>®</sup> are registered trademarks of International Business Machines Corporation.

Intel<sup>®</sup>, MCS<sup>®</sup> 51, MCS<sup>®</sup> 251, ASM-51<sup>®</sup>, and PL/M-51<sup>®</sup> are registered trademarks of Intel Corporation.

Every effort is made to ensure accuracy in this manual and to give appropriate credit to persons, companies, and trademarks referred to herein.

### **Preface**

This manual describes how to use the **C***x***51** Optimizing C Compilers to compile C programs for your target 8051 environment. The **C***x***51** Compiler package may be used on all 8051 family processors and is executable under the Windows 32- Bit command line prompt. This manual assumes that you are familiar with the Windows operating system, know how to program 8051 processors, and have a working knowledge of the C programming language.

#### *NOTE*

*This manual uses the term Windows to refer to the 32-bit Windows Versions Windows 95, Windows 98, Windows ME, Windows NT, Windows 2000 and Windows XP.* 

If you have questions about programming in C, or if you would like more information about the C programming language, refer to "Books About the C Language" on page 16.

Many of the examples and descriptions in this manual discuss invoking the compiler from the Windows command prompt. While this may not be applicable to you if you are running **C***x***51** within an integrated development environment like **µVision2**, examples in this manual are universal and apply to all programming environments.

## **Manual Organization**

This user's guide is divided into the following chapters and appendices:

"Chapter 1. Introduction," describes the **C***x***51** compiler.

"Chapter 2. Compiling with the Cx51," explains how to compile a source file using the **C***x***51** cross compiler. This chapter describes the command-line directives that control file processing, compiling, and output.

"Chapter 3. Language Extensions," describes the C language extensions required to support the 8051 system architecture. This chapter provides a detailed list of commands, functions, and controls that are not found in the ANSI C Specification.

"Chapter 4. Preprocessor," describes the components of the **C***x***51** compiler preprocessor and includes examples.

"Chapter 5. 8051 Derivatives," describes the 8051 family derivatives supported by the **C***x***51** compiler. This chapter also includes tips that may help you improve your target program's performance.

"Chapter 6. Advanced Programming Techniques," lists important information for the experienced developer. This chapter includes customization file descriptions, optimizer details, and segment naming conventions. This chapter also discusses how to interface programs created with the **C***x***51** compiler with other 8051 programming languages.

"Chapter 7. Error Messages," lists fatal errors, syntax errors, and warnings you may encounter while using the **C***x***51** compiler.

"Chapter 8. Library Reference," provides you with an extensive **C***x***51** library reference. The library routines are listed by category and by include file. An alphabetical reference section, which includes example code for each of the library routines, concludes this chapter.

The Appendix includes information on the differences between compiler versions, writing code, and other items of interest.

## **Document Conventions**

This document uses the following conventions:

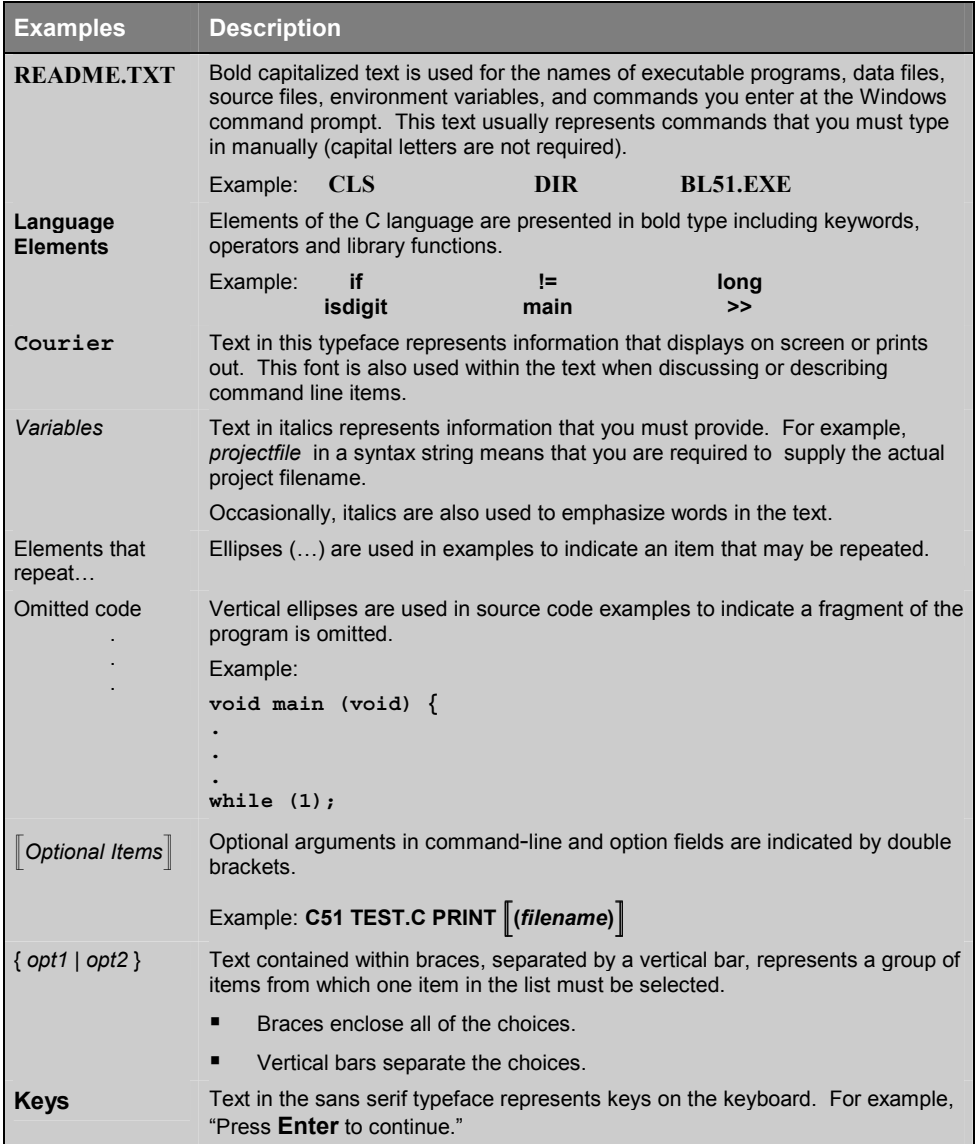

## **Contents**

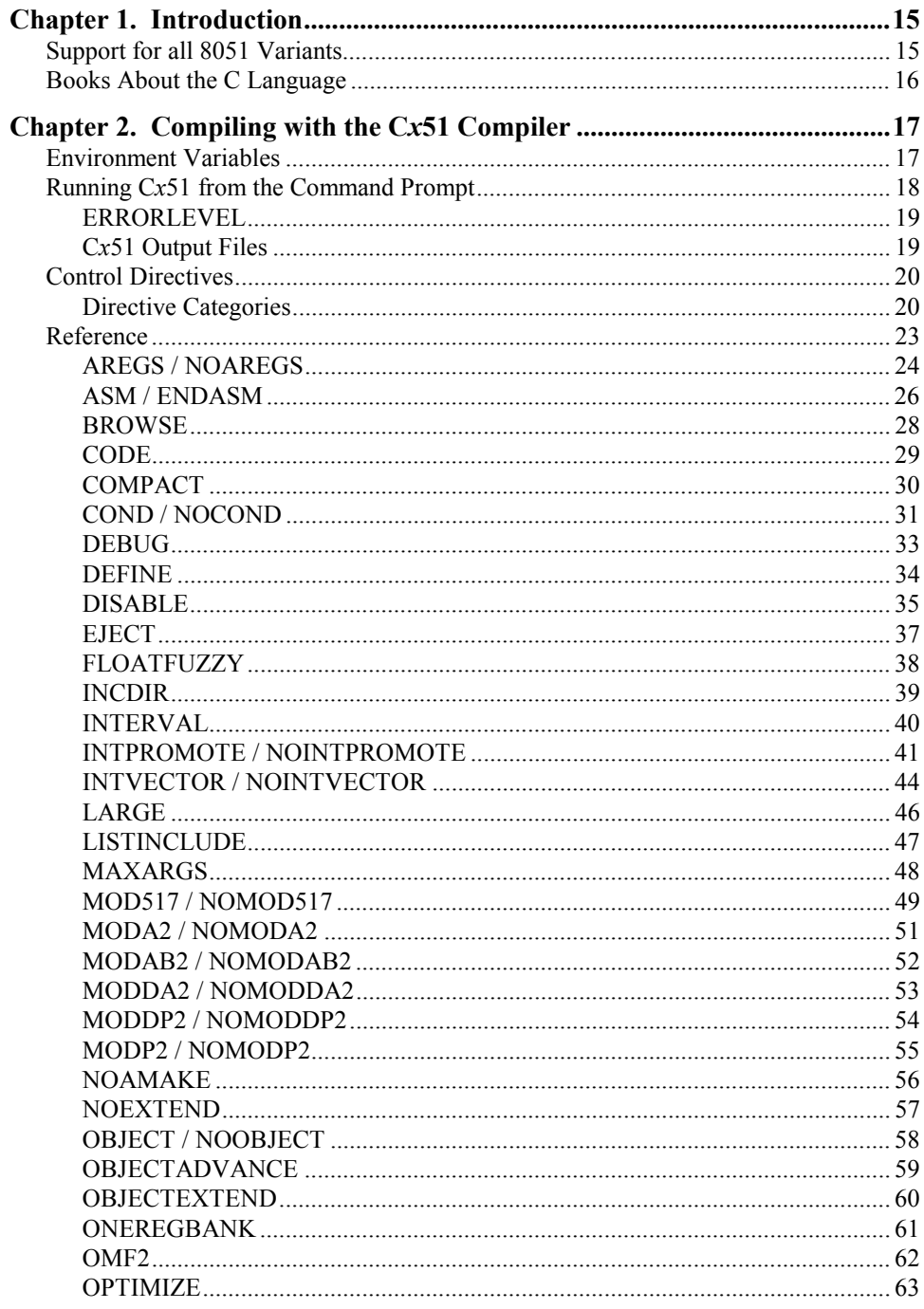

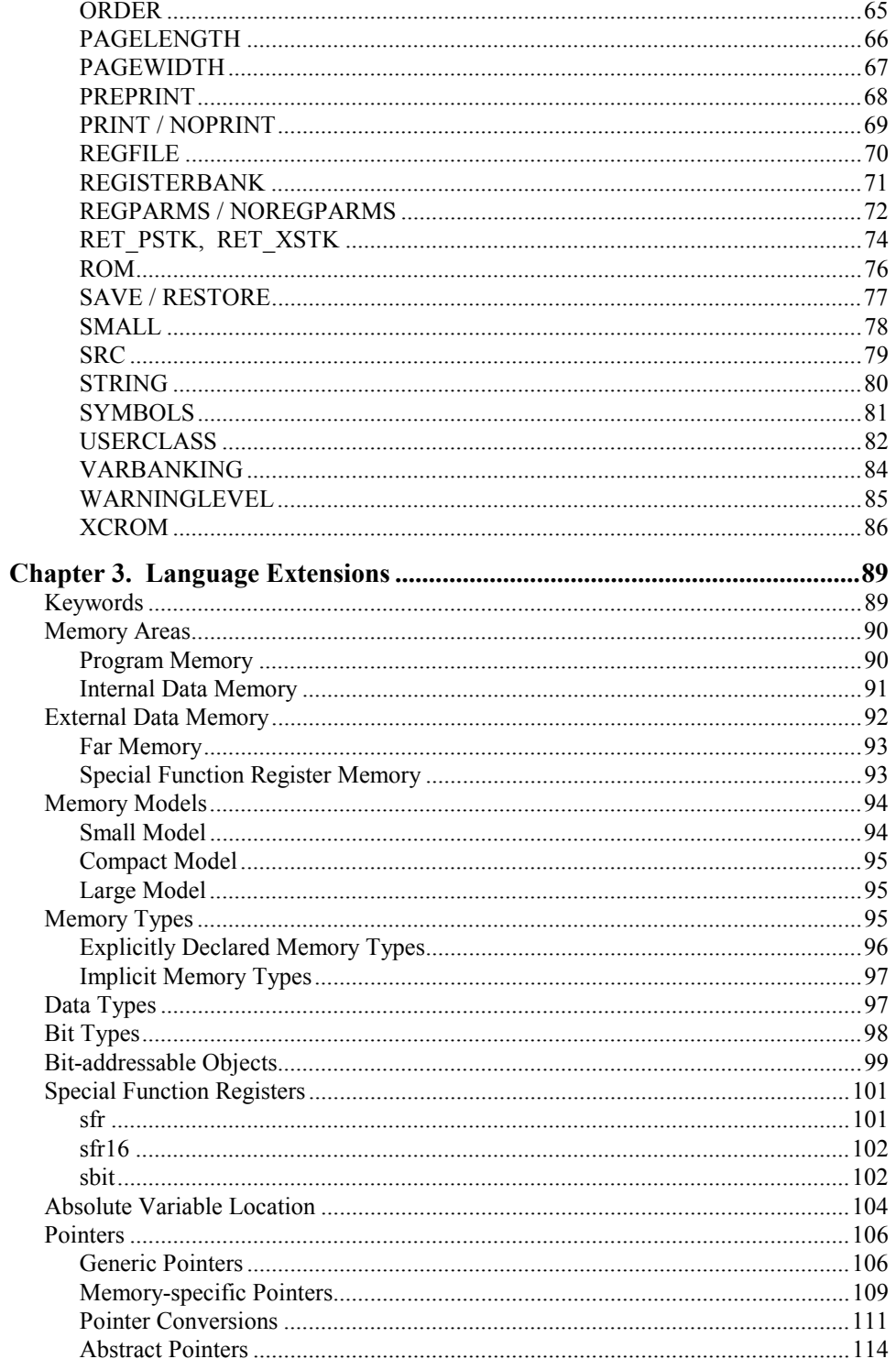

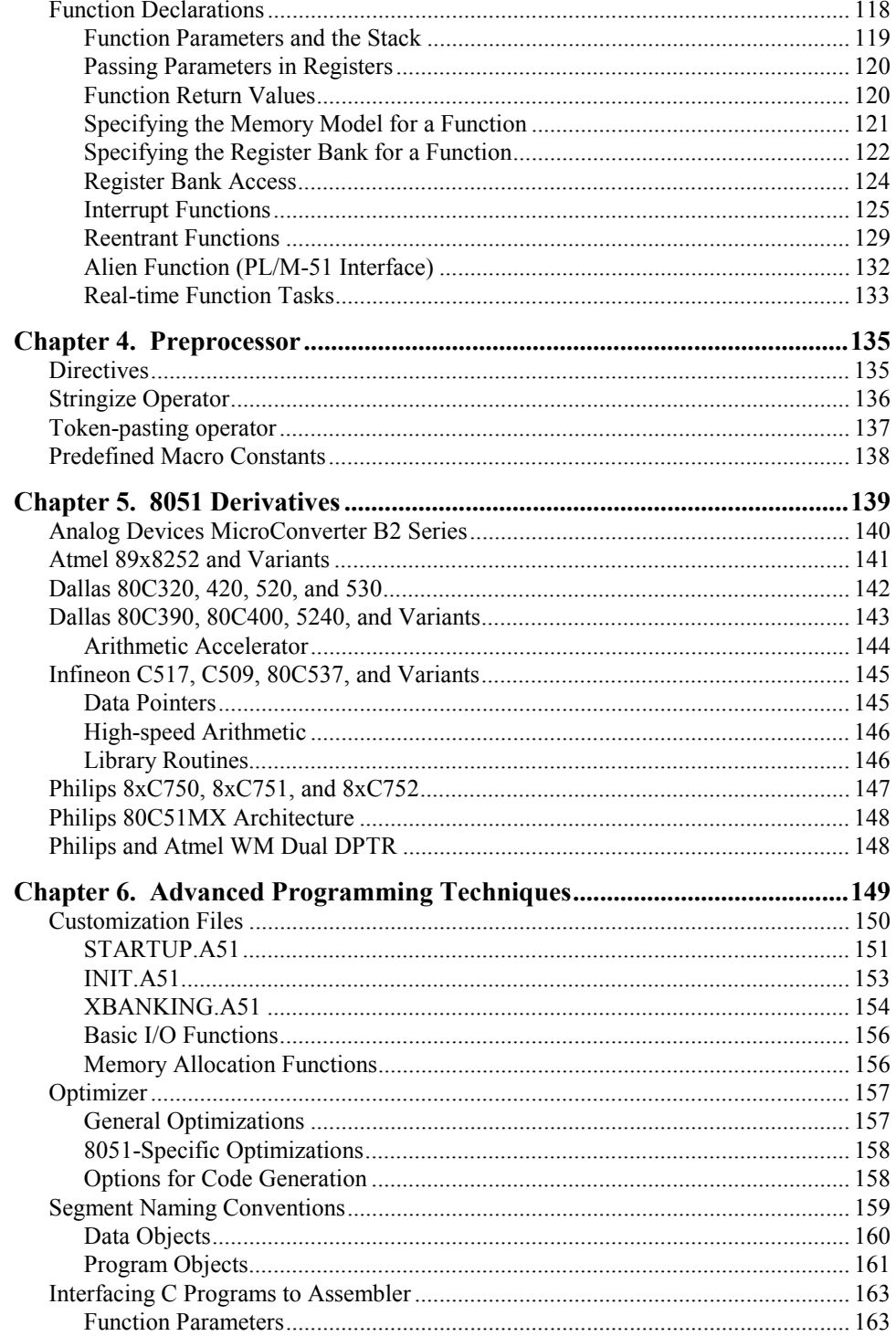

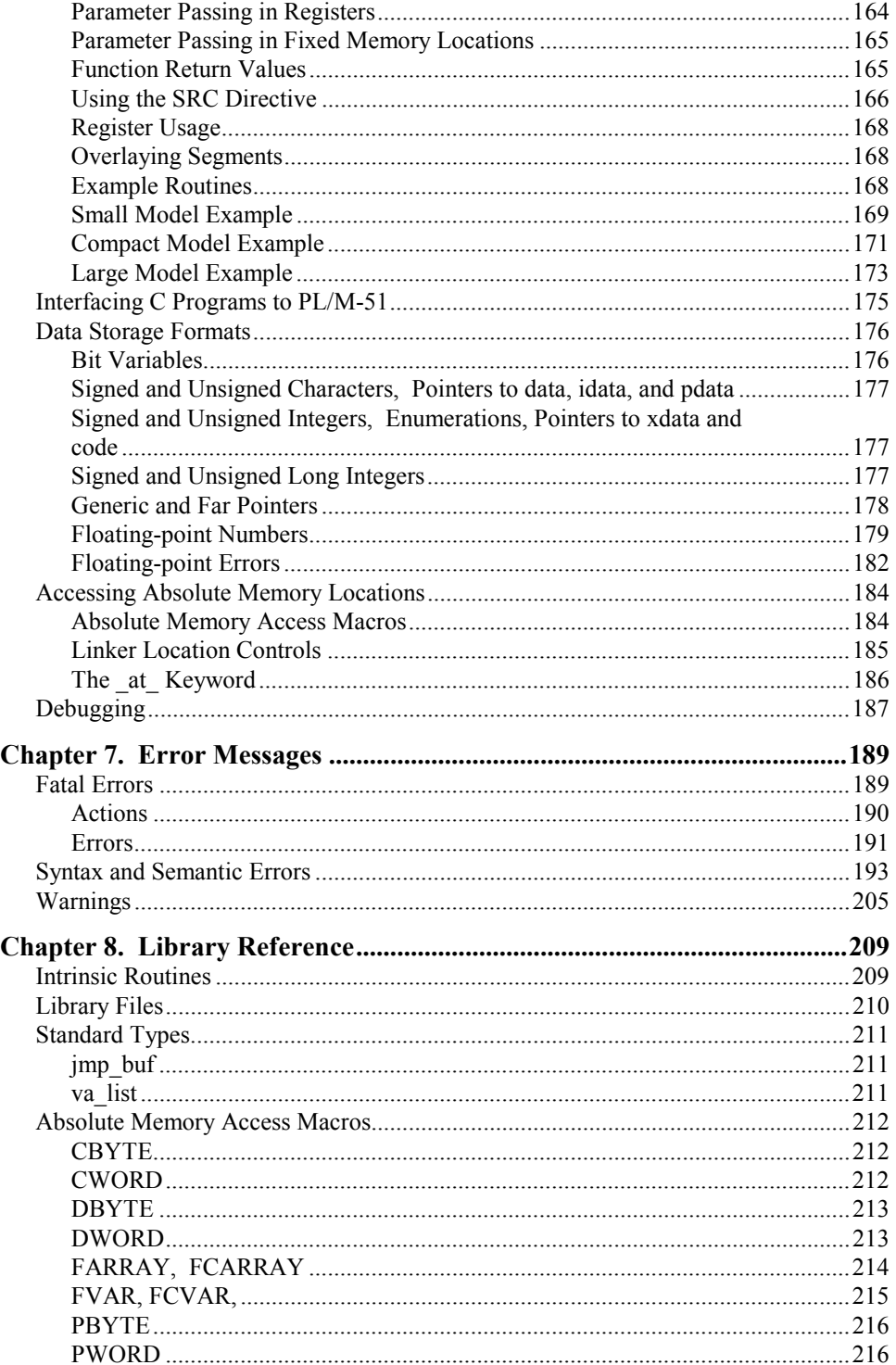

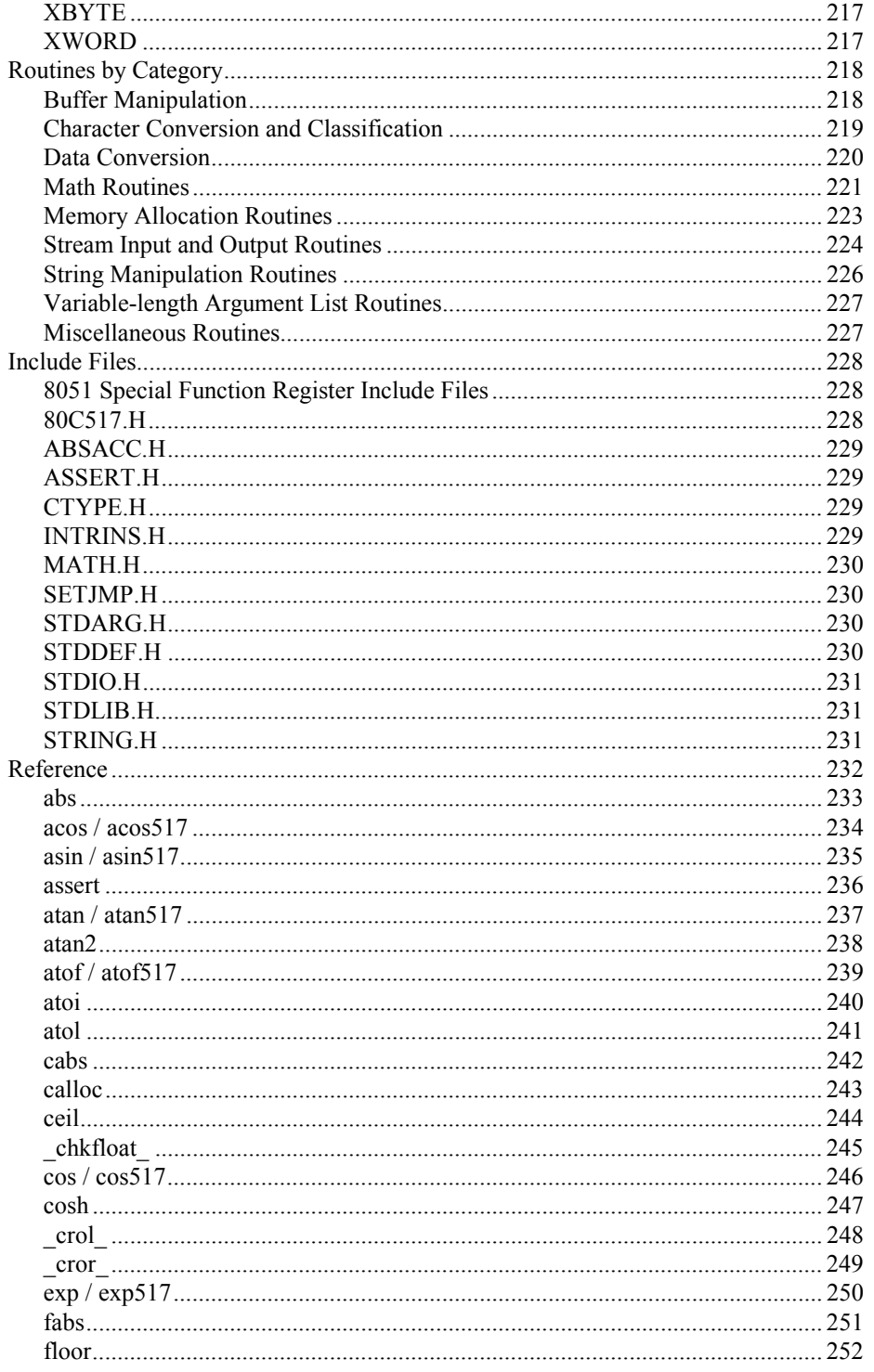

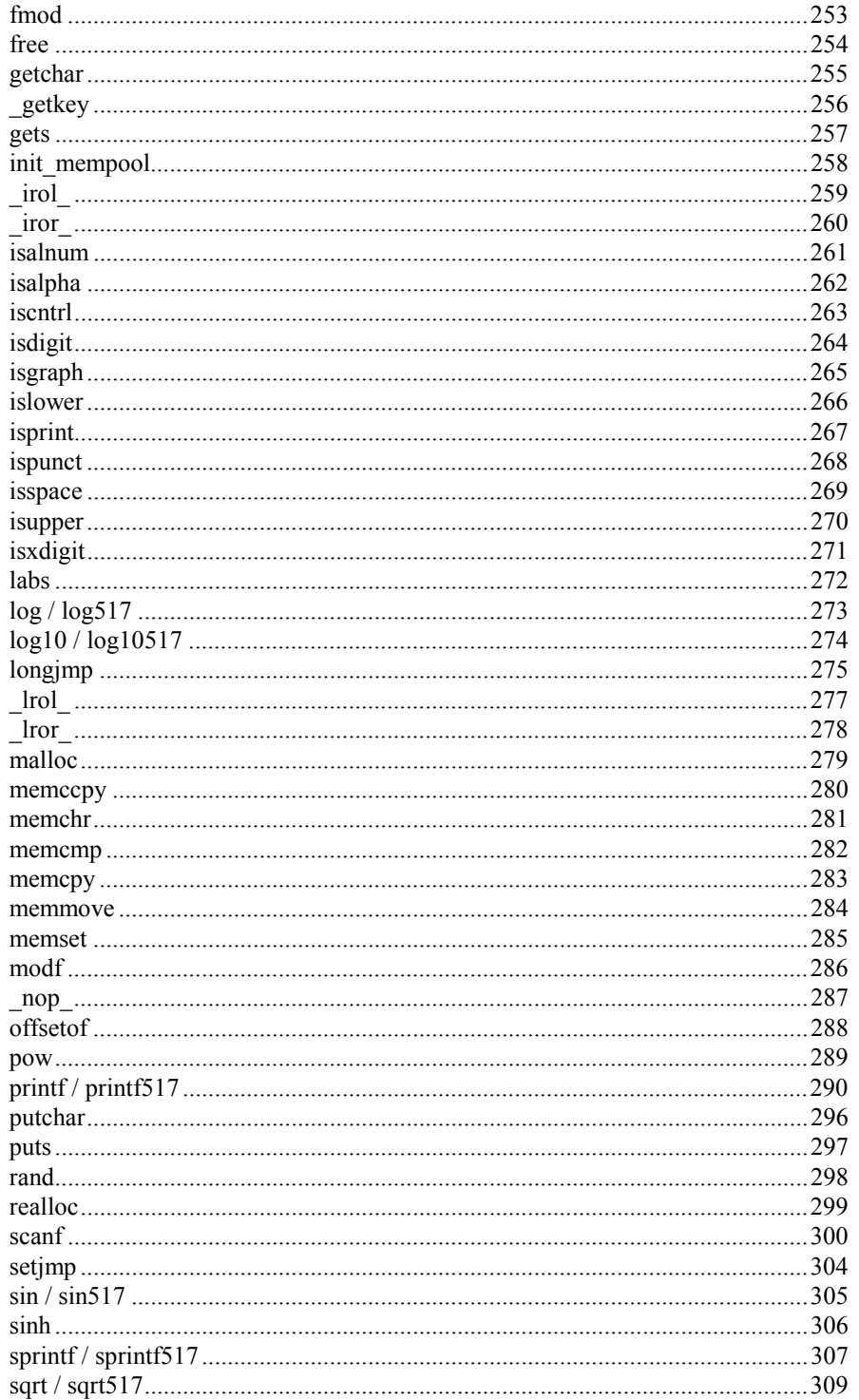

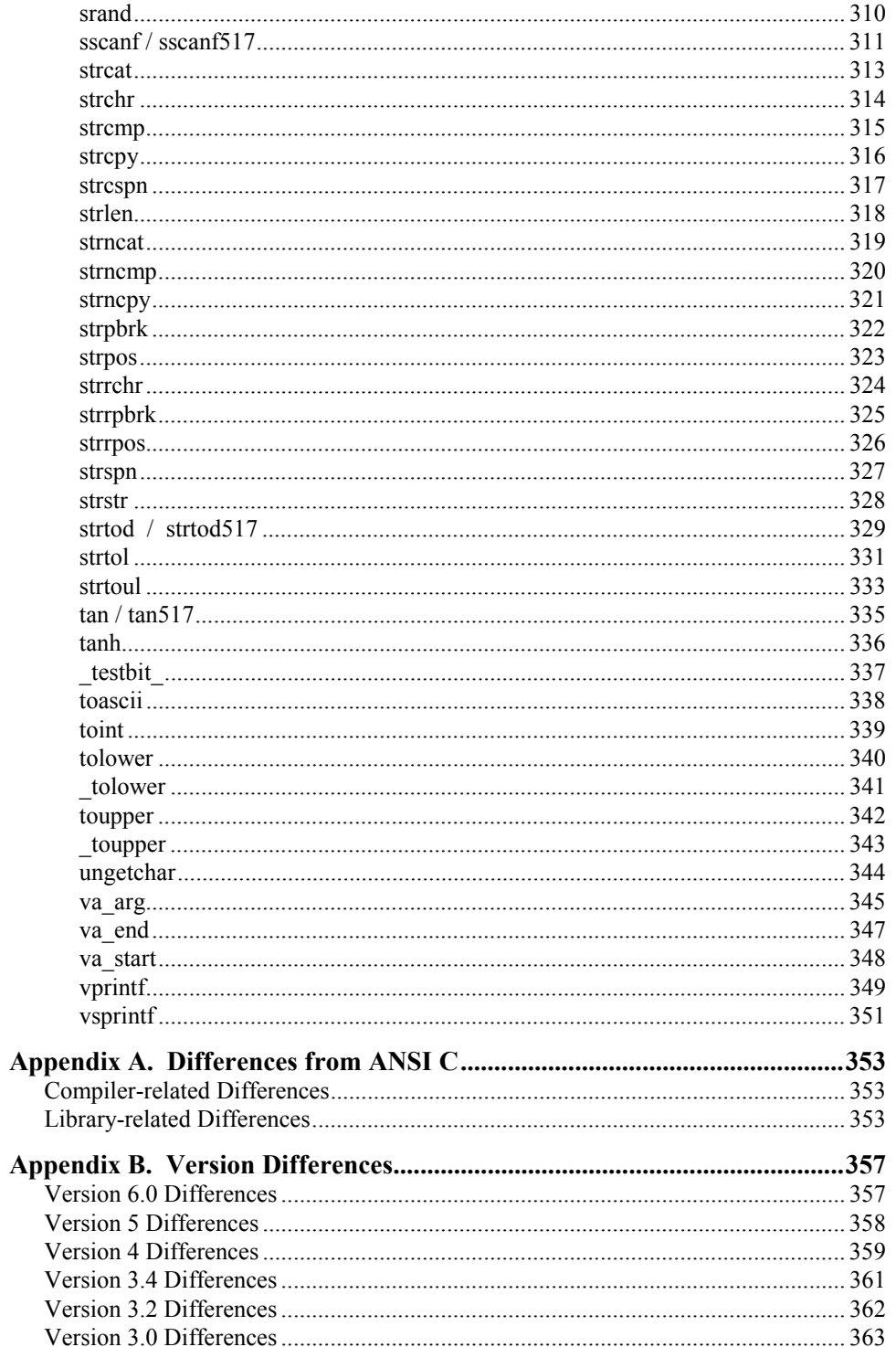

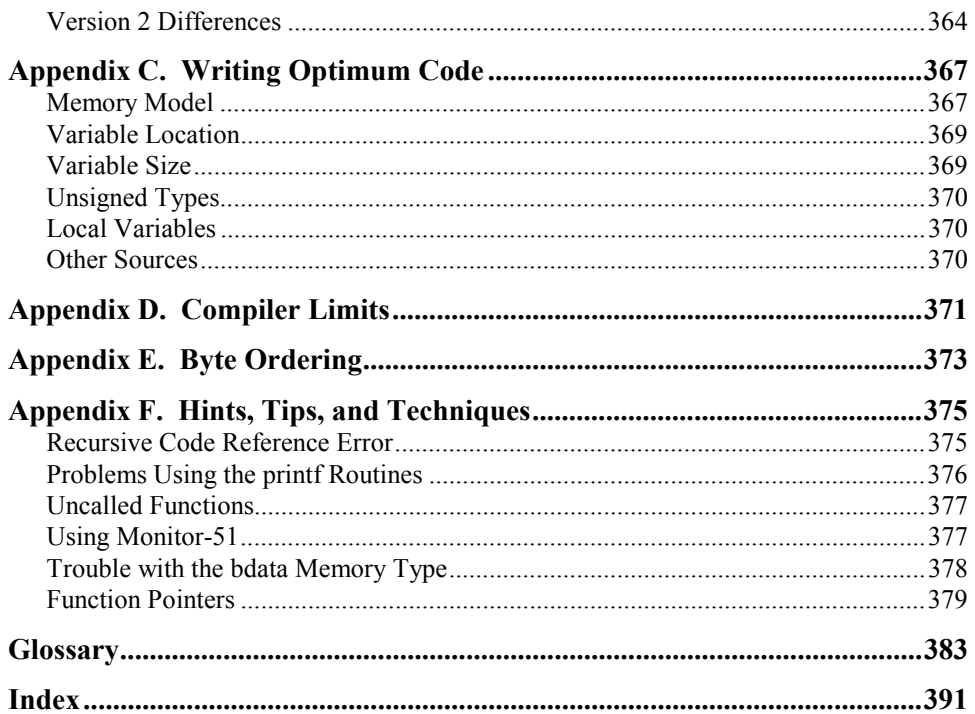

## **Chapter 1. Introduction**

The C programming language is a general-purpose programming language that provides code efficiency, elements of structured programming, and a rich set of operators. C is not a *big* language and is not designed for any one particular area of application. Its generality combined with its absence of restrictions, makes C a convenient and effective programming solution for a wide variety of software tasks. Many applications can be solved more easily and efficiently with C than with other more specialized languages.

The **C***x***51** Optimizing C Compiler is a complete implementation of the American National Standards Institute (ANSI) standard for the C language. **C***x***51** is not a universal C compiler adapted for the 8051 target. It is a ground-up implementation dedicated to generating extremely fast and compact code for the 8051 microprocessor. **C***x***51** provides you with the flexibility of programming in C and the code efficiency and speed of assembly language.

The C language on its own is not capable of performing operations (such as input and output) that would normally require intervention from the operating system. Instead, these capabilities are provided as part of the standard library. Because these functions are separate from the language itself, C is especially suited for producing code that is portable across a wide number of platforms.

Since **C***x***51** is a cross compiler, some aspects of the C programming language and standard libraries are altered or enhanced to address the peculiarities of an embedded target processor. Refer to "Chapter 3. Language Extensions" on page 89 for more detailed information.

## **Support for all 8051 Variants**

The 8051 Family is one of the fastest growing Microcontroller Architectures. More than 400 device variants from various silicon vendors are today available. New extended 8051 Devices, like the Philips 80C51MX architecture are deticated for large application with several Mbytes code and data space.

For optimum support of these different 8051 variants, Keil provides the several development tools that are listed in the table below. A new output file format (OMF2) allows direct support of up to 16MB code and data space. The CX51 compiler is a variant of the C51 compiler that is designed for the new Philips 80C51MX architecture.

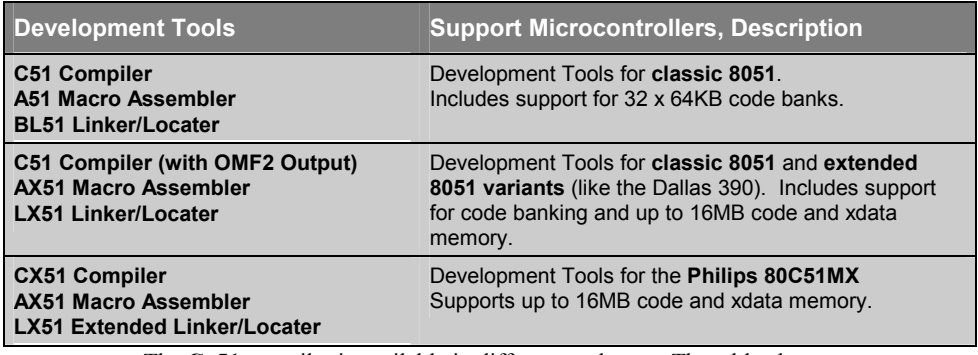

The **C***x***51** compiler is available in different packages. The table above refers to the entire line of the 8051 development tools.

#### *NOTE*

*The term Cx51 is used to refer to both compiler variants: the C51 compiler and the CX51 compiler.* 

## **Books About the C Language**

There are a number of books that provide an introduction to the C programming language. There are even more books that detail specific tasks using C. The following list is by no means a complete list of books on the subject. The list is provided only as a reference for those who wish more information.

#### **The C Programming Language, Second Edition**

Kernighan & Ritchie Prentice-Hall, Inc. ISBN 0-13-110370-9

#### **C: A Reference Manual, Second Edition**

Harbison & Steel Prentice-Hall Software Series ISBN 0-13-109810-1

#### **C and the 8051: Programming and Multitasking**

Schultz P T R Prentice-Hall, Inc. ISBN 0-13-753815-4

## **Chapter 2. Compiling with the C***x***51 Compiler**

This chapter explains how to compile C source files and discusses the compiler control directives. These directives allow you to:

- Direct the Cx**51** compiler to generate a listing file
- Control the amount of information included in the object file
- **Specify optimization level and memory models**

#### *NOTE*

*Typically you will use the Cx51 compiler within the µVision2 IDE. For more information on using the µVision2 IDE, refer to the User's Guide "Getting Started with µVision2 and C51".*

## **Environment Variables**

If you run the Cx51 compiler within the  $\mu$ Vision2 IDE, you need no additional settings on your computer. If you want to run the **C***x***51** compiler and utilities from the command prompt, you must manually create the following environment variables.

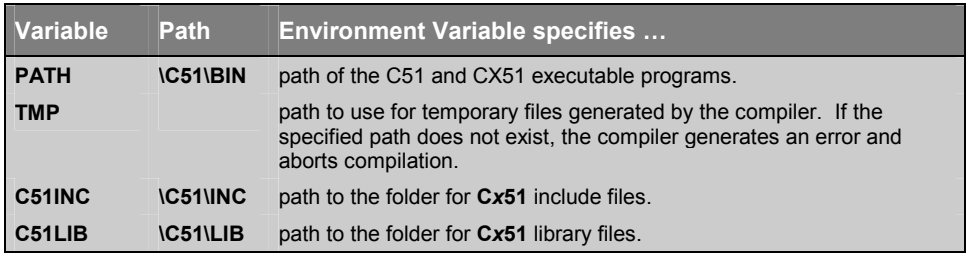

For Windows NT, Windows 2000 and Windows XP these environment variables are entered under **Control Panel – System – Advanced – Environment Variables**.

For Windows 95, Windows 98 and Windows ME the settings are placed in **AUTOEXEC.BAT** using the following commands:

```
PATH=C:\KEIL\C51\BIN;%PATH%
SET TMP=D:\
```

```
SET C51INC=C:\KEIL\C51\INC
SET C51LIB=C:\KEIL\C51\LIB
```
## **Running C***x***51 from the Command Prompt**

**2** 

To invoke the C51 or CX51 compiler, enter **C51** or **CX51** at the command prompt. On this command line, you must include the name of the C source file to be compiled, as well as any other necessary control directives required to compile your source file. The format for the **C***x***51** command line is:

```
C51 sourcefile
                 directives...
CX51 sourcefile
                 directives...
```
*or:* 

```
C51 @commandfile
CX51 @commandfile
```
*where:* 

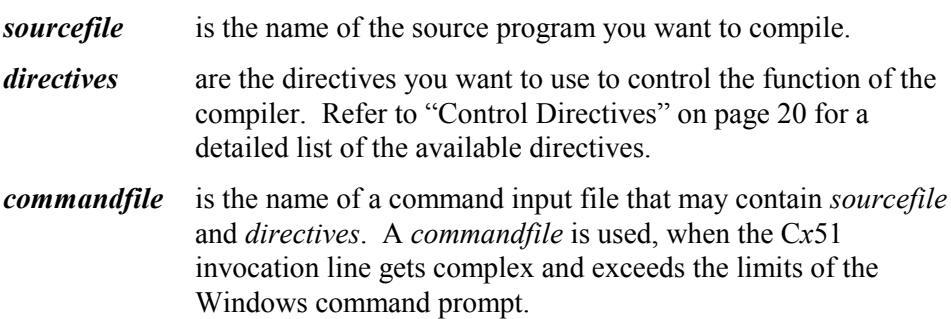

The following command line example invokes C51, specifies the source file **SAMPLE.C**, and uses the controls **DEBUG**, **CODE**, and **PREPRINT**.

**C51 SAMPLE.C DEBUG CODE PREPRINT**

The **C***x***51** compiler displays the following information upon successful compilation.

```
C51 COMPILER V6.10
```
**C51 COMPILATION COMPLETE. 0 WARNING(S), 0 ERROR(S)**

#### **ERRORLEVEL**

After compilation, the number of errors and warnings detected is output to the screen. The **C***x***51** compiler then sets the **ERRORLEVEL** to indicate the status of the compilation. Values are listed in the following table:

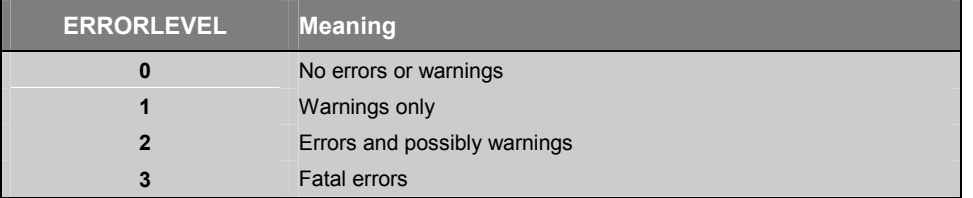

You can access the **ERRORLEVEL** variable in batch files. Refer to the Windows command index or to batch commands in the Windows on-line help for more information on **ERRORLEVEL** or batch files.

#### **C***x***51 Output Files**

The **C***x***51** compiler generates a number of output files during compilation. By default, each of these output files shares the same *filename* as the source file. However, each has a different file extension. The following table lists the files and gives a brief description of each.

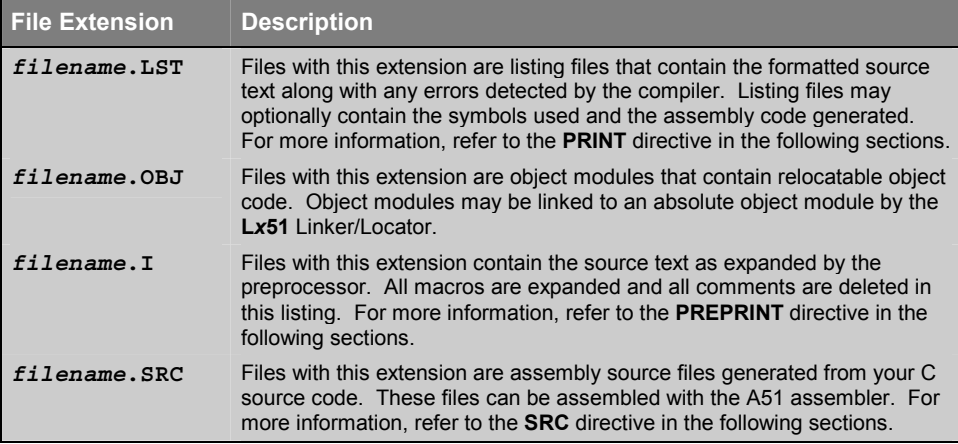

## **Control Directives**

The **C***x***51** compiler offers a number of control directives that you may use to control compilation. Directives are composed of one or more letters or digits and, unless otherwise specified, can be specified after the filename on the command line or within a source file using the **#pragma** directive. For example:

```
C51 testfile.c SYMBOLS CODE DEBUG
#pragma SYMBOLS CODE DEBUG
```
In the above examples, **SYMBOLS**, **CODE**, and **DEBUG** are all control directives. **testfile.c** is the source file to be compiled.

#### *NOTE*

*The syntax is the same for the command line and the #pragma directive. Multiple options, however, may be specified on the #pragma line.* 

*Typically, each control directive may be specified only once at the beginning of a source file. If a directive is specified more than once, the compiler generates a fatal error and aborts compilation. Directives that may be specified more than once are so noted in the following sections.* 

## **Directive Categories**

Control directives can be divided into three groups: source controls, object controls, and listing controls.

- Source controls define macros on the command line and determine the name of the file to be compiled.
- Object controls affect the form and content of the generated object module (**\*.OBJ**). These directives allow you to specify the optimizing level or include debugging information in the object file.
- Listing controls govern various aspects of the listing file (**\*.LST**), in particular its format and specific content.

The following table is an alphabetical list of the control directives. The underlined characters denote the abbreviation of the directive.

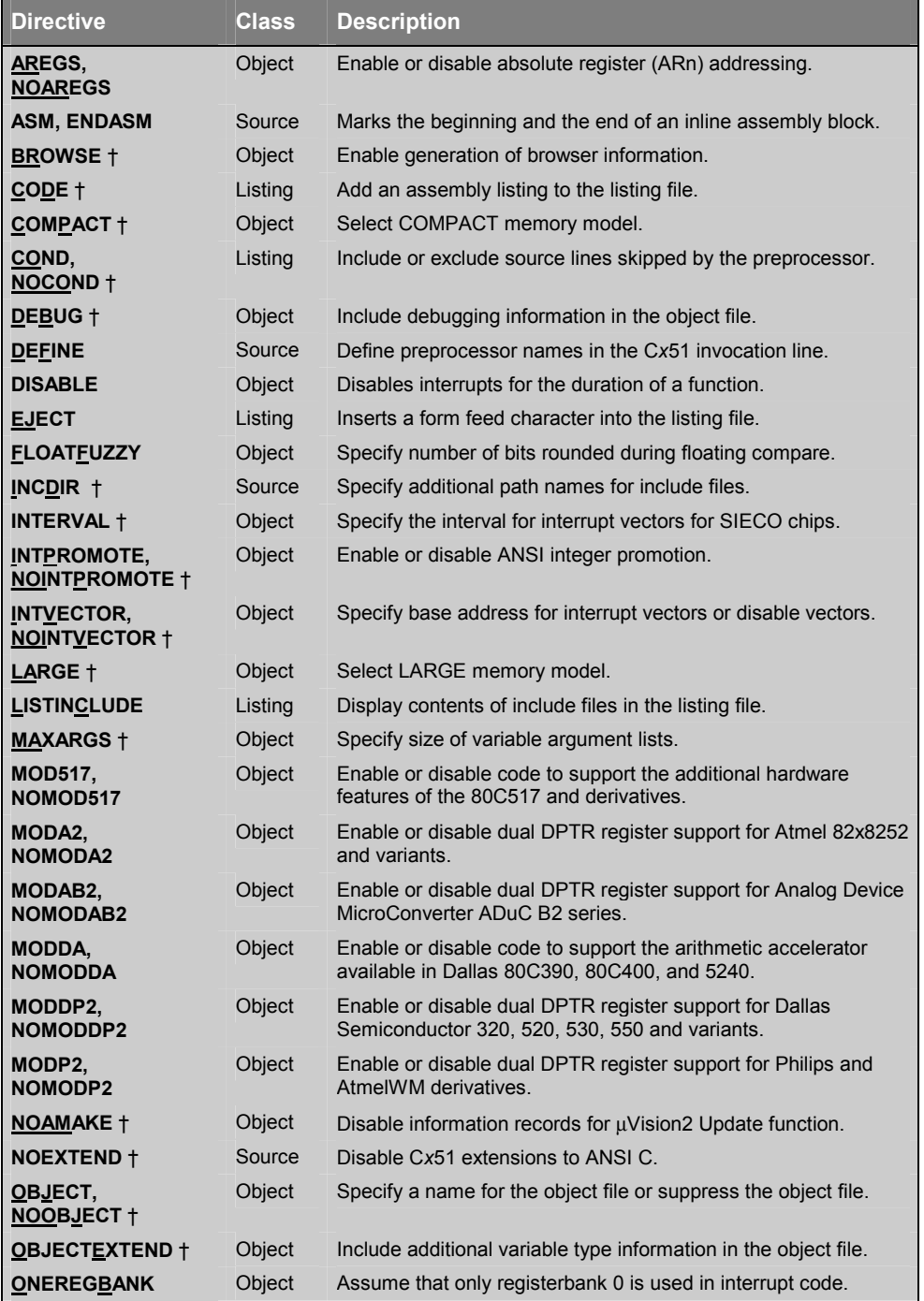

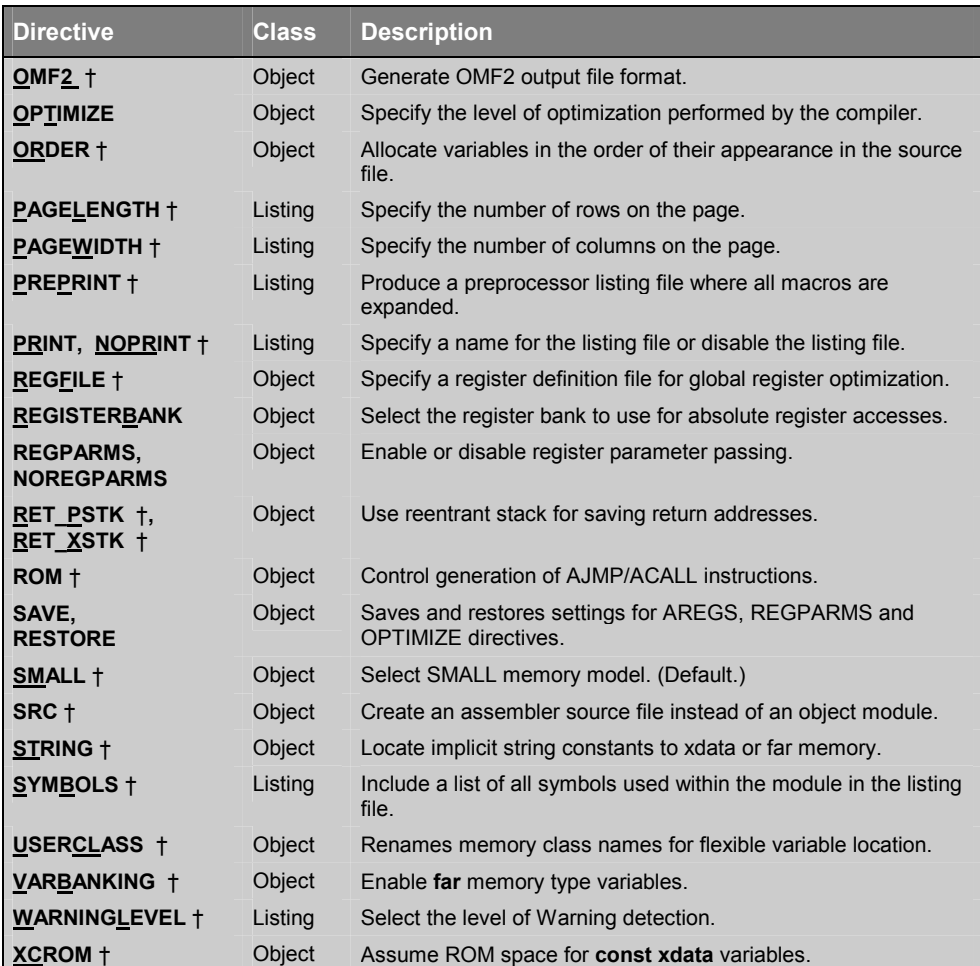

† These directives may be specified only once on the command line or at the beginning of a source file using in the #pragma statement. They may not be used more than once in a source file.

Control directives and their arguments, with the exception of arguments specified with the **DEFINE** directive, are not case sensitive.

## **Reference**

The remainder of this chapter describes each of the available **C***x***51** compiler control directives listed in alphabetical order. They are divided into the following sections:

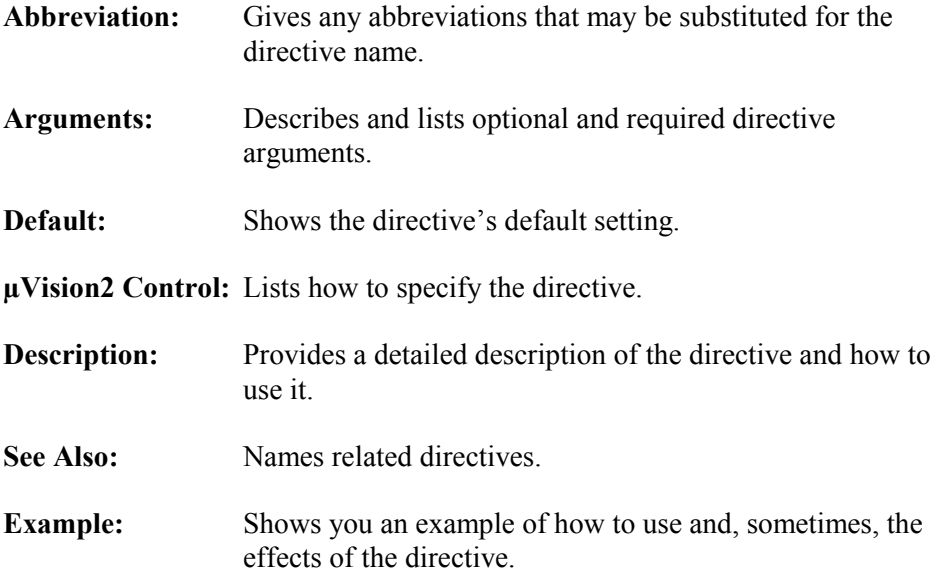

### **AREGS / NOAREGS**

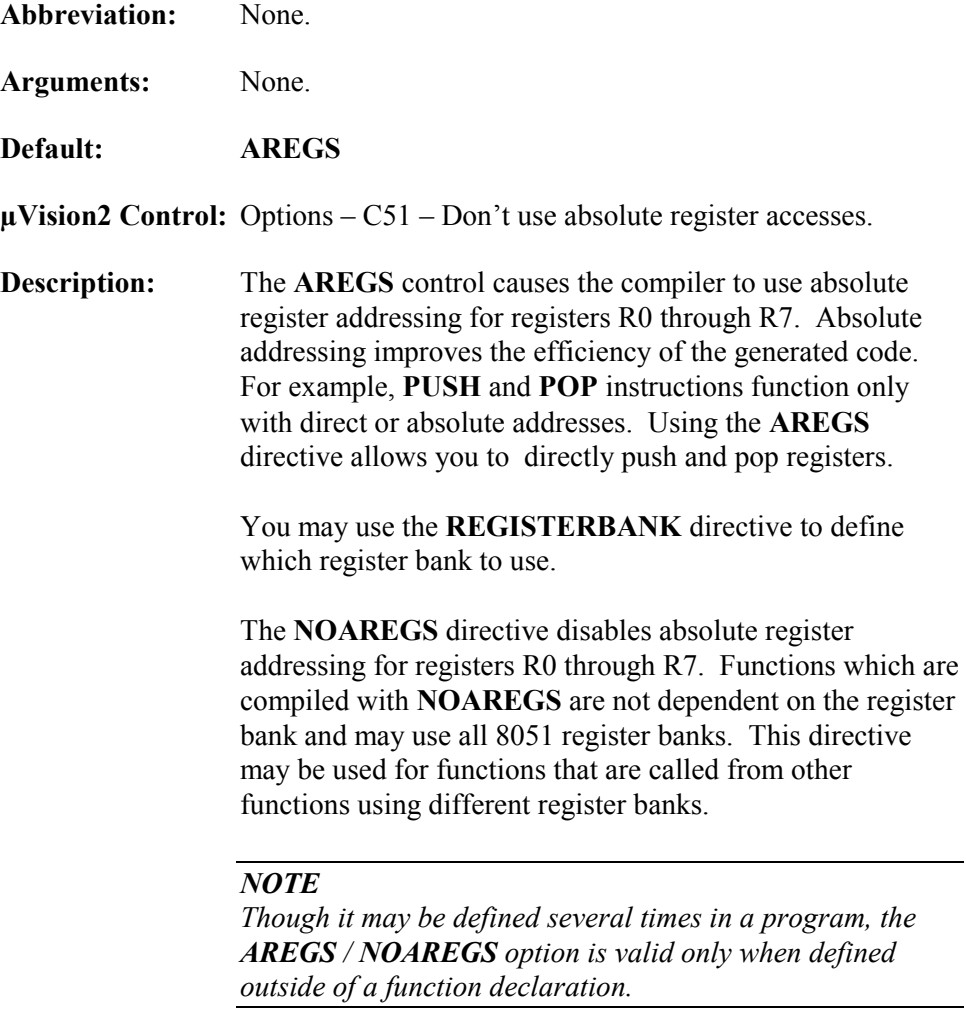

**Example:** The following is a source and code listing which uses both **NOAREGS** and **AREGS**.

```
stmt level source
  1 extern char func ();
  2 char k;
  3
  4 #pragma NOAREGS
  5 noaregfunc () {
  6 1 k = func () + func ();
  71 }
  8
 9 #pragma AREGS
 10 aregfunc () {<br>11 1 k = func ()
           k = func() + func()12 1 }
    ; FUNCTION noaregfunc (BEGIN)
                 ; SOURCE LINE # 6
0000 120000 E LCALL func
0003 EF MOV A,R7
0004 C0E0 PUSH ACC
0006 120000 E LCALL func
0009 D0E0 POP ACC
000B 2F ADD A,R7
000C F500 R MOV k,A
                 ; SOURCE LINE # 7
000E 22 RET
    ; FUNCTION noaregfunc (END)
   ; FUNCTION aregfunc (BEGIN)
                ; SOURCE LINE # 11
0000 120000 E LCALL func
0003 C007 PUSH AR7
0005 120000 E LCALL func
0008 D0E0 POP ACC
000A 2F ADD A,R7
000B F500 R MOV k,A
                 ; SOURCE LINE # 12
000D 22 RET
    ; FUNCTION aregfunc (END)
```
Note the different methods of saving R7 on the stack. The code generated for the function **noaregfunc** is:

**MOV A,R7 PUSH ACC**

while the code for the **aregfunc** function is:

**PUSH AR7**

### **ASM / ENDASM**

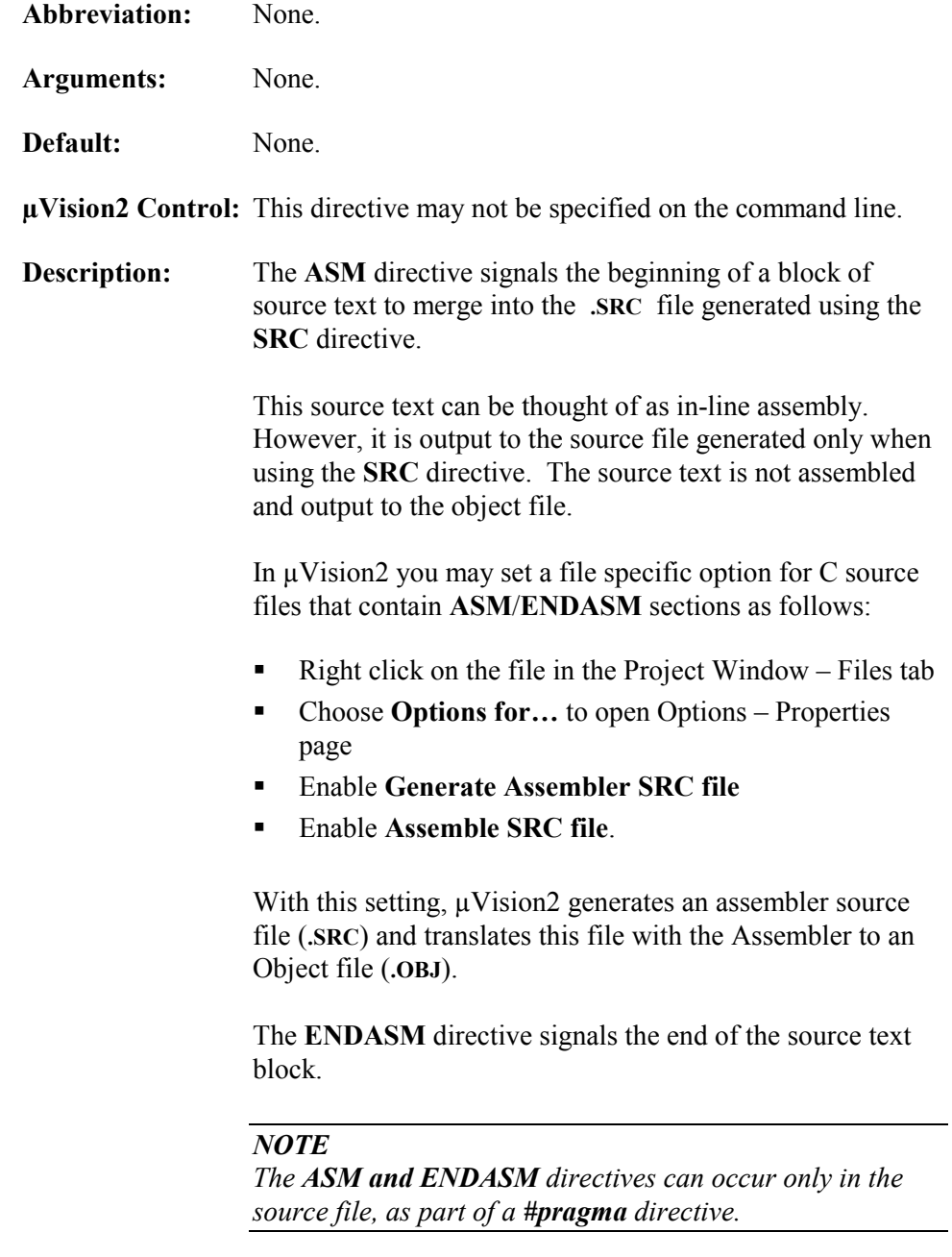

**. .**

#### **Example: #pragma asm / #pragma endasm**

The following C source file:

```
.
stmt level source
 1 extern void test ();
 2
 3 main () {
  4 1 test ();
  5 1
  6 1 #pragma asm
  7 1 JMP $ ; endless loop
         8 1 #pragma endasm
  91 }
.
.
.
```
generates the following **.SRC** file.

```
; ASM.SRC generated from: ASM.C
NAME ASM
?PR?main?ASM SEGMENT CODE
EXTRN CODE (test)
EXTRN CODE (?C_STARTUP)
PUBLIC main
; extern void test ();
;
; main () {
       RSEG ?PR?main?ASM
       USING 0
main:
                    ; SOURCE LINE # 3
; test ();
                    ; SOURCE LINE # 4
               LCALL test
;
; #pragma asm
               JMP $ ; endless loop
; #pragma endasm
; }
                    ; SOURCE LINE # 9
              RET ; END OF main
       END
```
### **BROWSE**

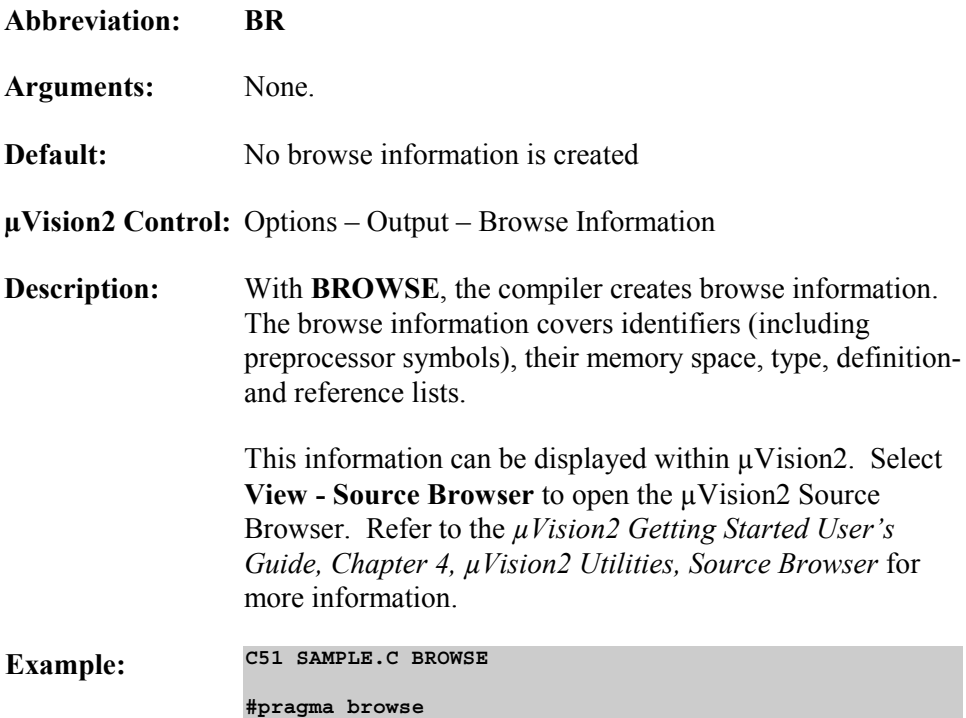

#### **CODE**

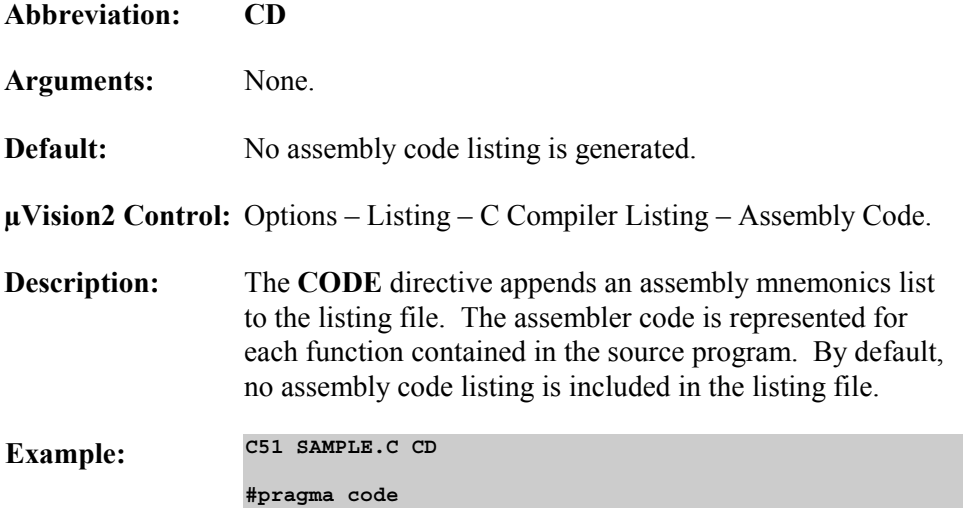

The following example shows the C source followed by the resulting object code and its mnemonics. The line number of each statement that produced the code is displayed between the assembly lines. The characters **R** and **E** stand for Relocatable and External, respectively.

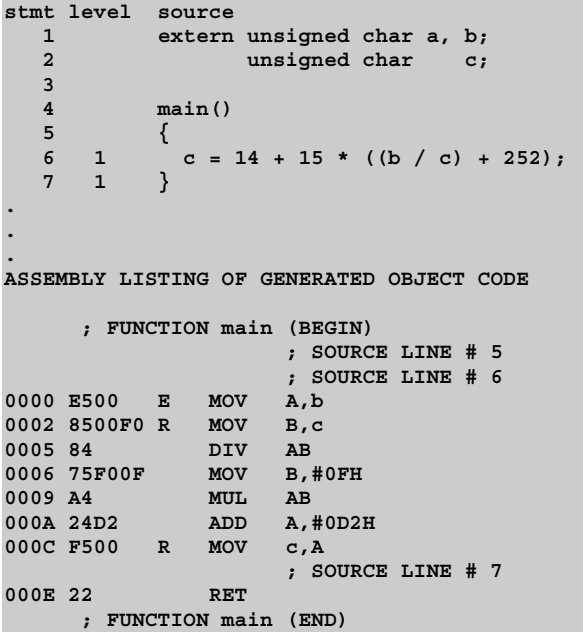

### **COMPACT**

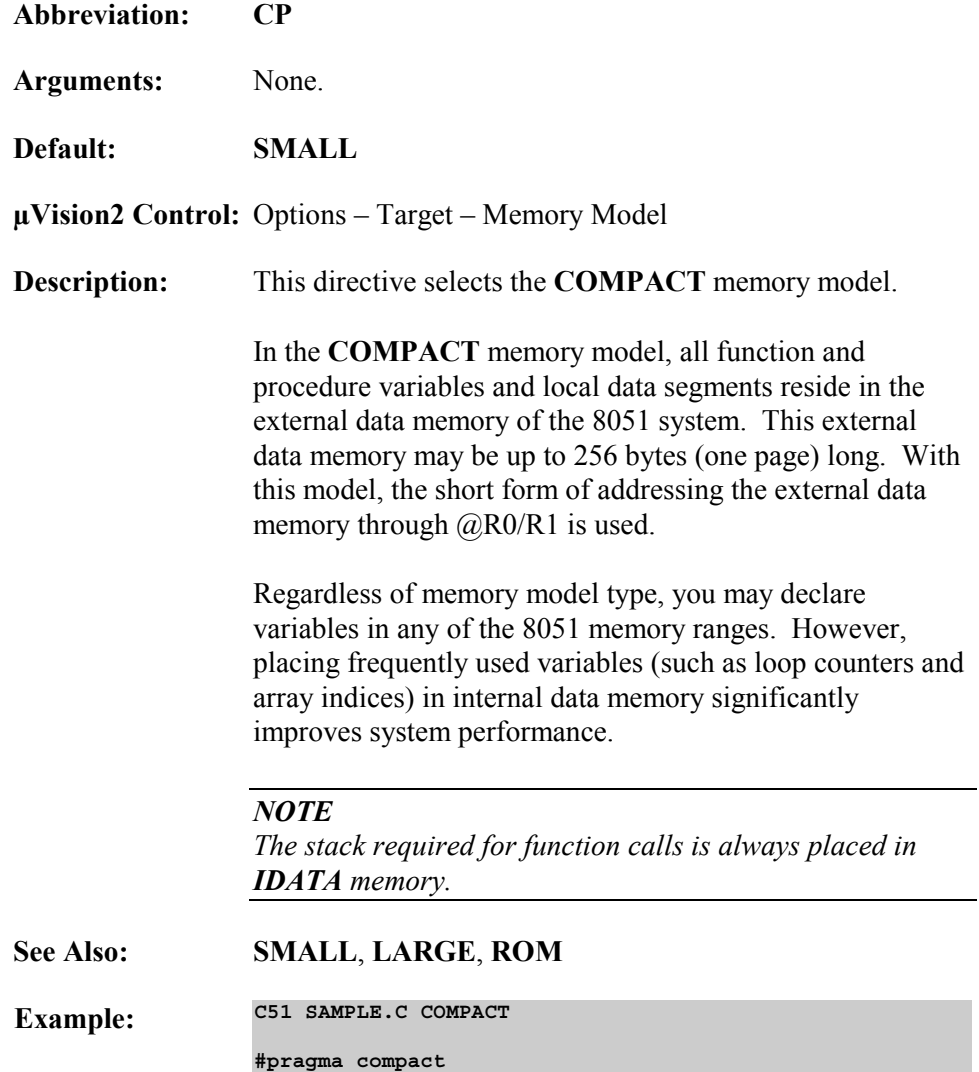

### **COND / NOCOND**

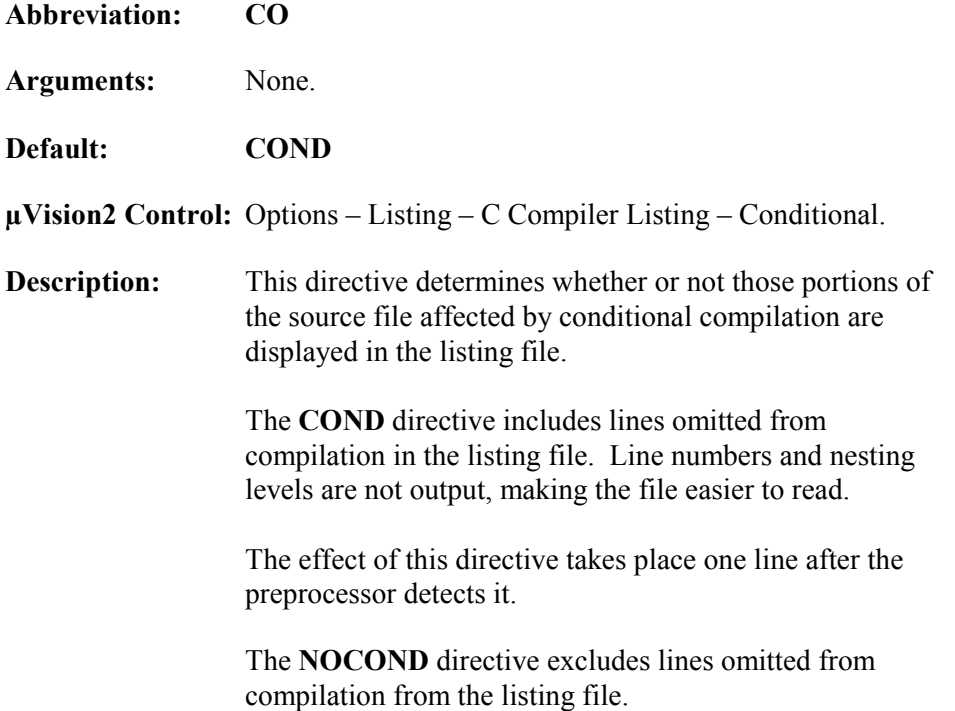

 **2** 

**Example:** The following example shows the listing file for a source file compiled with the **COND** directive.

**.**

```
.
.
stmt level source
 1 extern unsigned char a, b;
 2 unsigned char c;
 3
       4 main()
  5 {
  6 1 #if defined (VAX)
         c = 13;
        #elif defined (_ _TIME_ _)
  9 1 b = 14;
 10 1 a = 15;
 11 1 #endif
 12 1 }
.
.
.
```
The following example shows the listing file for a source file compiled with the **NOCOND** directive.

```
.
.
.
stmt level source
 1 extern unsigned char a, b;
 2 unsigned char c;
 3
 4 main()
  5 {
  6 1 #if defined (VAX)
 9 1 b = 14;
 10 1 a = 15;
 11 1 #endif
 12 1 }
.
.
.
```
#### **DEBUG**

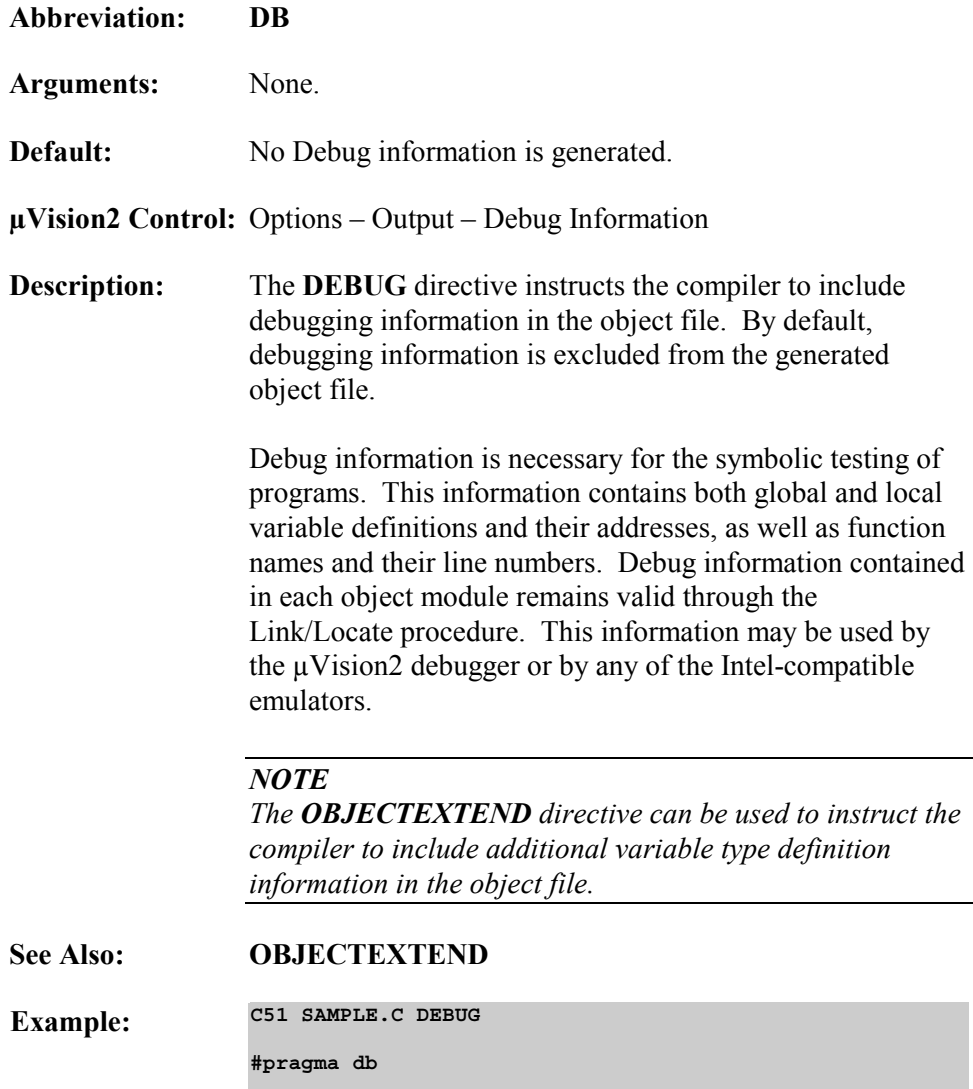

### **DEFINE**

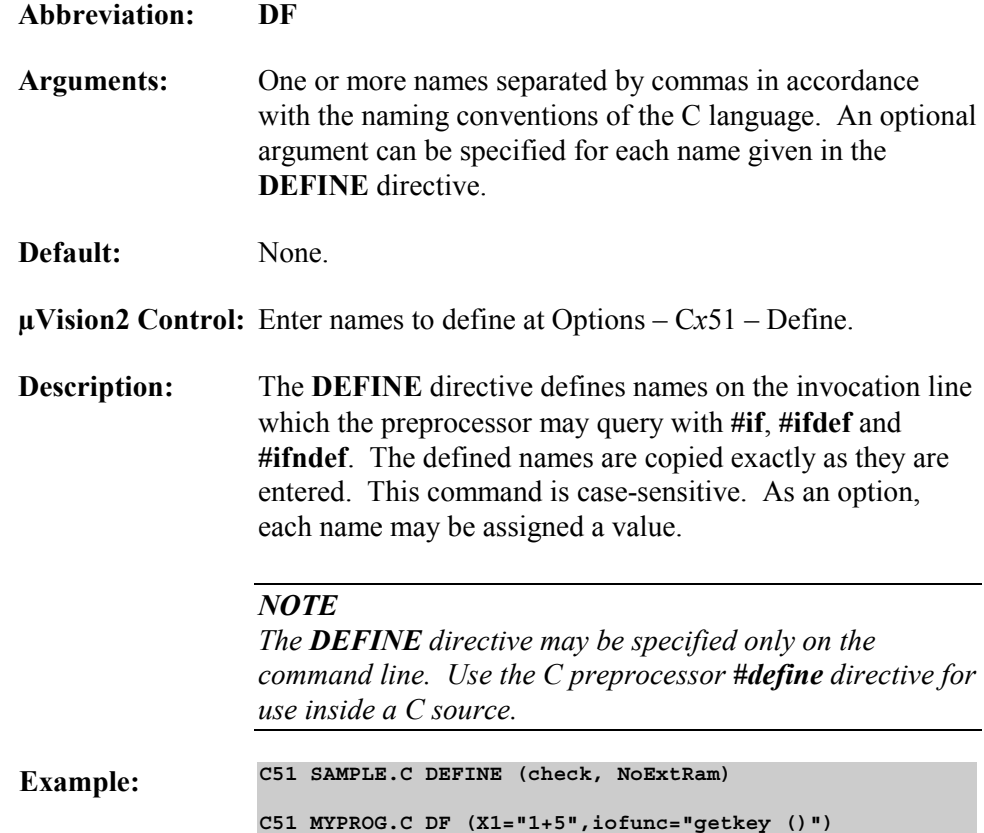

#### **DISABLE**

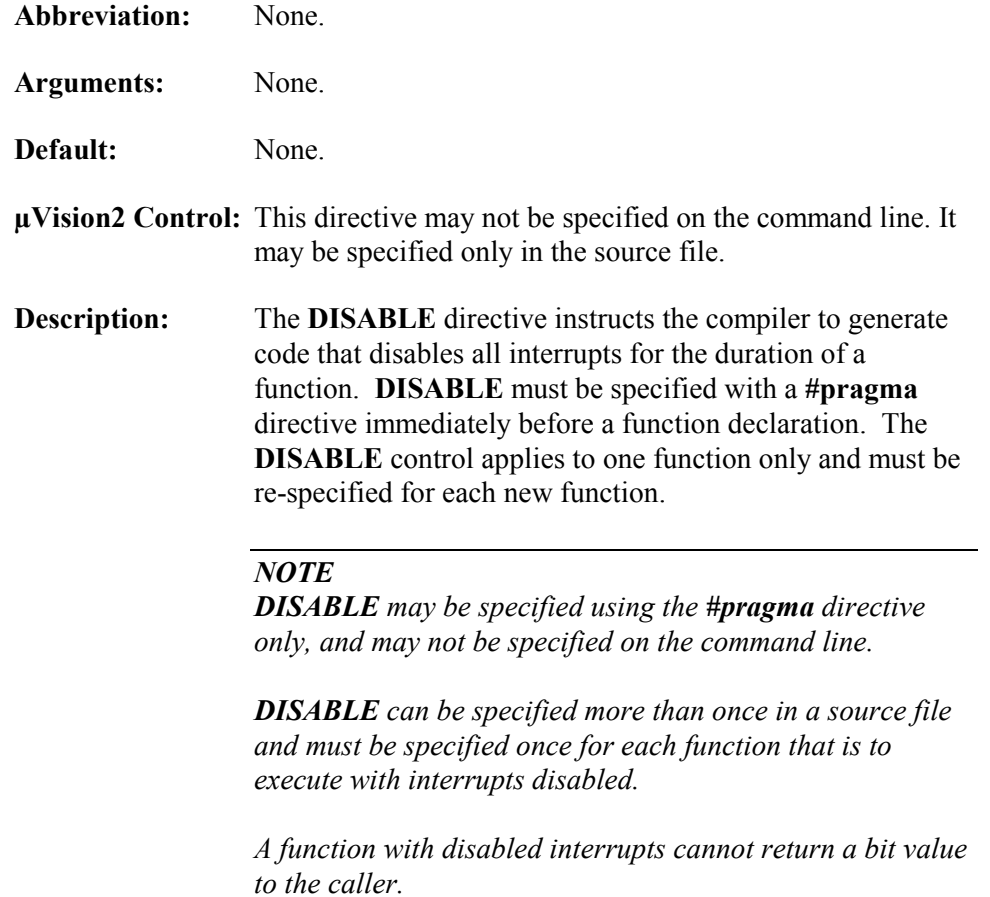

**Example:** This example is a source and code listing of a function using the **DISABLE** directive. Note that the **EA** special function register is cleared at the beginning of the function **(JBC EA,?C0002)** and restored at the end **(MOV EA,C).**

**.**

```
.
.
stmt level source
 1 typedef unsigned char uchar;
  2
  3 #pragma disable /* Disable Interrupts */
  4 uchar dfunc (uchar p1, uchar p2) {
  5 1 return (p1 * p2 + p2 * p1);
  61 }
   ; FUNCTION _dfunc (BEGIN)
0000 D3 SETB C
0001 10AF01 JBC EA,?C0002
0004 C3
0005 ?C0002:
0005 C0D0 PUSH PSW
;---- Variable 'p1' assigned to register 'R7' ----
;---- Variable 'p2' assigned to register 'R5' ----
                 ; SOURCE LINE # 4
                 ; SOURCE LINE # 5
0007 ED MOV A,R5
0008 8FF0 MOV B,R7
000A A4
000B 25E0 ADD A,ACC
000D FF MOV R7,A
                ; SOURCE LINE # 6
000E ?C0001:
000E D0D0 POP PSW
0010 92AF MOV EA,C
0012 22 RET
    ; FUNCTION _dfunc (END)
.
.
.
```
## **EJECT**

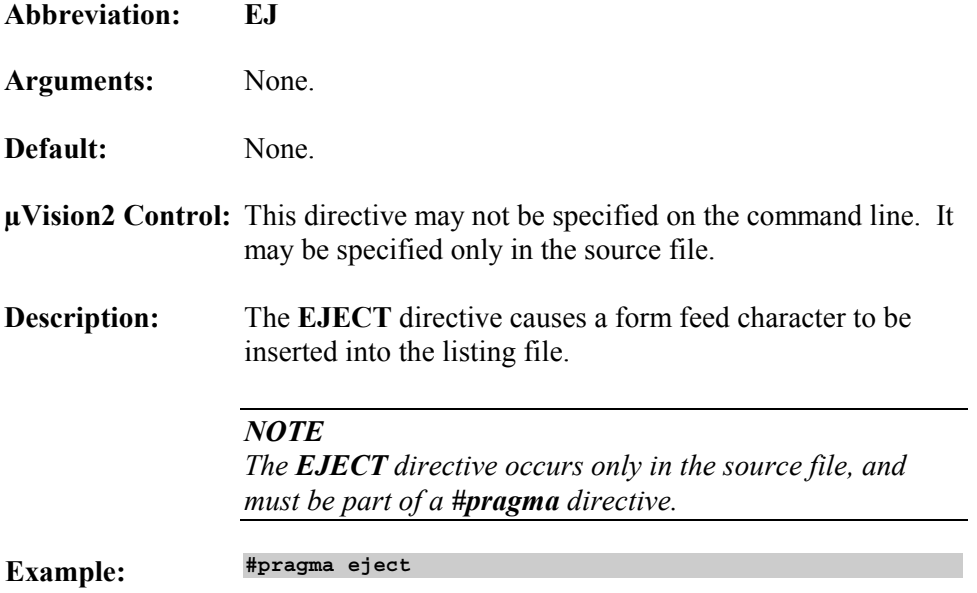

## **FLOATFUZZY**

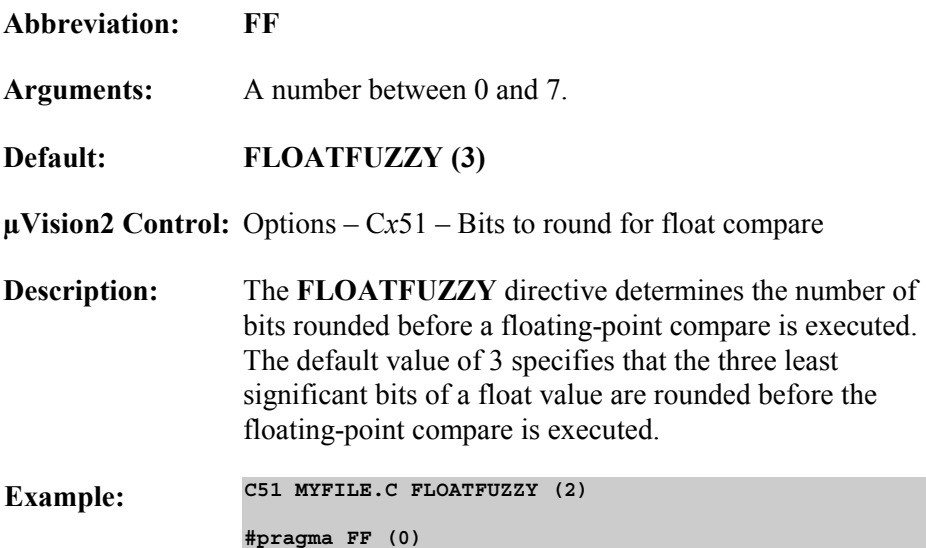

## **INCDIR**

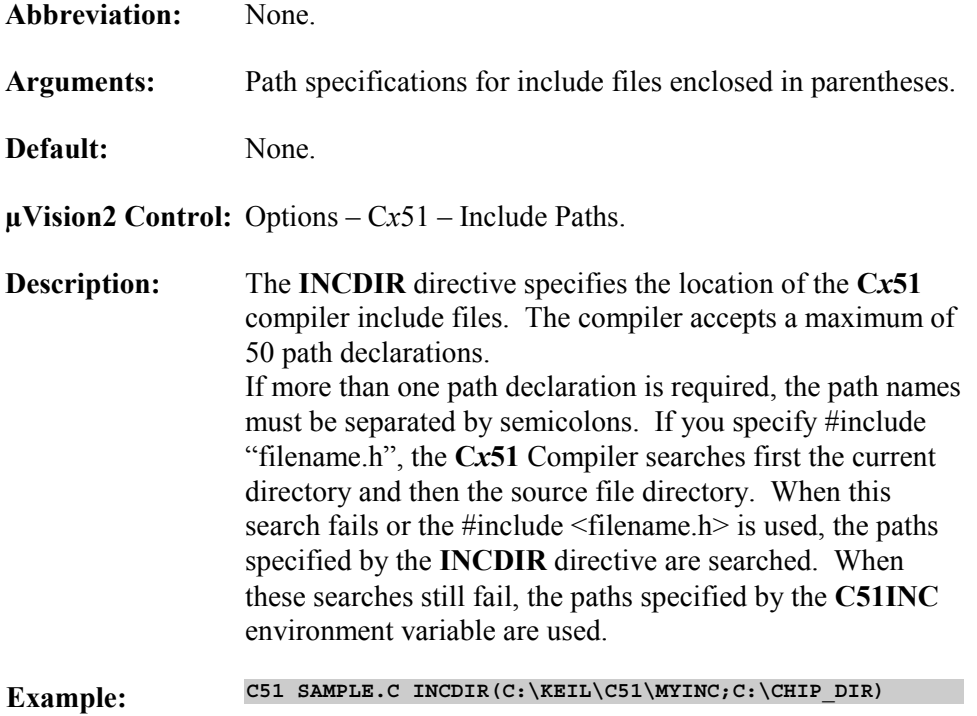

## **INTERVAL**

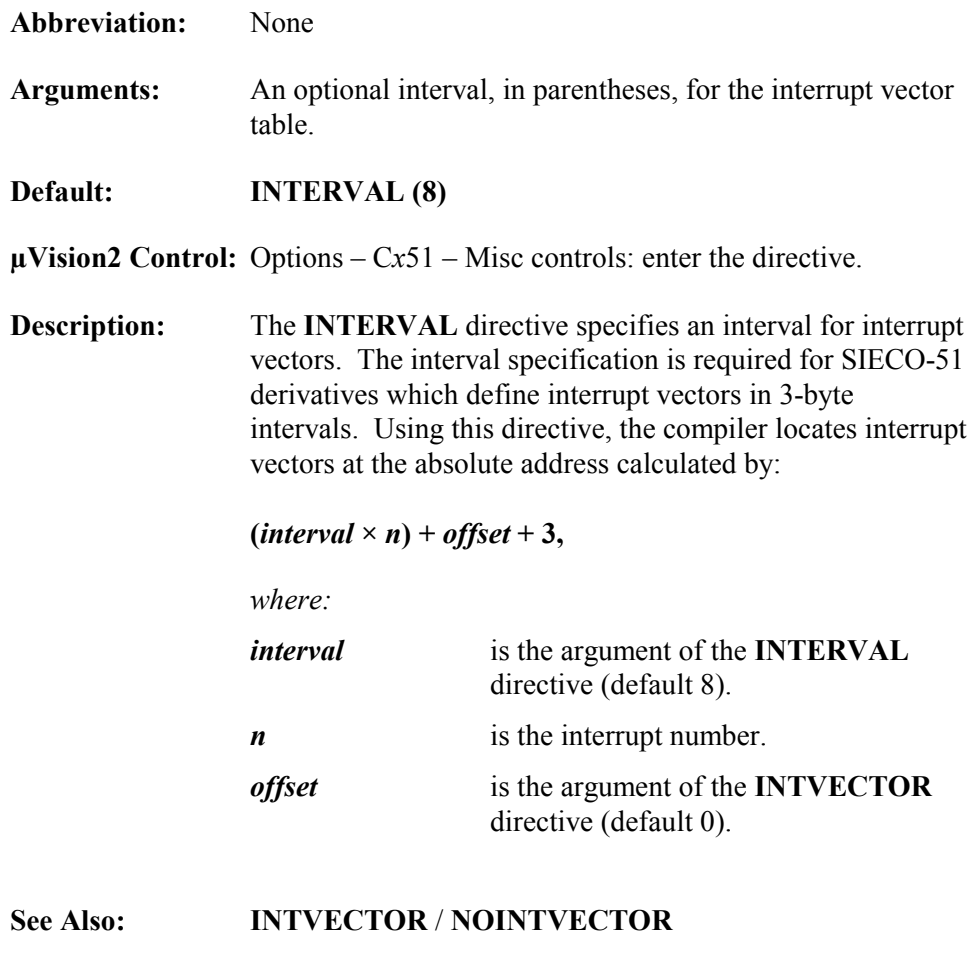

**Example: C51 SAMPLE.C INTERVAL(3) #pragma interval(3)**

## **INTPROMOTE / NOINTPROMOTE**

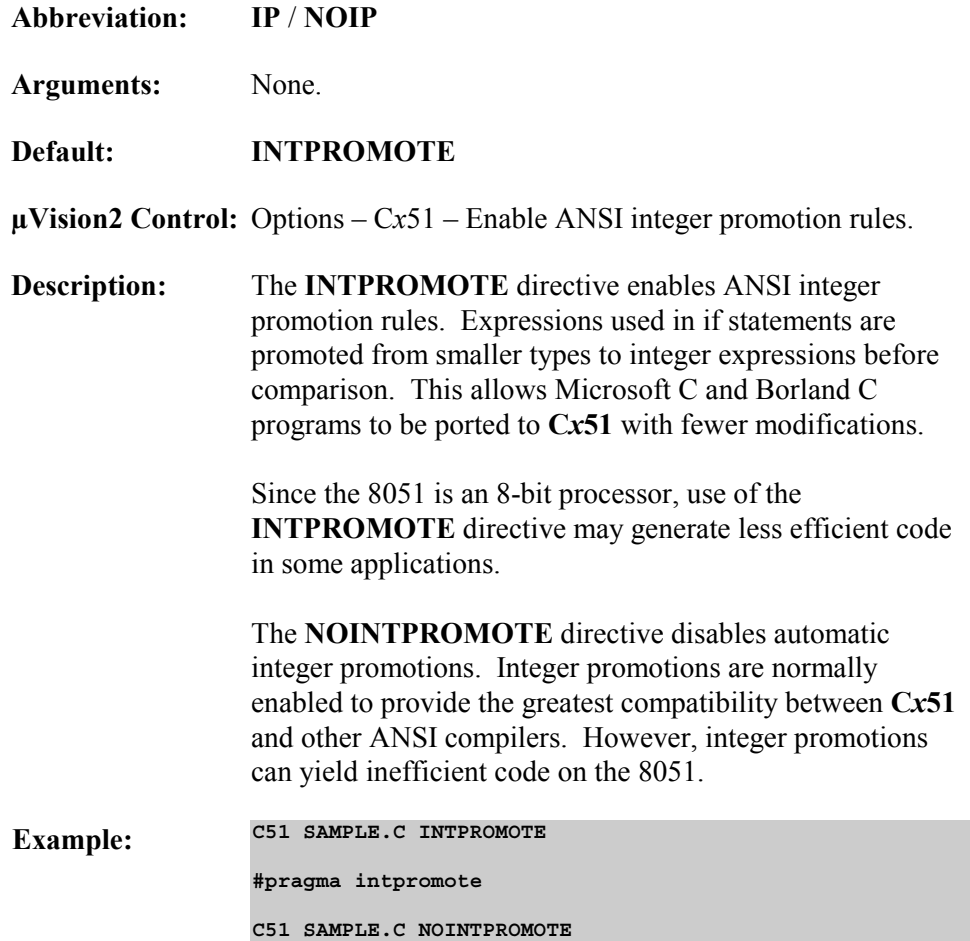

The following example demonstrates code generated using the **INTPROMOTE** and **NOINTPROMOTE** control directive.

```
stmt lvl source
  1 char c;
 2 unsigned char c1,c2;
  3 int i;
  4
  5 main () {
  6 1 if (c == 0xff) c = 0; /* never true! */
  7 1 if (c == -1) c = 1; /* works */
 8 1 i = c + 5;
         if (c1 < c2 +4) c1 = 0;10 1 }
```
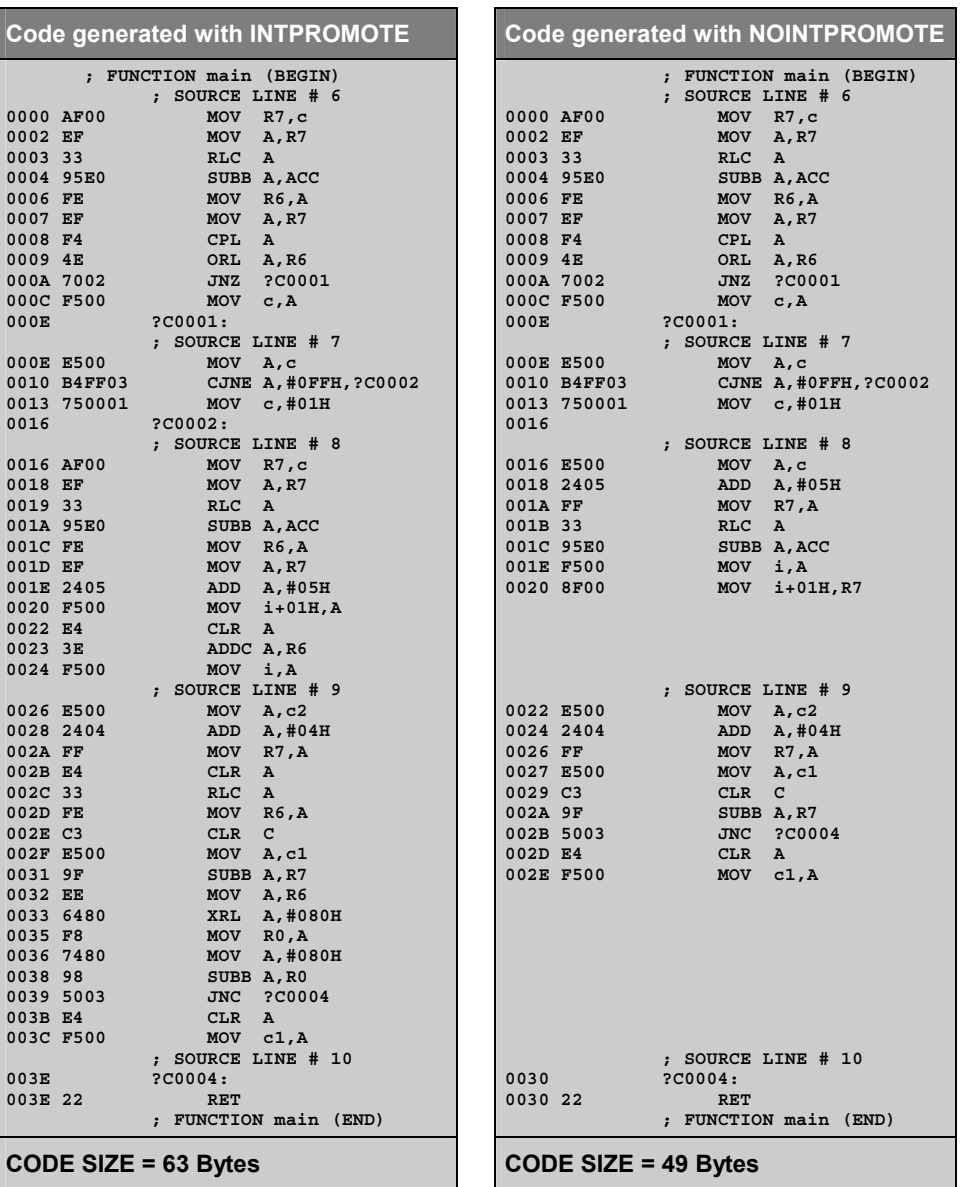

#### **INTVECTOR / NOINTVECTOR**

**Abbreviation: IV** / **NOIV**

**Arguments:** An optional offset, in parentheses, for the interrupt vector table.

**Default: INTVECTOR (0)** 

 $\mu$ **Vision2 Control:** Options – Cx51 – Misc controls: enter the directive.

**Description:** The **INTVECTOR** directive instructs the compiler to generate interrupt vectors for functions which require them. An offset may be entered if the vector table starts at an address other than 0.

> Using this directive, the compiler generates an interrupt vector entry using either an **AJMP** or **LJMP** instruction depending upon the size of the program memory specified with the **ROM** directive.

The **NOINTVECTOR** directive prevents the generation of an interrupt vector table. This flexibility allows the user to provide interrupt vectors with other programming tools.

The compiler normally generates an interrupt vector entry using a 3-byte jump instruction (**LJMP**). Vectors are located starting at absolute address:

#### $(interval \times n) + offset + 3$

*where:* 

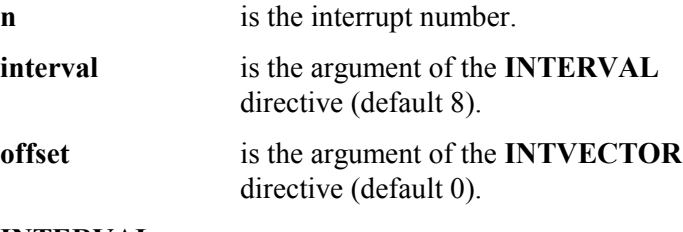

**See Also: INTERVAL**

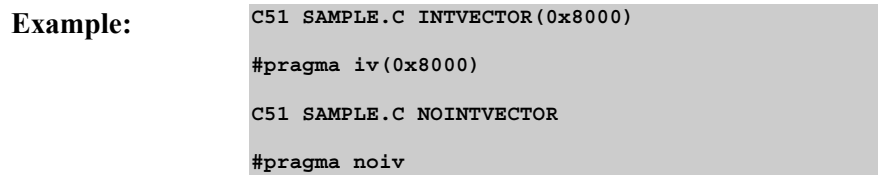

## **LARGE**

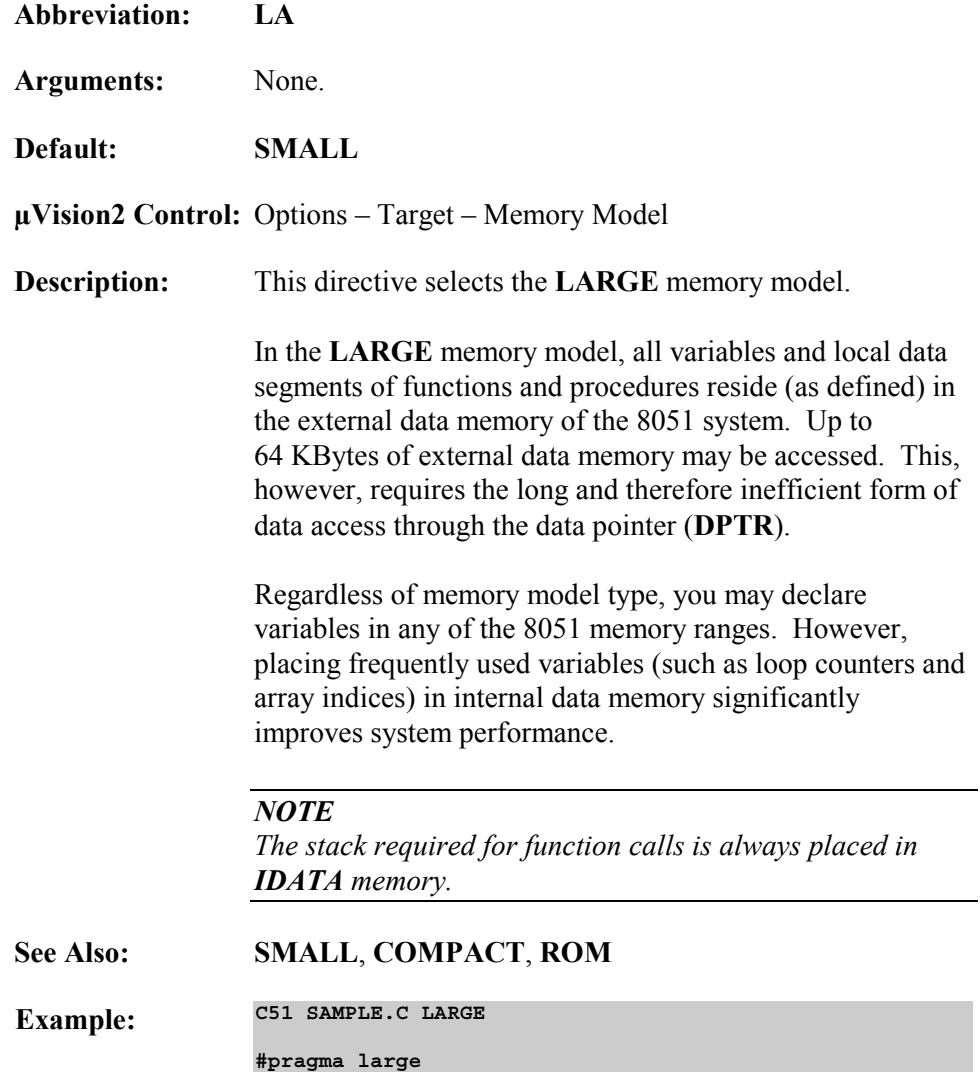

## **LISTINCLUDE**

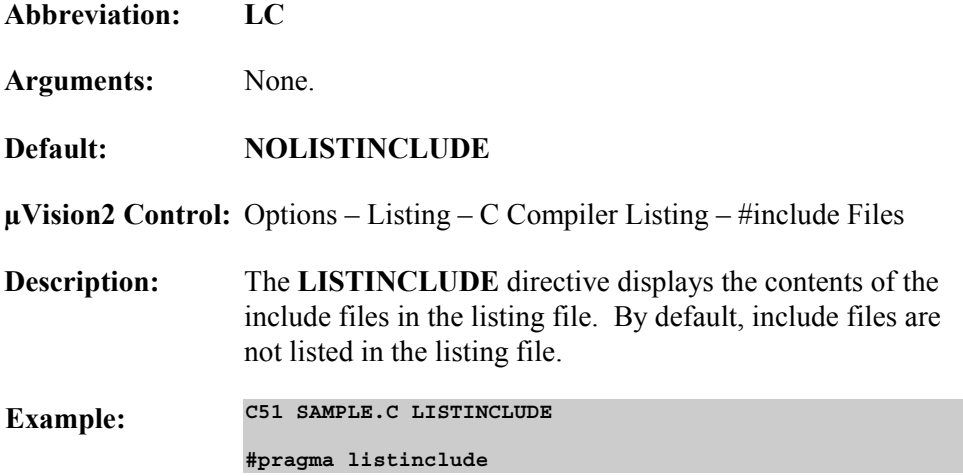

#### **MAXARGS**

**Abbreviation:** None.

**Arguments:** Number of bytes compiler reserves for variable-length argument lists.

 $\mu$ **Vision2 Control:** Options – Cx51 – Misc controls: enter the directive.

**Default: MAXARGS(15)** for small and compact models.

**MAXARGS(40)** for large model.

**Description:** With the **MAXARGS** directive, you specify the buffer size for parameters passed in variable-length argument lists. **MAXARGS** defines the maximum number of parameters. The **MAXARGS** directive must be applied before the C function. This directive has no impact on the maximum number of arguments that may be passed to reentrant functions.

**Example: C51 SAMPLE.C MAXARGS(20)**

**#pragma maxaregs (4) /\* allow 4 bytes for parameters \*/ #include <stdarg.h> void func (char typ, ...) { va\_list ptr; char c; int i; va\_start (ptr, typ); switch \*typ) { case 0: /\* a CHAR is passed \*/ c = va\_arg (ptr, char); break; case 1: /\* an INT is passed \*/ i = va\_arg (ptr, int); break; } } void testfunc (void) { func (0, 'c'); /\* pass a char variable \*/ func (1, 0x1234); /\* pass an int variable \*/ }**

#### **MOD517 / NOMOD517**

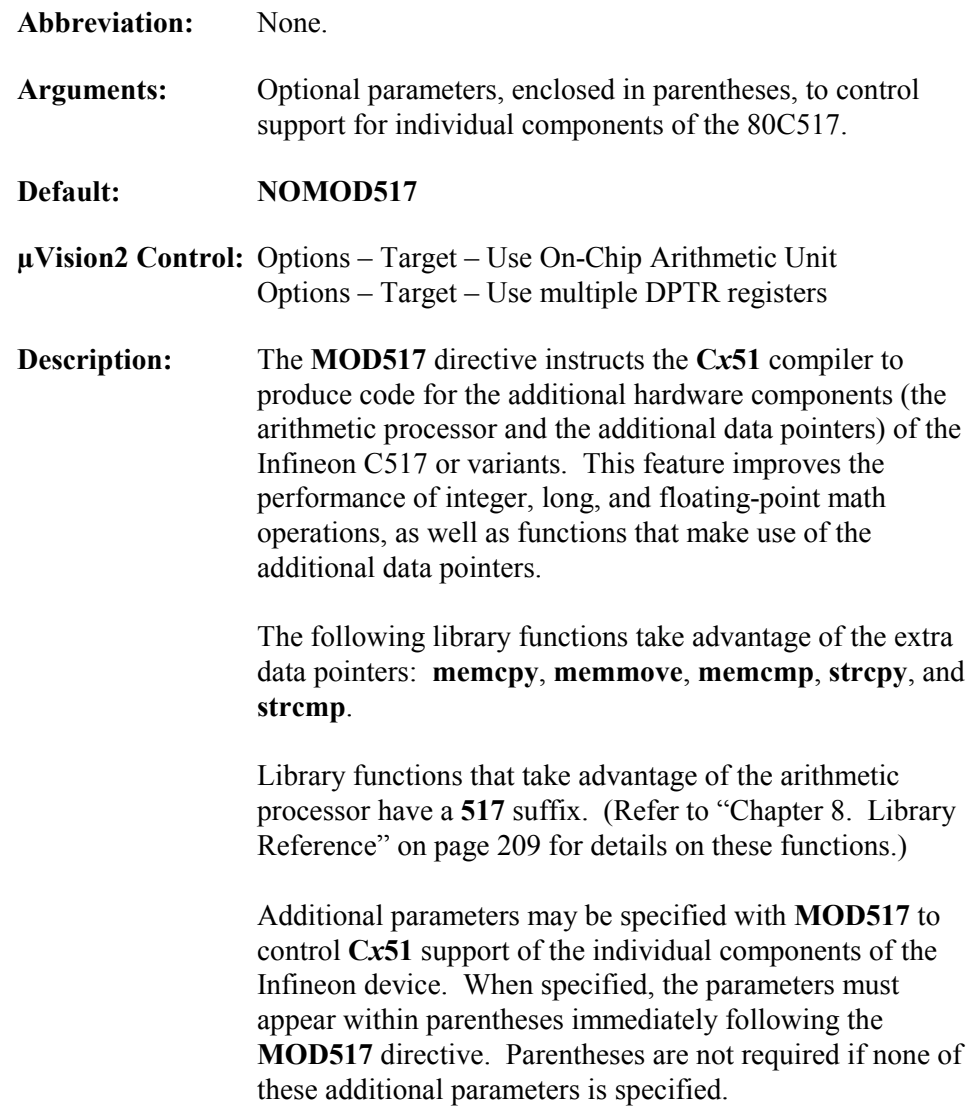

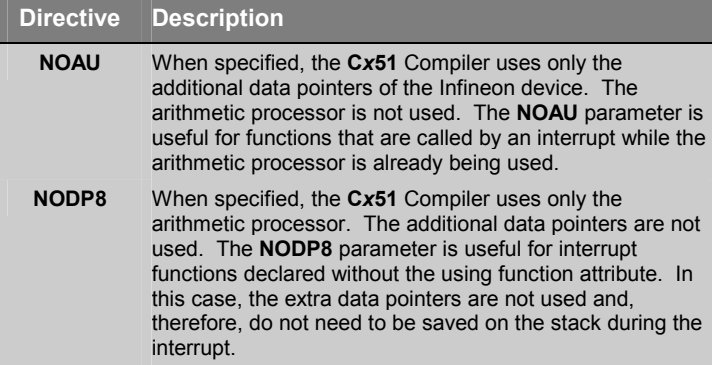

Specifying both of these additional parameters with **MOD517** has the same effect as using the **NOMOD517** directive.

The **NOMOD517** directive disables generation of code that utilizes the additional hardware components of the C517 or variants.

```
NOTE 
Though it may be defined several times in a program, the 
MOD517 directive is valid only when defined outside of a 
function declaration.
```
#### **See Also: MODA2**, **MODAD2**, **MODDA**, **MODDP2**, **MODP2**

**Example: C51 SAMPL517.C MOD517 #pragma MOD517 (NOAU) #pragma MOD517 (NODP8) #pragma MOD517 (NODP8, NOAU) C51 SAMPL517.C NOMOD517 #pragma NOMOD517**

**MODA2 / NOMODA2** 

## **Abbreviation:** None. **Arguments:** None. **Default: NOMODA2 µVision2 Control:** Options – Target – Use multiple DPTR registers **Description:** The **MODA2** directive instructs the **C***x***51** compiler to produce code for the additional hardware components (specifically, the additional CPU data pointers) available in the Atmel 80x8252 or variants and compatible derivatives. Using additional data pointers can improve the performance of the following library functions: **memcpy**, **memmove**, **memcmp**, **strcpy**, and **strcmp**. The **NOMODA2** directive disables generation of code that utilizes the additional CPU data pointers. **See Also: MOD517**, **MODAB2, MODDP2, MODP2 Example: C51 SAMPLE.C MODA2 #pragma moda2 C51 SAMPLE.C NOMODA2 #pragma nomoda2**

## **MODAB2 / NOMODAB2**

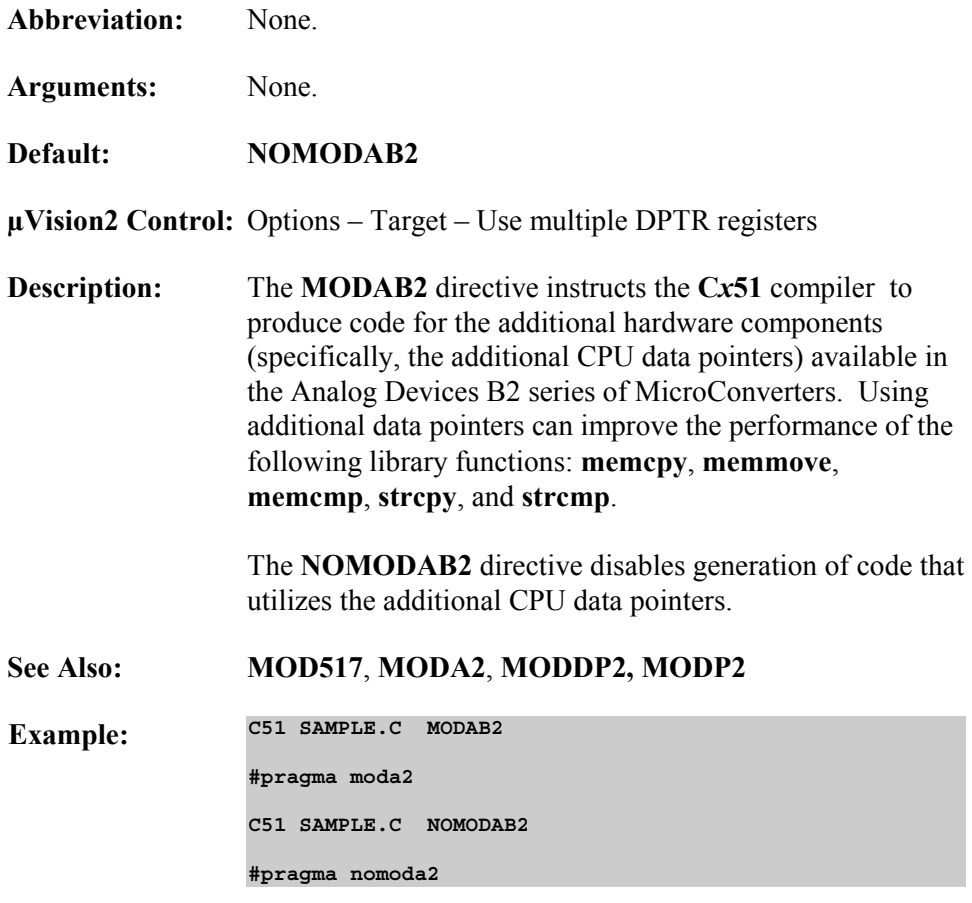

## **MODDA2 / NOMODDA2 Abbreviation:** None. **Arguments:** None. **Default: NOMODDA2 µVision2 Control:** Options – Target – Use On-Chip Arithmetic Accelerator **Description:** The **MODDA2** directive instructs the **C***x***51** compiler to produce code for the additional hardware components (the arithmetic accelerator) of the Dallas Semiconductur DS80C390, DS80C400 and DS5240. This feature improves the performance of integer, and long operations. The **NOMODDA** directive disables generation of code that utilizes the on-chip Arithemetic Accelerator. Use the following suggestions to help guarantee that only one thread of execution uses the arithmetic processor: Use the **MODDA** directive to compile functions which are guaranteed to execute only in the main program or functions used by one interrupt service routine, but not both. ■ Compile all remaining functions with the **NOMODDA** directive. **See Also: MOD517 Example: C51 SAMPL390.C MODDA #pragma modda C51 SAMPL390.C NOMODDA #pragma nomodda**

## **MODDP2 / NOMODDP2**

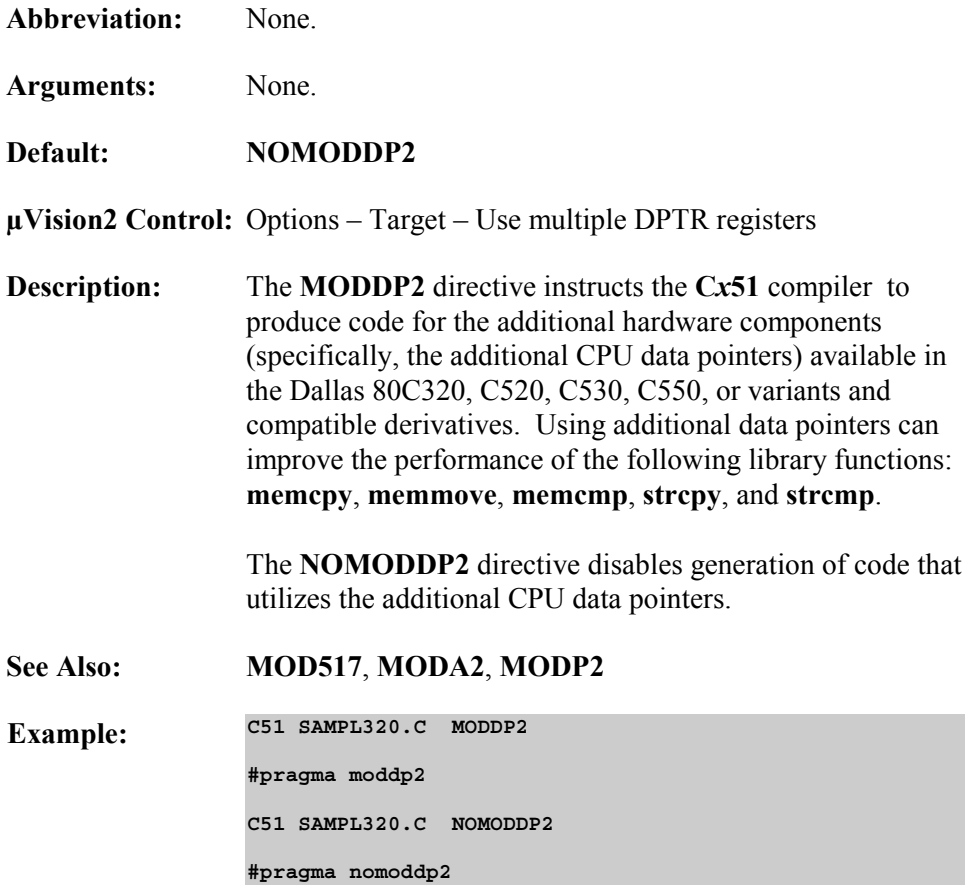

**MODP2 / NOMODP2** 

# **Abbreviation:** None. **Arguments:** None. **Default: NOMODP2 µVision2 Control:** Options – Target – Use multiple DPTR registers **Description:** The **MODP2** directive instructs the **C***x***51** compiler to use the additional DPTR registers (dual data pointers) that are available in some 8051 variants from Philips or AtmelWM. Using additional data pointers can improve the performance of the following library functions: **memcpy**, **memmove**, **memcmp**, **strcpy**, and **strcmp**. The **NOMODP2** directive disables generation of code that utilizes the dual DPTR registers. **See Also: MOD517**, **MODA2**, **MODAB2**, **MODDP2 Example: C51 SAMPLE.C MODP2 #pragma modp2 C51 SAMPLE.C NOMODP2 #pragma nomodp2**

## **NOAMAKE**

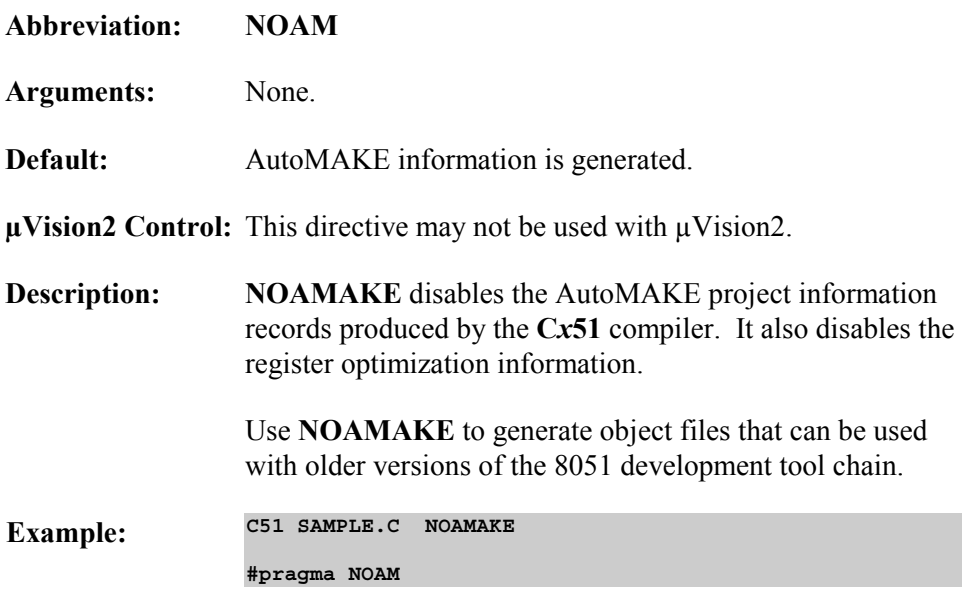

#### **NOEXTEND**

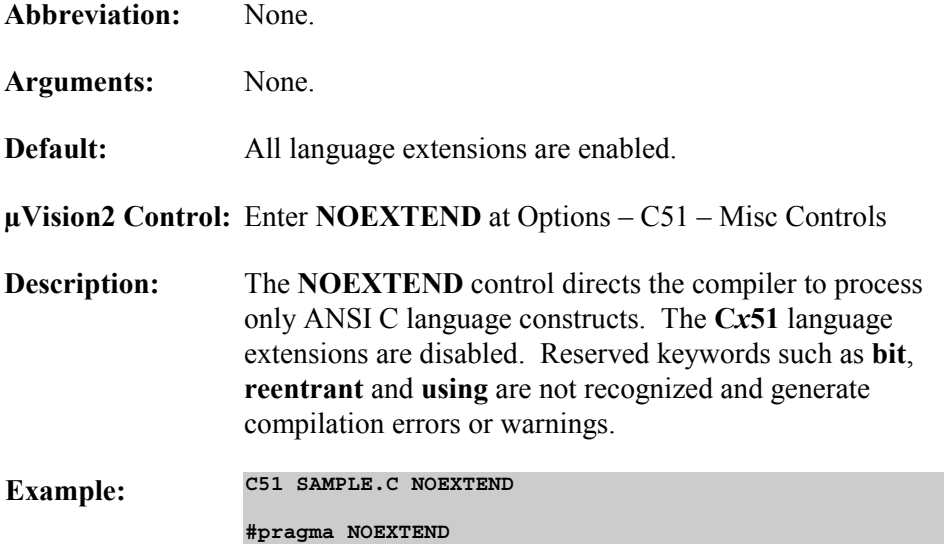

## **OBJECT / NOOBJECT**

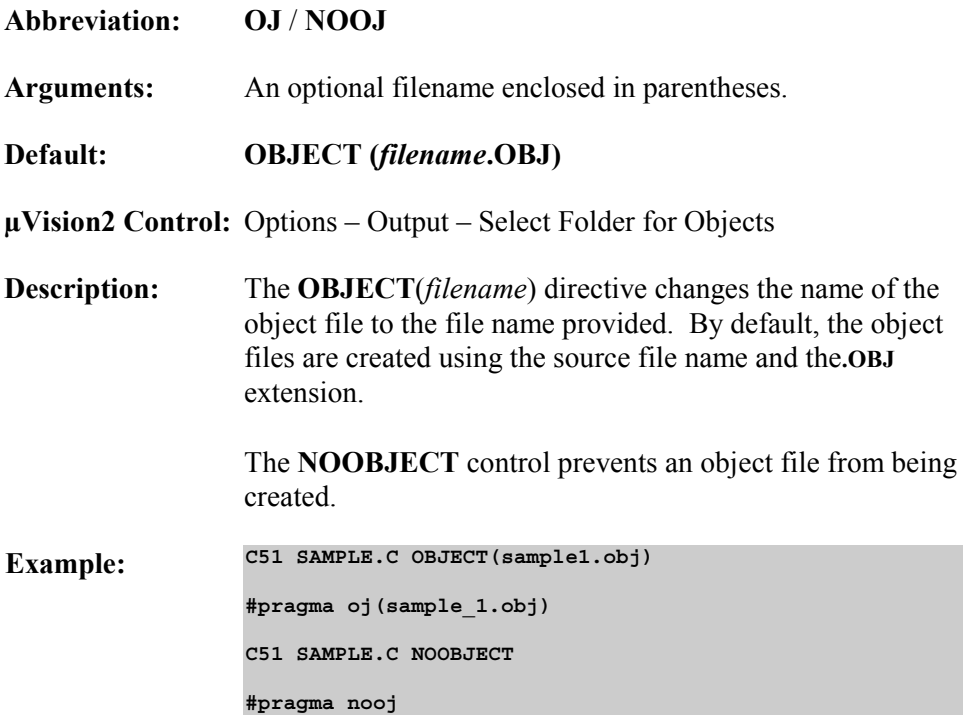

### **OBJECTADVANCE**

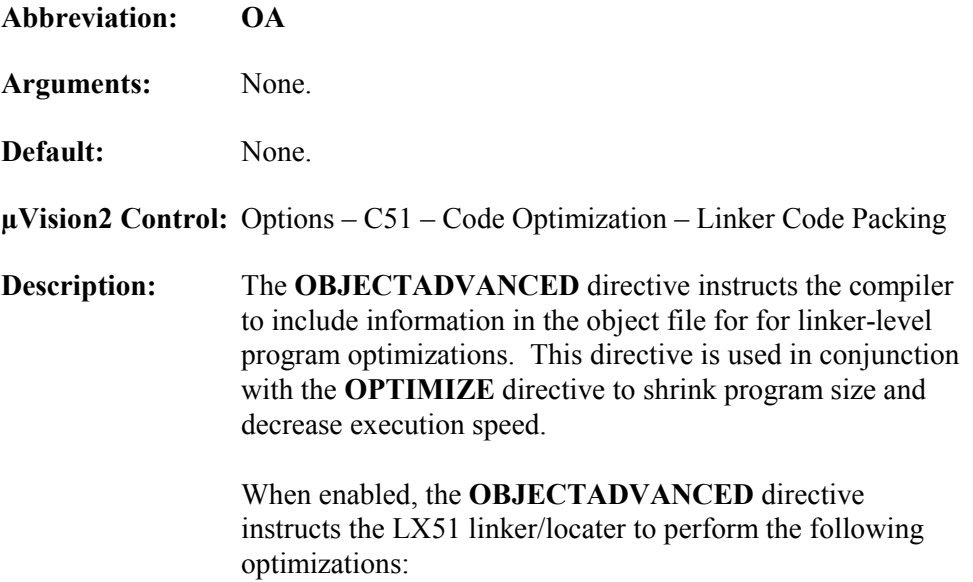

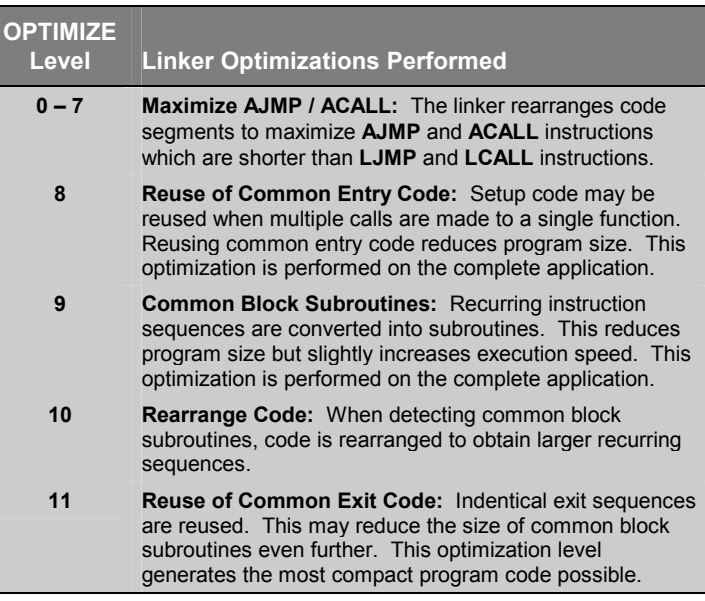

#### **See Also: OPTIMIZE**, **OMF2**

**Example: C51 SAMPLE.C OBJECTADVANCED DEBUG**

## **OBJECTEXTEND**

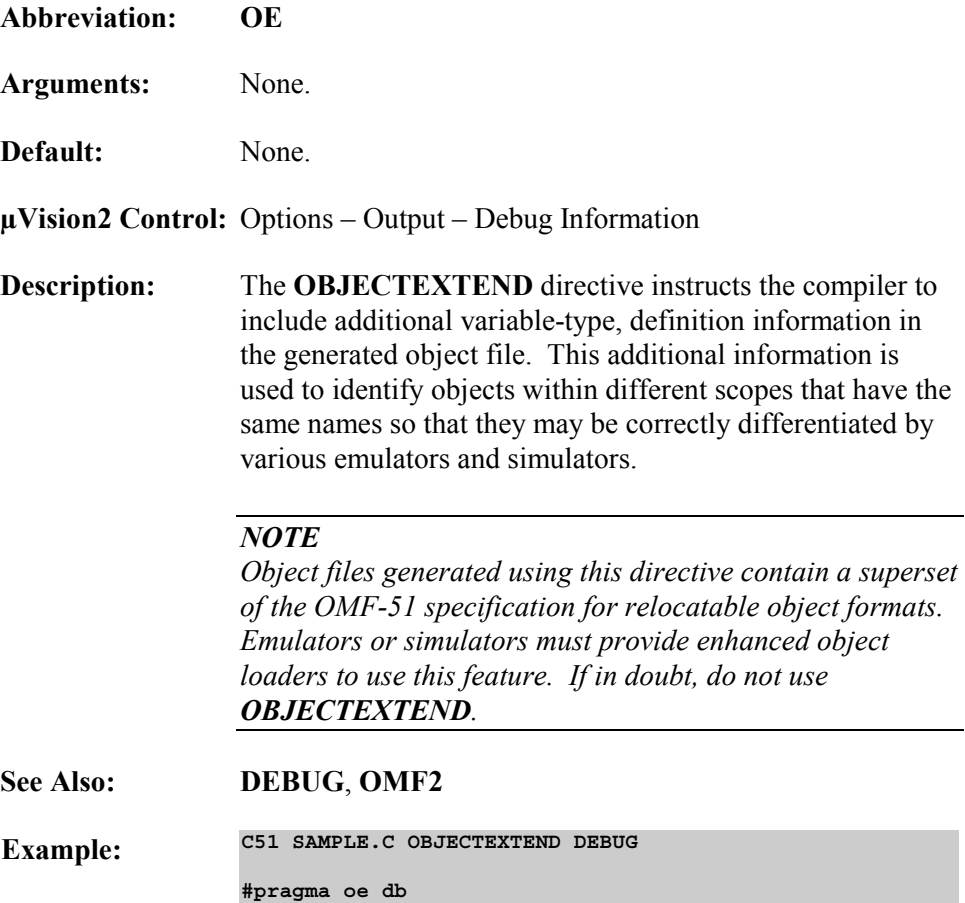

#### **ONEREGBANK**

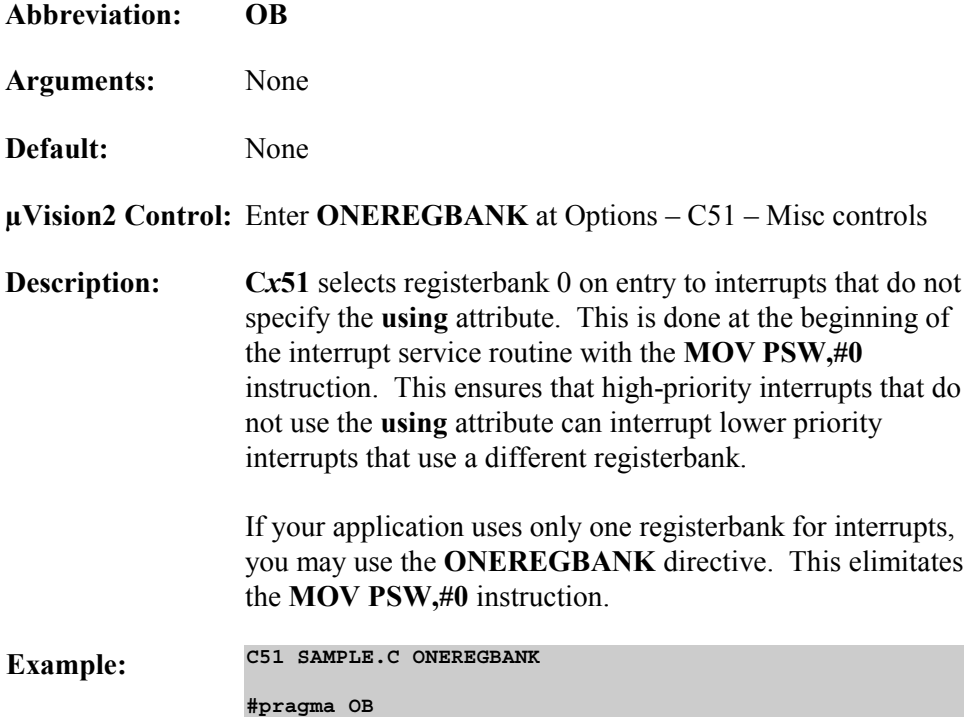

# **OMF2**

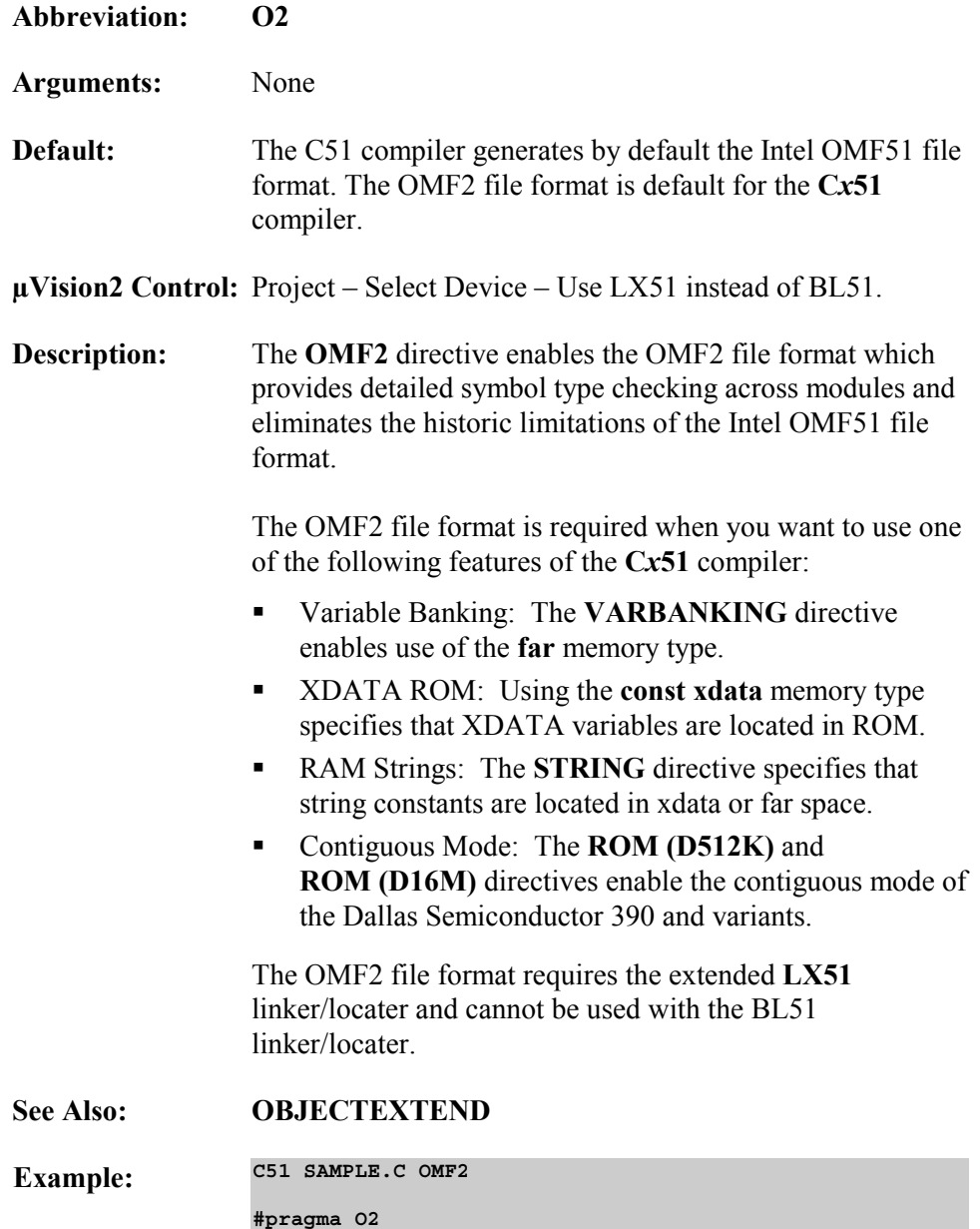

#### **OPTIMIZE**

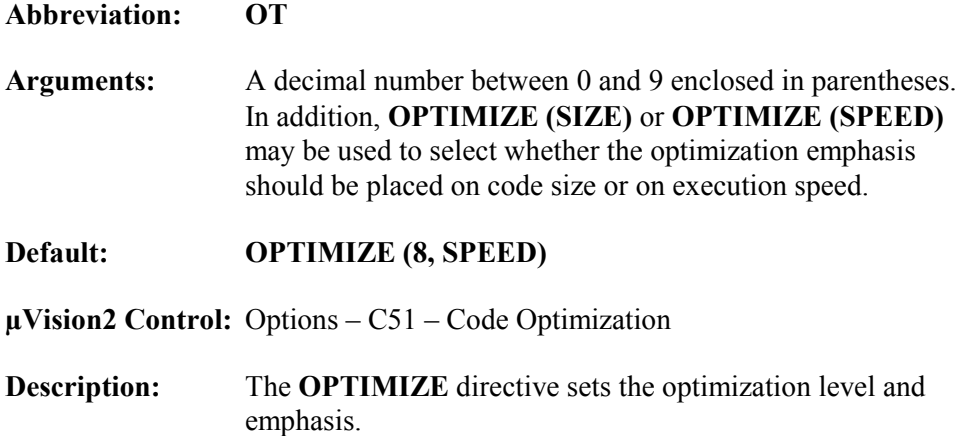

#### *NOTE*

*Each higher optimization level contains all of the characteristics of the preceding lower optimization level.* 

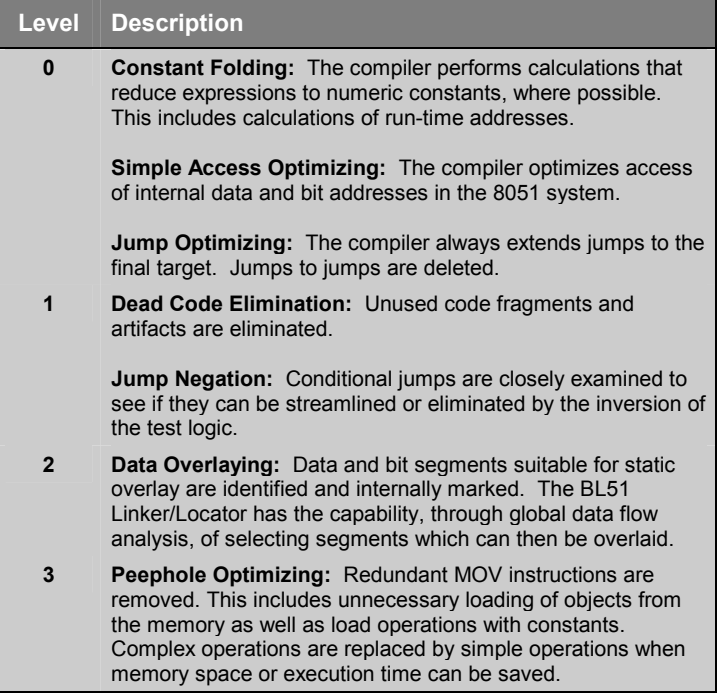

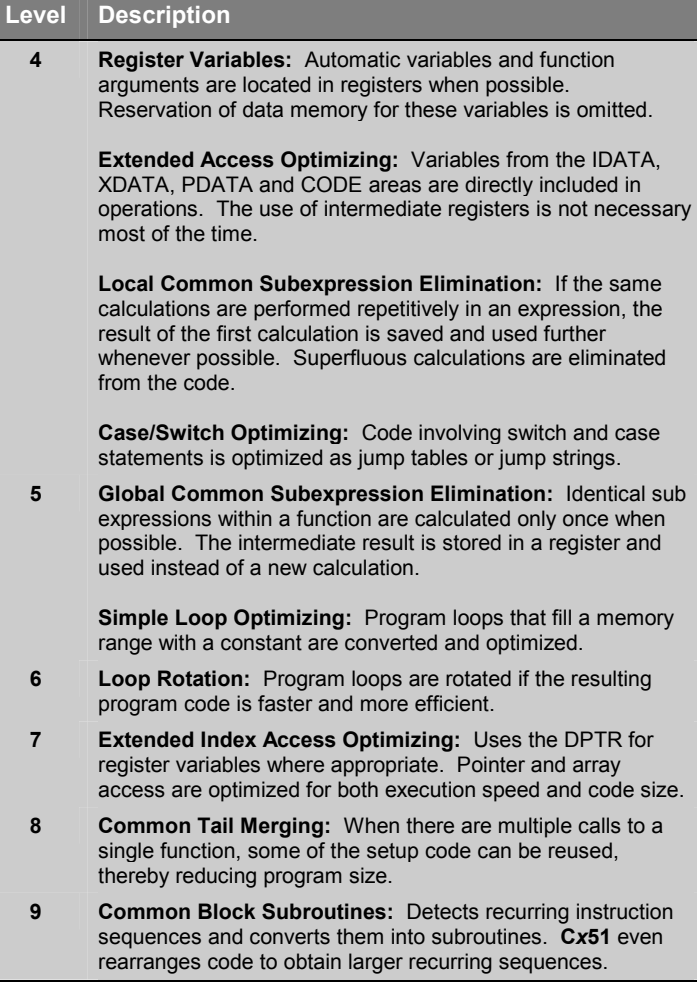

 **OPTIMIZE** level 9 includes all optimizations of levels 0 to 8.

**Example: C51 SAMPLE.C OPTIMIZE (9) C51 SAMPLE.C OPTIMIZE (0) #pragma ot(6, SIZE) #pragma ot(size)**

## **ORDER**

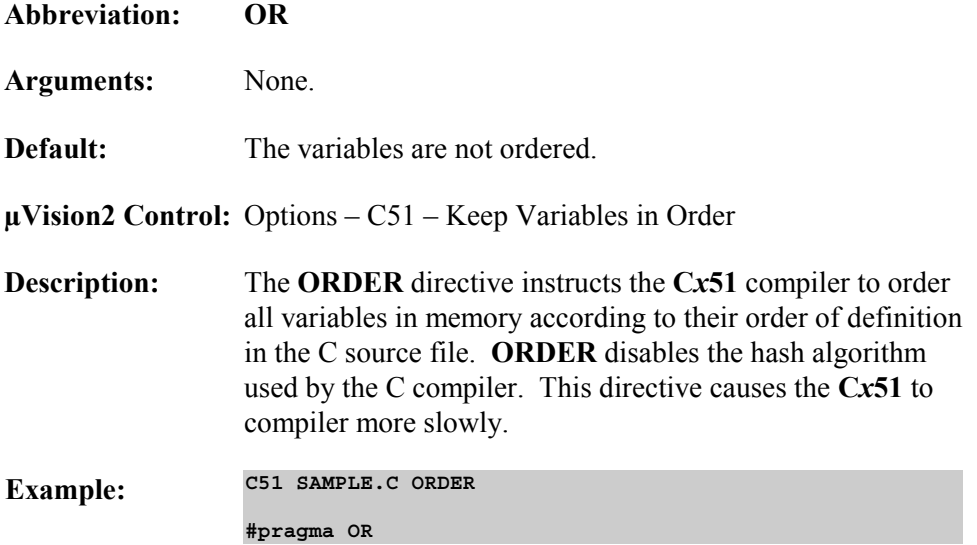

## **PAGELENGTH**

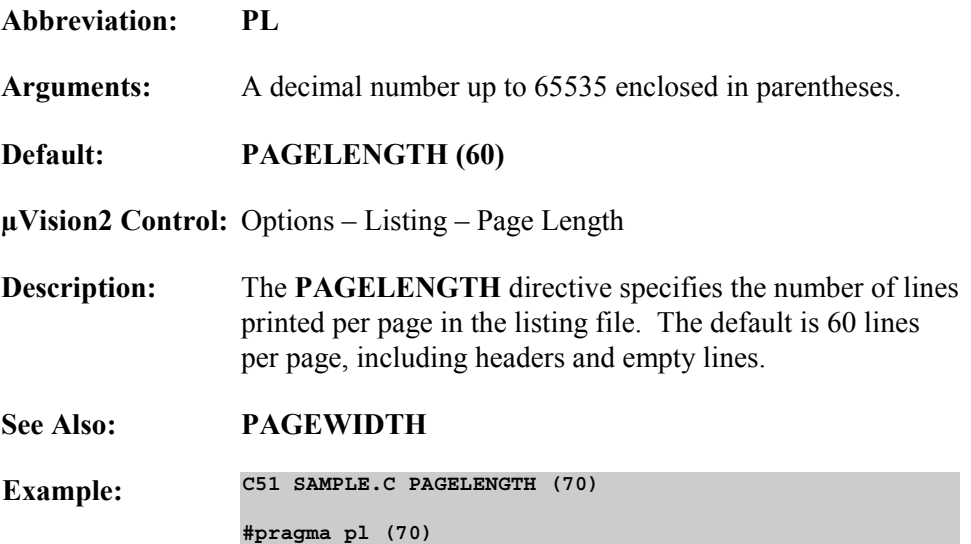

## **PAGEWIDTH**

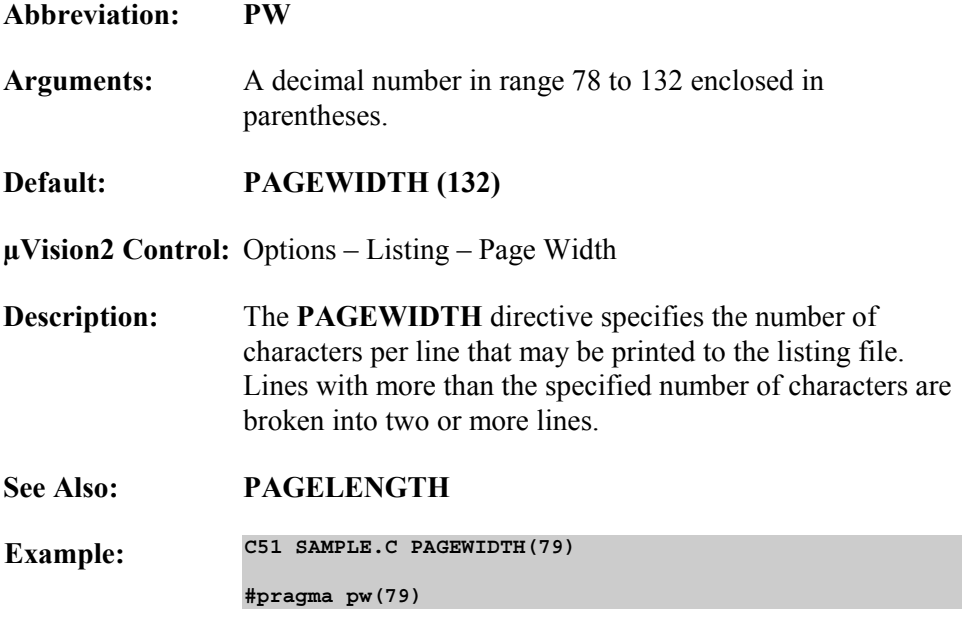

## **PREPRINT**

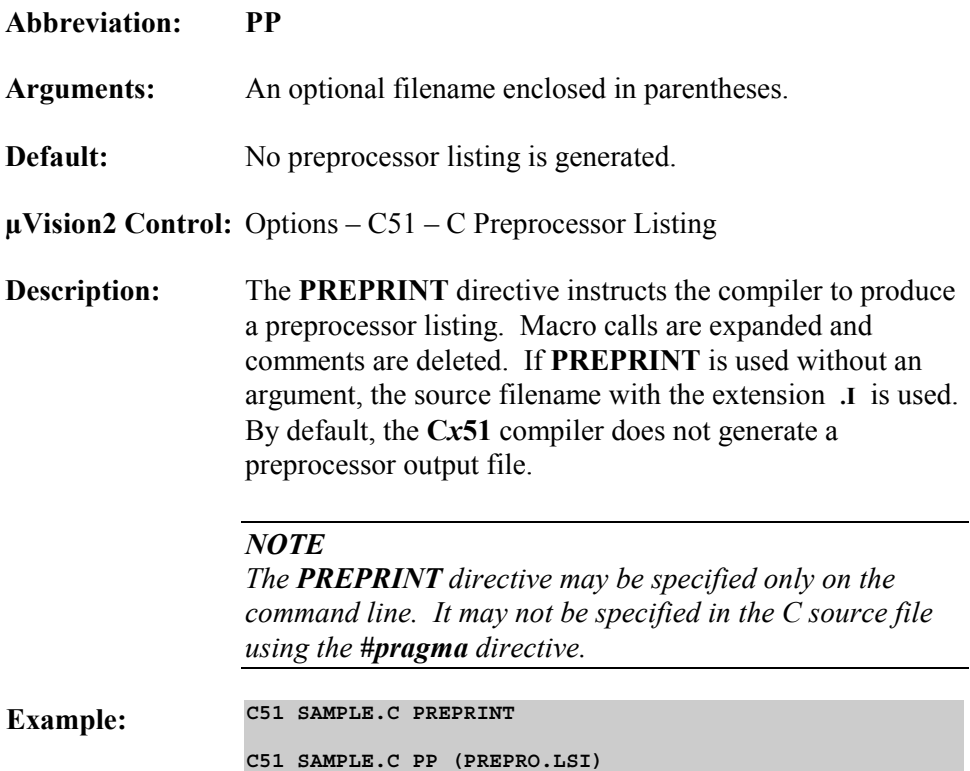

## **PRINT / NOPRINT**

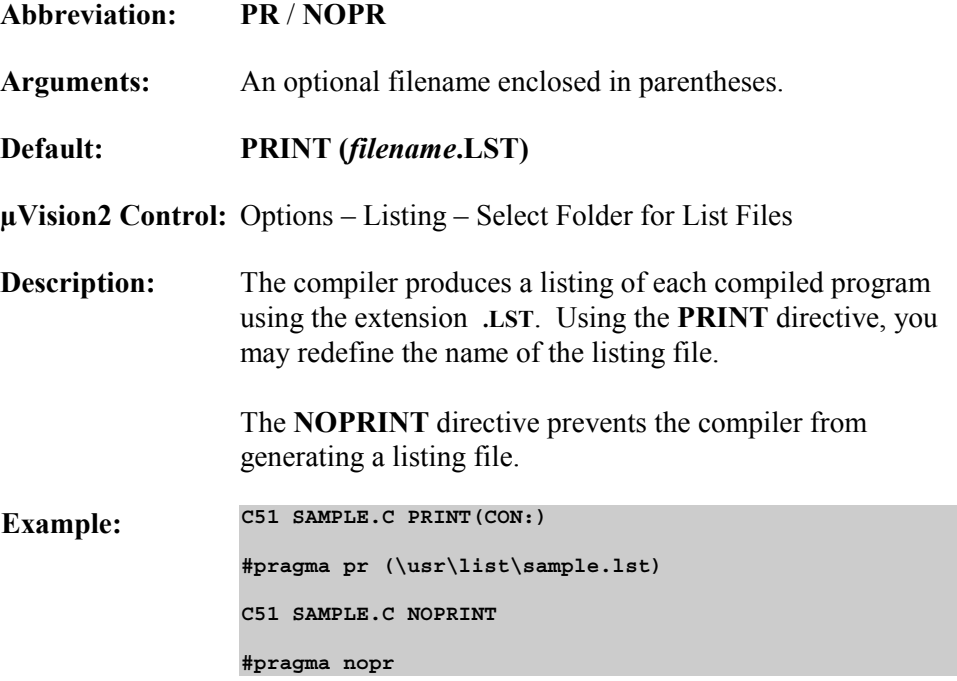

## **REGFILE**

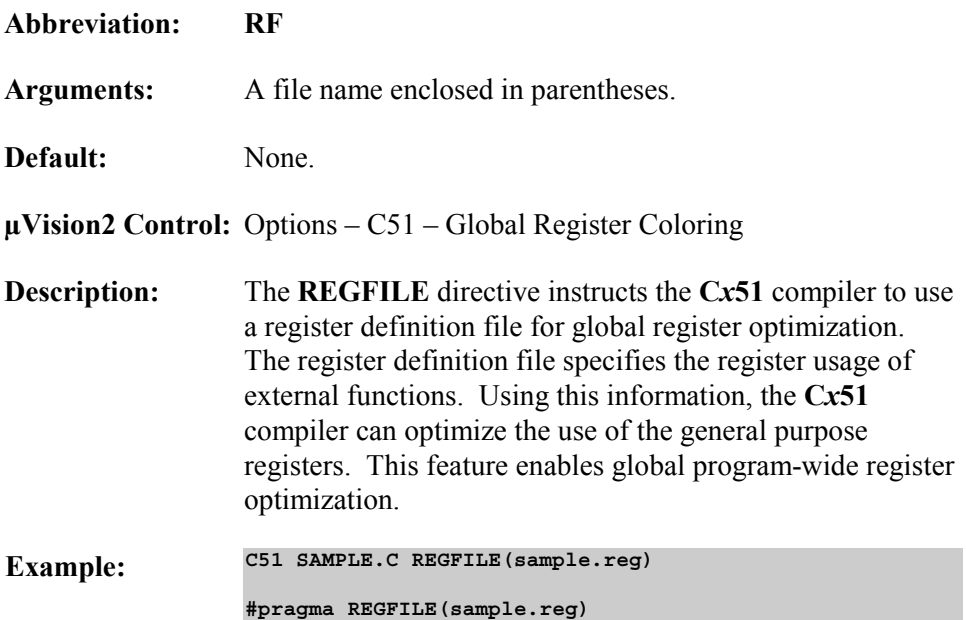

### **REGISTERBANK**

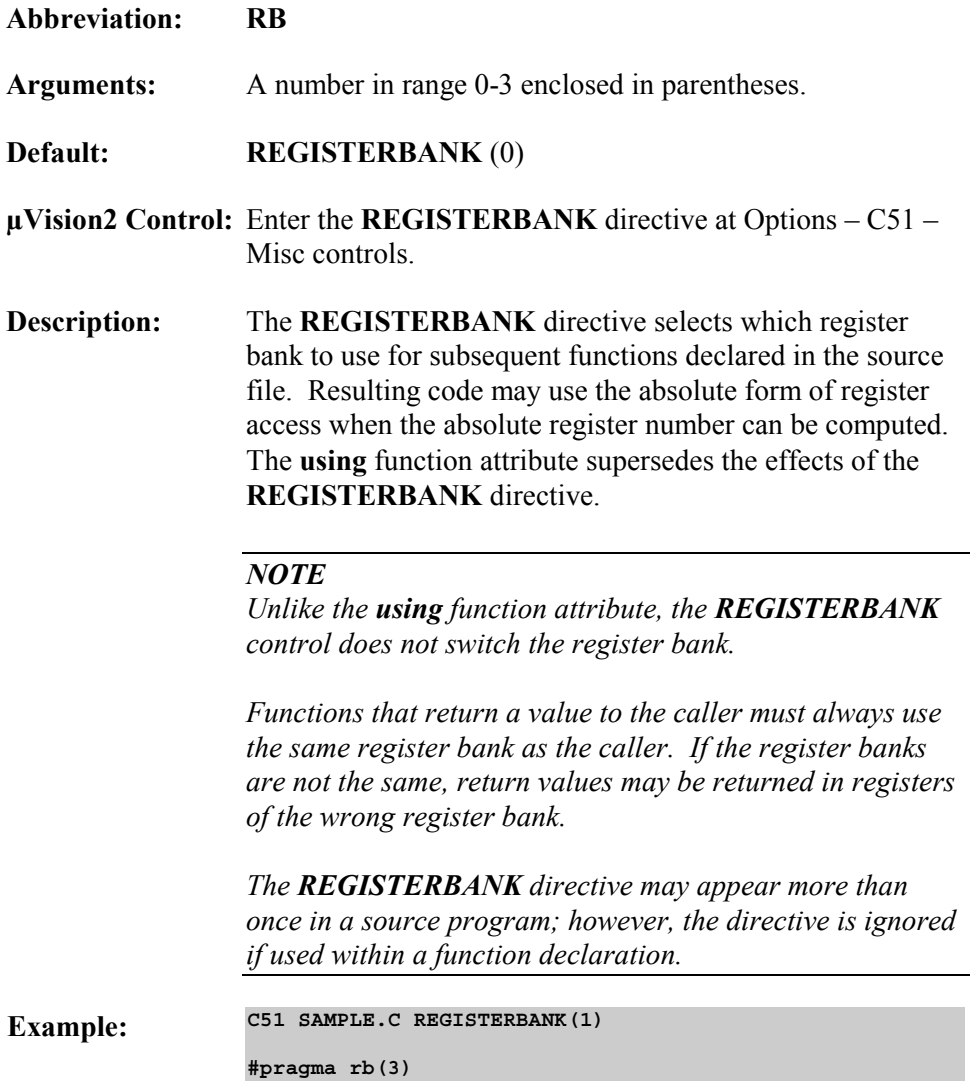

## **REGPARMS / NOREGPARMS**

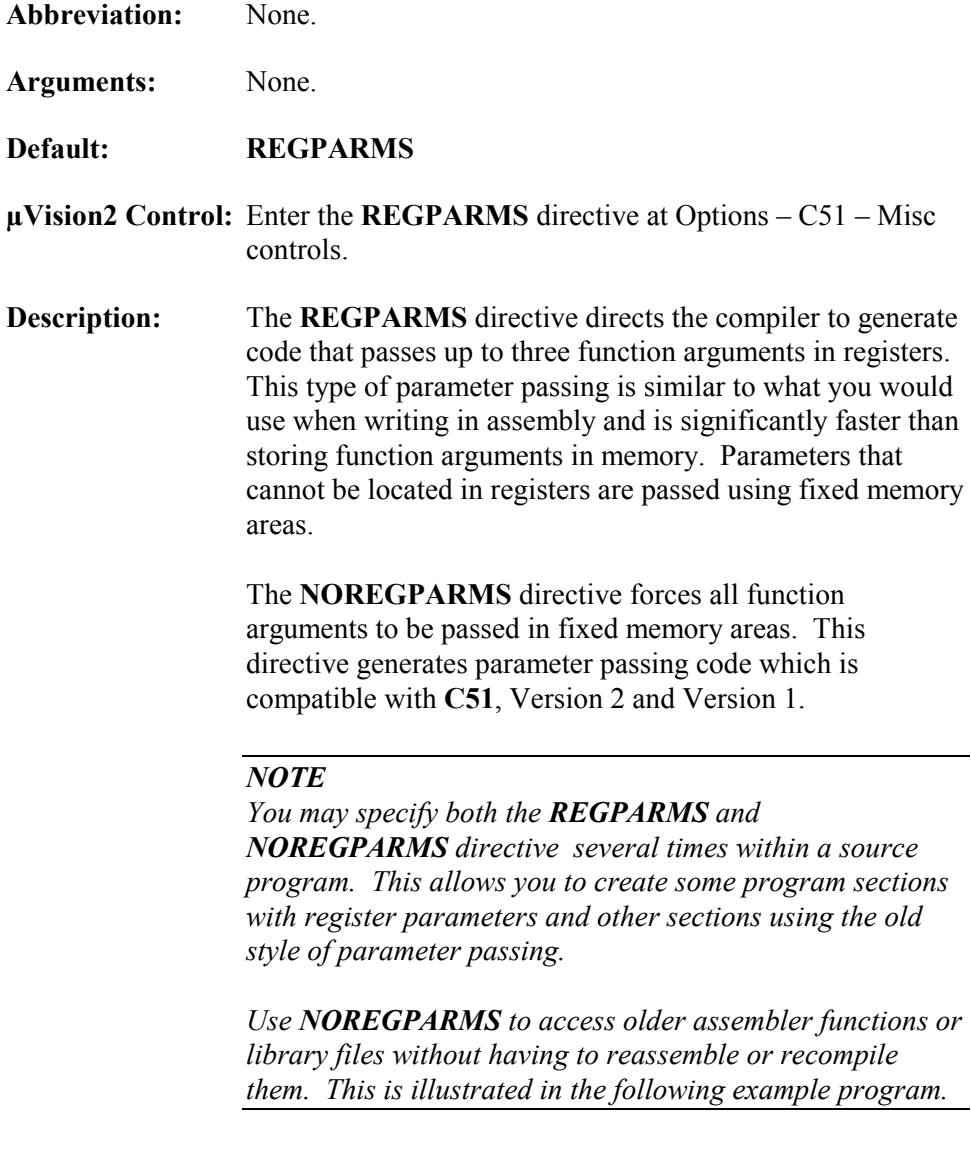
```
#pragma NOREGPARMS /* Parm passing-old method */
extern int old_func (int, char);
#pragma REGPARMS /* Parm passing-new method */
extern int new_func (int, char);
main () {
       char a;
       int x1, x2;
       x1 = old_func (x2, a);
       x1 = new func (x2, a);
}
```
**Example: C51 SAMPLE.C NOREGPARMS**

## **RET\_PSTK, RET\_XSTK**

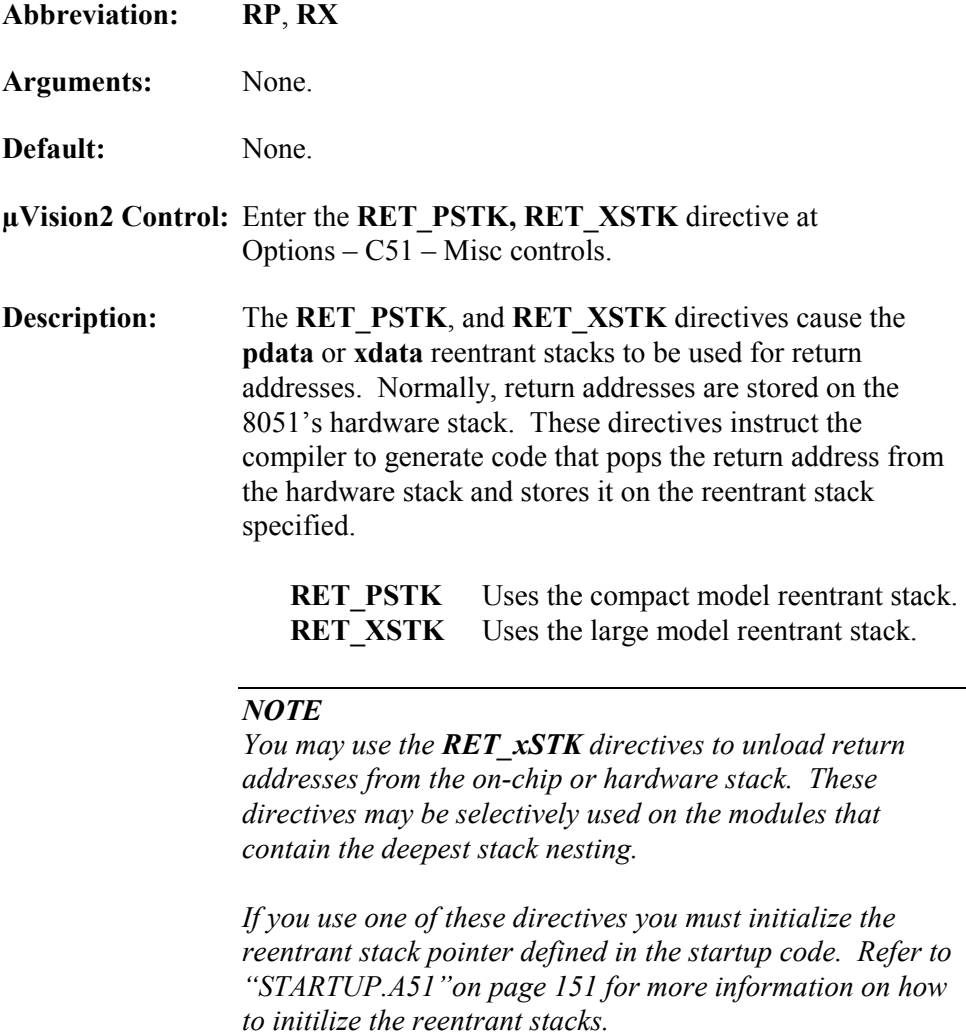

```
1 #pragma RET_XSTK
  2 extern void func2 (void);
  3
  4 void func (void) {
          func2 ();<br>}
  61 }
ASSEMBLY LISTING OF GENERATED OBJECT CODE
          ; FUNCTION func (BEGIN)
0000 120000 E LCALL ?C?CALL_XBP
                             ; SOURCE LINE # 5
0003 120000 E LCALL func2
                             ; SOURCE LINE # 6
0006 020000 E LJMP ?C?RET_XBP
        ; FUNCTION func (END)
```
**Example: C51 SAMPLE.C RET\_XSTK**

### **ROM**

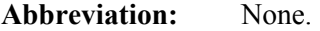

**Arguments:** (**SMALL**), (**COMPACT**), (**LARGE**), (**D512K**), or (**D16M**)

**Default: ROM (LARGE)**

**µVision2 Control:** Options – Target – Code Rom Size

**Description:** You use the **ROM** directive to specify the size of the program memory. This directive affects the coding of the **JMP** and **CALL** instructions.

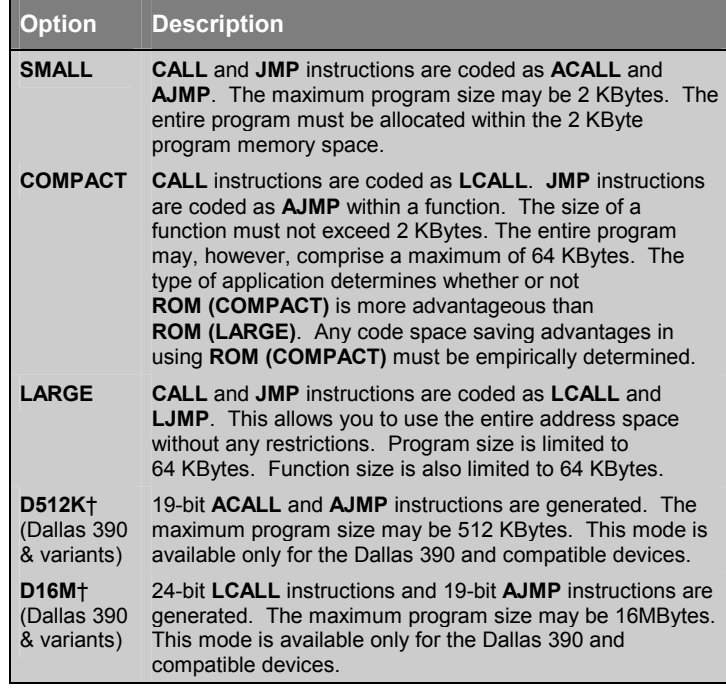

† The **D512K** and **D16M** options require the OMF2 directive.

#### **See Also: SMALL**, **COMPACT**, **LARGE**

**Example: C51 SAMPLE.C ROM (SMALL)**

**#pragma ROM (SMALL)**

### **SAVE / RESTORE**

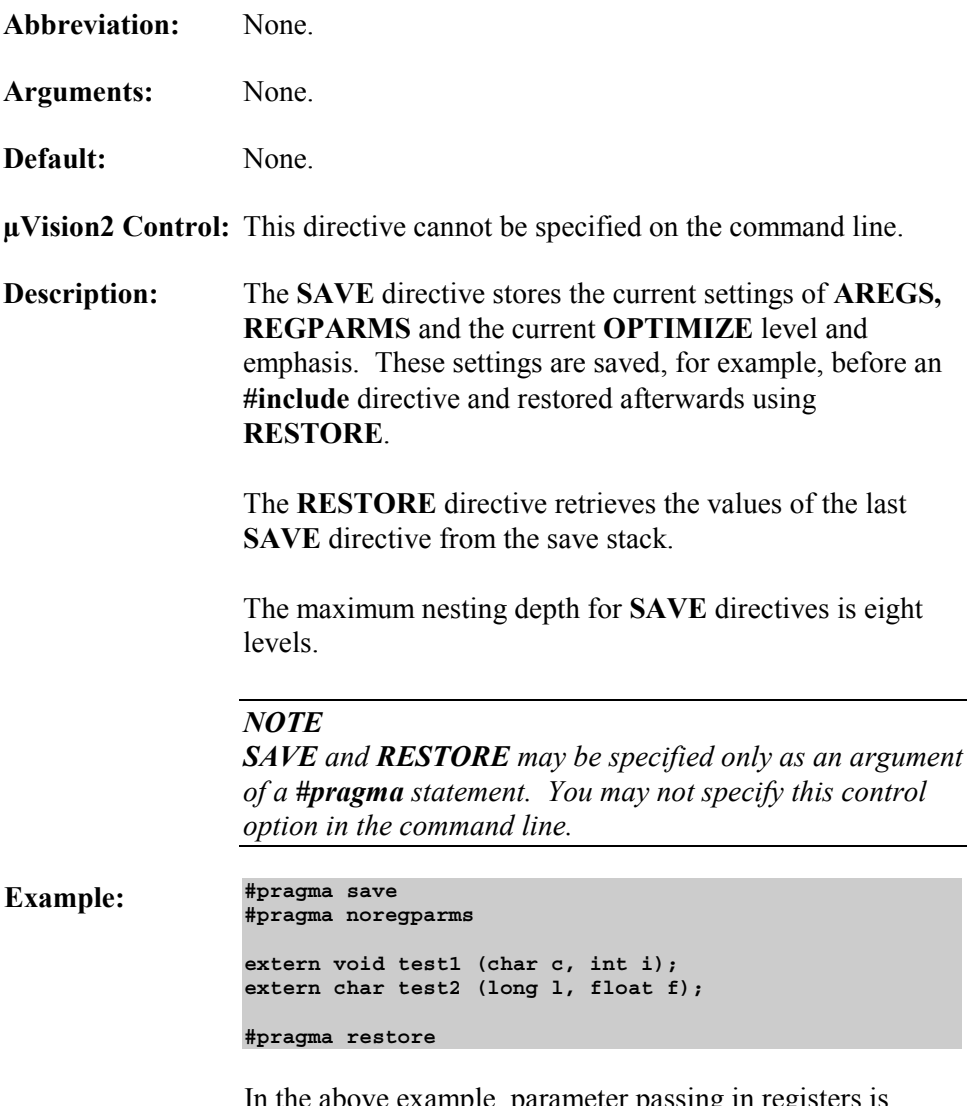

In the above example, parameter passing in registers is disabled for the two external functions, **test1** and **test2**. The settings at the time of the **SAVE** directive are restored by the **RESTORE** directive.

## **SMALL**

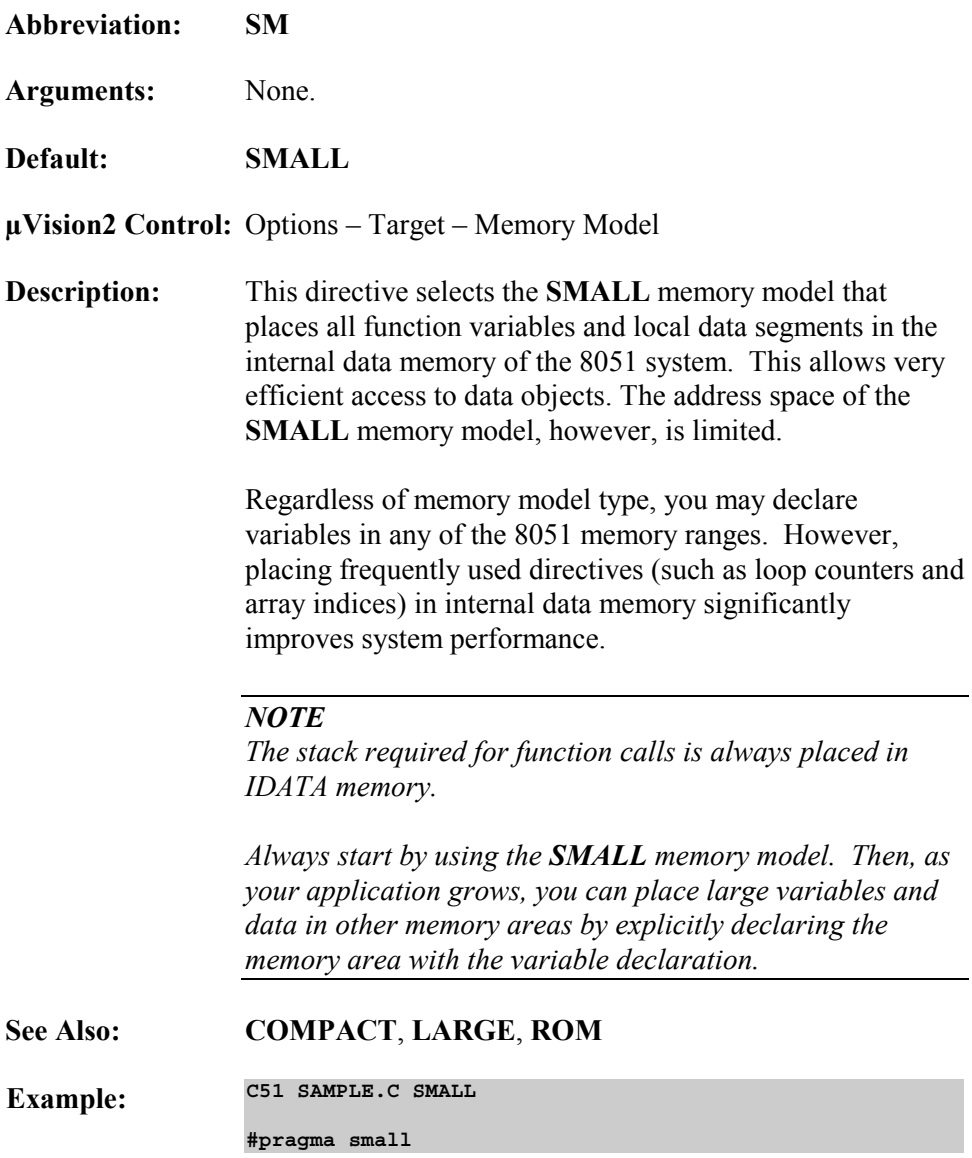

## **SRC**

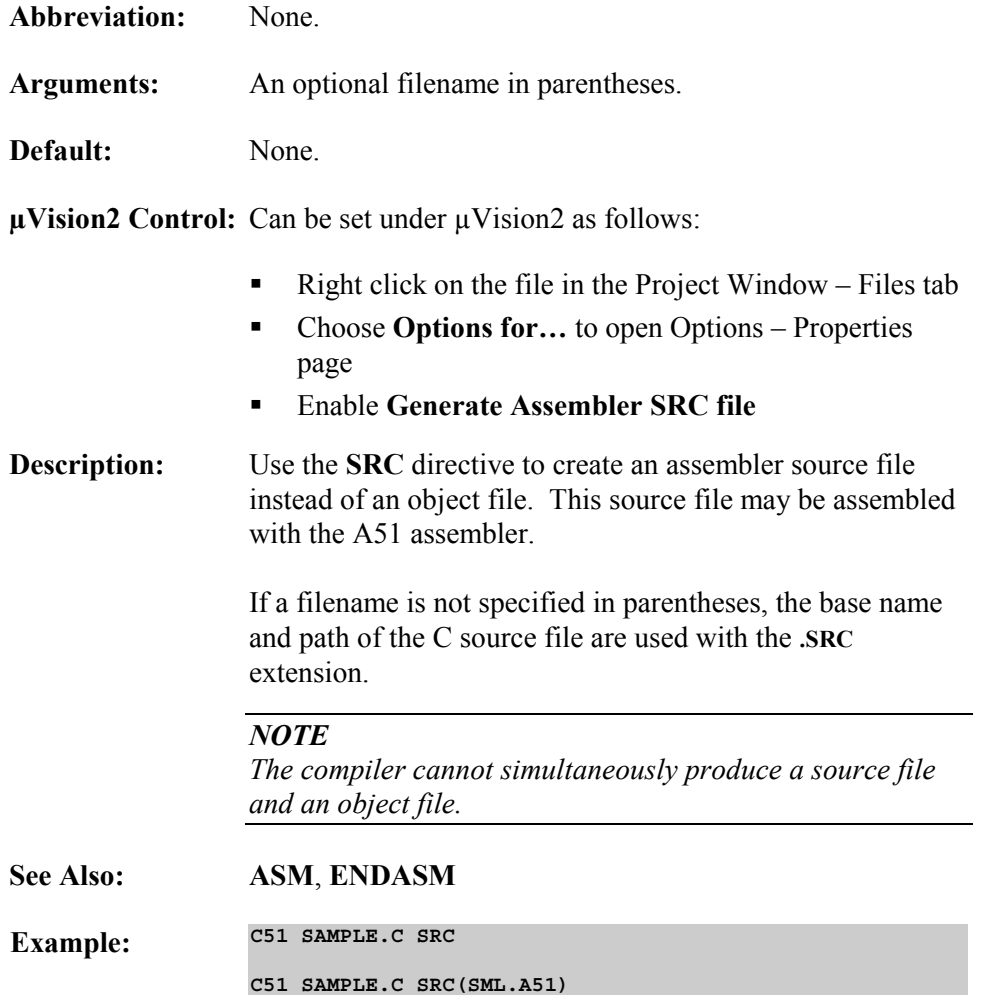

 **2** 

### **STRING**

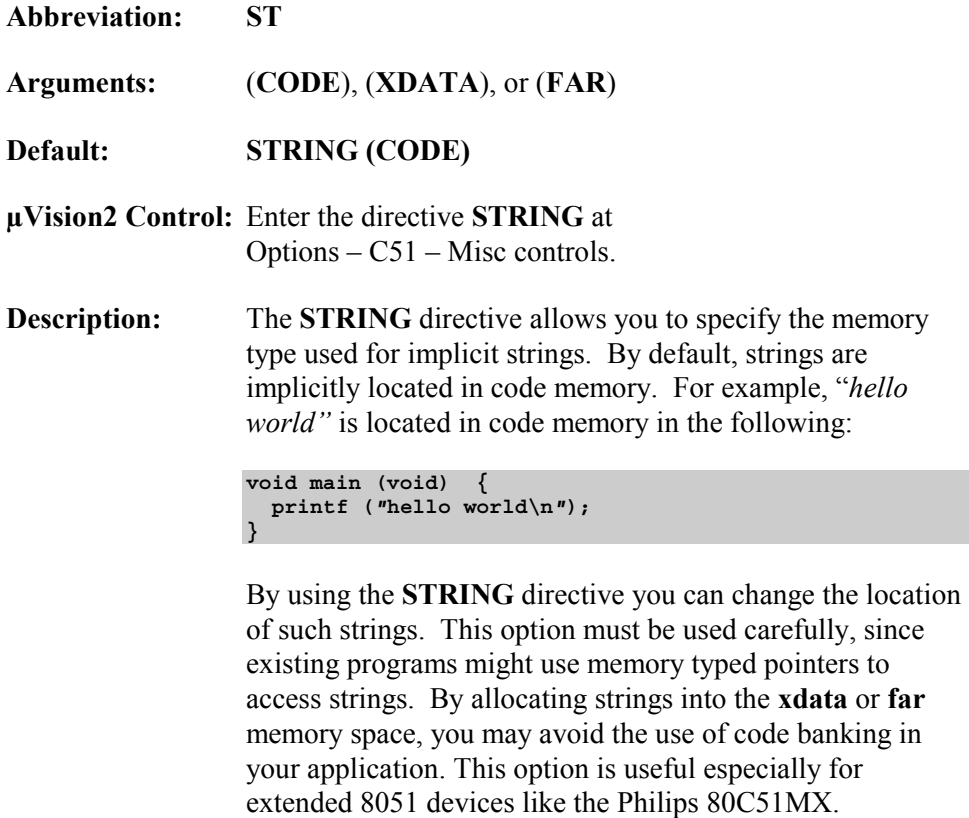

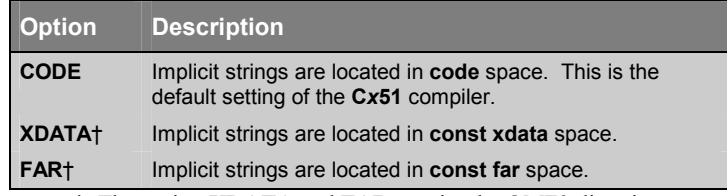

† The option **XDATA** and **FAR** require the OMF2 directive.

**See Also: OMF2**, **XCROM**

**Example: C51 SAMPLE.C STRING (XDATA)**

**#pragma STRING (FAR)**

### **SYMBOLS**

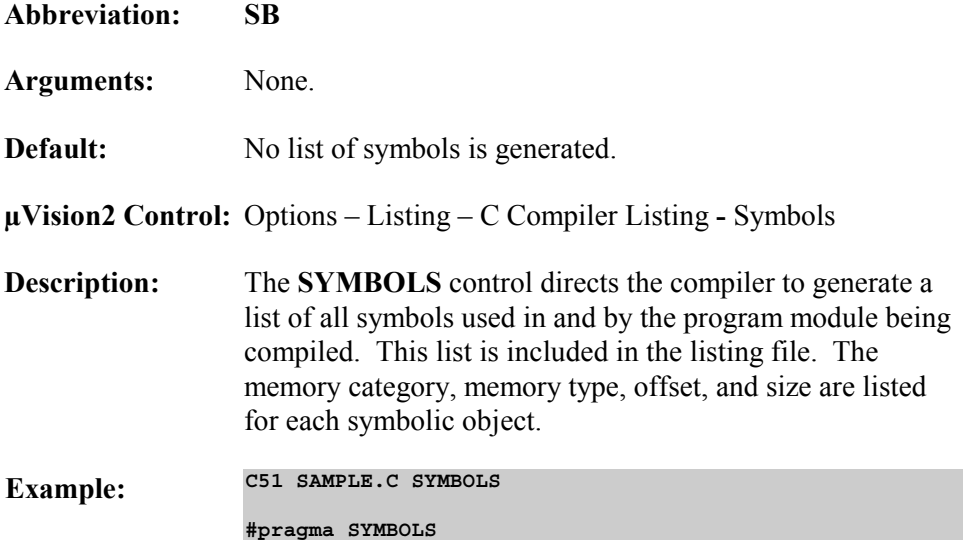

The following listing file excerpt shows the symbol listing:

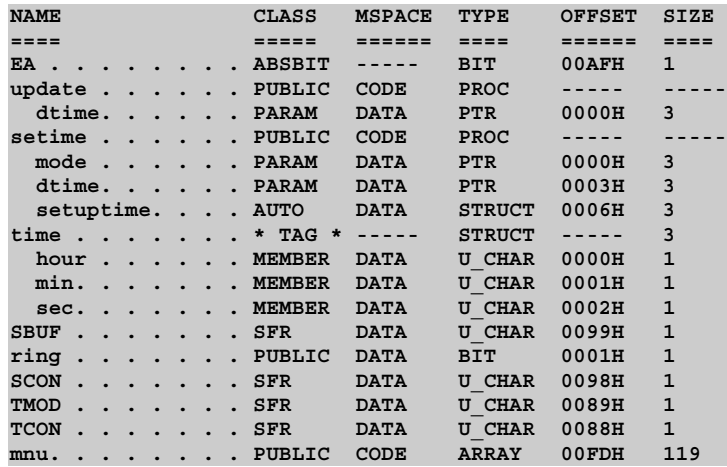

#### **USERCLASS**

**Abbreviation: UCL**

**Arguments:** (*mspace = user\_classname***)** 

*mspace* refers to the default memory space used for variables or program code and is explained below:

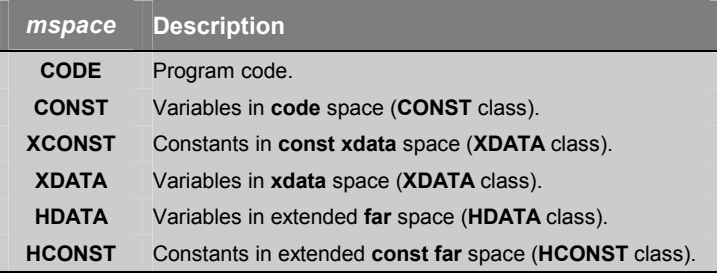

**user** classname is the name for a memory class. You can supply any valid identifier for a class name.

- **Default:** Segments receive the default class name.
- **µVision2 Control:** Enter the directive **USERCLASS** at Options C51 Misc controls.
- **Description:** The **USERCLASS** directive assigns a user defined class name for a compiler generated segment. By default, the **C***x***51** compiler uses the basic class name for segment definitions. The user class name may be referenced at the extended LX51 linker/locater level to locate all segments with a class name, such as **HDATA\_FLASH,** to a specific memory section. The **USERCLASS** directive renames the basic class name for a complete module, but not overlayable segments.

Memory classes are only available when you use the OMF2 format and the extended LX51 linker/locater.

Example: C51 UCL.C **#pragma userclass (xdata = flash) #pragma userclass (hconst = patch) int xdata x1 [10]; // XDATA\_FLASH const char far tst[] = "Hello"; // HCONST\_PATCH**

### **VARBANKING**

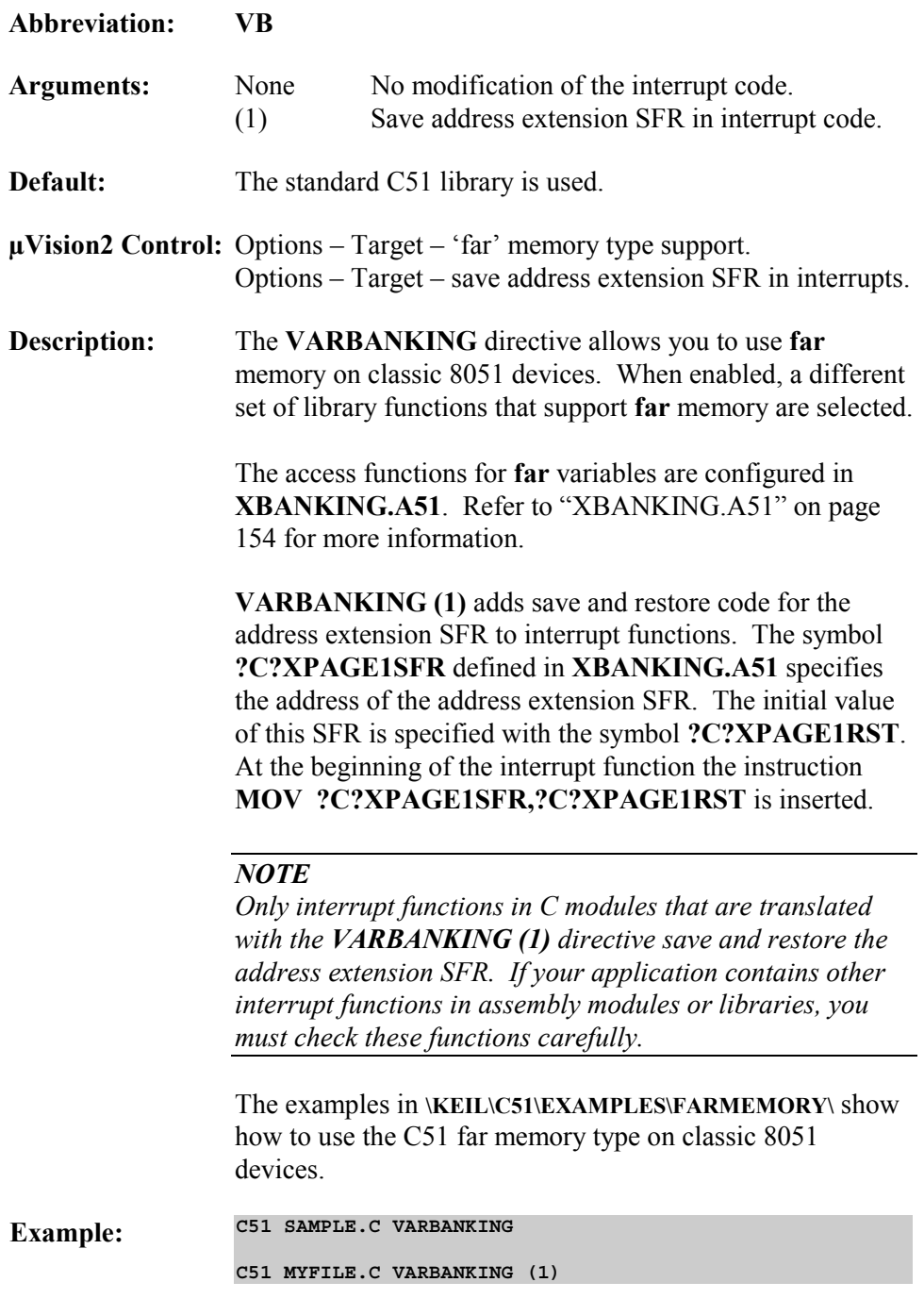

### **WARNINGLEVEL**

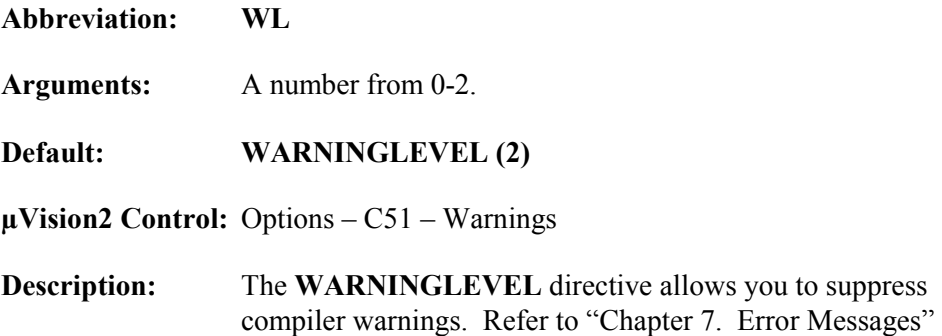

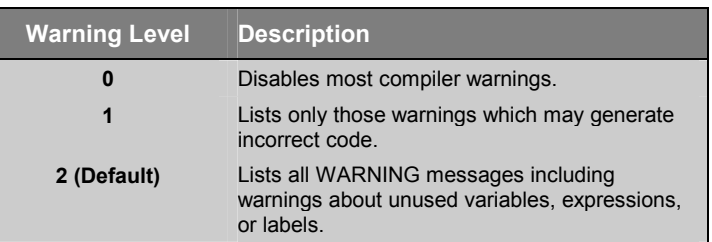

on page 189 for a full list of the compiler warnings.

**Example: C51 SAMPLE.C WL (1)**

**#pragma WARNINGLEVEL (0)**

# **XCROM**

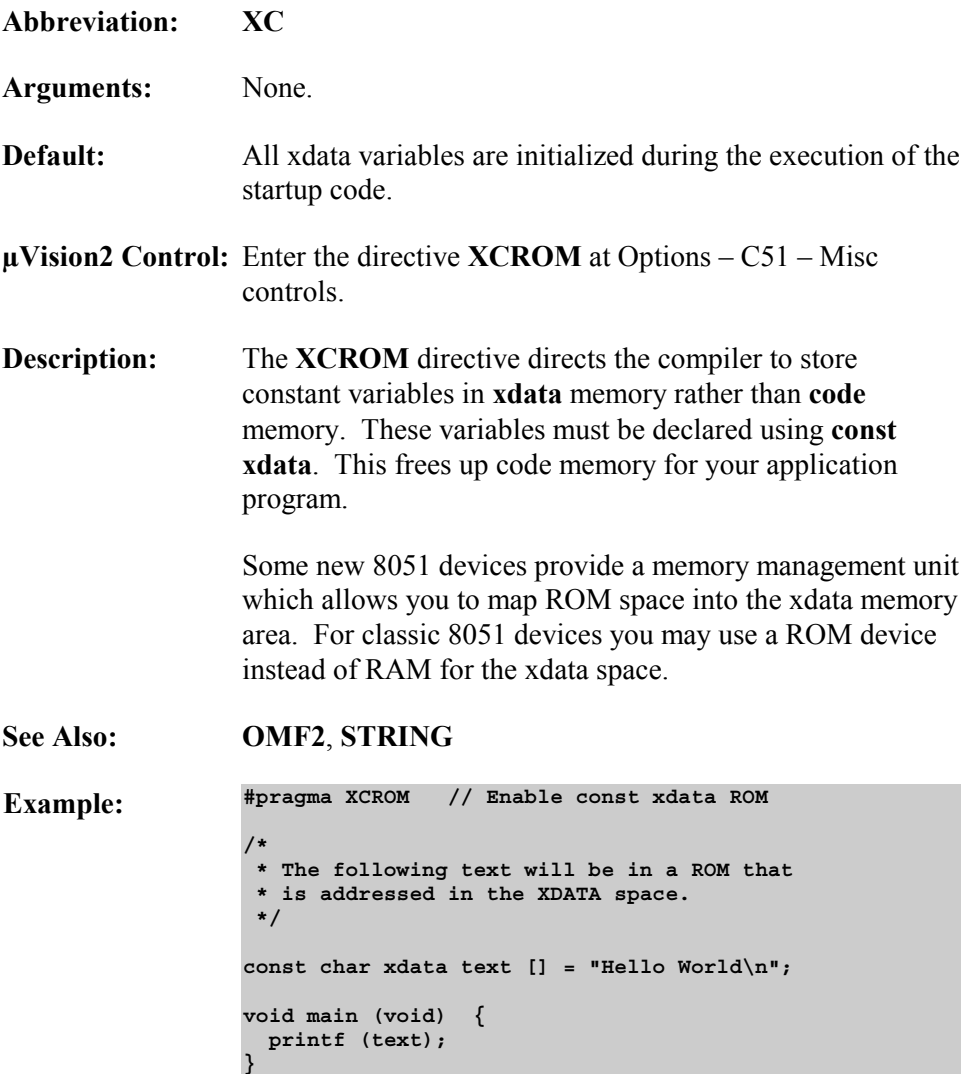

# **Chapter 3. Language Extensions**

The **C***x***51** compiler provides several extensions to ANSI Standard C to support the elements of the 8051 architecture. These include extensions for:

- **Memory Areas**
- $\blacksquare$  Memory Types
- **Memory Models**
- $\blacksquare$  Memory Type Specifiers
- Variable Data Type Specifiers
- Bit Variables and Bit-addressable Data
- Special Function Registers
- Pointers
- **Function Attributes**

The following sections describe each of these in detail.

## **Keywords**

To facilitate many of the features of the 8051, the **C***x***51** compiler adds a number of new keywords to the scope of the C language:

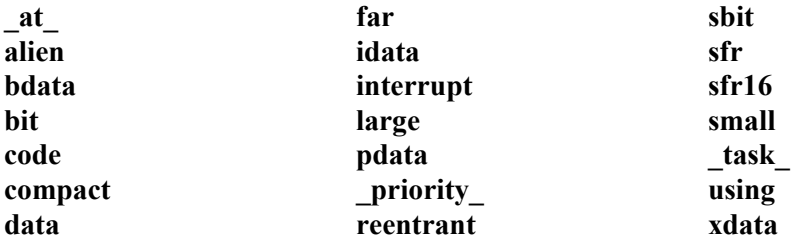

You may disable these extensions using the **NOEXTEND** control directive. Refer to "Chapter 2. Compiling with the Cx51" on page 17 for more information.

# **Memory Areas**

The 8051 architecture supports several physically separate memory areas or memory spaces for program and data. Each memory area offers certain advantages and disadvantages. There are memory spaces that may be:

- **•** read from but not written to.
- read from or written to.
- read from or written to more quickly than other memory spaces.

This wide variety of memory space is quite different from most mainframe, minicomputer, and microcomputer architectures where the program, data, and constants are all loaded into the same physical memory space within the computer. Refer to the *Intel 8-Bit Embedded Controllers* handbook or other 8051 data books for more information about the 8051 memory architecture.

## **Program Memory**

Program (CODE) memory is read only; it cannot be written to. Program memory may reside within the 8051 CPU, it may be external, or it may be both, depending upon the 8051 derivative and the hardware design.

There may be up to 64 KBytes of program memory. Program code, including all functions and library routines, is stored in program memory. Constant variables may also be stored in program memory. The 8051 executes programs stored in program memory only.

Program memory may be accessed using the **code** memory type specifier in the **C***x***51** compiler.

#### **Internal Data Memory**

Internal data memory resides within the 8051 CPU and is read/write. Up to 256 bytes of internal data memory are available depending upon the 8051 derivative. The first 128 bytes of internal data memory are both directly and indirectly addressable. The upper 128 bytes of data memory (from 0x80 to 0xFF) can be addressed only indirectly. There is also a 16 byte area starting at 20h that is bit-addressable.

Access to internal data memory is very fast because it can be accessed using an 8-bit address. However, internal data memory is limited to a maximum of 256 bytes.

Internal data can be broken down into three distinct memory types: **data**, **idata**, and **bdata**.

The **data** memory specifier always refers to the first 128 bytes of internal data memory. Variables stored here are accessed using direct addressing.

The **idata** memory specifier refers to all 256 bytes of internal data memory; however, this memory type specifier code is generated by indirect addressing which is slower than direct addressing.

The **bdata** memory specifier refers to the 16 bytes of bit-addressable memory in the internal data area (20h to 2Fh). This memory type specifier allows you to declare data types that can also be accessed at the bit level.

# **External Data Memory**

External data memory is read/write. Access to external data is slower than access to internal data memory because the external data memory is indirectly accessed through a data pointer register which must be loaded with an address.

Several 8051 devices provide on-chip XRAM space that is accessed with the same instructions as the traditional external data space. This XRAM space is typically enabled via dedicated chip configuration SFR registers and overlaps the external memory space.

There may be up to 64 KBytes of external data memory; though, this address space does not necessarily have to be used as memory. Your hardware design may map peripheral devices into the memory space. If this is the case, your program would access external data memory to program and control the peripheral. This technique is referred to as memory-mapped I/O.

The **C***x***51** Compiler offers two different memory types that access external data: **xdata** and **pdata**.

The **xdata** memory specifier refers to any location in the 64 KByte address space of external data memory.

The **pdata** memory type specifier refers to only one (1) page or 256 bytes of external data memory. See "Compact Model" on page 95 for more information on **pdata**.

### **Far Memory**

Far memory refers to the extended addess space of many new 8051 variants. The **C***x***51** Compiler uses generic 3-byte pointers to access extended memory spaces. Two **C***x***51** memory types, **far** and **const far,** access variables in extended RAM space and constants in extended ROM space.

The **Philips 51MX Architecture** provides hardware support for 8MB **code** and **xdata** space using universal pointers. The new instructions of the 80C51MX architecture are used by the **C***x***51** compiler to access **far** and **const far** variables.

The **Dallas 390 Architecture** supports an extended **code** and **xdata** address space in contigious mode with a 24-bit DPTR register and the traditional MOVX and MOVC instructions. Variables defined with **far** and **const far** are located in these extended **xdata** and **code** address spaces.

**Classic 8051 devices** may also use **far** and **const far** variables if you configure **XBANKING.A51** for your target hardware. This is useful for devices that provide an address extension SFR or additional memory spaces that can be mapped into the **xdata** space. You may also use **xdata** banking hardware to extend the address space of a classic 8051 device. Refer to "XBANKING.A51" on page 154 for more information.

#### *NOTE*

*You need to specify the C51 directive OMF2 and the extended LX51 linker/locater to use the far and far const memory types.* 

## **Special Function Register Memory**

The 8051 provides 128 bytes of memory for Special Function Registers (SFRs). SFRs are bit, byte, or word-sized registers that are used to control timers, counters, serial I/O, port I/O, and peripherals. Refer to "Special Function Registers" on page 101 for more information on SFRs.

# **Memory Models**

The memory model determines the default memory type to use for function arguments, automatic variables, and declarations with no explicit memory type specifier. You specify the memory model on the **C***x***51** compiler command line using the **SMALL**, **COMPACT** and **LARGE** control directives. Refer to "Control Directives" on page 20 for more information about these directives.

#### *NOTE*

*Except in very special select applications, the SMALL memory model generates the fastest, most efficient code.* 

By explicitly declaring a variable with a memory type specifier, you may override the default memory type imposed by the memory model. Refer to "Memory Types" on page 95 for more information.

## **Small Model**

In this model, all variables, by default, reside in the internal data memory of the 8051 system. (This is the same as if they were declared explicitly using the **data** memory type specifier.) In this memory model, variable access is very efficient. However, all objects, as well as the stack must fit into the internal RAM. Stack size is critical because the real stack size depends upon the nesting depth of the various functions. Typically, if the linker/locator is configured to overlay variables in the internal data memory, the small model is the best model to use.

#### **Compact Model**

Using the compact model, all variables, by default, reside in one page of external data memory. (This is as if they were explicitly declared using the **pdata** memory type specifier.) This memory model can accommodate a maximum of 256 bytes of variables. The limitation is due to the addressing scheme used, which is indirect through registers R0 and R1 ( $(\partial R_0, \partial R_1)$ ). This memory model is not as efficient as the small model, therefore, variable access is not as fast. However, the compact model is faster than the large model.

When using the compact model, the **C***x***51** compiler accesses external memory with instructions that utilize the  $\omega_{\text{R}}(R_0)$  and  $\omega_{\text{R}}(R_1)$  operands. R0 and R1 are byte registers and provide only the low-order byte of the address. If the compact model is used with more than 256 bytes of external memory, the high-order address byte (or page) is provided by Port 2 on the 8051. In this case, you must initialize Port 2 with the proper external memory page to use. This can be done in the startup code. You must also specify the starting address for **PDATA** to the linker.

Refer to "STARTUP.A51" on page 151 for more information on configuring P2 for the compact model.

### **Large Model**

In the large model, all variables, by default, reside in external data memory (up to 64 KBytes). (This is the same as if they were explicitly declared using the **xdata** memory type specifier.) The data pointer (**DPTR**) is used for addressing. Memory access through this data pointer is inefficient, especially on variables with a length of two or more bytes. This type of data access mechanism generates more code than the small or compact models.

# **Memory Types**

The **C***x***51** compiler explicitly supports the architecture of the 8051 and its derivatives and provides access to all memory areas of the 8051. Each variable may be explicitly assigned to a specific memory space.

Accessing the internal data memory is considerably faster than accessing the external data memory. For this reason, place frequently used variables in

internal data memory. Place larger, less frequently used variables in external data memory.

## **Explicitly Declared Memory Types**

You may specify where variables are stored by including a memory type specifier in the variable declaration.

The following table summarizes the available memory type specifiers.

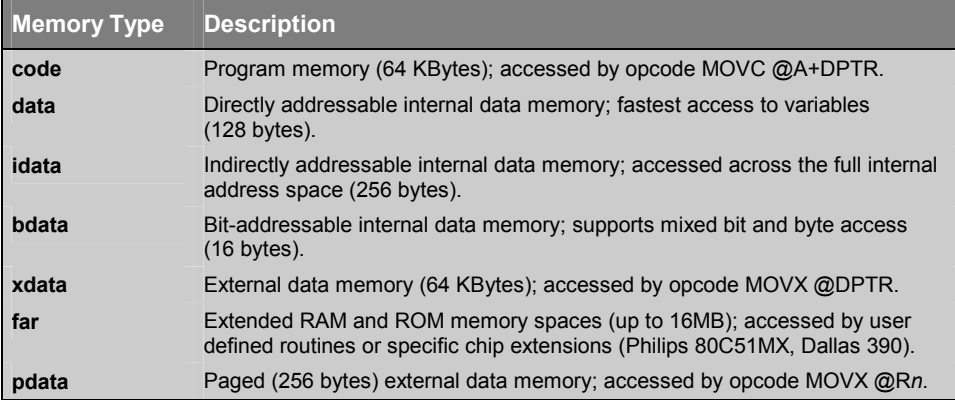

As with the **signed** and **unsigned** attributes, you may include memory type specifiers in the variable declaration.

#### **Example:**

```
char data var1;
char code text[] = "ENTER PARAMETER:";
unsigned long xdata array[100];
float idata x,y,z;
unsigned int pdata dimension;
unsigned char xdata vector[10][4][4];
char bdata flags;
```
#### *NOTE*

*For compatibility with previous versions of the C51 compiler, you may specify the memory area before the data type. For example, the following declaration data char x; is equivalent to char data x;*

*Nonetheless, this feature should not be used in new programs because it may not be supported in future versions of the Cx51 compiler.* 

*Be careful when you are using the old C51 syntax together with memory-specific pointers. In this case, the definition:* 

 *data char \*x; is equivalent to char \*data x;*

### **Implicit Memory Types**

If the memory type specifier is omitted in a variable declaration, the default or implicit memory type is automatically selected. Function arguments and automatic variables that cannot be located in registers are also stored in the default memory area.

The default memory type is determined by the **SMALL**, **COMPACT** and **LARGE** compiler control directives. Refer to "Memory Models" on page 94 for more information.

## **Data Types**

The **C***x***51** compiler provides you with a number of basic data types to use in your C programs. The **C***x***51** compiler supports the standard C data types as well as several data types that are unique to the 8051 platform. The following table lists the available data types.

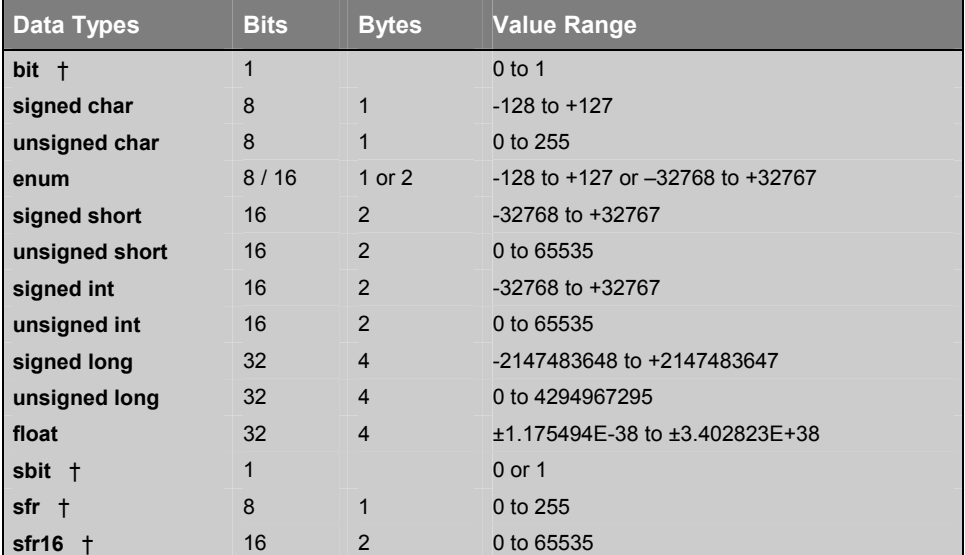

† The **bit**, **sbit**, **sfr**, and **sfr16** data types are not provided in ANSI C and are unique to the **Cx51** compiler. These data types are described in detail in the following sections.

# **Bit Types**

The **C***x***51** compiler provides a **bit** data type that may be used for variable declarations, argument lists, and function-return values. A **bit** variable is declared like other C data types. For example:

```
static bit done_flag = 0; /* bit variable */
bit testfunc ( /* bit function */
 bit flag1, /* bit arguments */
 bit flag2)
{
.
.
.
return (0); /* bit return value */
}
```
All **bit** variables are stored in a bit segment located in the internal memory area of the 8051. Because this area is only 16 bytes long, a maximum of 128 **bit** variables may be declared within any one scope.

Memory types may be included in the declaration of a **bit** variable. However, because **bit** variables are stored in the internal data area of the 8051, the **data** and **idata** memory types only may be included in the declaration. Any other memory types are invalid.

The following restrictions apply to **bit** variables and **bit** declarations:

- Functions that disable interrupts (**#pragma disable**) and functions that are declared using an explicit register bank (**using** *n*) cannot return a bit value. The **C***x***51** compiler generates an error message for functions of this type that attempt to return a **bit** type.
- A bit cannot be declared as a pointer. For example: **bit \*ptr; /\* invalid \*/**
- An array of type **bit** is invalid. For example: **bit ware [5]; /\* invalid \*/**

# **Bit-addressable Objects**

Bit-addressable objects are objects that can be addressed as words or as bits. Only data objects that occupy the bit-addressable area of the 8051 internal memory fall into this category. The **C***x***51** compiler places variables declared with the **bdata** memory type into this bit-addressable area. Furthermore, variables declared with the **bdata** memory type must be global. You may declare these variables as shown below:

```
int bdata ibase; /* Bit-addressable int */
char bdata bary [4]; /* Bit-addressable array */
```
The variables **ibase** and **bary** are bit-addressable. Therefore, the individual bits of these variables may be directly accessed and modified. Use the **sbit** keyword to declare new variables that access the bits of variables declared using **bdata**. For example:

```
sbit mybit0 = ibase ^ 0; /* bit 0 of ibase */
sbit mybit15 = ibase ^ 15; /* bit 15 of ibase */
sbit Ary07 = bary[0] ^ 7; /* bit 7 of bary[0] */
sbit Ary37 = \text{bary[3]} \hat{7}; /* \text{bit 7 of bary[3]} */
```
The above example represents declarations, not assignments to the bits of the **ibase** and **bary** variables declared above. The expression following the carat symbol  $(^{6}^{\circ})$  in the example specifies the position of the bit to access with this declaration. This expression must be a constant value. The range depends on the type of the base variable included in the declaration. The range is 0 to 7 for **char** and **unsigned char**, 0 to 15 for **int**, **unsigned int**, **short**, and **unsigned short**, and 0 to 31 for **long** and **unsigned long**.

You may provide external variable declarations for the **sbit** type to access these types in other modules. For example:

```
extern bit mybit0; /* bit 0 of ibase */
extern bit mybit15; /* bit 15 of ibase */
extern bit Ary07; /* bit 7 of bary[0] */
extern bit Ary37; /* bit 7 of bary[3] */
```
Declarations involving the **sbit** type require that the base object be declared with the memory type **bdata**. The only exceptions are the variants for special function bits. Refer to "Special Function Registers" on page 101 for more information.

The following example shows how to change the **ibase** and **bary** bits using the above declarations.

```
Ary37 = 0; /* clear bit 7 in bary[3] */
bary[3] = 'a'; /* Byte addressing */
ibase = -1; /* Word addressing */
mybit15 = 1; /* set bit 15 in ibase */
```
The **bdata** memory type is handled like the **data** memory type except that variables declared with **bdata** reside in the bit-addressable portion of the internal data memory. Note that the total size of this area of memory may not exceed 16 bytes.

In addition to declaring **sbit** variables for scalar types, you may also declare **sbit** variables for structures and unions. For example:

**union lft { float mf; long ml; }; bdata struct bad { char m1; union lft u; } tcp; sbit tcpf31 = tcp.u.ml ^ 31; /\* bit 31 of float \*/ sbit tcpm10 = tcp.m1 ^ 0;** sbit tcpm17 =  $tcp.m1$   $\hat{ }$  7;

#### *NOTE*

*You may not specify bit variables for the bit positions of a float. However, you may include the float and a long in a union. Then, you may declare bit variables to access the bits in the long type.* 

*The sbit data type uses the specified variable as a base address and adds the bit position to obtain a physical bit address. Physical bit addresses are not equivalent to logical bit positions for certain data types. Physical bit position 0 refers to bit position 0 of the first byte. Physical bit position 8 refers to bit position 0 of the second byte. Because int variables are stored high-byte first, bit 0 of the integer is located in bit position 0 of the second byte. This is physical bit position 8 when accessed using an sbit data type.* 

# **Special Function Registers**

The 8051 family of microcontrollers provides a distinct memory area for accessing Special Function Registers (SFRs). SFRs are used in your program to control timers, counters, serial I/Os, port I/Os, and peripherals. SFRs reside from address 0x80 to 0xFF and can be accessed as bits, bytes, and words. For more information about Special Function Registers, refer to the *Intel 8-Bit Embedded Controllers* handbook or other 8051 data books.

Within the 8051 family, the number and type of SFRs vary. Note that no SFR names are predefined by the **C***x***51** compiler. However, declarations for SFRs are provided in include files.

The **C***x***51** compiler provides you with a number of include files for various 8051 derivatives. Each file contains declarations for the SFRs available on that derivative. See "8051 Special Function Register Include Files" on page 228 for more information about include files.

The **C***x***51** compiler provides access to SFRs with the **sfr**, **sfr16**, and **sbit** data types. The following sections describe each of these data types.

### **sfr**

SFRs are declared in the same fashion as other C variables. The only difference is that the data type specified is **sfr** rather than **char** or **int**. For example:

**sfr P0 = 0x80; /\* Port-0, address 80h \*/ sfr P1 = 0x90; /\* Port-1, address 90h \*/ sfr P2 = 0xA0; /\* Port-2, address 0A0h \*/ sfr P3 = 0xB0; /\* Port-3, address 0B0h \*/**

**P0, P1, P2,** and **P3** are the SFR name declarations. Names for **sfr** variables are defined just like other C variable declarations. Any symbolic name may be used in an **sfr** declaration.

The address specification after the equal sign (**=**) must be a numeric constant. (Expressions with operators are not allowed.) Classic 8051 devices support the SFR address range 0x80 to 0xFF. The Philips 80C51MX provides an additional extended SFR space with the address range 0x180 to 0x1FF.

# **sfr16**

Many of the newer 8051 derivatives use two SFRs with consecutive addresses to specify 16-bit values. For example, the 8052 uses addresses 0xCC and 0xCD for the low and high bytes of timer/counter 2. The **C***x***51** compiler provides the **sfr16** data type to access 2 SFRs as a 16-bit SFR.

Access to 16-bit SFRs is possible only when the low byte immediately precedes the high byte. The low byte is used as the address in the **sfr16** declaration. For example:

```
sfr16 T2 = 0xCC; /* Timer 2: T2L 0CCh, T2H 0CDh */
sfr16 RCAP2 = 0xCA; /* RCAP2L 0CAh, RCAP2H 0CBh */
```
In this example, **T2** and **RCAP2** are declared as 16-bit special function registers.

The **sfr16** declarations follow the same rules as outlined for **sfr** declarations. Any symbolic name can be used in an **sfr16** declaration. The address specification after the equal sign (**'='**) must be a numeric constant. Expressions with operators are not allowed. The address must be the low byte of the SFR low-byte, high-byte pair.

# **sbit**

With typical 8051 applications, it is often necessary to access individual bits within an SFR. The **C***x***51** compiler makes this possible with the **sbit** data type which provides access to bit-addressable SFRs and other bit-addressable objects. For example:

**sbit EA = 0xAF;**

This declaration defines **EA** to be the SFR bit at address **0xAF**. On the 8051, this is the *enable all* bit in the interrupt enable register.

#### *NOTE*

*Not all SFRs are bit-addressable. Only those SFRs whose address is evenly divisible by 8 are bit-addressable. The lower nibble of the SFR's address must be 0 or 8. For example, SFRs at 0xA8 and 0xD0 are bit-addressable, whereas SFRs at 0xC7 and 0xEB are not. To calculate an SFR bit address, add the bit position to the SFR byte address. So, to access bit 6 in the SFR at 0xC8, the SFR bit address would be 0xCE (0xC8 + 6).* 

Any symbolic name can be used in an **sbit** declaration. The expression to the right of the equal sign (**=**) specifies an absolute bit address for the symbolic name. There are three variants for specifying the address:

### Variant 1: sfr\_name ^ int\_constant

This variant uses a previously declared **sfr** (*sfr\_name*) as the base address for the **sbit**. The address of the existing SFR must be evenly divisible by 8. The expression following the carat symbol (**^**) specifies the position of the bit to access with this declaration. The bit position must be a number in the 0 to 7 range. For example:

**sfr PSW = 0xD0; sfr IE = 0xA8; sbit OV = PSW ^ 2; sbit CY = PSW ^ 7; sbit EA = IE ^ 7;**

#### Variant 2: **int** constant  $\land$  int constant

This variant uses an integer constant as the base address for the **sbit**. The base address value must be evenly divisible by 8. The expression following the carat symbol (**'^'**) specifies the position of the bit to access with this declaration. The bit position must be a number in the 0 to 7 range. For example:

**sbit OV = 0xD0 ^ 2; sbit CY = 0xD0 ^ 7; sbit EA = 0xA8 ^ 7;**

**Variant 3: int\_constant** This variant uses an absolute bit address for the **sbit**. For example: **sbit OV = 0xD2;**

**sbit CY = 0xD7; sbit EA = 0xAF;**

#### *NOTE*

*Special function bits represent an independent declaration class that may not be interchangeable with other bit declarations or bit fields.* 

*The sbit data type declaration may be used to access individual bits of variables declared with the bdata memory type specifier. Refer to "Bit-addressable Objects" on page 99 for more information.* 

 **3** 

# **Absolute Variable Location**

Variables may be located at absolute memory locations in your C program source modules using the **\_at\_** keyword. The usage for this feature is:

*type memory\_space*- *variable\_name* **\_at**\_ *constant*;

*where:*

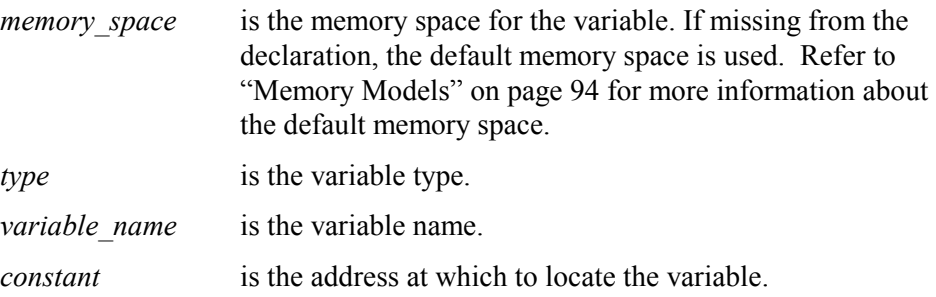

The absolute address following **\_at**\_ must conform to the physical boundaries of the memory space for the variable. The **C***x***51** compiler checks for invalid address specifications.

#### *NOTE*

*If you use the \_at\_ keyword to declare a variable that accesses an XDATA peripheral, you may require the volatile keyword to ensure that the C compiler does not optimize out necessary memory accesses.* 

The following restrictions apply to absolute variable location:

- 1. Absolute variables cannot be initialized.
- 2. Functions and variables of type **bit** cannot be located at an absolute address.

The following example demonstrates how to locate several different variable types using the \_**at\_** keyword.

```
struct link
 {
 struct link idata *next;
 char code *test;
 };
struct link list idata _at_ 0x40; /* list at idata 0x40 */
char xdata text[256] _at_ 0xE000; /* array at xdata 0xE000 */
int xdata i1 _at_ 0x8000; /* int at xdata 0x8000 */
void main ( void ) {
  link.next = (void *) 0;
 i1 = 0x1234;text [0] = 'a';
}
```
You may wish to declare your variables in one source module and access them in another. Use the following external declarations to access the **at** variables defined above in another source file.

```
struct link
 {
 struct link idata *next;
 char code *test;
 };
extern struct link idata list; /* list at idata 0x40 */
extern char xdata text[256]; /* array at xdata 0xE000 */
extern int xdata i1; /* int at xdata 0x8000 */
```
# **Pointers**

The **C***x***51** compiler supports the declaration of variable pointers using the **\*** character. **C***x***51** pointers can be used to perform all operations available in standard C. However, because of the unique architecture of the 8051 and its derivatives, the **C***x***51** compiler provides two different types of pointers: generic pointers and memory-specific pointers. Each of these pointer types and pointer conversion methods are discussed in the following sections.

## **Generic Pointers**

Generic pointers are declared in the same fashion as standard C pointers. For example:

```
char *s; /* string ptr */
int *numptr; /* int ptr */
long *state; /* Texas */
```
Generic pointers are always stored using three bytes. The first byte is the memory type, the second is the high-order byte of the offset, and the third is the low-order byte of the offset. Generic pointers may be used to access any variable regardless of its location in 8051 memory space. Many of the **C***x***51** library routines use these pointer types for this reason. By using these generic pointers, a function can access data regardless of the memory in which it is stored.

#### *NOTE*

*The code generated for a generic pointer executes more slowly than the equivalent code generated for a memory-specific pointer because the memory area is not known until run-time. The compiler cannot optimize memory accesses and must generate generic code that can access any memory area. If execution speed is a priority, you should use memory-specific pointers instead of generic pointers wherever possible.* 

The following code and assembly listing shows the values assigned to generic pointers for variables in different memory areas. Note that the first value is the memory space followed by the high-order byte and low-order byte of the address.

**stmt level source 1 char \*c\_ptr; /\* char ptr \*/ 2 int \*i\_ptr; /\* int ptr \*/ 3 long \*l\_ptr; /\* long ptr \*/**

```
 4
                       5 void main (void)
                       6 {
                       7 1 char data dj; /* data vars */
                       8 1 int data dk;
                       9 1 long data dl;
                      10 1
                      11 1 char xdata xj; /* xdata vars */
                      12 1 int xdata xk;
                      13 1 long xdata xl;
                      14 1
                      15 1 char code cj = 9; /* code vars */<br>16 1 int code ck = 357;
                              16 1 int code ck = 357;
                      17 1 long code cl = 123456789;
                      18 1
                      19 1
                      20 1 c_ptr = &dj; /* data ptrs */
                      21 1 i_ptr = &dk;
                      22 1 l_ptr = &dl;
                      23 1
                      24 1 c_ptr = &xj; /* xdata ptrs */
                      25 1 i_ptr = &xk;<br>26 1 1 ptr = &x1;
                         1 \quad 1 ptr = \&x1;27 1
                      28 1 c_ptr = &cj; /* code ptrs */
                      29 1 i_ptr = &ck;
                      30 1 l_ptr = &cl;
                      31 1 }
                    ASSEMBLY LISTING OF GENERATED OBJECT CODE
                          ; FUNCTION main (BEGIN)
                                        ; SOURCE LINE # 5
                                        ; SOURCE LINE # 6
                                        ; SOURCE LINE # 20
                     0000 750000 R MOV c_ptr,#00H
                     0003 750000 R MOV c_ptr+01H,#HIGH dj
                    0006 750000 R MOV c_ptr+02H,#LOW dj
                                        ; SOURCE LINE # 21
                    0009 750000 R MOV i_ptr,#00H
                     000C 750000 R MOV i_ptr+01H,#HIGH dk
                     000F 750000 R MOV i_ptr+02H,#LOW dk
                                        ; SOURCE LINE # 22
                     0012 750000 R MOV l_ptr,#00H
                     0015 750000 R MOV l_ptr+01H,#HIGH dl
                     0018 750000 R MOV l_ptr+02H,#LOW dl
                                        ; SOURCE LINE # 24
                    001B 750001 R MOV c_ptr,#01H
                     001E 750000 R MOV c_ptr+01H,#HIGH xj
                                       0021 750000 R MOV c_ptr+02H,#LOW xj
                                        ; SOURCE LINE # 25
                     0024 750001 R MOV i_ptr,#01H
                     0027 750000 R MOV i_ptr+01H,#HIGH xk
                    002A 750000 R MOV i_ptr+02H,#LOW xk
                                        ; SOURCE LINE # 26
                    002D 750001 R MOV l_ptr,#01H
                     0030 750000 R MOV l_ptr+01H,#HIGH xl
                     0033 750000 R MOV l_ptr+02H,#LOW xl
                                        ; SOURCE LINE # 28
                    0036 7500FF R MOV c_ptr,#0FFH
```

```
0039 750000 R MOV c_ptr+01H,#HIGH cj
003C 750000 R MOV c_ptr+02H,#LOW cj
              ; SOURCE LINE # 29
003F 7500FF R MOV i_ptr,#0FFH
0042 750000 R MOV i_ptr+01H,#HIGH ck
0045 750000 R MOV i_ptr+02H,#LOW ck
                   ; SOURCE LINE # 30
0048 7500FF R MOV l_ptr,#0FFH
004B 750000 R MOV l_ptr+01H,#HIGH cl
004E 750000 R MOV l_ptr+02H,#LOW cl
                  ; SOURCE LINE # 31
0051 22 RET
  ; FUNCTION main (END)
```
In the above example listing, the generic pointers **c\_ptr**, **i\_ptr**, and **l\_ptr** are all stored in the internal data memory of the 8051. However, you may specify the memory area in which a generic pointer is stored by using a memory type specifier. For example:

```
char * xdata strptr; /* generic ptr stored in xdata */
int * data numptr; /* generic ptr stored in data */
long * idata varptr; /* generic ptr stored in idata */
```
These examples are pointers to variables that may be stored in any memory area. The pointers, however, are stored in **xdata**, **data**, and **idata** respectively.
### **Memory-specific Pointers**

Memory-specific pointers always include a memory type specification in the pointer declaration and always refer to a specific memory area. For example:

```
char data *str; /* ptr to string in data */
int xdata *numtab; /* ptr to int(s) in xdata */
long code *powtab; /* ptr to long(s) in code */
```
Because the memory type is specified at compile-time, the memory type byte required by generic pointers is not needed by memory-specific pointers. Memory-specific pointers can be stored using only one byte (**idata**, **data**, **bdata**, and **pdata** pointers) or two bytes (**code** and **xdata** pointers).

#### *NOTE*

*The code generated for a memory-specific pointer executes more quickly than the equivalent code generated for a generic pointer. This is because the memory area is known at compile-time rather than at run-time. The compiler can use this information to optimize memory accesses. If execution speed is a priority, you should use memory-specific pointers instead of generic pointers wherever possible.* 

Like generic pointers, you may specify the memory area in which a memory-specific pointer is stored. To do so, prefix the pointer declaration with a memory type specifier. For example:

```
char data * xdata str; /* ptr in xdata to data char */
int xdata * data numtab; /* ptr in data to xdata int */
long code * idata powtab; /* ptr in idata to code long */
```
Memory-specific pointers may be used to access variables in the declared 8051 memory area only. Memory-specific pointers provide the most efficient method of accessing data objects, but at the cost of reduced flexibility.

The following code and assembly listing shows how pointer values are assigned to memory-specific pointers. Note that the code generated for these pointers is much less involved than the code generated in the generic pointers example listing in the previous section.

```
stmt level source
  1 char data *c_ptr; /* memory-specific char ptr */
  2 int xdata *i_ptr; /* memory-specific int ptr */
  3 long code *l_ptr; /* memory-specific long ptr */
  4
  5 long code powers of ten [] =
  6 {
  7 1L,
  8 10L,
  9 100L,
 10 1000L,
 11 10000L,
 12 100000L,
 13 1000000L,
 14 10000000L,
 15 100000000L
 16 };
 17
 18 void main (void)
 19 {
 20 1 char data strbuf [10];
 21 1 int xdata ringbuf [1000];
 22 1
 23 1 c_ptr = &strbuf [0];
    2 1 i_ptr = &ringbuf [0];<br>2 1 ptr = &powers of te
 25 \quad 1 \quad 1 \text{ptr} = &powers of ten [0];
 26 1 }
ASSEMBLY LISTING OF GENERATED OBJECT CODE
     ; FUNCTION main (BEGIN)
                  ; SOURCE LINE # 18
                  ; SOURCE LINE # 19
                  ; SOURCE LINE # 23
0000 750000 R MOV c_ptr,#LOW strbuf
                 ; SOURCE LINE # 24
0003 750000 R MOV i_ptr,#HIGH ringbuf
0006 750000 R MOV i_ptr+01H,#LOW ringbuf
                  ; SOURCE LINE # 25
0009 750000 R MOV l_ptr,#HIGH powers_of_ten
000C 750000 R MOV l_ptr+01H,#LOW powers_of_ten
                  ; SOURCE LINE # 26
000F 22 RET
   ; FUNCTION main (END)
```
### **Pointer Conversions**

The **C***x***51** compiler may convert between memory-specific pointers and generic pointers. Pointer conversions can be forced by explicit program code using type casts or can be coerced by the compiler implicitly.

The **C***x***51** compiler converts a memory-specific pointer into a generic pointer when the memory-specific pointer is passed as an argument to a function which requires a generic pointer. This is the case for functions such as **printf**, **sprintf**, and **gets** which use generic pointers as arguments. For example:

```
extern int printf (void *format, ...);
extern int myfunc (void code *p, int xdata *pq);
int xdata *px;
char code *fmt = "value = %d | %04XH\n";
void debug_print (void) {
 printf (fmt, *px, *px); /* fmt is converted */
 myfunc (fmt, px); /* no conversions */
}
```
In the call to **printf**, the argument **fmt** which represents a 2-byte **code** pointer is automatically converted or coerced into a 3-byte generic pointer. This is done because the prototype for **printf** requires a generic pointer as the first argument.

#### *NOTE*

*A memory-specific pointer used as an argument to a function is always converted into a generic pointer if no function prototype is present. This can cause errors if the called function actually expects a shorter pointer as an argument. Avoid these kinds of errors in programs by using #include files and prototype all external functions. This guarantees conversion of the necessary types by the compiler and ensures that the compiler detects type conversion errors.* 

The following table details the process involved in converting generic pointers (generic **\***) to memory-specific pointers (**code \***, **xdata \***, **idata \***, **data \***, **pdata \***).

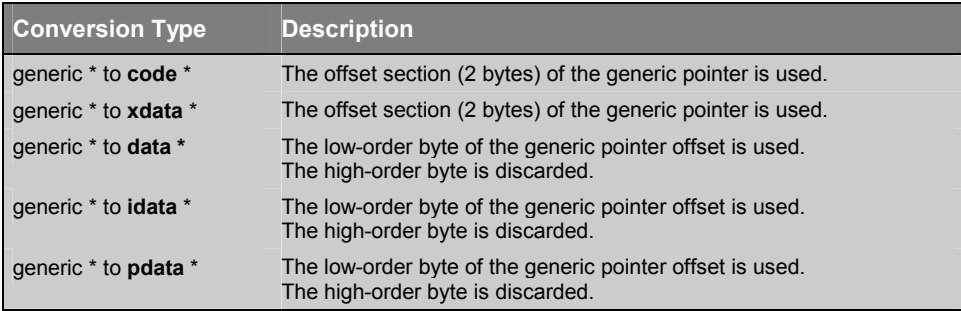

The following table describes the process involved in converting memory-specific pointers (**code \***, **xdata \***, **idata \***, **data \***, **pdata \***) to generic pointers (generic **\***).

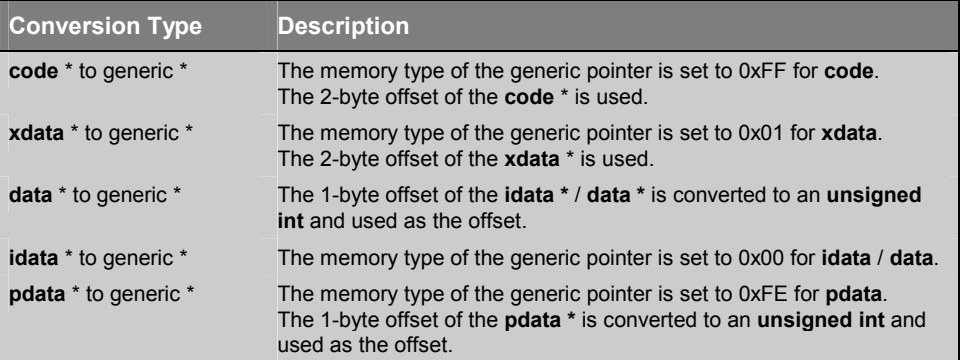

The following listing illustrates a few pointer conversions and the resulting code:

```
stmt level source
  1 int *p1; /* generic ptr (3 bytes) */
  2 int xdata *p2; /* xdata ptr (2 bytes) */
  3 int idata *p3; /* idata ptr (1 byte) */
  4 int code *p4; /* code ptr (2 bytes */
  5
  6 void pconvert (void) {
  7 1 p1 = p2; /* xdata* to generic* */
  8 1 p1 = p3; /* idata* to generic* */
  9 1 p1 = p4; /* code* to generic* */
 10 1
 11 1 p4 = p1; /* generic* to code* */
 12 1 p3 = p1; /* generic* to idata* */
 13 1 p2 = p1; /* generic* to xdata* */
 14 1
         15 1 p2 = p3; /* idata* to xdata* (WARN) */
*** WARNING 259 IN LINE 15 OF P.C: pointer: different mspace
 16 1 p3 = p4; /* code* to idata* (WARN) */
*** WARNING 259 IN LINE 16 OF P.C: pointer: different mspace
 17 1 }
ASSEMBLY LISTING OF GENERATED OBJECT CODE
     ; FUNCTION pconvert (BEGIN)
                 ; SOURCE LINE # 7
0000 750001 R MOV p1,#01H
0003 850000 R MOV p1+01H,p2
0006 850000 R MOV p1+02H,p2+01H
                 ; SOURCE LINE # 8
0009 750000 R MOV p1,#00H
000C 750000 R MOV p1+01H,#00H
000F 850000 R MOV p1+02H,p3
                 ; SOURCE LINE # 9
0012 7B05 MOV R3,#0FFH
0014 AA00 R MOV R2,p4
0016 A900 R MOV R1,p4+01H
0018 8B00 R MOV p1,R3
001A 8A00 R MOV p1+01H,R2
001C 8900 R MOV p1+02H,R1
                 ; SOURCE LINE # 11
001E AE02 MOV R6,AR2
0020 AF01 MOV R7,AR1
0022 8E00 R MOV p4,R6
0024 8F00 R MOV p4+01H,R7
                  ; SOURCE LINE # 12
0026 AF01 MOV R7,AR1
0028 8F00 R MOV p3,R7
                 ; SOURCE LINE # 13
002A AE02 MOV R6,AR2
002C 8E00 R MOV p2,R6
002E 8F00 R MOV p2+01H,R7
                  ; SOURCE LINE # 15
0030 750000 R MOV p2,#00H
0033 8F00 R MOV p2+01H,R7
                  ; SOURCE LINE # 16
0035 850000 R MOV p3,p4+01H
                 ; SOURCE LINE # 17
0038 22 RET
 ; FUNCTION pconvert (END)
```
### **Abstract Pointers**

Abstract pointer types access fixed memory locations in any memory area. You may also use abstract pointers to call functions located at absolute or fixed addresses.

Abstract pointer types are described here using code examples with the following variables.

```
char xdata *px; /* ptr to xdata */
char idata *pi; /* ptr to idata */
char code *pc; /* ptr to code */
char c; /* char variable in data space */
int i; /* int variable in data space */
```
The following example assigns the address of the **main** C function to a pointer (stored in **data** memory) to a **char** stored in **code** memory.

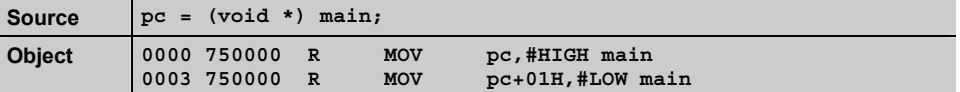

The following example casts the address of the variable **i** (which is an **int data** \*) to a pointer to a **char** in **idata**. Since **i** is stored in **data** and since indirectly accessed **data** is **idata**, this pointer conversion is valid.

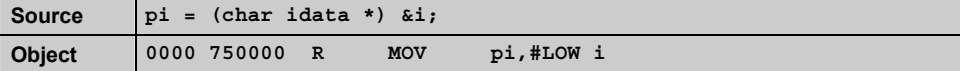

The following example casts a pointer to a **char** in **xdata** to a pointer to a **char** in **idata**. Since **xdata** pointers occupy 2 bytes and **idata** pointers occupy 1 byte, this pointer conversion may not yield the desired results since the upper byte of the **xdata** pointer is ignored. Refer to "Pointer Conversions" on page 111 for more information about converting between different pointer types.

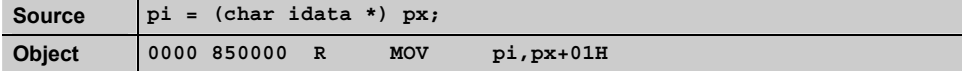

The following example casts 0x1234 as a pointer to a **char** in **code** memory.

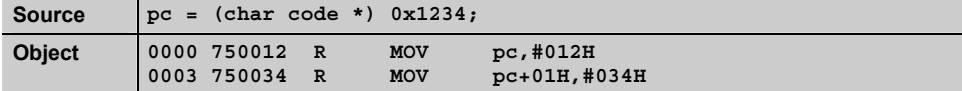

The following example casts 0xFF00 as a function pointer that takes no arguments and returns an **int**, invokes the function, and assigns the return value to the variable **i**. The portion of this example that performs the function pointer type cast is: **((int (code \*)(void)) 0xFF00)**. By adding the argument list to the end of the function pointer, the compiler can correctly invoke the function.

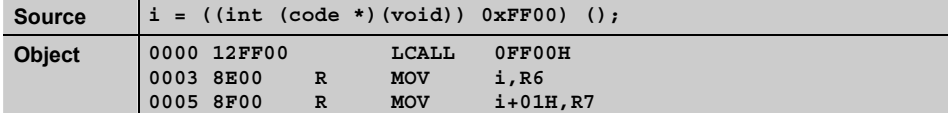

The following example casts 0x8000 as a pointer to a **char** in **code** memory, extracts the **char** pointed to, and assigns it to the variable **c**.

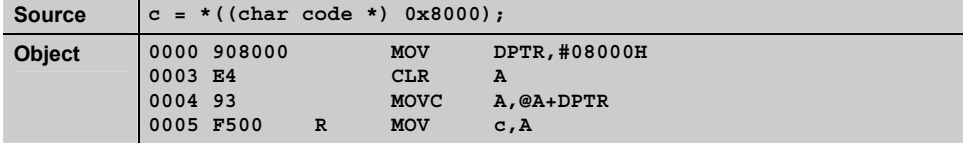

The following example casts 0xFF00 as a pointer to a **char** in **xdata** memory, extracts the **char** pointed to, and adds it to the variable **c**.

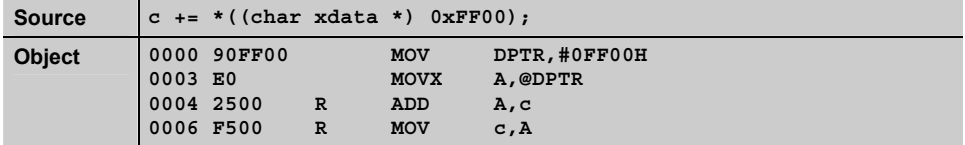

The following example casts 0xF0 as a pointer to a **char** in **idata** memory, extracts the **char** pointed to, and adds it to the variable **c**.

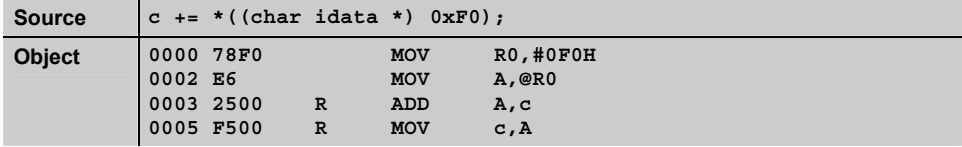

The following example casts 0xE8 as a pointer to a **char** in **pdata** memory, extracts the **char** pointed to, and adds it to the variable **c**.

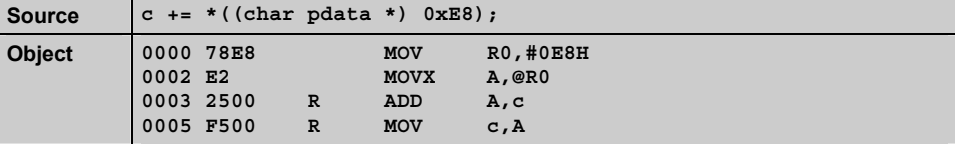

The following example casts 0x2100 as a pointer to an **int** in **code** memory, extracts the **int** pointed to, and assigns it to the variable **i**.

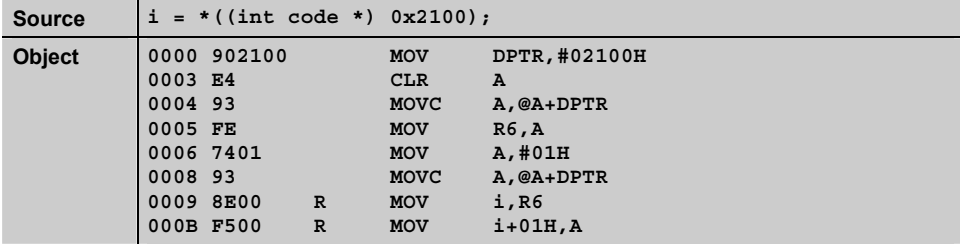

The following example casts 0x4000 as a pointer to a pointer in **xdata** that points to a **char** in **xdata**. The assignment extracts the pointer stored in **xdata** that points to the **char** which is also stored in **xdata**.

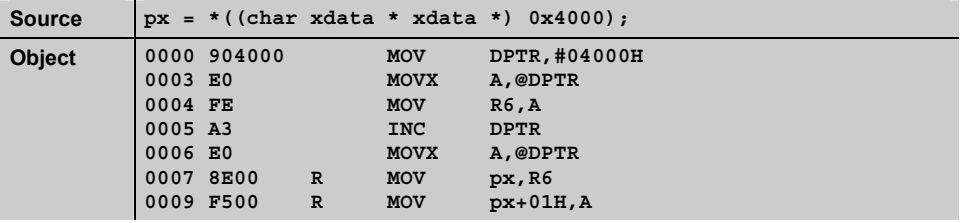

Like the previous example, this example casts 0x4000 as a pointer to a pointer in **xdata** that points to a **char** in **xdata**. However, the pointer is accessed as an array of pointers in **xdata**. The assignment accesses array element 0 (which is stored at 0x4000 in **xdata**) and extracts the pointer there that points to the **char** stored in **xdata**.

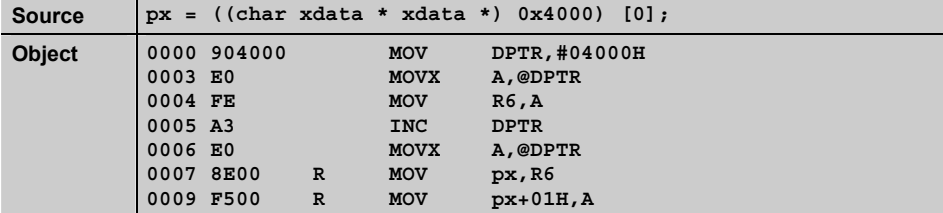

The following example is identical to the previous one except that the assignment accesses element 1 from the array. Since the object pointed to is a pointer in **xdata** (to a **char**), the size of each element in the array is 2 bytes. The assignment accesses array element 1 (which is stored at 0x4002 in **xdata**) and extracts the pointer there that points to the **char** stored in **xdata**.

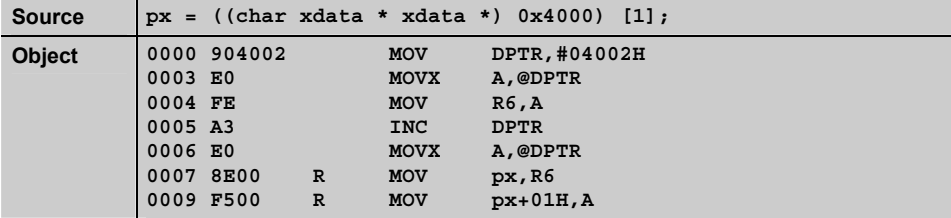

# **Function Declarations**

The **C***x***51** compiler provides a number of extensions for standard C function declarations. These extensions allow you to:

- **Specify a function as an interrupt procedure**
- Choose the register bank used
- Select the memory model
- $\blacksquare$  Specify reentrancy
- Specify alien ( $PL/M-51$ ) functions

You may include these extensions or attributes (many of which may be combined) in the function declaration. Use the following standard format for your **C***x***51** function declarations.

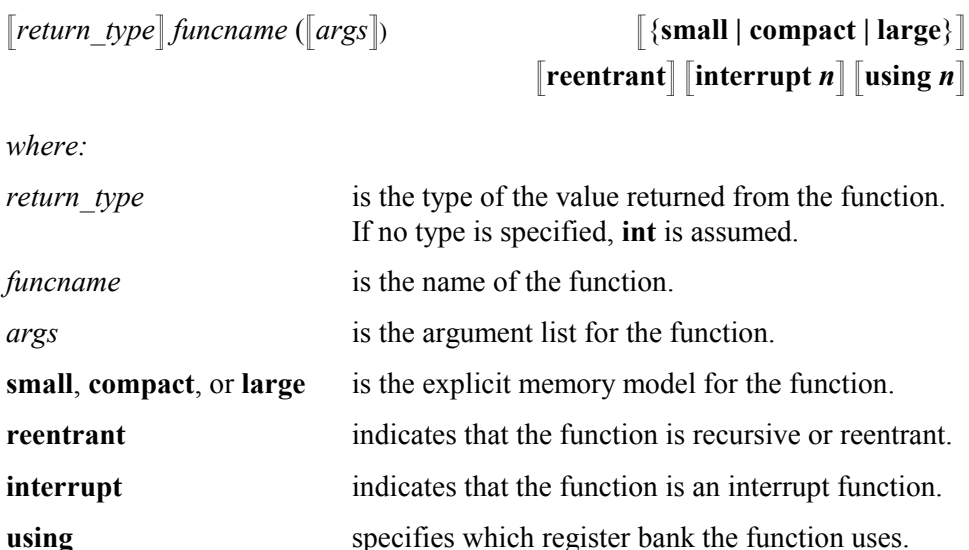

Descriptions of these attributes and other features are described in detail in the following sections.

### **Function Parameters and the Stack**

The stack pointer on the classic 8051 accesses internal data memory only. The **Cx51** compiler locates the stack area immediately following all variables in the internal data memory. The stack pointer accesses internal memory indirectly and can use all of the internal data memory up to the 0xFF limit.

The total stack space of the classic 8051 is limited: only 256 bytes maximum. Rather than consume stack space with function parameters or arguments, The **C***x***51** compiler assigns a fixed memory location for each function parameter. When a function is called, the caller must copy the arguments into the assigned memory locations before transferring control to the desired function. The function then extracts its parameters, as needed, from these fixed memory locations. Only the return address is stored on the stack during this process. Interrupt functions require more stack space because they must switch register banks and save the values of a few registers on the stack.

#### *NOTE*

*The C***x***51 compiler uses extended stack areas that are available in some enhanced 8051 variants. In this way the stack space can be increased to several KiloBytes.*

By default, the **C***x***51** compiler passes up to three function arguments in registers. This enhances speed performance. For more information, refer to "Passing Parameters in Registers" on page 120.

#### *NOTE*

*Some 8051 derivatives provide only 64 bytes of on-chip data memory; most devices have just 256 bytes. Take this into consideration when determining which memory model to use, because the amount of on-chip data and idata memory used directly affects the amount of stack space.* 

## **Passing Parameters in Registers**

The **C***x***51** compiler allows up to three function arguments to be passed in CPU registers. This mechanism significantly improves system performance as arguments do not have to be written to and read from memory. Argument or parameter passing can be controlled by the **REGPARMS** and **NOREGPARMS** control directives defined in the previous chapter.

The following table details the registers used for different argument positions and data types.

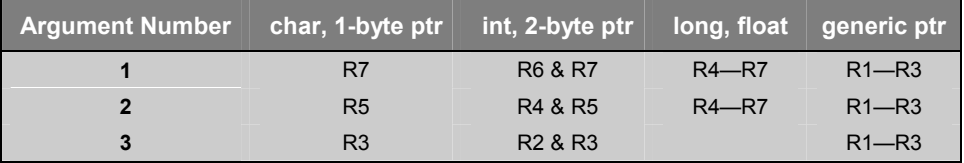

If no registers are available for argument passing, fixed memory locations are used for function parameters.

## **Function Return Values**

CPU registers are always used for function return values. The following table lists the return types and the registers used for each.

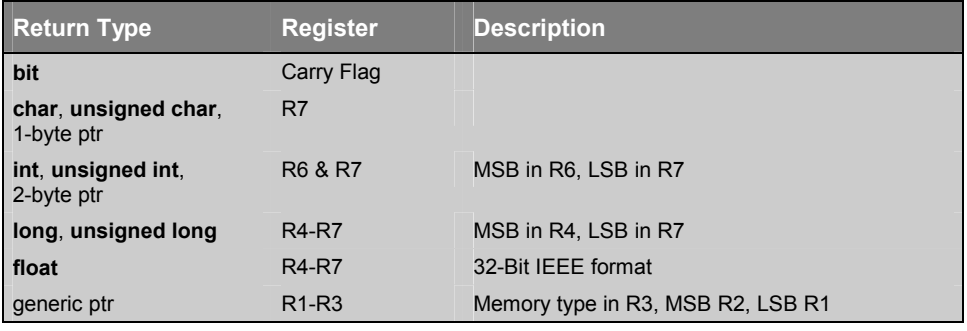

### *NOTE*

*If the first parameter of a function is a bit type, then other parameters are not passed in registers. This is because parameters that are passed in registers are out of sequence with the numbering scheme shown above. For this reason, bit parameters should be declared at the end of the argument list.* 

### **Specifying the Memory Model for a Function**

A function's arguments and local variables are stored in the default memory space specified by the memory model. Refer to "Memory Models" on page 94 for more information.

You may, however, specify which memory model to use for a single function by including the **small**, **compact**, or **large** function attribute in the function declaration. For example:

```
#pragma small /* Default to small model */
extern int calc (char i, int b) large reentrant;
extern int func (int i, float f) large;
extern void *tcp (char xdata *xp, int ndx) small;
int mtest (int i, int y) /* Small model */
  {
 return (i * y + y * i + func(-1, 4.75));}
int large_func (int i, int k) large /* Large model */
  {
 return (mtest (i, k) + 2);
  }
```
The advantage of functions using the **SMALL** memory model is that the local data and function argument parameters are stored in the internal 8051 RAM. Therefore, data access is very efficient. The internal memory is limited. Occasionally, the small model cannot satisfy the requirements of a very large program and other memory models must be used. For this situation, you may declare that a function use a different memory model, as shown above.

By specifying the function model attribute in the function declaration, you can select which of the three possible reentrant stacks and frame pointers to use. Stack access in the **SMALL** model is more efficient than in the **LARGE** model.

## **Specifying the Register Bank for a Function**

The lowest 32 bytes of all members of the 8051 family are grouped into 4 banks of 8 registers each. Programs can access these registers as R0 through R7. The register bank is selected by two bits of the program status word (**PSW**). Register banks are useful when processing interrupts or when using a real-time operating system. Rather than saving the 8 registers, the CPU can switch to a different register bank for the duration of the interrupt service routine.

The **using** function attribute is used to specify which register bank a function uses. For example:

```
void rb_function (void) using 3
  {
  .
  .
  .
  }
```
The **using** attribute takes as an argument an integer constant in the 0 to 3 range value. Expressions with operators are not allowed. The **using** attribute is not allowed in function prototypes. The **using** attribute affects the object code of the function as follows:

- The currently selected register bank is saved on the stack at function entry.
- $\blacksquare$  The specified register bank is set.
- The former register bank is restored before the function is exited.

The following example shows how to specify the **using** function attribute and what the generated assembly code for the function entry and exit looks like.

```
stmt level source
  1
  2 extern bit alarm;
  3 int alarm_count;
  4 extern void alfunc (bit b0);
  5
  6 void falarm (void) using 3 {
  7 1 alarm count++;
  8 1 alfunc (alarm = 1);
  91 }
ASSEMBLY LISTING OF GENERATED OBJECT CODE
    ; FUNCTION falarm (BEGIN)
0000 C0D0 PUSH PSW
0002 75D018 MOV PSW,#018H
                ; SOURCE LINE # 6
                 ; SOURCE LINE # 7
0005 0500 R INC alarm_count+01H
0007 E500 R MOV A,alarm_count+01H
0009 7002 JNZ ?C0002
000B 0500 R INC alarm_count
000D ?C0002:
                 ; SOURCE LINE # 8
000D D3 SETB C
000E 9200 E MOV alarm,C
0010 9200 E MOV ?alfunc?BIT,C
0012 120000 E LCALL alfunc
          Example 20 is SOURCE LINE # 9
0015 D0D0 POP PSW
0017 22 RET
; FUNCTION falarm (END)
```
In the previous example, the code starting at offset **0000h** saves the initial **PSW** on the stack and sets the new register bank. The code starting at offset **0015h** restores the original register bank by popping the original **PSW** from the stack.

#### *NOTE*

*The using attribute may not be used in functions that return a value in registers. You must exercise extreme care to ensure that register bank switches are performed only in carefully controlled areas. Failure to do so may yield incorrect function results. Even when you use the same register bank, functions declared with the using attribute cannot return a bit value.* 

The **using** attribute is most useful in **interrupt** functions. Usually a different register bank is specified for each interrupt priority level. Therefore, you could assign one register bank for all non-interrupt code, a second register bank for the high-level interrupt, and a third register bank for the low-level interrupt.

## **Register Bank Access**

The **C***x***51** compiler defines the default register bank in a function. The **REGISTERBANK** control directive specifies which default register bank to use for all functions in a source file. This directive, however, does not generate code to switch the register bank.

Upon reset, the 8051 loads the PSW with 00h which selects register bank 0. By default, all non-interrupt functions use register bank 0. To change this, you must:

- Modify the startup code to select a different register bank
- **Specify the REGISTERBANK** control directive along with the new register bank number

By default, the **C***x***51** compiler generates code that accesses the registers R0—R7 using absolute addresses. This is done for maximum performance. Absolute register accesses are controlled by the **AREGS** and **NOAREGS** control directives.

Functions which employ absolute register accesses must not be called from another function that uses a different register bank. Doing so causes unpredictable results because the called function assumes that a different register bank is selected.

To make a function insensitive to the current register bank, the function must be compiled using the **NOAREGS** control directive. This would be useful for a function that was called from the main program and also from an interrupt function that uses a different register bank.

### *NOTE*

*The Cx51 compiler does not and cannot detect a register bank mismatch between functions. Therefore, make sure that functions using alternate register banks call only other functions that do not assume a default register bank.* 

Refer to "Chapter 2. Compiling with the Cx51" on page 17 for more information regarding the **REGISTERBANK**, **AREGS**, and **NOAREGS** directives.

### **Interrupt Functions**

The 8051 and its derivatives provide a number of hardware interrupts that may be used for counting, timing, detecting external events, and sending and receiving data using the serial interface. The standard interrupts found on an 8051 are listed in the following table:

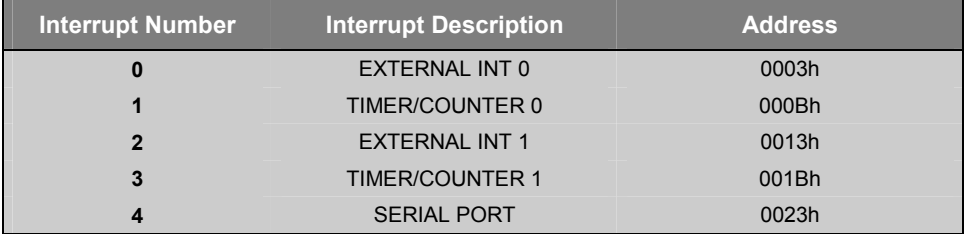

As 8051 vendors create new parts, more interrupts are added. The **C***x***51** compiler supports interrupt functions for 32 interrupts (0-31). Use the interrupt vector address in the following table to determine the interrupt number.

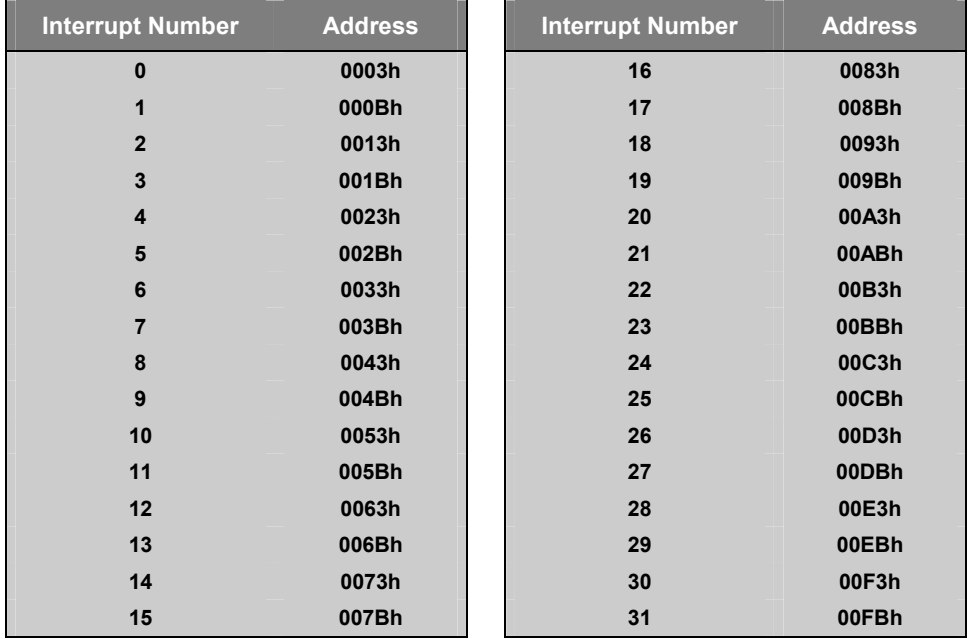

The **interrupt** function attribute, when included in a declaration, specifies that the associated function is an interrupt function. For example:

```
unsigned int interruptcnt;
unsigned char second;
void timer0 (void) interrupt 1 using 2 {
 if (++interruptcnt == 4000) { /* count to 4000 */
   second++; <br>interruptcnt = 0; <br>/* clear int counter */
   interruptcnt = 0; /* clear int counter */
 }
}
```
The **interrupt** attribute takes as an argument an integer constant in the 0 to 31 value range. Expressions with operators and the **interrupt** attribute are not allowed in function prototypes. The **interrupt** attribute affects the object code of the function as follows:

- The contents of the SFR **ACC**, **B**, **DPH**, **DPL**, and **PSW**, when required, are saved on the stack at function invocation time.
- All working registers used in the interrupt function are stored on the stack if a register bank is not specified with the **using** attribute.
- The working registers and special registers that were saved on the stack are restored before exiting the function.
- The function is terminated by the 8051 **RETI** instruction.

In addition, the **Cx51** compiler generates the interrupt vector automatically.

The following sample program demonstrates how to use the **interrupt** attribute. The program also shows you what the code generated to enter and exit the interrupt function looks like. The **using** function attribute is used to select a register bank different from that of the non-interrupt program code. However, because no working registers are needed in this function, the code generated to switch the register bank is eliminated by the optimizer.

```
stmt level source
  1 extern bit alarm;
  2 int alarm_count;
  3
  4
  5 void falarm (void) interrupt 1 using 3 {
  6 1 alarm_count *= 2;
  7 1 alarm = 1;
  81 }
ASSEMBLY LISTING OF GENERATED OBJECT CODE
     ; FUNCTION falarm (BEGIN)
0000 C0E0 PUSH ACC
0002 C0D0 PUSH PSW
          ; SOURCE LINE # 5
                 ; SOURCE LINE # 6
0004 E500 R MOV A,alarm_count+01H
0006 25E0 ADD A,ACC
0008 F500 R MOV alarm_count+01H,A
000A E500 R MOV A,alarm_count
000C 33 RLC A
000C 33<br>000D F500 R MOV alarm_count, A
                ; SOURCE LINE # 7
000F D200 E SETB alarm
             ; SOURCE LINE # 8
0011 D0D0 POP PSW
0013 D0E0 POP ACC
0015 32 RETI
 ; FUNCTION falarm (END)
```
In the example above, note that the **ACC** and **PSW** registers are saved at offset **0000h** and restored at offset **0011h.** Note also the **RETI** instruction generated to exit the interrupt.

The following rules apply to interrupt functions.

- No function arguments may be specified for an interrupt function. The compiler emits an error message if an interrupt function is declared with any arguments.
- Interrupt function declarations may not include a return value. They must be declared as void (see the above examples). The compiler emits an error message if any attempt is made to define a return value for the interrupt function. The implicit **int** return value, however, is ignored by the compiler.
- The compiler recognizes direct calls to interrupt functions and rejects them. It is pointless to call interrupt procedures directly, because exiting the procedure causes execution of the **RETI** instruction which affects the hardware interrupt system of the 8051 chip. Because no interrupt request on the part of the hardware existed, the effect of this instruction is indeterminate and usually fatal. Do not call an interrupt function indirectly through a function pointer.
- The compiler generates an interrupt vector for each interrupt function. The code generated for the vector is a jump to the beginning of the interrupt function. Generation of interrupt vectors can be suppressed by including the **NOINTVECTOR** control directive in the **C***x***51** command line. In this case, you must provide interrupt vectors from separate assembly modules. Refer to the **INTVECTOR** and **INTERVAL** control directives for more information about the interrupt vector table.
- The Cx51 compiler allows **interrupt** numbers within the 0-31 range. Refer to your 8051 derivative document to determine which interrupts are available.
- Functions called from an interrupt procedure must function with the same register bank as the interrupt procedure. When the **NOAREGS** directive is not explicitly specified, the compiler may generate absolute register accesses using the register bank selected (by the **using** attribute or by the **REGISTERBANK** control) for that function. Unpredictable results may occur when a function assumes a register bank other than the one currently selected. Refer to "Register Bank Access" on page 124 for more information.

### **Reentrant Functions**

A reentrant function can be shared by several processes at the same time. When a reentrant function is executing, another process can interrupt the execution and then begin to execute that same reentrant function. Normally, functions in the **Cx51** compiler cannot be called recursively or in a fashion which causes reentrancy. The reason for this limitation is that function arguments and local variables are stored in fixed memory locations. The **reentrant** function attribute allows you to declare functions that may be reentrant and, therefore, may be called recursively. For example:

```
int calc (char i, int b) reentrant {
 int x;
 x = table [i];
 return (x * b);
}
```
Reentrant functions can be called recursively and can be called *simultaneously* by two or more processes. Reentrant functions are often required in real-time applications or in situations where interrupt code and non-interrupt code must share a function.

As in the above example, you may selectively define (using the **reentrant** attribute) functions as being reentrant. For each reentrant function, a reentrant stack area is simulated in internal or external memory depending upon the memory model used, as follows:

- Small model reentrant functions simulate the reentrant stack in **idata** memory.
- Compact model reentrant functions simulate the reentrant stack in **pdata** memory.
- Large model reentrant functions simulate the reentrant stack in **xdata** memory.

Reentrant functions use the default memory model to determine which memory space to use for the reentrant stack. You may specify (with the **small**, **compact**, and **large** function attributes) which memory model to use for a function. Refer to "Specifying the Memory Model for a Function" on page 121 for more information about memory models and function declarations.

The following rules apply to functions declared with the **reentrant** attribute.

- **bit** type function arguments may not be used. Local **bit** scalars are also not available. The reentrant capability does not support bit-addressable variables.
- Reentrant functions must not be called from **alien** functions.
- Reentrant function cannot use the **alien** attribute specifier to enable PL/M-51 argument passing conventions.
- A reentrant function may simultaneously have other attributes like **using** and **interrupt** and may include an explicit memory model attribute (**small**, **compact**, **large**).
- Return addresses are stored in the 8051 hardware stack. Any other required **PUSH** and **POP** operations also affect the 8051 hardware stack.
- Reentrant functions using different memory models may be intermixed. However, each reentrant function must be properly prototyped and must include its memory model attribute in the prototype. This is necessary for calling routines to place the function arguments in the proper reentrant stack.
- **Each of the three possible reentrant models contains its own reentrant stack** area and stack pointer. For example, if **small** and **large** reentrant functions are declared in a module, both small and large reentrant stacks are created along with two associated stack pointers (one for small and one for large).

The reentrant stack simulation architecture is inefficient, but necessary due to a lack of suitable addressing methods available on the 8051. For this reason, use reentrant functions sparingly.

The simulated stack used by reentrant functions has its own stack pointer which is independent of the 8051 stack and stack pointer. The stack and stack pointer are defined and initialized in the **STARTUP.A51** file.

The following table details the stack pointer assembler variable name, data area, and size for each of the three memory models.

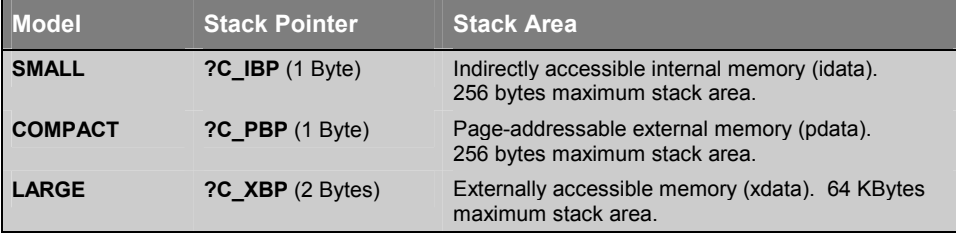

The simulated stack area for reentrant functions is organized from top to bottom. The 8051 hardware stack is just the opposite and is organized bottom to top. When using the **SMALL** memory model, both the simulated stack and the 8051 hardware stack share the same memory area but from opposite directions.

The simulated stack and stack pointers are declared and initialized in the **C***x***51** startup code in **STARTUP.A51** which can be found in the **LIB** subdirectory. You must modify the startup code to specify which simulated stack(s) to initialize in order to use reentrant functions. You can also modify the starting address for the top of the simulated stack(s) in the startup code. Refer to "STARTUP.A51" on page 151 for more information on reentrant function stack areas.

## **Alien Function (PL/M-51 Interface)**

You may call routines written in PL/M-51 from your C programs to access PL/M-51 routines from C, declare them external with the **alien** function type specifier. For example:

```
extern alien char plm_func (int, char);
char c_func (void) {
 int i;
 char c;
 for (i = 0; i < 100; i++) {
   c = plm func (i, c); /* call PL/M func */
  }
 return (c);
}
```
You may create functions in C that are called by PL/M-51 routines. To do this, use the **alien** function type specifier in the C function declaration. For example:

```
alien char c_func (char a, int b) {
 return (a * b);
}
```
Parameters and return values of PL/M-51 functions may be any of the following types: **bit**, **char**, **unsigned char**, **int**, and **unsigned int**. Other types, including **long**, **float**, and all types of pointers, can be declared in C functions with the **alien** type specifier. However, use these types with care because PL/M-51 does not directly support 32-bit binary integers or floating-point numbers.

Public variables declared in the PL/M-51 module are available to your C programs by declaring them external like you would for any C variable.

### **Real-time Function Tasks**

The **C***x***51** compiler provides support for the **RTX51 Full** and **RTX51 Tiny** real-time multitasking operating systems through use of the **\_task\_** and **\_priority\_** keywords. The **\_task\_** keyword defines a function as a real-time task. The **priority** keyword specifies the priority for the task.

#### **For example:**

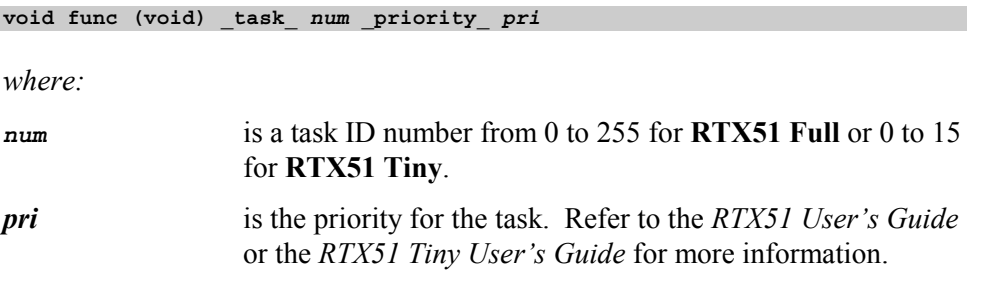

Task functions must be declared with a void return type and a void argument list.

# **Chapter 4. Preprocessor**

The preprocessor built into the **C***x***51** compiler handles directives found in the source file. The **C***x***51** compiler supports all of the ANSI Standard C directives. This chapter gives a brief overview of the preprocessor.

# **Directives**

Preprocessor directives must be the first non-whitespace text specified on a line. All directives are prefixed with the pound or number-sign character (**'#'**). For example:

**#pragma #include <stdio.h> #define DEBUG 1**

The following table lists the preprocessor directives and gives a brief description of each.

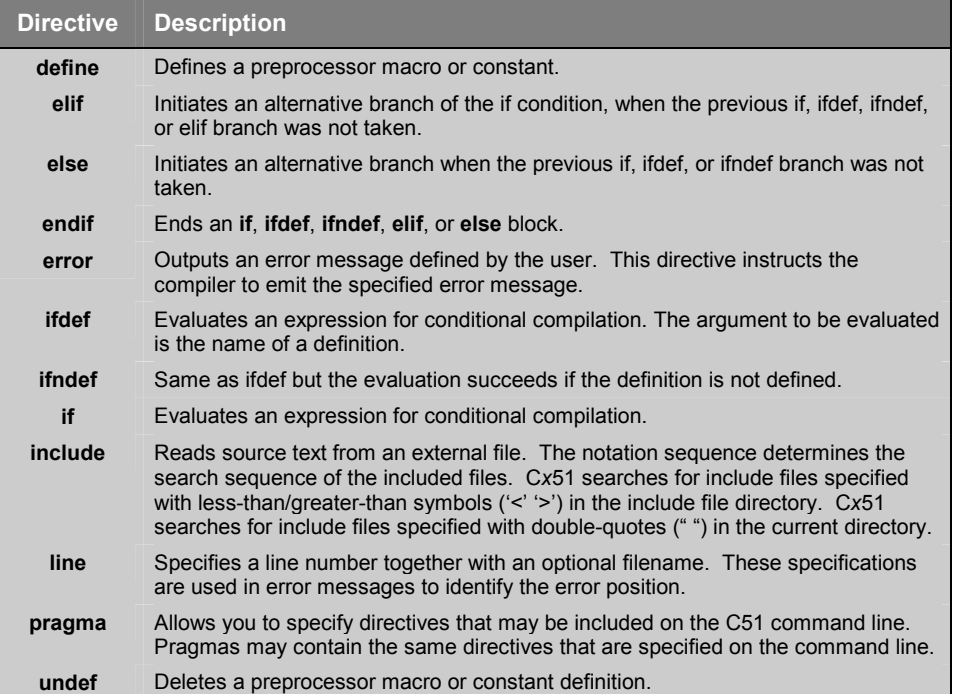

# **Stringize Operator**

The stringize or number-sign operator (**'#'**), when used within a macro definition, converts a macro parameter into a string constant. This operator may be used only in a macro that has a specified argument or parameter list.

When the stringize operator immediately precedes the name of one of the macro parameters, the parameter passed to the macro is enclosed within quotation marks and is treated as a string literal. For example:

```
#define stringer(x) printf (#x "\n")
```

```
stringer (text)
```
This example results in the following actual output from the preprocessor:

```
printf ("text\n")
```
The expansion shows that the parameter is converted literally as if it were a string. When the preprocessor stringizes the **x** parameter, the resulting line is:

```
printf ("text" "\n")
```
Because strings separated by whitespace are concatenated at compile time, these two strings are combined into **"text\n".**

If the string passed as a parameter contains characters that should normally be literalized or escaped (for example, " and \), the required  $\cdot$  character is automatically added.

## **Token-pasting operator**

The token-pasting operator (**##**) within a macro definition combines two arguments. It permits two separate tokens in the macro definition to be joined into a single token.

If the name of a macro parameter used in the macro definition is immediately preceded or followed by the token-pasting operator, the macro parameter and the token-pasting operator are replaced by the value of the passed parameter. Text that is adjacent to the token-pasting operator that is not the name of a macro parameter is not affected. For example:

```
#define paster(n) printf ("token" #n " = %d", token##n)
```

```
paster (9);
```
This example results in the following actual output from the preprocessor:

**printf ("token9 = %d", token9);**

This example shows the concatenation of **token##n** into **token9**. Both the stringize and the token-pasting operators are used in this example.

# **Predefined Macro Constants**

The **C***x***51** compiler provides you with predefined constants to use in preprocessor directives and C code for more portable programs. The following table lists and describes each one.

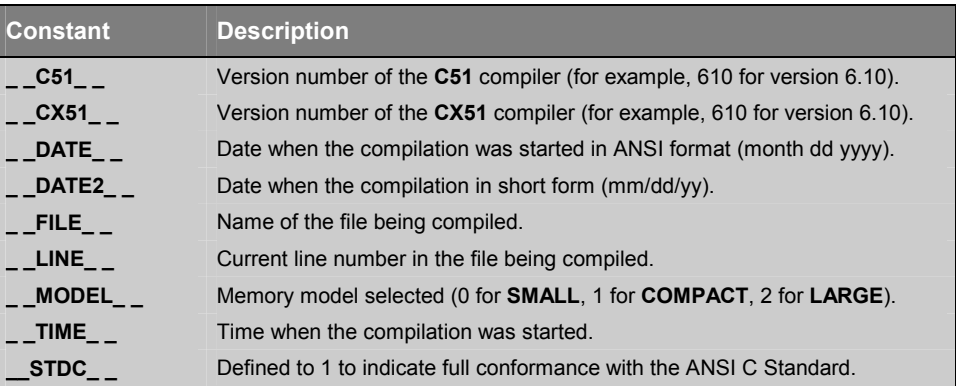

# **Chapter 5. 8051 Derivatives**

A number of 8051 devices provide enhanced performance while remaining compatible with the 8051 core. These derivatives provide additional data pointers, very fast math operations, extended or reduced instruction sets.

The **C***x***51** compiler directly supports the enhanced features of the following 8051-based microcontrollers:

- Analog Devices ADuC MicroConverter B2 series (2 data pointers and extended stack space).
- Atmel 89x8252 and variants (2 data pointers).
- Dallas 80C320, 80C420, 80C520, 80C530, 80C550 an variants (2 data pointers).
- Dallas 80C390, 5240 and variants (contigious address mode, extended stack space, and arithmetic accelerator).
- Infineon C517, C517A, C509, and variants (high-speed 32-bit and 16-bit binary arithmetic operations, 8 data pointers).
- Philips 8xC750, 8xC751, and 8xC752 (maximum code space of 2 KBytes, no **LCALL** or **LJMP** instructions, 64 bytes internal, no external data memory).
- Philips 80C51MX architecture with extended instructions and memory space.
- Philips and AtmelWM support on several device variants 2 data pointers.

The **C***x***51** compiler provides you with support for these CPUs through the use of special libraries, library routines, or additional directives that enable the **C***x***51** compiler to generate object code that takes advantage of the device enhancements mentioned above. Refer to "Chapter 2. Compiling with the C*x*51" on page 17 for more information about these additional directives.

# **Analog Devices MicroConverter B2 Series**

The Analog Devices B2 series of MicroConverters provide 2 data pointers which can be used for memory access. Using multiple data pointers can improve the speed of library functions like **memcpy**, **memmove**, **memcmp**, **strcpy**, and **strcmp**.

The **MODAB2** directive instructs the the **C***x***51** compiler compiler to generate code that uses both data pointers in your program.

The **C***x***51** compiler uses at least one data pointer in an interrupt function. If an interrupt function is compiled using the **MODAB2** directive, both data pointers are saved on the stack. This happens even if the interrupt function uses only one data pointer.

To conserve stack space, you may compile interrupt functions with the **NOMODAB2** directive. The **C***x***51**compiler does not use the second data pointer when this directive is used.

These devices offer also an extended stack space that is configured in startup file **START\_AD.A51**.

## **Atmel 89x8252 and Variants**

The Atmel 89x8252 and variants provide 2 data pointers which can be used for memory access. Using multiple data pointers can improve the speed of library functions like **memcpy**, **memmove**, **memcmp**, **strcpy**, and **strcmp**.

The **MODA2** directive instructs the the **C***x***51** compiler compiler to generate code that uses both data pointers in your program.

The **C***x***51** compiler uses at least one data pointer in an interrupt function. If an interrupt function is compiled using the **MODA2** directive, both data pointers are saved on the stack. This happens even if the interrupt function uses only one data pointer.

To conserve stack space, you may compile interrupt functions with the **NOMODA2** directive. The **C***x***51**compiler does not use the second data pointer when this directive is used.

# **Dallas 80C320, 420, 520, and 530**

The Dallas Semiconductor 80C320, 80C420, 80C520, and 80C530 provide 2 data pointers which may be used for memory access. Using multiple data pointers can improve the speed of library functions like **memcpy**, **memmove**, **memcmp**, **strcpy**, and **strcmp**.

The **MODDP2** directive instructs the **C***x***51**compiler to generate code that uses both data pointers in your program.

The **C***x***51**compiler uses at least one data pointer in an interrupt function. If an interrupt function is compiled using the **MODDP2** directive, both data pointers are saved on the stack—even if the interrupt function uses only one data pointer.

To conserve stack space, you may compile interrupt functions with the **NOMODDP2** directive. The **C***x***51**compiler does not use the second data pointer when this directive is specified.

The DS80C420 provides auto toggle, decrement, and auto increment features for the dual data pointers. The library **\KEIL\C51\LIB\C51DS2A.LIB** contains accelerated versions of the **memcpy**, **memmove**, **memcmp**, **strcpy**, and **strcmp** functions that use these features. Add this library to your project when you use the dual DPTR feature on this device.

The DS80C550, DS80C390, and DS5240 provide auto toggle and decrement features for the dual data pointers. The library **\KEIL\C51\LIB\C51DS2T.LIB** contains accelerated versions of the **memcpy**, **memmove**, **memcmp**, **strcpy**, and **strcmp** functions that use these features. Add this library to your project when you use the dual DPTR feature on these devices.

# **Dallas 80C390, 80C400, 5240, and Variants**

The Dallas Semiconductor 80C390, 80C400, 5240, and variants provide additional CPU modes that are fully supported by the Keil compiler.

Contiguous mode allows you to create large programs that exceed the classic 8051's 64K limit. The **ROM(D512K)** and **ROM(D16M)** directives instruct the **C***x***51** compiler to generate code for the contiguous mode. The **far** memory type is used to access variables and constants using 24-bit DPTR addressing mode (in contiguous mode).

#### *NOTE*

*The contiguous mode requires the extended LX51 linker/locater and the extended AX51 macro assembler that are available only in the PK51 Professional Developers Kit.* 

In addition to the extended address space, the DS80C390, DS80C400, and DS5240 provide auto toggle and decrement features for the dual data pointers. The **\KEIL\C51\LIB\C51DS2T.LIB** library contains accelerated versions of the **memcpy**, **memmove**, **memcmp**, **strcpy**, and **strcmp** functions that use these features. For non-contiguous mode (classic 8051 mode) applications, you must add this library to your project to use the dual DPTR of these devices. The contiguous mode C library already contains the library routines for the auto toggle and decrement features.

The DS80C390, DS80C400, and DS5240 offer an extended stack space that is configured in the **START390.A51** startup file.

## **Arithmetic Accelerator**

The **C***x***51** compiler uses the 32-bit and 16-bit arithmetic operations of the DS80C390, DS80C400 and DS5240 to improve performance of a number of math-intensive operations. C language programs execute considerably faster when using either of these CPUs.

Use the following suggestions to help guarantee that only one thread of execution uses the arithmetic processor:

- Use the **MODDA** directive to compile functions which are guaranteed to execute only in the main program or functions used by one interrupt service routine, but not both.
- Compile all remaining functions with the **NOMODDA** directive.

**5**
## **Infineon C517, C509, 80C537, and Variants**

The Infineon C517, C517A, and C509 perform high-speed 32-bit and 16-bit arithmetic operations which improve of many **int**, **long**, and **float** operations.

The C517, C517A, C509, and C515C provide 8 data pointers that may be used to increase the speed of memory to memory operations.

The **MOD517** directive instructs the **C***x***51**compiler to generate code that utilizes these advanced features.

#### **Data Pointers**

The Infineon C515C, C517, C517A, and C509 provide 8 data pointers which may be used to speed-up memory access. Using multiple data pointers can improve the execution of library functions such as: **memcpy**, **memmove**, **memcmp**, **strcpy**, and **strcmp**. The 8 data pointers of the C515C, C517, C517 and C509 may also reduce the stack load of interrupt functions.

The **C***x***51** compiler uses only 2 of the 8 data pointers at a time. In order to keep the stack load in the interrupt routines low, **C***x***51** switches to 2 unused data pointers when switching the register bank. The contents of the register **DPSEL** are saved on the stack and a new pair of data pointers is selected. Saving the data pointers on the stack is no longer required.

If an interrupt routine does not switch to another register bank (for example, the function is declared without the **using** attribute), the data pointers must be saved on the stack (using 4 bytes of stack space). To keep the size of the stack as small as possible, use the **MOD517(NODP8)** directive to compile the interrupt routine and the functions it calls. This generates code for the interrupt using only one data pointer and only 2 bytes of stack space.

#### **High-speed Arithmetic**

The **C***x***51** compiler uses the 32-bit and 16-bit arithmetic operations of the C517, C517A, and C509 to improve performance of a number of math-intensive operations. C language programs execute considerably faster when using either of these CPUs.

Use the following suggestions to help guarantee that only one thread of execution uses the arithmetic processor:

- Use the **MOD517** directive to compile functions which are guaranteed to execute only in the main program or functions used by one interrupt service routine, but not both.
- Compile all remaining functions with the **MOD517(NOAU)** directive.

### **Library Routines**

The extra features of the C517, C517A, and C509 are used in several library routines to enhance performance. These routines are listed below and are described in detail in "Chapter 8. Library Reference" on page 209.

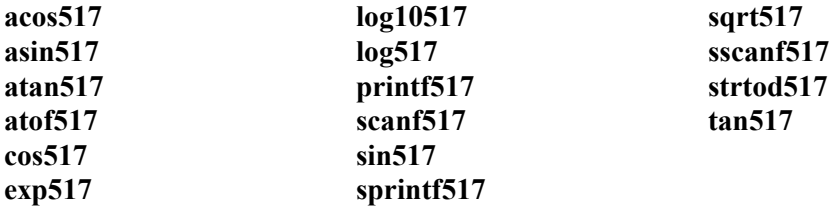

## **Philips 8xC750, 8xC751, and 8xC752**

The Philips 8xC750, 8xC751, and 8xC752 derivatives support a maximum of 2 KBytes of internal program memory. The CPU cannot execute **LCALL** and **LJMP** instructions. The following must be considered when using these devices:

- A special library, **80C751.LIB**, which does not use these instructions is necessary for these devices.
- The Cx51 compiler must be set to avoid using **LJMP** and **LCALL** instructions. This is accomplished using the **ROM(SMALL)** directive.

Note that the following restrictions apply when creating programs for the 8xC750, 8xC751, and 8xC752:

- Stream functions such as **printf** and **putchar** may not be used. These functions are usually not necessary for this chip because it is only equipped with a maximum of 2 KBytes and has no serial interface.
- Floating-point operations may not be used. Only operations using **char**, **unsigned char**, **int**, **unsigned int**, **long**, **unsigned long**, and **bit** data types are allowed.
- The Cx51 compiler must be invoked with the **ROM(SMALL)** directive. This control statement instructs the C51 compiler to use only **AJMP** and **ACALL** instructions.
- The library file **80C751.LIB** must be included in the input module list of the linker. For example:

```
BL51 myprog.obj, startup751.obj, 80C751.LIB
```
 A special startup module, **START751.A51**, is required. This file contains startup code that is comparable to that found in **STARTUP.A51**, but contains no **LJMP** or **LCALL** instructions. Refer to "Customization Files" on page 150 for more information.

## **Philips 80C51MX Architecture**

The Philips 80C51MX architecture provides an extended instruction set and extended addressing modes to support up to 16MB memory space. The universal pointer registers and the related instructions give you hardware support for generic pointers. You may use the **far** memory type to place variables anywhere in the extended memory space. Programming examples for the Philips 80C51MX architecture are found in the folder **C51\EXAMPLES\PHILIPS 80C51MX**.

The Philips 80C51MX architecture is supported with the extended CX51 compiler, LX51 linker/locater, and AX51 macro assembler. These additiaonl components are available in the PK51 Professional Developers Kit.

## **Philips and Atmel WM Dual DPTR**

Philips Semiconductors and Atmel Wireless and Microcontrollers provide several compatible 8051 variants with dual data pointers. Using multiple data pointers can improve the speed of library functions like **memcpy**, **memmove**, **memcmp**, **strcpy**, and **strcmp**.

The **MODP2** directive instructs the **C***x***51** compiler to generate code that uses both data pointers in your program.

The **C***x***51** compiler uses at least one data pointer in an interrupt function. If an interrupt function is compiled using the **MODP2** directive, both data pointers are saved on the stack - this happens even if the interrupt function uses only one data pointer.

To conserve stack space, you may compile interrupt functions with the **NOMODP2** directive to prevent the **C***x***51** compiler from using the second data pointer.

# **Chapter 6. Advanced Programming Techniques**

This chapter describes advanced programming information that experienced software engineers will find invaluable. Knowledge of most of these topics is not necessary to successfully create an embedded 8051 target program using the **Cx51** compiler. However, the following sections provide insight into how many non-standard procedures can be accomplished (for example, interfacing to PL/M-51).

This chapter discusses the following topics:

- Files you may alter to customize the startup procedures
- Files you may alter to customize run-time execution of library routines
- $\blacksquare$  The conventions the Cx51 compiler uses to name code and data segments
- How to interface **C***x***51** functions to assembly and PL/M-51 routines
- Data storage formats for the different  $Cx51$  data types
- Different optimizing features of the C*x*51 optimizing compiler

## **Customization Files**

The **C***x***51** compiler provides a number of source files you can modify to adapt your target program to a specific hardware platform. These files contain:

- Code that is executed upon startup (**STARTUP.A51**)
- Code that is used to initialize static variables (**INIT.A51**)
- Code that is used to perform low-level stream I/O
- Code for memory allocation

The code contained in these files is already compiled or assembled and included in the C library. When you link your program, the code from the library is automatically included.

You may customize these files to adjust them to your requirements. If you are working with the  $\mu$ Vision2 IDE, we recommend that you copy the customization file in your project folder to make modifications. The modified version of the file can be added the same way as other source files to your project.

When you are working with command-line tools, you must include the object files of the modified customization files in the linker command line. The following example shows you how to include custom replacement files for **STARTUP.A51** and **PUTCHAR.C**:

**Lx51 MYMODUL1.OBJ, MYMODUL2.OBJ, STARTUP.OBJ, PUTCHAR.OBJ**

The file **XBANKING.A51** allows you to change the configuration of the extended far memory access rountines.

#### **STARTUP.A51**

The **STARTUP.A51** file contains the startup code for a **C***x***51** target program. This source file is located in the **LIB** directory. Include a copy of this file in each 8051 project that needs custom startup code.

The startup code is executed immediately upon reset of the target system and optionally performs the following operations, in order:

- Clears internal data memory
- Clears external data memory
- Clears paged external data memory
- $\blacksquare$  Initializes the small model reentrant stack and pointer
- Initializes the large model reentrant stack and pointer
- Initializes the compact model reentrant stack and pointer
- $\blacksquare$  Initializes the 8051 hardware stack pointer
- $\blacksquare$  Transfers control to the main C function

The **STARTUP.A51** file provides you with assembly constants that you may change to control the actions taken at startup. These are defined in the following table.

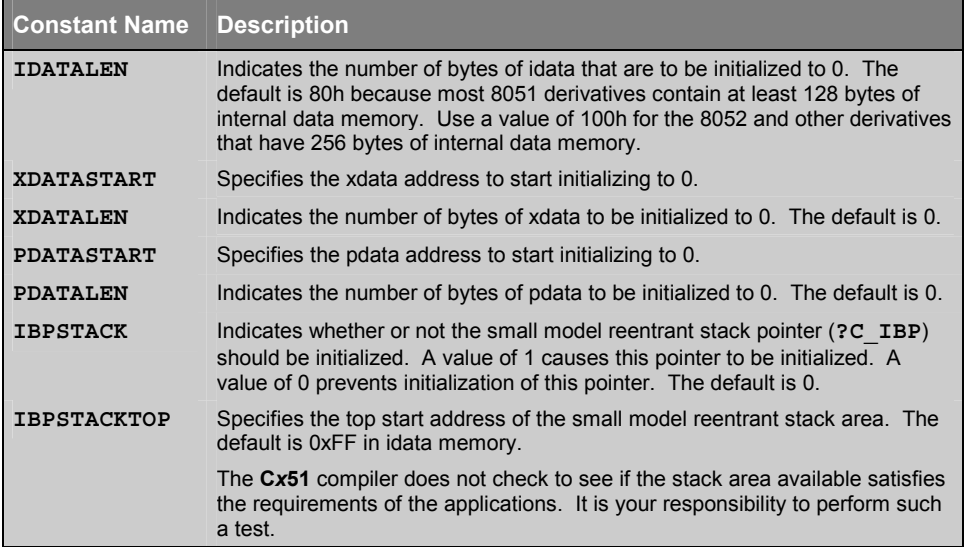

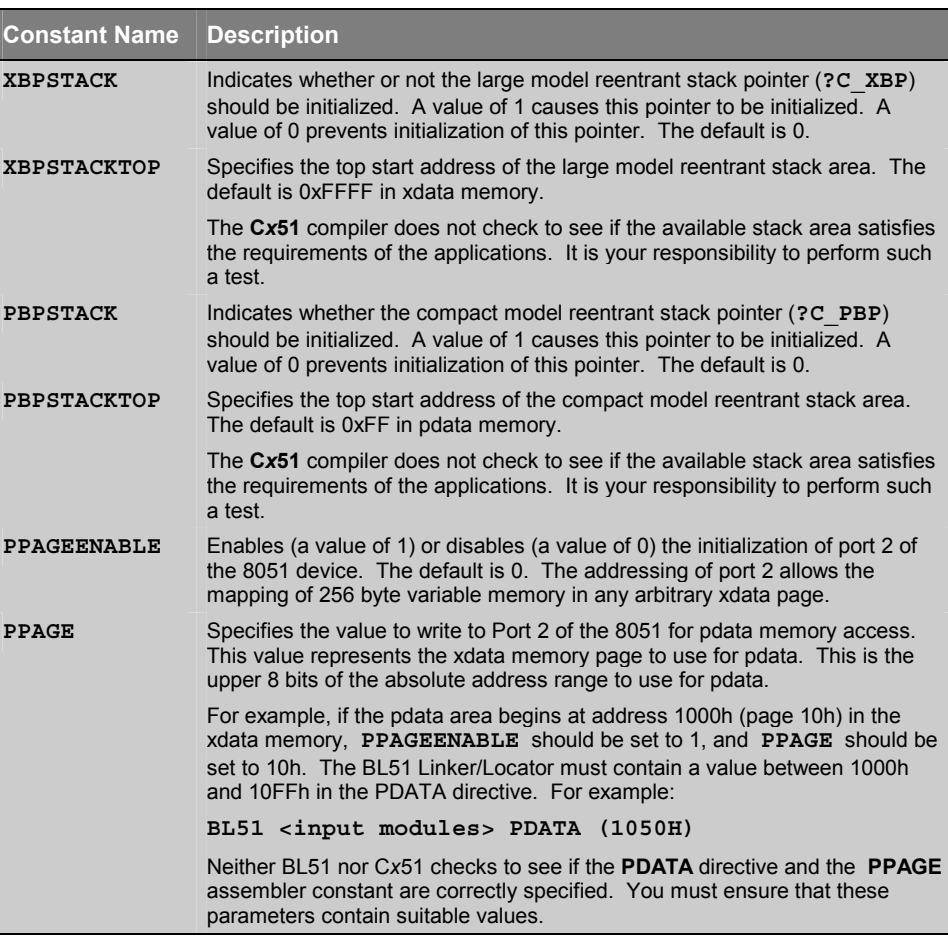

There are numerous devices in the 8051 family that require special startup code. The following list provides an overview of the various startup versions:

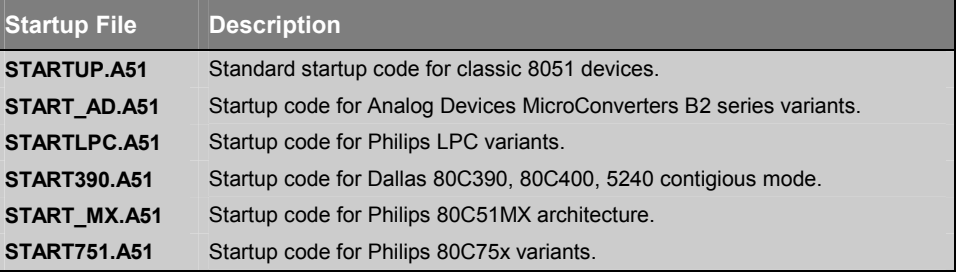

#### **INIT.A51**

The **INIT.A51** file contains the initialization routine for variables that were explicitly initialized. If your system is equipped with a watchdog timer, you can integrate a watchdog refresh into the initialization code using the **watchdog** macro. This macro needs to be defined only if the initialization takes longer than the watchdog cycle time. For example, if you are using an Infineon C515, the macro could be defined as follows:

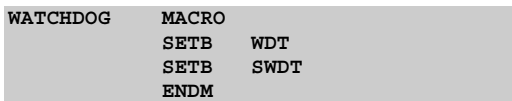

The **INIT\_TNY.A51** file is a reduced version of **INIT.A51** that may be used for projects that do not contain XDATA memory. You should use this file when you write code for single-chip devices, like the Philips LPC series, that contain variable initializations in data space.

#### **XBANKING.A51**

This file provides routines for **far** (HDATA) and **const far** (HCONST) memory type support. The extended LX51 linker/locater manages the extended address spaces HDATA and HCONST that are addressed with **far** and **const far**. The **Cx51** Compiler uses a 3-byte generic pointer to access these memory areas. Variables defined with the **far** memory type are placed in the memory class **HDATA**. Variables defined with **const far** get the memory class **HCONST**. The LX51 linker/locater allows you to locate these memory classes in the physical 16MB code or 16MB xdata spaces. To use **far** memory with the C51 Compiler for classic 8051 devices you must use the "VARBANKING" directive described on page 84.

The memory types **far** and **const far** provide support for the large code/xdata spaces of new 8051 devices. If the CPU you are using provides an extended 24-bit DPTR register, you may adapt the default version of the file **XBANKING.A51** and define the symbols listed in the following table.

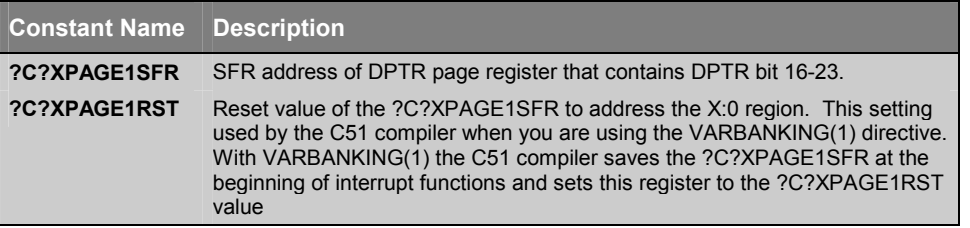

The **far** memory type allows you to address special memory areas like EEPROM space or strings in code banking ROM. Your application accesses these memory areas as if they are a part of the standard 8051 memory space. Example programs in the folder **C51\EXAMPLES\FARMEMORY** show how to use the C51 far memory type on classic 8051 devices. If an example that fulfills your requirements is not provided, you may adapt the access routines listed in the table below.

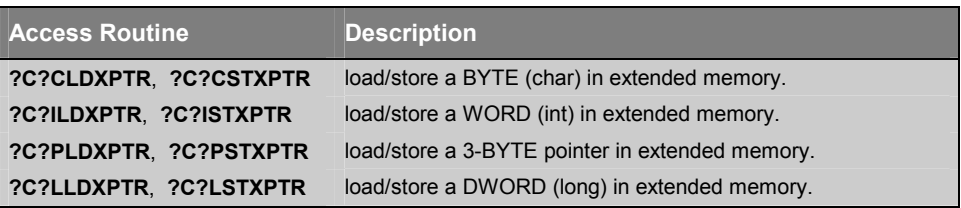

Each access routine gets as a parameter the memory address in a 3-byte pointer representation in the CPU registers R1/R2/R3. The register R3 holds the memory type value. For classic 8051 devices, the **C***x***51** compiler uses the following memory type values:

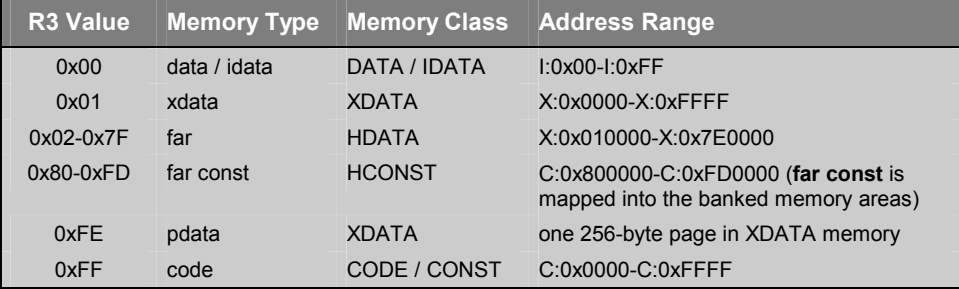

The R3 values 0x00, 0x01, 0xFE and 0xFF are already handled within the runtime library. Only the values 0x02 - 0xFE are passed to the XPTR access routines described above. The AX51 macro assembler provides the MBYTE operator that calculates the R3 value that needs to be passed to the XPTR access function. Below is an AX51 Assembler example for using XPTR access functions:

```
MOV R1,#LOW (variable) ; gives LSB address byte of variable
MOV R1,#HIGH (variable) ; gives MSB address byte of variable
MOV R1,#MBYTE (variable) ; gives memory type byte of variable
CALL ?C?CLDXPTR ; load BYTE variable into A
```
#### **Basic I/O Functions**

The following files contain the source code for the low-level stream I/O routines. When you use the  $\mu$ Vision2 IDE, you can simply add the modified versions to the project.

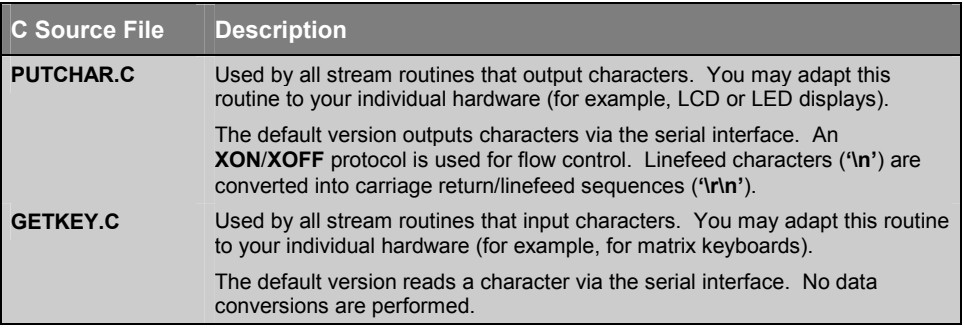

### **Memory Allocation Functions**

The following files contain the source code for the memory allocation routines.

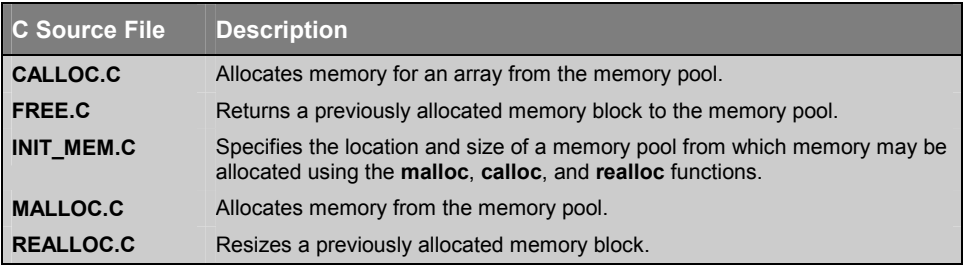

## **Optimizer**

The **Cx51** compiler is an optimizing compiler. This means that the compiler takes certain steps to ensure that the code generated and output to the object file is the most efficient (smallest and/or fastest) code possible. The compiler analyzes the generated code to produce more efficient instruction sequences. This ensures that your **C***x***51** compiler program runs as quickly as possible.

The **C***x***51** compiler provides several different levels of optimizing. Refer to "OPTIMIZE" on page 63 for detailed information.

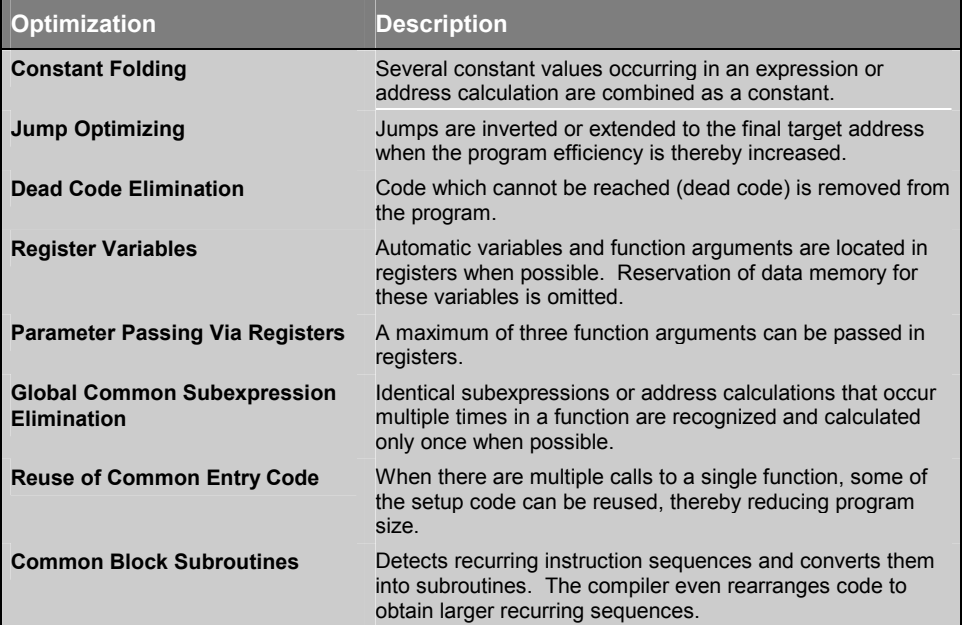

#### **General Optimizations**

## **8051-Specific Optimizations**

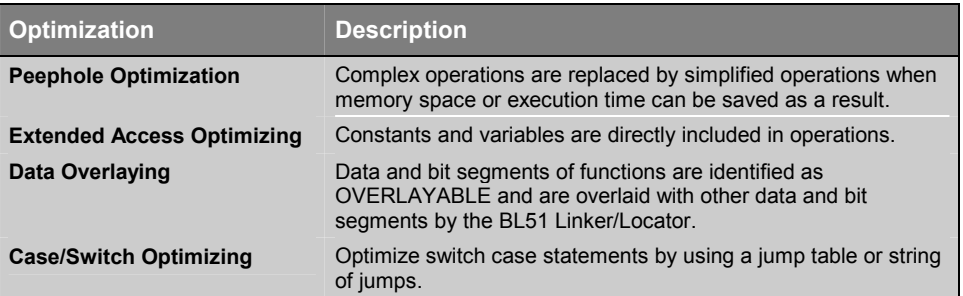

## **Options for Code Generation**

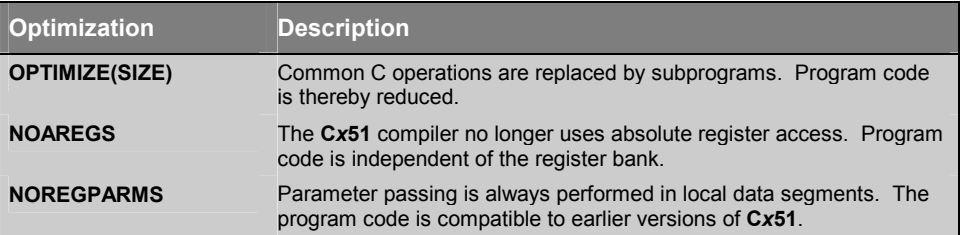

### **Segment Naming Conventions**

Objects generated by the **C***x***51** compiler (program code, program data, and constant data) are stored in segments which are units of code or data memory. A segment may be relocatable or may be absolute. Each relocatable segment has a type and a name. This section describes the conventions used by the **C***x***51** comiler for naming these segments.

Segment names include a *module\_name* which is the name of the source file in which the object is declared. In order to accommodate a wide variety of existing software and hardware tools, all segment names are converted and stored in uppercase.

Each segment name has a prefix that corresponds to the memory type used for the segment. The prefix is enclosed in question marks (?). The following is a list of the standard segment name prefixes:

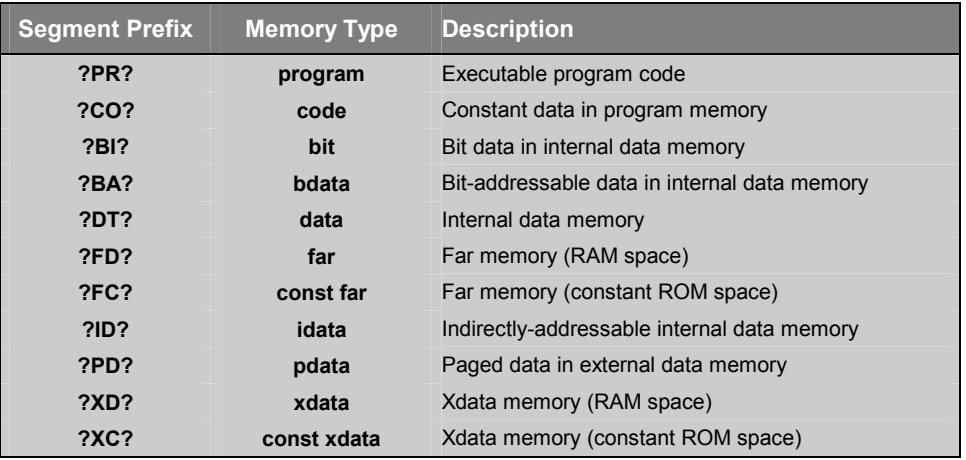

## **Data Objects**

Data objects are the variables and constants you declare in your C programs. The **C***x***51** compiler generates a separate segment for each memory type for which a variable is declared. The following table lists the segment names generated for different variable data objects.

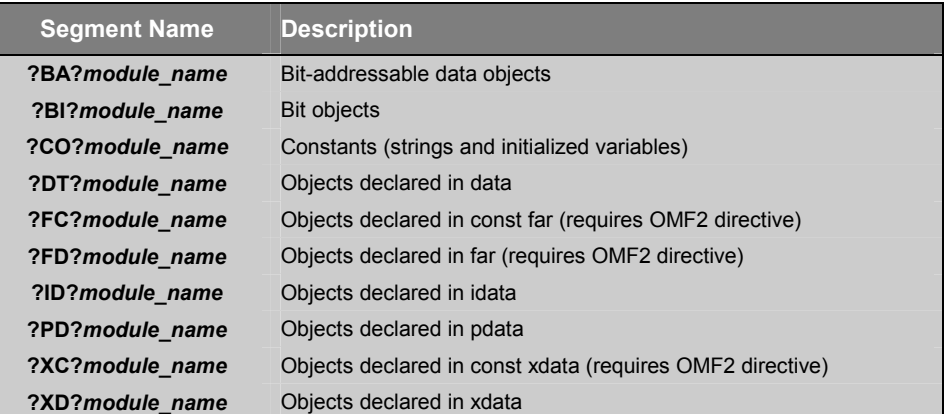

#### **Program Objects**

Program objects include the code generated for C program functions by the **Cx51** compiler. Each function in a source module is assigned a separate code segment using the ?PR?*function\_name*?*module\_name* naming convention. For example, the function **error\_check** in the file **SAMPLE.C** would result in a segment name of ?PR?ERROR\_CHECK?SAMPLE.

Segments are also created for local variables that are declared within the body of a function. These segment names follow the above conventions and have a different prefix depending upon the memory area in which the local variables are stored.

Function arguments were historically passed using fixed memory locations. This is still true for routines written in PL/M-51. However, **C***x***51** can pass up to 3 function arguments in registers. Other arguments are passed using the traditional fixed memory areas. Memory space is reserved for all function arguments regardless of whether or not some of these arguments may be passed in registers. The parameter areas must be publicly known to any calling module. So, they are publicly defined using the following segment names:

```
?function_name?BYTE
?function_name?BIT
```
For example, if **func1** is a function that accepts both **bit** arguments as well as arguments of other data types, the **bit** arguments are passed starting at ?FUNC1?BIT, and all other parameters are passed starting at ?FUNC1?BYTE. Refer to "Interfacing C Programs to Assembler" on page 163 for examples of the function argument segments.

Functions that have parameters, local variables, or **bit** variables contain all additional segments for these variables. These segments can be overlaid by the BL51 Linker/Locator.

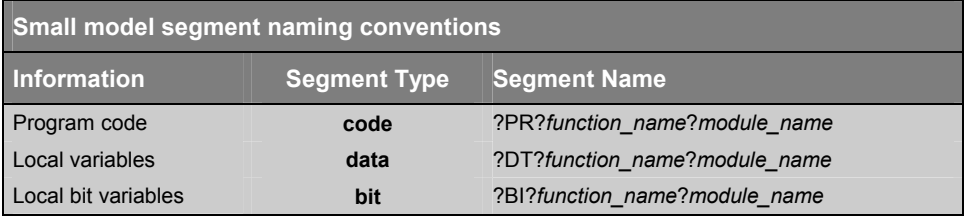

They are created as follows based on the memory model used.

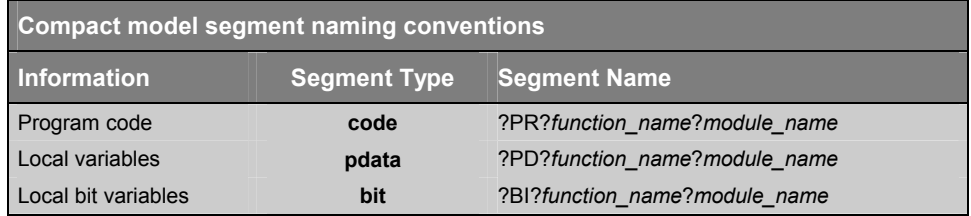

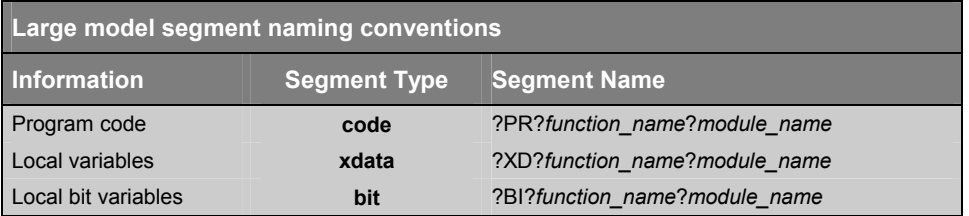

The names for functions with register parameters and reentrant attributes are modified slightly to avoid run-time errors. The following table lists deviations from the standard segment names.

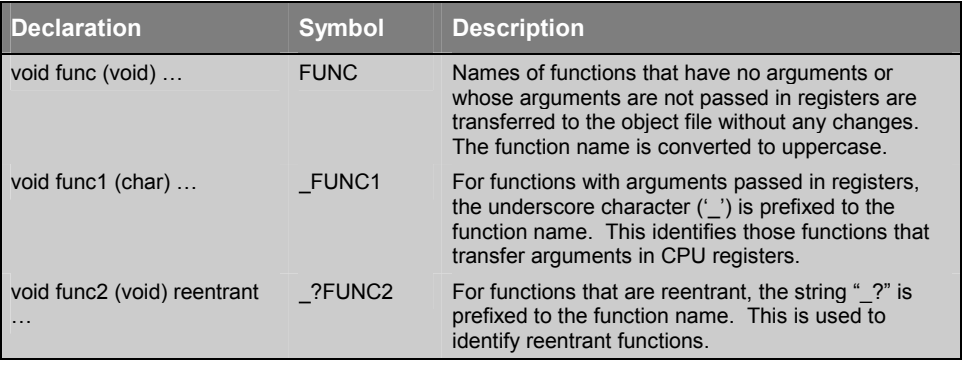

### **Interfacing C Programs to Assembler**

You can easily interface your programs to routines written in 8051 Assembler. The A51 Assembler is an 8051 macro assembler that emits object modules in OMF-51 format. By observing a few programming rules, you can call assembly routines from C and vice versa. Public variables declared in the assembly module are available to your C programs.

There are several reasons to call an assembly routine from your C program.

- You may have assembly code already written that you wish to use
- You may need to improve the speed of a particular function
- You may want to manipulate SFRs or memory-mapped I/O devices directly from assembly

This section describes how to write assembly routines that can be directly interfaced to C programs.

For an assembly routine to be called from C, it must be aware of the parameter passing and return value conventions used in C functions. For all practical purposes, it must appear to be a C function.

#### **Function Parameters**

By default, C functions pass up to three parameters in registers. The remaining parameters are passed in fixed memory locations. You may use the directive **NOREGPARMS** to disable parameter passing in registers. Parameters are passed in fixed memory locations if parameter passing in registers is disabled or if there are too many parameters to fit in registers. Functions that pass parameters in registers are flagged by the **C***x***51** compiler with an underscore character (**'\_'**) prefixed to the function name at code generation time. Functions that pass parameters only in fixed memory locations are not prefixed with an underscore. Refer to "Using the SRC Directive" on page 166 for an example.

### **Parameter Passing in Registers**

C functions may pass parameters in registers and fixed memory locations. A maximum of 3 parameters may be passed in registers. All other parameters are passed using fixed memory locations. The following tables define what registers are used for passing parameters.

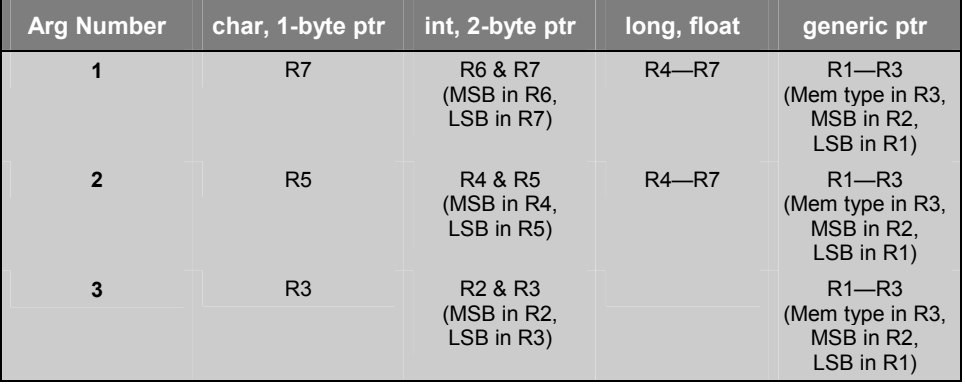

The following examples clarify how registers are selected for parameter passing.

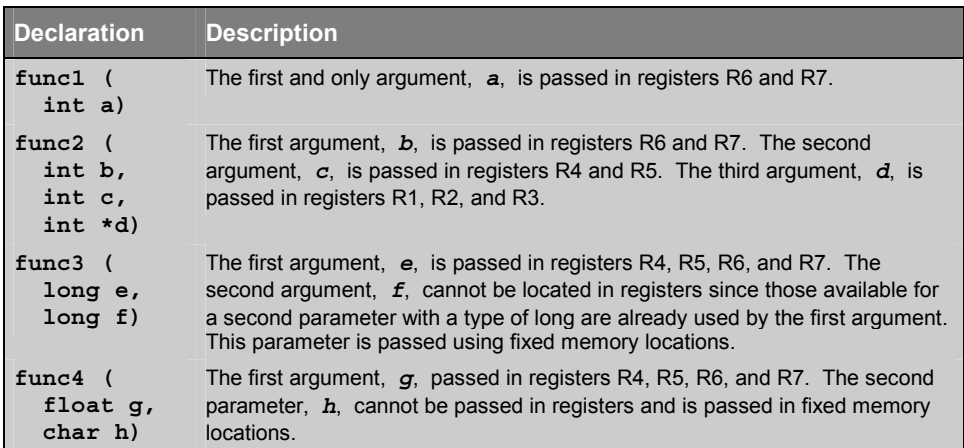

#### **Parameter Passing in Fixed Memory Locations**

Parameters passed to assembly routines in fixed memory locations use segments named ?*function\_name*?BYTE and ?*function\_name*?BIT to hold the parameter values passed to the function *function\_name*. Bit parameters are copied into the ?*function\_name*?BIT segment prior to calling the function. All other parameters are copied into the ?*function\_name*?BYTE segment. All parameters are assigned space in these segments even if they are passed using registers. Parameters are stored in the order in which they are declared in each respective segment.

The fixed memory locations used for parameter passing may be in internal data memory or external data memory depending upon the memory model used. The **SMALL** memory model is the most efficient and uses internal data memory for parameter segments. The **COMPACT** and **LARGE** models use external data memory for the parameter passing segments.

#### **Function Return Values**

Function return values are always passed using CPU registers. The following table lists the possible return types and the registers used for each.

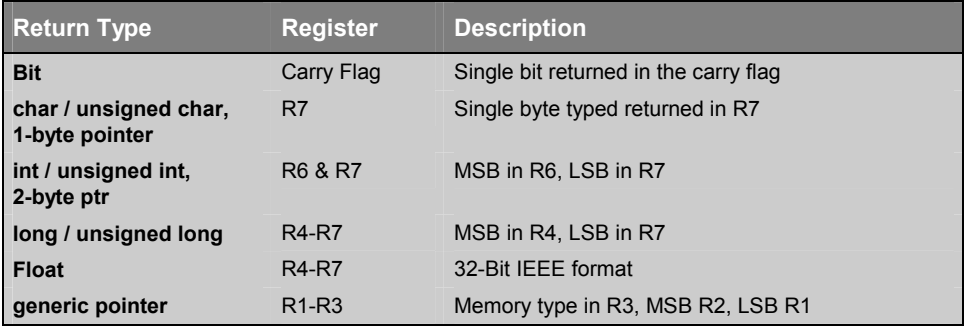

#### **Using the SRC Directive**

The **C***x***51** compiler can create assembly source files you assemble with the A51 Assembler. These files may be useful when you want to determine the argument passing conventions between C and assembly.

To create an assembly source file, you must use the **SRC** directive with the **C***x***51** compiler. For example:

```
#pragma SRC
#pragma SMALL
unsigned int asmfunc1 (
 unsigned int arg)
{
return (1 + arg);
}
```
generates the following assembly output file when compiled using the **SRC** directive.

```
; ASM1.SRC generated from: ASM1.C
```

```
NAME ASM1
?PR?_asmfunc1?ASM1 SEGMENT CODE
PUBLIC _asmfunc1
; #pragma SRC
; #pragma SMALL
;
; unsigned int asmfunc1 (
               RSEG ?PR?_asmfunc1?ASM1
              USING 0
_asmfunc1:
;---- Variable 'arg?00' assigned to Register 'R6/R7' ----
                   ; SOURCE LINE # 4
                    ; SOURCE LINE # 6
; return (1 + arg);
                    ; SOURCE LINE # 7
               MOV A,R7
               ADD A,#01H
               MOV R7,A
               CLR A
               ADDC A,R6
               MOV R6,A
; }
                    ; SOURCE LINE # 8
?C0001:
               RET
; END OF _asmfunc1
               END
```
In this example, note that the function name, **asmfunc1**, is prefixed with an underscore character signifying that arguments are passed in registers. The **arg** parameter is passed using R6 and R7.

The following example shows the assembly source generated for the same function; however, register parameter passing has been disabled using the **NOREGPARMS** directive.

```
; ASM2.SRC generated from: ASM2.C
NAME ASM2
?PR?asmfunc1?ASM2 SEGMENT CODE
?DT?asmfunc1?ASM2 SEGMENT DATA
PUBLIC ?asmfunc1?BYTE
PUBLIC asmfunc1
             RSEG ?DT?asmfunc1?ASM2
?asmfunc1?BYTE:
arg?00: DS 2
; #pragma SRC
; #pragma SMALL
; #pragma NOREGPARMS
;
; unsigned int asmfunc1 (
              RSEG ?PR?asmfunc1?ASM2
              USING 0
asmfunc1:
                   ; SOURCE LINE # 5
                   ; SOURCE LINE # 7
; return (1 + arg);
                    ; SOURCE LINE # 8
             MOV A,arg?00+01H
              ADD A,#01H
              MOV R7,A
              CLR A
             ADDC A,arg?00
             MOV R6,A
; }
                   ; SOURCE LINE # 9
?C0001:
              RET
; END OF asmfunc1
              END
```
Note in this example that the function name, **asmfunc1,** is not prefixed with an underscore character and that the **arg** parameter is passed in the **?asmfunc1?BYTE** segment.

### **Register Usage**

Assembler functions can change all register contents in the current selected register bank as well as the contents of the registers **ACC**, **B**, **DPTR**, and **PSW**. When invoking a C function from assembly, assume that these registers may be destroyed by the C function that is called.

## **Overlaying Segments**

If the overlay process is executed during program linking and locating, it is important that each assembler subroutine have a unique program segment. This is necessary so that during the overlay process the references between the functions are calculated using the references of the individual segments. The data areas of the assembler subprograms may be included in the overlay analysis when the following points are observed:

- All segment names must be created using the  $Cx51$  compiler segment naming conventions.
- **Each assembler function with local variables must be assigned its own data** segment. This data segment may be accessed by other functions only for passing parameters. Parameters must be passed in order.

## **Example Routines**

The following program examples show you how to pass parameters to and from assembly routines. The following C functions are used in all of these examples:

```
int function (
```

```
int v_a, /* passed in R6 & R7 */
char v_b, /* passed in R5 */
bit v \overline{c}, \qquad /* passed in fixed memory location */
long v_d, /* passed in fixed memory location */
bit v_e); /* passed in fixed memory location */
```
#### **Small Model Example**

In the small model, parameters passed in fixed memory locations are stored in internal data memory. The parameter passing segment for variables is located in the **data** area.

The following are two assembly code examples. The first shows how the example function is called from assembly. The second example displays the assembly code for the example function.

**Calling a C function from assembly.** 

**.**

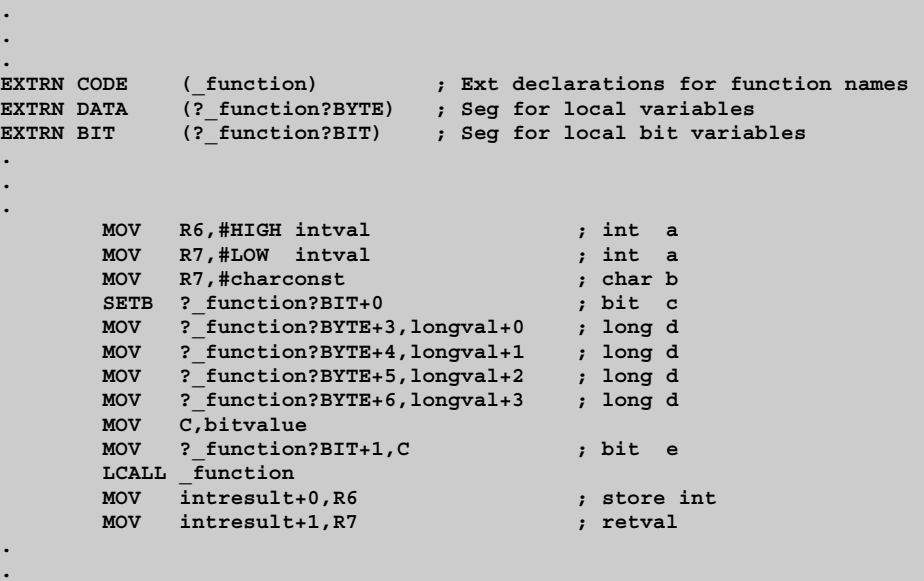

**Asssembly code for the example function:** 

NAME MODULE **1989** MODULE **1989** MODULE **1989** MODULE **1989** MODULE **?PR?FUNCTION?MODULE SEGMENT CODE ; Seg for prg code in 'function' ?DT?FUNCTION?MODULE SEGMENT DATA OVERLAYABLE ; Seg for local vars in 'function' ?BI?FUNCTION?MODULE SEGMENT BIT OVERLAYABLE ; Seg for local bit vars in 'function' PUBLIC \_function, ?\_function?BYTE, ?\_function?BIT ; Public symbols for 'C' function call RSEG ?PD?FUNCTION?MODULE ; Segment for local variables ?\_function?BYTE: ; Start of parameter passing segment v\_a:** DS 2 **;** int variable: v\_a **v\_b:** DS 1 ; char variable:  $\overline{v}$ \_b<br> **v**\_d: DS 4 ; long variable: v\_d **i** long variable:  $\overline{v}$  d **. . ; Additional local variables . RSEG ?BI?FUNCTION?MODULE ; Segment for local bit variables ?\_function?BIT: ; Start of parameter passing segment** *x* bit variable: v c **v\_e:** DBIT 1 ; bit variable: v\_e **. . ; Additional local bit variables . RSEG ?PR?FUNCTION?MODULE ; Program segment \_function: MOV v\_a,R6 ; A function prolog and epilog is MOV v\_a+1,R7 ; not necessary. All variables can MOV v\_b,R5 ; immediately be accessed. . . . MOV R6,#HIGH retval ; Return value MOV R7,#LOW retval ; int constant RET ; Return**

#### **Compact Model Example**

In the compact model, parameters passed in fixed memory locations are stored in external data memory. The parameter passing segment for variables is located in the **pdata** area.

The following are two assembly code examples. The first shows you how the example function is called from assembly. The second example displays the assembly code for the example function.

**Calling a C function from assembly.** 

**.**

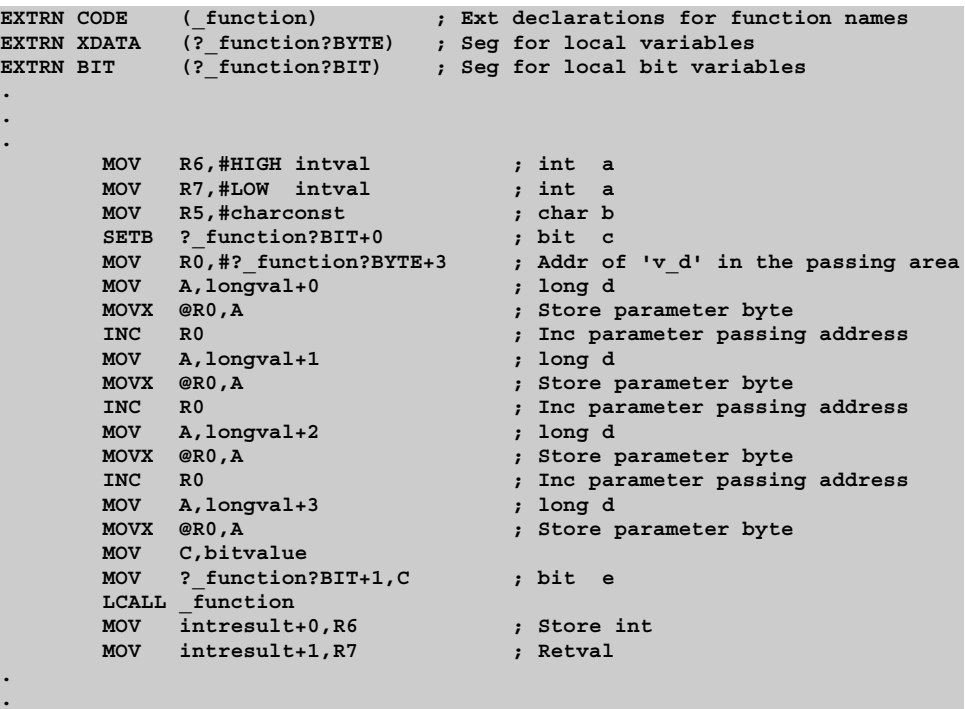

**Asssembly code for the example function:** 

```
NAME MODULE : \blacksquare NAME \blacksquare MODULE \blacksquare ; Name of the program module
?PR?FUNCTION?MODULE SEGMENT CODE ; Seg for program code in 'function';
?PD?FUNCTION?MODULE SEGMENT XDATA OVERLAYABLE IPAGE
                                ; Seg for local vars in 'function'
?BI?FUNCTION?MODULE SEGMENT BIT OVERLAYABLE
                               ; Seg for local bit vars in
'function'
PUBLIC function, ? function?BYTE, ? function?BIT
                                ; Public symbols for C function call
RSEG ?PD?FUNCTION?MODULE ; Segment for local variables
?_function?BYTE: ; Start of the parameter passing seg
v_a: DS 2 <br>
v_b: DS 1 <br>
v_b: DS 1 <br>
, charvariable: v_t
v_b: DS 1 ; char variable: v_b<br>v_d: DS 4 ; long variable: v_d
                               j long variable: v d
.
                                . ; Additional local variables
.
RSEG ?BI?FUNCTION?MODULE ; Segment for local bit variables
?_function?BIT: ; Start of the parameter passing seg
v c: DBIT 1 ; bit variable: v c
v e: DBIT 1 ; bit variable: v e
.
                                . ; Additional local bit variables
.
RSEG ?PR?FUNCTION?MODULE ; Program segment
_function: MOV R0,#?_function?BYTE+0 ; Special function prolog
           MOV A,R6 ; and epilog is not
           MOVX @R0, A \qquad \qquad ; necessary. All
           INC R0 ; vars can immediately
           MOV A,R7 ; be accessed
           MOVX @R0,A
           INC R0
          MOV A,R5
           MOVX @R0,A
.
.
.
           MOV R6,#HIGH retval ; Return value
           MOV R7,#LOW retval ; int constant
           RET RET RET RET
```
#### **Large Model Example**

In the large model, parameters passed in fixed memory locations are stored in external data memory. The parameter passing segment for variables is located in the **xdata** area.

The following are two assembly code examples. The first shows you how the example function is called from assembly. The second example displays the assembly code for the example function.

**Calling a C function from assembly.** 

**.**

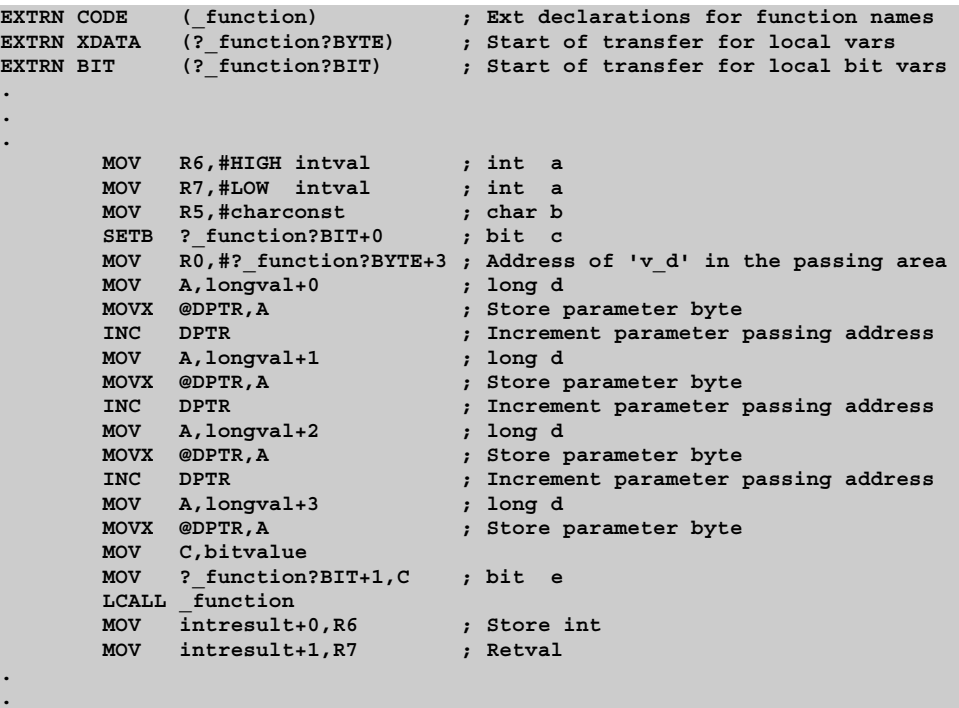

**Asssembly code for the example function:** 

```
NAME MODULE ; Name of the program module<br>?PR?FUNCTION?MODULE SEGMENT CODE ; Seg for program code in 'f
                                ?PR?FUNCTION?MODULE SEGMENT CODE ; Seg for program code in 'functions'
?XD?FUNCTION?MODULE SEGMENT XDATA OVERLAYABLE
                                ; Seg for local vars in 'function'
?BI?FUNCTION?MODULE SEGMENT BIT OVERLAYABLE
                                ; Seg for local bit vars in 'function'
PUBLIC _function, ?_function?BYTE, ?_function?BIT
                                ; Public symbols for C function call
RSEG ?XD?FUNCTION?MODULE ; Segment for local variables
?_function?BYTE: ; Start of the parameter passing seg
v_a: DS 2 ; int variable: v_a<br>v_b: DS 1 ; char variable: v_a
v_b: DS 1 ; char variable: \overline{v}_b<br>v_d: DS 4 ; long variable: v_l
                                i long variable: \overline{v} 1
.
.; Additional local variables from 'function'
.
RSEG ?BI?FUNCTION?MODULE ; Segment for local bit variables
?_function?BIT: ; Start of the parameter passing seg
v c: DBIT 1 iii iii bit variable: v_c
v_e: DBIT 1 ; bit variable: v_e
.
                                . ; Additional local bit variables
.
RSEG ?PR?FUNCTION?MODULE ; Program segment
_function: MOV DPTR,#?_function?BYTE+0 ; Special function prolog
            MOV A,R6 ; and epilog is not
            MOVX @DPTR,A ; necessary. All vars
            INC R0 ; can immediately be
            MOV A,R7 ; accessed.
           MOVX @DPTR,A
           INC R0
           MOV A,R5
           MOVX @DPTR,A
.
.
.
            MOV R6,#HIGH retval ; Return value
            MOV R7,#LOW retval ; int constant
            RET RET RET
```
### **Interfacing C Programs to PL/M-51**

Intel's PL/M-51 is a popular programming language that is similar to C in many ways. You can easily interface the **C***x***51** compiler to routines written in PL/M-51.

- You can access PL/M-51 functions from C by declaring them with the **alien** function type specifier.
- Public variables declared in the PL/M-51 module are available to your C programs.
- The PL/M-51 compiler generates object files in the OMF-51 format.

The **C***x***51** compiler can generate code using the PL/M-51 parameter passing conventions. The **alien** function type specifier is used to declare public or external functions that are compatible with PL/M-51 in any memory model. For example:

```
extern alien char plm_func (int, char);
alien unsigned int c_func (unsigned char x, unsigned char y) {
  return (x * y);
}
```
Parameters and return values of PL/M-51 functions may be any of the following types: **bit**, **char**, **unsigned char**, **int**, and **unsigned int**. Other types, including **long**, **float**, and all types of pointers, can be declared in C functions with the **alien** type specifier. However, use these types with care because PL/M-51 does not directly support 32-bit binary integers or floating-point numbers.

#### *NOTE*

*PL/M-51 does not support variable-length argument lists. Therefore, functions declared using the alien type specifier must have a fixed number of arguments. The ellipsis notation used for variable-length argument lists is not allowed for alien functions and causes the C***x***51 compiler to generate an error message. For example:* 

```
extern alien unsigned int plm_i (char, int, ...);
*** ERROR IN LINE 1 OF A.C: 'plm_i': Var_parms on alien function
```
## **Data Storage Formats**

This section describes the storage formats of the data types available in the **C***x***51**  compiler. The **C***x***51** compiler offers a number of basic data types to use in your C programs. The following table lists these data types along with their size requirements and value ranges.

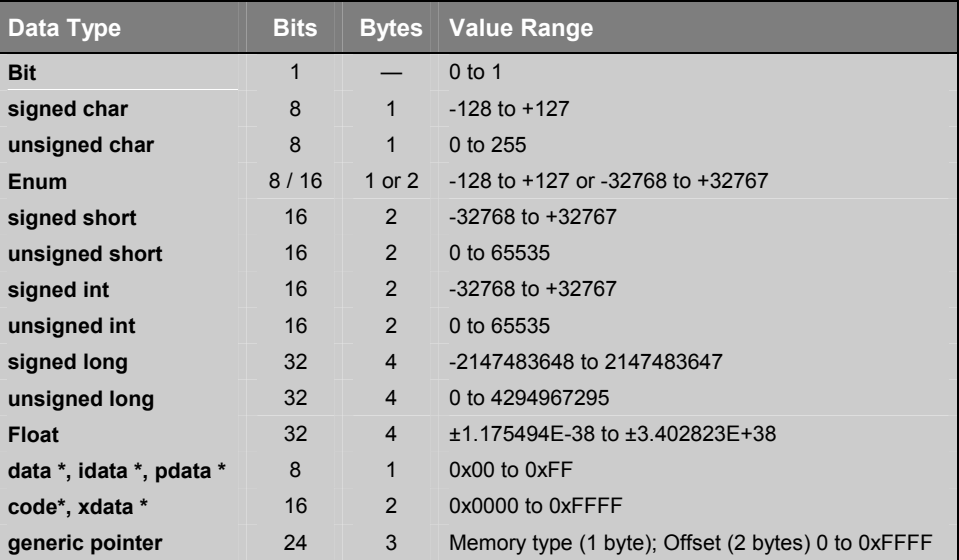

Other data types, like structures and unions, may contain scalars from this table. All elements of these data types are allocated sequentially and are byte-aligned due to the 8-bit architecture of the 8051 family.

### **Bit Variables**

Scalars of type **bit** are stored using a single bit. Pointers to **bits** and arrays of **bits** are not allowed. Bit objects are always located in the bit-addressable internal memory of the 8051 CPU. The BL51 Linker/Locator overlays bit objects if possible.

#### **Signed and Unsigned Characters, Pointers to data, idata, and pdata**

Scalars of type **char** are stored in a single byte (8 bits). Memory-specific pointers that reference **data**, **idata**, and **pdata** are also stored using a single byte (8 bits). If an **enum** can be represented with an 8 bit value, the enum is also stored in a single byte.

### **Signed and Unsigned Integers, Enumerations, Pointers to xdata and code**

Scalars of type **int**, **short**, and **enum**, and memory-specific pointers that reference **xdata** or **code** are all stored using two bytes (16 bits). The high-order byte is stored first, followed by the low-order byte. For example, an integer value of 0x1234 is stored in memory as follows:

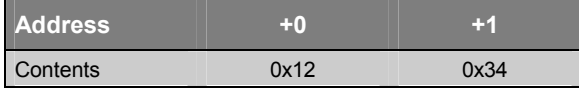

#### **Signed and Unsigned Long Integers**

Scalars of type **long** are stored using four bytes (32 bits). The bytes are stored in high to low order. For example, the long value  $0x12345678$  is stored in memory as follows:

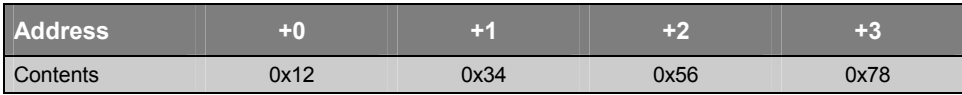

#### **Generic and Far Pointers**

Generic pointers have no declared explicit memory type. They may point to any memory area on the 8051. These pointers are stored using three bytes (24 bits). The first byte contains a value that indicates the memory area or memory type. The remaining two bytes contain the address offset with the high-order byte first. The following memory format is used:

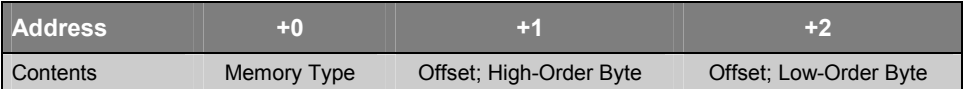

Depending on the compiler version that you are using, the memory type byte has the following values:

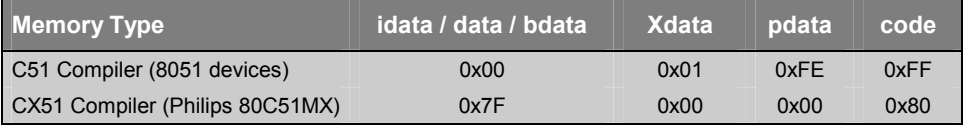

The Philips 80C51MX architecture supports new CPU instructions that operate on a universal pointer. Universal pointers are identical with C*x*51 generic pointers.

The format of the generic pointers is also used for pointers with the memory type **far**. Therefore, any other memory type values are used to address **far** memory space.

The following example shows the memory storage of a generic pointer (on the C51 compiler) that references address 0x1234 in the **xdata** memory area.

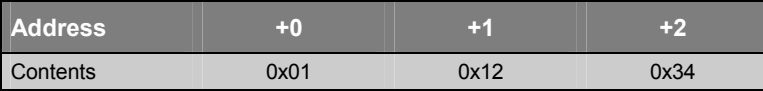

#### **Floating-point Numbers**

Scalars of type **float** are stored using four bytes (32-bits). The format used follows the IEEE-754 standard.

A floating-point number is expressed as the product of two parts: the mantissa and a power of two. For example:

```
\pmmantissa \times 2<sup>exponent</sup>
```
The mantissa represents the actual binary digits of the floating-point number.

The power of two is represented by the exponent. The stored form of the exponent is an 8-bit value from 0 to 255. The actual value of the exponent is calculated by subtracting 127 from the stored value (0 to 255) giving a range of  $-$ 127 to +128.

The mantissa is a 24-bit value (representing about seven decimal digits) whose most significant bit (MSB) is always 1 and is, therefore, not stored. There is also a sign bit that indicates whether the floating-point number is positive or negative.

Floating-point numbers are stored on byte boundaries in the following format:

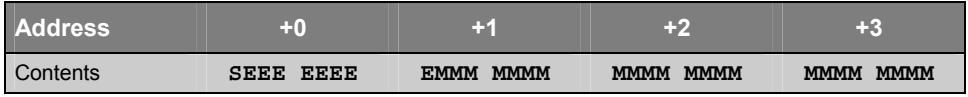

*where:* 

- **s** represents the sign bit where 1 is negative and 0 is positive.
- **E** is the exponent with an offset of 127.
- **M** is the 24-bit mantissa (stored in 23 bits).

Zero is a special value denoted with an exponent field of 0 and a mantissa of 0.

The floating-point number -12.5 is stored as a hexadecimal value of 0xC1480000. In memory, this value appears as follows:

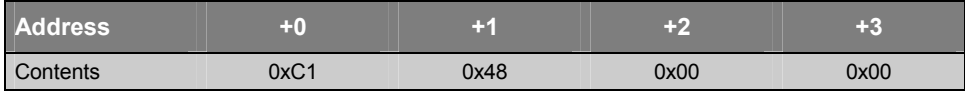

It is fairly simple to convert floating-point numbers to and from their hexadecimal storage equivalents. The following example demonstrates how this is done for the value -12.5 shown above.

The floating-point storage representation is not an intuitive format. To convert this to a floating-point number, the bits must be separated as specified in the floating-point number storage format table shown above. For example:

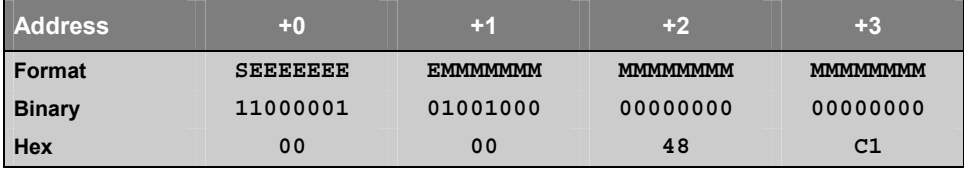

From this illustration, you can determine the following information:

- The sign bit is **1**, indicating a negative number.
- The exponent value is **10000010** binary or 130 decimal. Subtracting 127 from 130 leaves 3, which is the actual exponent.
- The mantissa appears as the following binary number: **10010000000000000000000**
There is an understood binary point at the left of the mantissa that is always preceded by a **1**. This digit is omitted from the stored form of the floating-point number. Adding **1** and the binary point to the beginning of the mantissa gives the following value:

#### **1.10010000000000000000000**

Next, adjust the mantissa for the exponent. A negative exponent moves the decimal point to the left. A positive exponent moves the decimal point to the right. Because the exponent is three, the mantissa is adjusted as follows:

#### **1100.10000000000000000000**

The result is a binary floating-point number. Binary digits to the left of the decimal point represent the power of two corresponding to their position. For example, 1100 represents  $(1 \times 2^3) + (1 \times 2^2) + (0 \times 2^1) + (0 \times 2^0)$ , which is 12.

Binary digits to the right of the decimal point also represent the power of two corresponding to their position. However, the powers are negative. For example, **.100**… represents  $(1 \times 2^{-1}) + (0 \times 2^{-2}) + (0 \times 2^{-3}) + ...$  which equals **.5**.

The sum of these values is **12.5**. Because the sign bit was set, this number should be negative. So, the hexadecimal value **0xC1480000** is **-12.5**.

## **Floating-point Errors**

The 8051 does not contain an interrupt vector to trap floating-point errors; therefore, your software must appropriately respond to these error conditions.

In addition to the normal floating-point values, a floating-point number may contain a binary error value. These values are defined as a part of the IEEE standard and are used whenever an error occurs during normal processing of floating-point operations. Your code should check for possible arithmetic errors at the end of each floating-point operation.

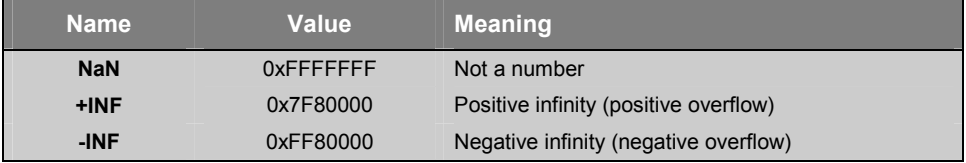

### *NOTE*

*The Cx51 library function \_chkfloat\_ lets you quickly check floating-point status.* 

You can use the following **union** to store floating-point values.

```
union f {
 float f; /* Floating-point value */
 unsigned long ul; /* Unsigned long value */
};
```
This **union** contains a **float** and an **unsigned long** in order to perform floatingpoint math operations and to respond to the IEEE error states.

```
For example:
```

```
#define NaN 0xFFFFFFFF /* Not a number (error) */
#define plusINF 0x7F800000 /* Positive overflow */
#define minusINF 0xFF800000 /* Negative overflow */
union f {
 float f; /* Floating-point value */
 unsigned long ul; /* Unsigned long value */
};
void main (void) {
 float a, b;
 union f x;
 x.f = a * b;
 if (x.u1 == NaN \t\t || x.u1 == plusINF \t\t || x.u1 == minusINF)/* handle the error */
 }
 else {
  /* result is correct */
 }
}
```
# **Accessing Absolute Memory Locations**

The C programming language does not support a method of explicitly specifying the memory location of a static or global variable. There are three ways to reference explicit memory location. You can use the:

- Absolute memory access macros
- Linker location controls
- **The at keyword**

Each of these three methods is described below.

## **Absolute Memory Access Macros**

First, you may use the absolute memory access macros provided as part of the **C***x***51** library. Use the following macros to directly access the memory areas of the 8051.

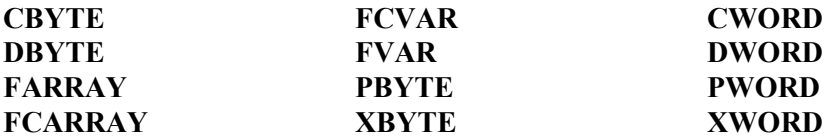

Refer to "Absolute Memory Access Macros" on page 212 for definitions of these macros.

### **Linker Location Controls**

The second method of referencing explicit memory location is to declare the variables in a stand-alone C module, and use the location directives of the BL51 Linker/Locator to specify an absolute memory address.

In the following example, assume that we have a structure called **alarm\_control** that we want to reside at address 2000h in **xdata**. We start by entering a source file named **ALMCTRL.C** that contains only the declaration for this structure.

```
.
.
.
struct alarm_st {
 unsigned int alarm_number;
 unsigned char enable flag;
 unsigned int time_delay;
 unsigned char status;
};
xdata struct alarm_st alarm_control;
.
.
.
```
The **C***x***51** compiler generates an object file for **ALMCTRL.C** and includes a segment for variables in the **xdata** memory area. Because it is the only variable declared in this module, **alarm\_control** is the only variable in that segment. The name of the segment is ?XD?ALMCTRL. The **L***x***51** Linker/Locator allows you to specify the base address of any segment by using the location directives.

For BL51 you must use the XDATA directive, since the **alarm\_control** variable was declared to reside in **xdata:** 

```
BL51 ... almctrl.obj XDATA(?XD?ALMCTRL(2000h)) …
```
For LX51 the SEGMENTS directive is used to locate the segment in xdata space:

```
LX51 ... almctrl.obj SEGMENTS(?XD?ALMCTRL(X:0x2000)) …
```
This instructs the linker to locate the segment named ?XD?ALMCTRL at address 2000h in the **xdata** memory area.

In the same way you may also locate segments in the other memory areas like **code**, **xdata**, **pdata**, **idata**, and **data**. Refer to the *A51 Macro Assembler User's Guide* for more information about the Linker/Locator.

## **The \_at\_ Keyword**

The third method of accessing absolute memory locations is to use the **at** keyword when you declare variables in your C source files. The following example demonstrates how to locate several different variable types using the \_**at\_** keyword.

```
struct link {
 struct link idata *next;
 char code *test;
};
struct link list idata _at_ 0x40; /* list at idata 0x40 */
char xdata text[256] _at_ 0xE000; /* array at xdata 0xE000 */
int xdata i1 _at_ 0x8000; /* int at xdata 0x8000 */
void main ( void ) {
 link.next = (void *) 0;
 i1 = 0x1234;text [0] = 'a';
}
```
Refer to "Absolute Variable Location" on page 104 for more information about the **at** keyword.

### *NOTE*

*If you use the \_at\_ keyword to declare a variable that accesses an XDATA peripheral, you may require the volatile keyword to ensure that the C compiler does not optimize out necessary memory accesses.* 

# **Debugging**

When you are using the  $\mu$ Vision2 IDE and the  $\mu$ Vision2 Debugger, you will get complete debug information when you enable **Options for Target – Output – Debug Information**. For command line tools the following rules apply.

By default, the C51 compiler uses the Intel Object Format (OMF-51) for object files and generates complete symbol information. All Intel compatible emulators may be used for program debugging. The **DEBUG** directive embeds debugging information in the object file. In addition, the **OBJECTEXTEND** directive embeds additional variable type information in the object file which allows typespecific display of variables and structures when using certain emulators.

The **C***x***51** compiler uses the OMF2 object file format. The OMF2 format is also used by the **C***x***51** compiler when the directive OMF2 is active. The OMF2 format requires the extended LX51 linker/locater and cannot be used with the BL51 linker/locater. The OMF2 object file format provides extensive debug information and is supported by the  $\mu$ Vision2 debugger and some emulators.

# **Chapter 7. Error Messages**

This chapter lists Fatal Error, Syntax Error, and Warning messages that you may encounter as you develop a program. Each section includes a brief description of the message as well as corrective actions you can take to eliminate the error or warning condition.

# **Fatal Errors**

Fatal errors cause immediate termination of the compilation. These errors normally occur as the result of invalid options specified on the command line. Fatal errors are also generated when the compiler cannot access a specified source include file.

Fatal error messages conform to one of the following formats:

```
C51 FATAL-ERROR -
              ACTION: \leq current action>
             LINE: \langleline in which the error is detected
             ERROR: <corresponding error message>
C51 TERMINATED.
C51 FATAL-ERROR -
             ACTION: \leq current action>
             FILE: \langle file in which the error is detected>
             ERROR: \leq corresponding error message>
C51 TERMINATED.
```
The following are descriptions of the possible text for the **Action** and **Error** fields in the above messages.

## **Actions**

### **ALLOCATING MEMORY**

The compiler could not allocate enough memory to compile the specified source file.

### **CREATING LIST-FILE / OBJECT-FILE / WORKFILE**

The compiler could not create the list file, object file, or work file. This error may occur if the disk is full or write-protected, or if the file already exists and is read only.

### **GENERATING INTERMEDIATE CODE**

The source file contains a function that is too large to be translated into pseudo-code by the compiler. Try breaking the function into smaller functions and re-compiling.

### **OPENING INPUT-FILE**

The compiler failed to find or open the selected source or include file.

### **PARSING INVOKE-/#PRAGMA-LINE**

An error was detected while evaluating arguments on the command line or while evaluating parameters in a **#pragma** statement.

### **PARSING SOURCE-FILE / ANALYZING DECLARATIONS**

The source file contains too many external references. Reduce the number of external variables and functions accessed by the source file.

### **WRITING TO FILE**

An error was encountered while writing to the list file, object file, or work file.

### **Errors**

#### **'(' AFTER CONTROL EXPECTED**

Some control parameters need an argument enclosed in parentheses. This message is displayed when the left parenthesis is missing.

#### **')' AFTER PARAMETER EXPECTED**

This message indicates that the right parenthesis of the enclosed argument is missing.

#### **BAD DIGIT IN NUMBER**

The numerical argument of a control parameter contains invalid characters. Only decimal digits are acceptable.

#### **CAN'T CREATE FILE**

The filename defined on the **FILE** line cannot be created.

### **CAN'T HAVE GENERAL CONTROL IN INVOCATION LINE**

General controls (for example, **EJECT**) cannot be included on the command line. Place these controls in the source file using the **#pragma** statement.

#### **FILE DOES NOT EXIST**

The filename defined on the **FILE** line, cannot be found.

#### **FILE WRITE-ERROR**

An error occurred while writing to the list, preprint, work, or object file because of insufficient disk space.

#### **IDENTIFIER EXPECTED**

This message is generated when the **DEFINE** control has no arguments. **DEFINE** requires an identifier as its argument. This is the same convention as in the C language.

#### **MEMORY SPACE EXHAUSTED**

The compiler could not allocate enough memory to compile the specified source file. If you receive this message consistently, you should split the source file into two or more smaller files and re-compile.

#### **MORE THAN 100 ERRORS IN SOURCE-FILE**

During the compilation more than 100 errors were detected. This causes the termination of the compiler.

#### **MORE THAN 256 SEGMENTS/EXTERNALS**

More than 256 total references were encountered in a source file. A single source file cannot contain more than 256 functions or external references. This is a historical restriction mandated by the Intel Object Module Format (OMF-51). Functions which contain scalar and/or **bit** declarations produce two and sometimes three segment definitions in the object file.

#### **NON-NULL ARGUMENT EXPECTED**

The selected control parameter needs an argument (for example, a filename or a number) enclosed in parentheses.

#### **OUT OF RANGE NUMBER**

The numerical argument of a control parameter is out of range. For instance, the **OPTIMIZE** control allows only the numbers 0 through 6. A value of 7 would generate this error message.

#### **PARSE STACK OVERFLOW**

The parse stack has overflowed. This can occur if the source program contains extremely complex expressions or if blocks are nested more than 31 levels deep.

#### **PREPROCESSOR: LINE TOO LONG (32K)**

An intermediate expansion exceeded 32K characters in length.

#### **PREPROCESSOR: MACROS TOO NESTED**

During macro expansion the stack consumption of the preprocessor grew too large to continue. This message usually indicates a recursive macro definition, but can also indicate a macro with too many levels of nesting.

#### **RESPECIFIED OR CONFLICTING CONTROL**

A command-line parameter was specified twice or conflicting command-line parameters were specified.

#### **SOURCE MUST COME FROM A DISK-FILE**

The source and include files must exist on either a hard disk or diskette. The console **CON:**, **:CI:**, or similar devices are not allowed as input files.

#### **UNKNOWN CONTROL**

The selected control parameter is unrecognized by the compiler.

## **Syntax and Semantic Errors**

Syntax and semantic errors typically occur in the source program. They identify actual programming errors. When one of these errors is encountered, the compiler attempts to recover from the error and continue processing the source file. As more errors are encountered, the compiler outputs additional error messages. However, no object file is produced.

Syntax and semantic errors produce a message in the list file. These error messages are in the following format:

**\*\*\* ERROR** *number* **IN LINE** *line* **OF** *file***:** *error message*

*where:* 

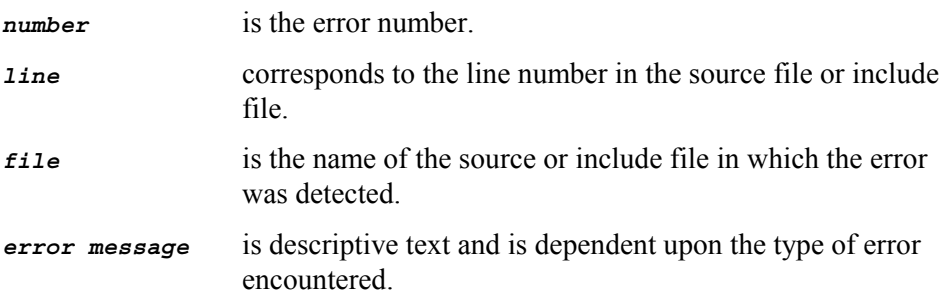

The following table lists syntax and semantic errors by error number. The error message displayed is listed along with a brief description and possible cause and correction.

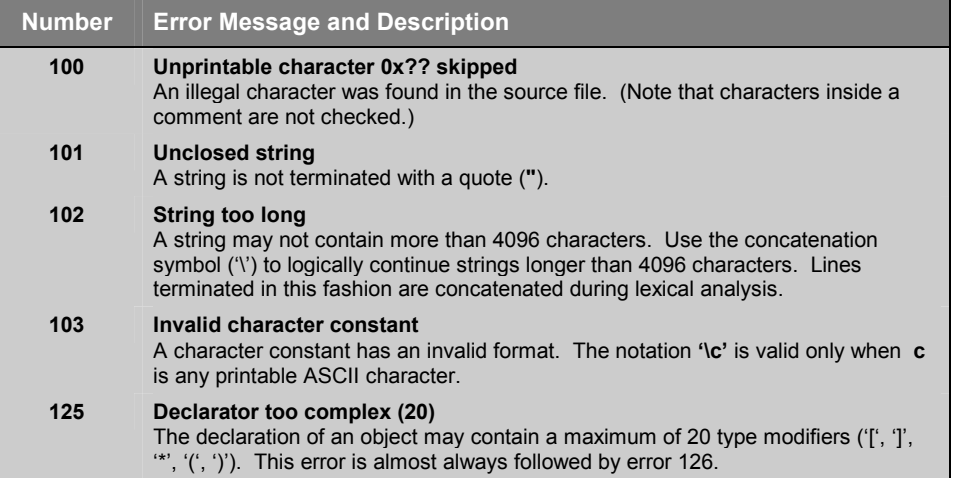

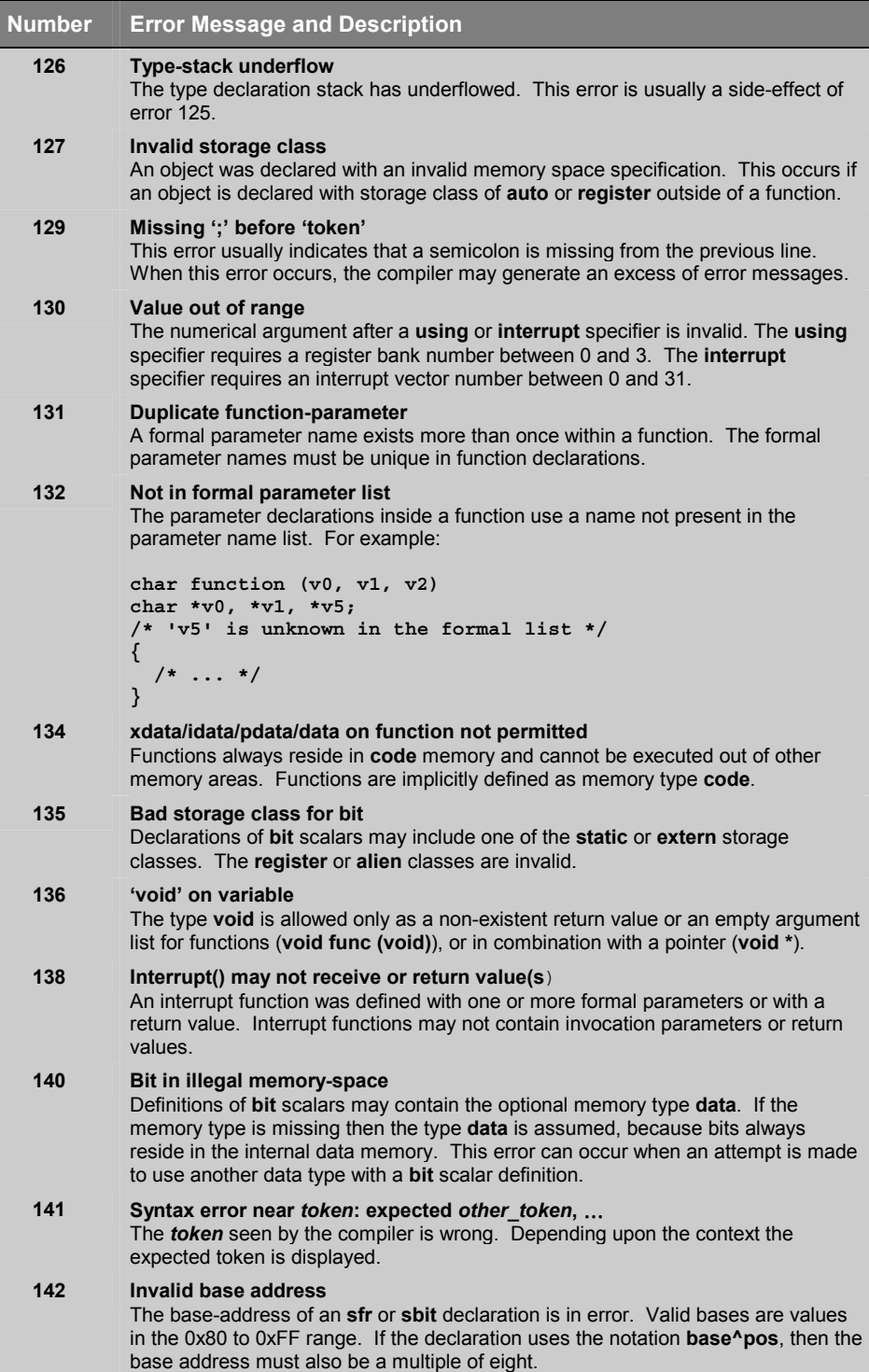

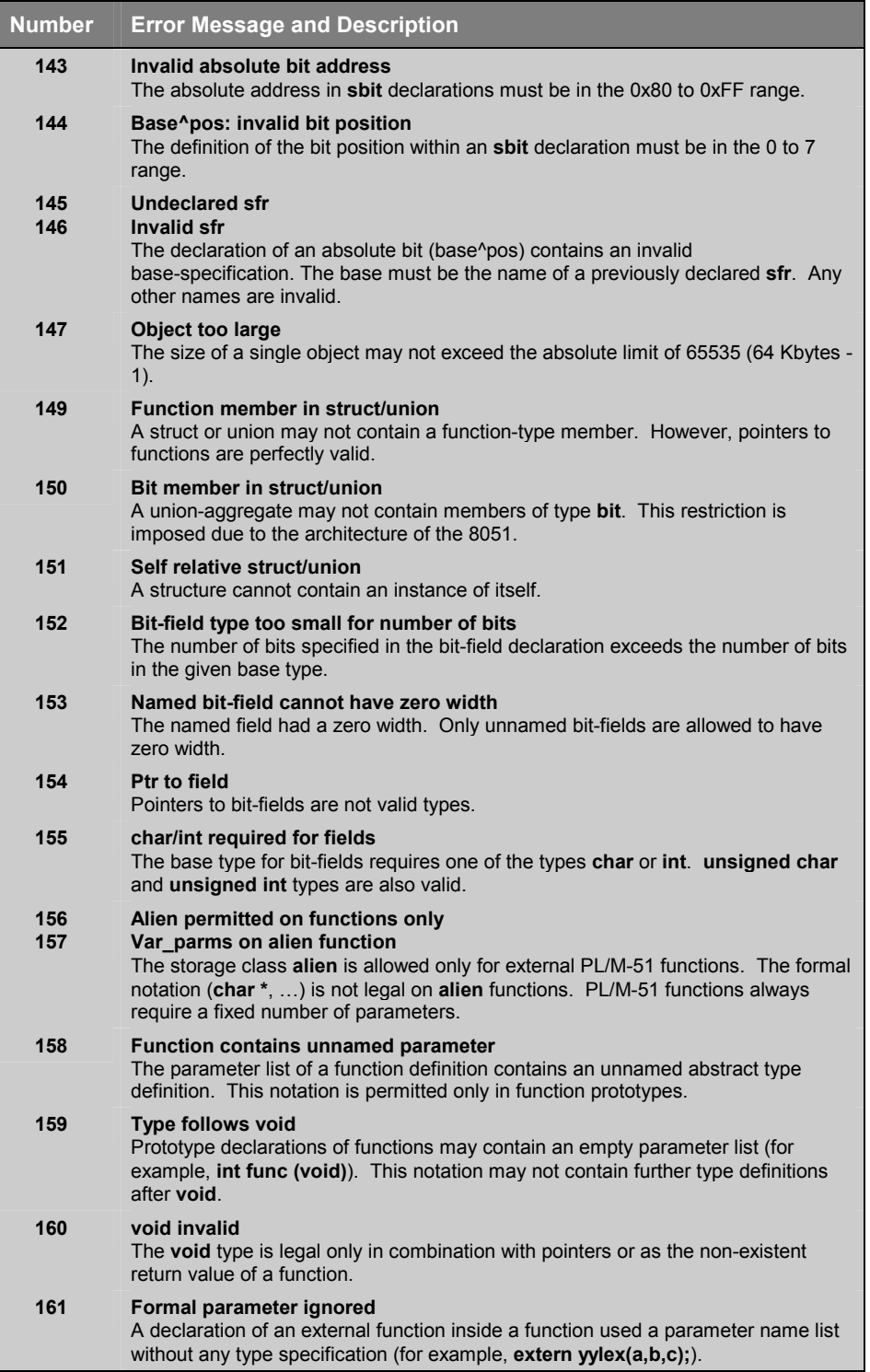

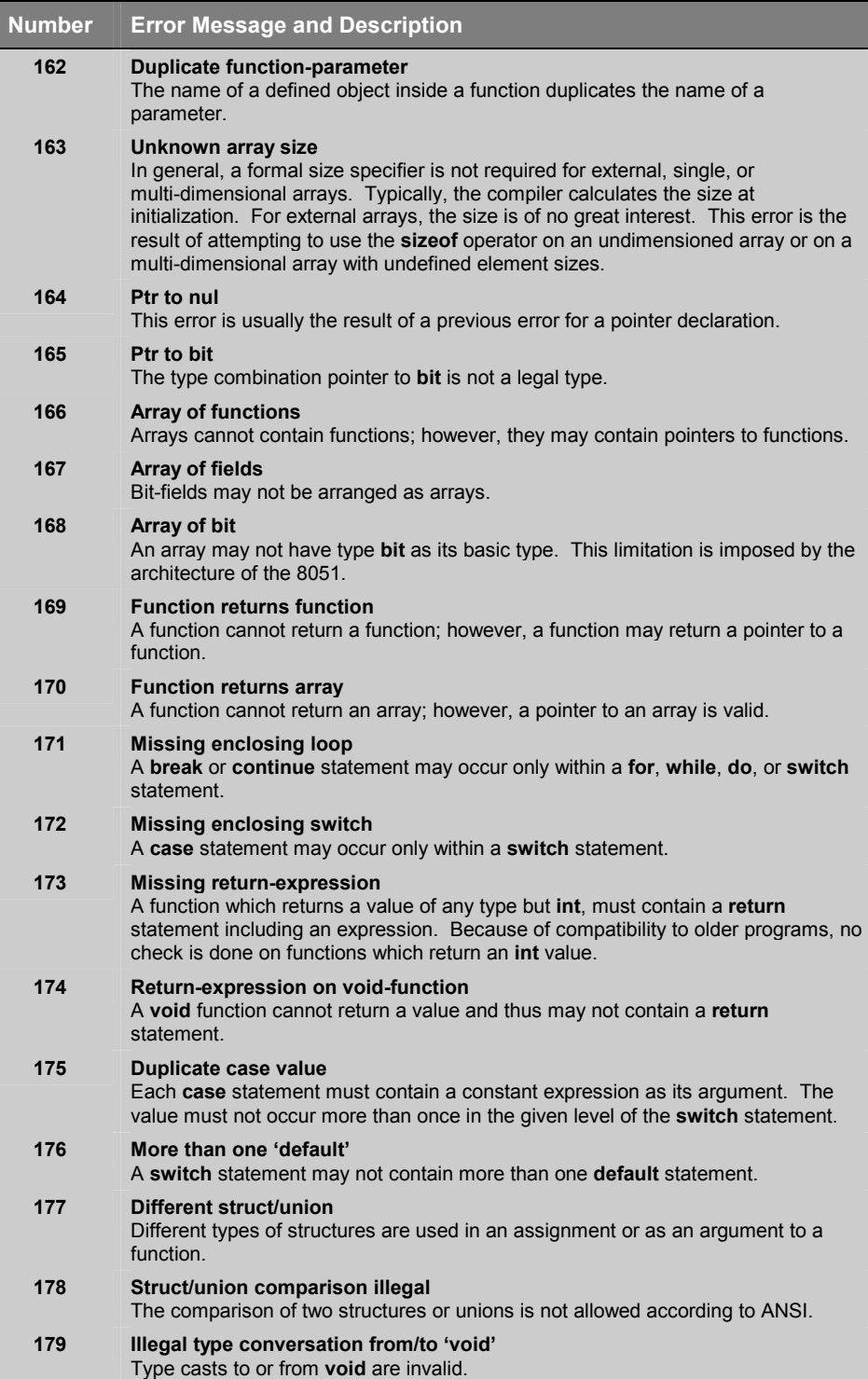

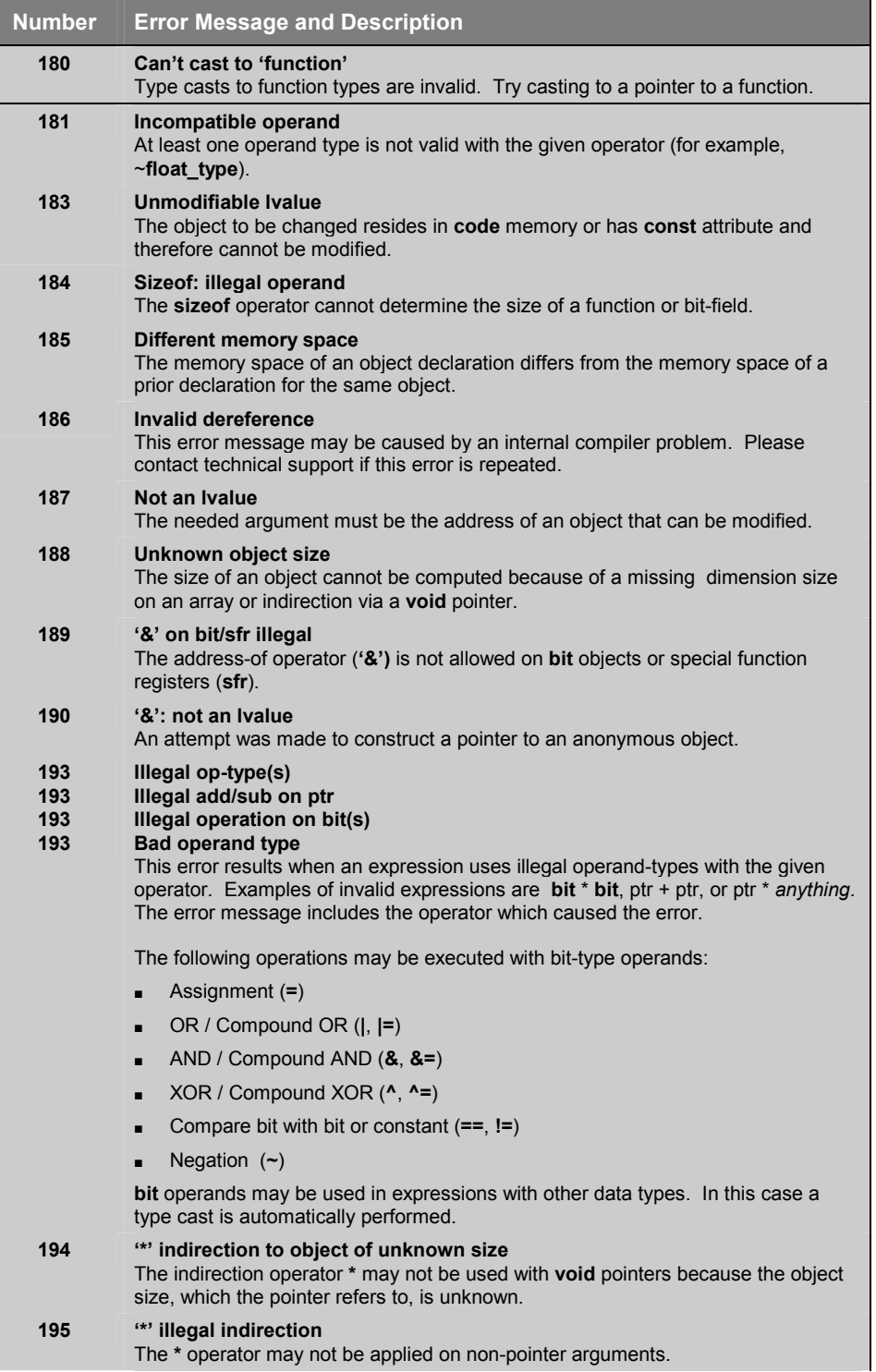

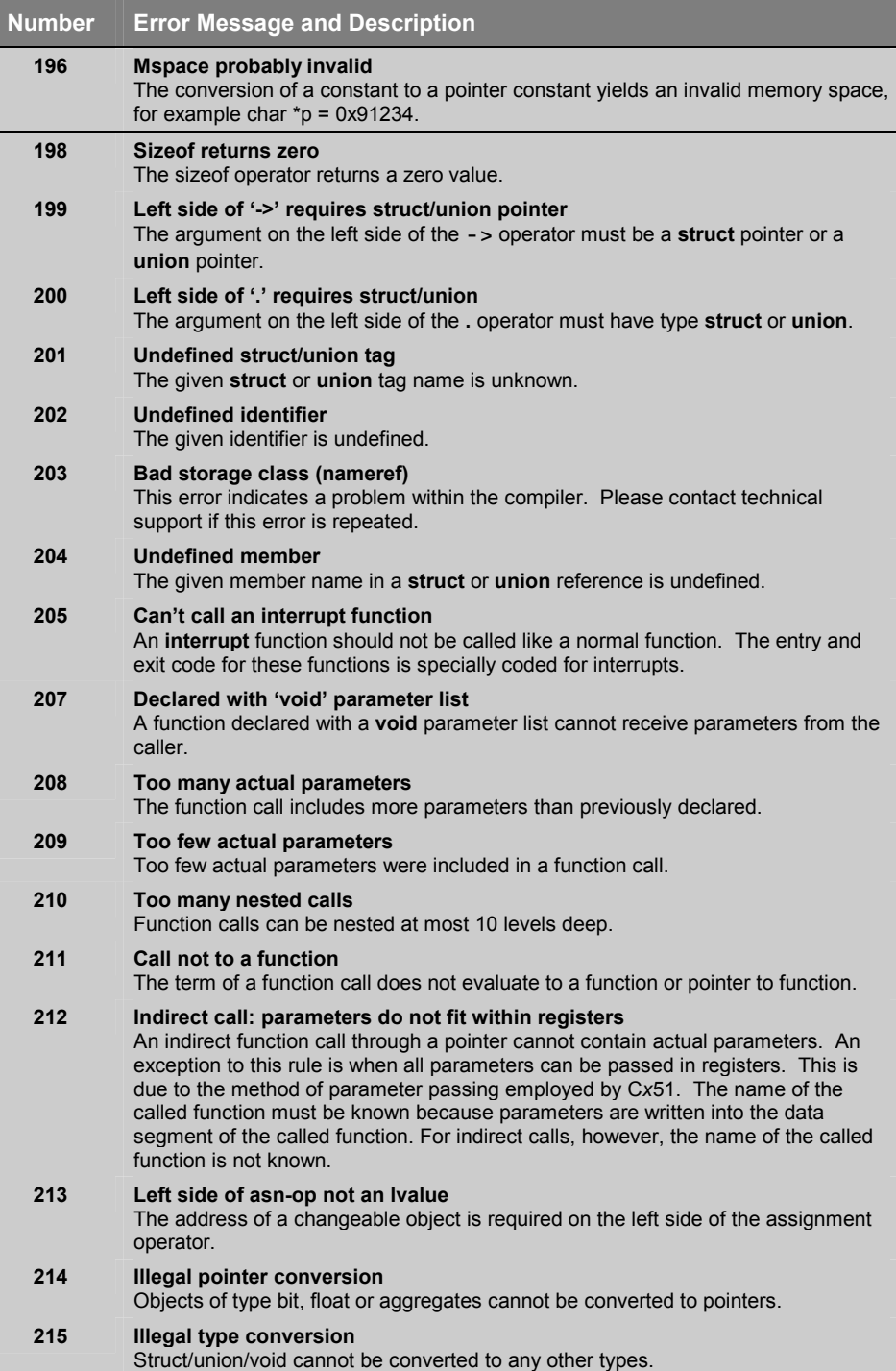

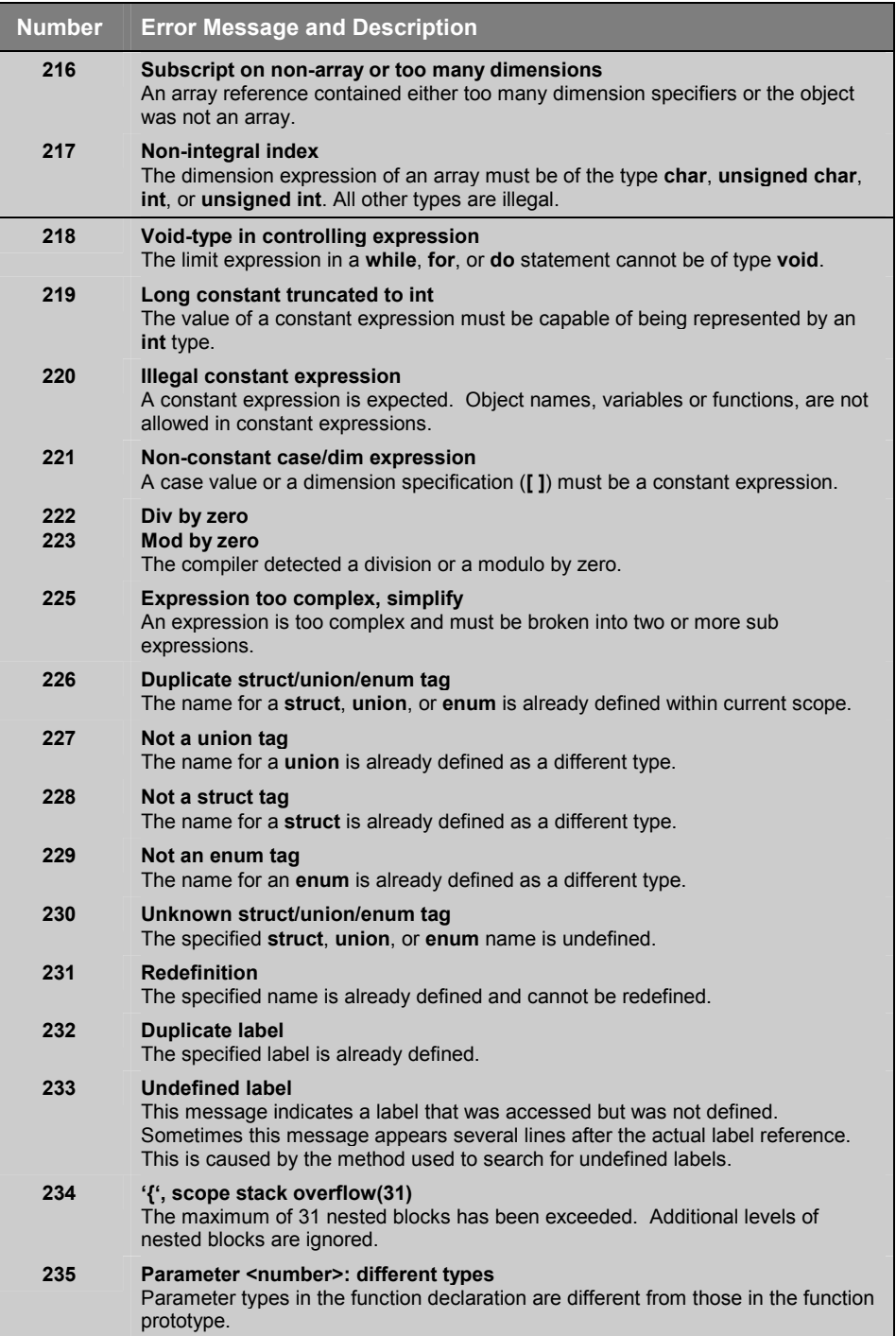

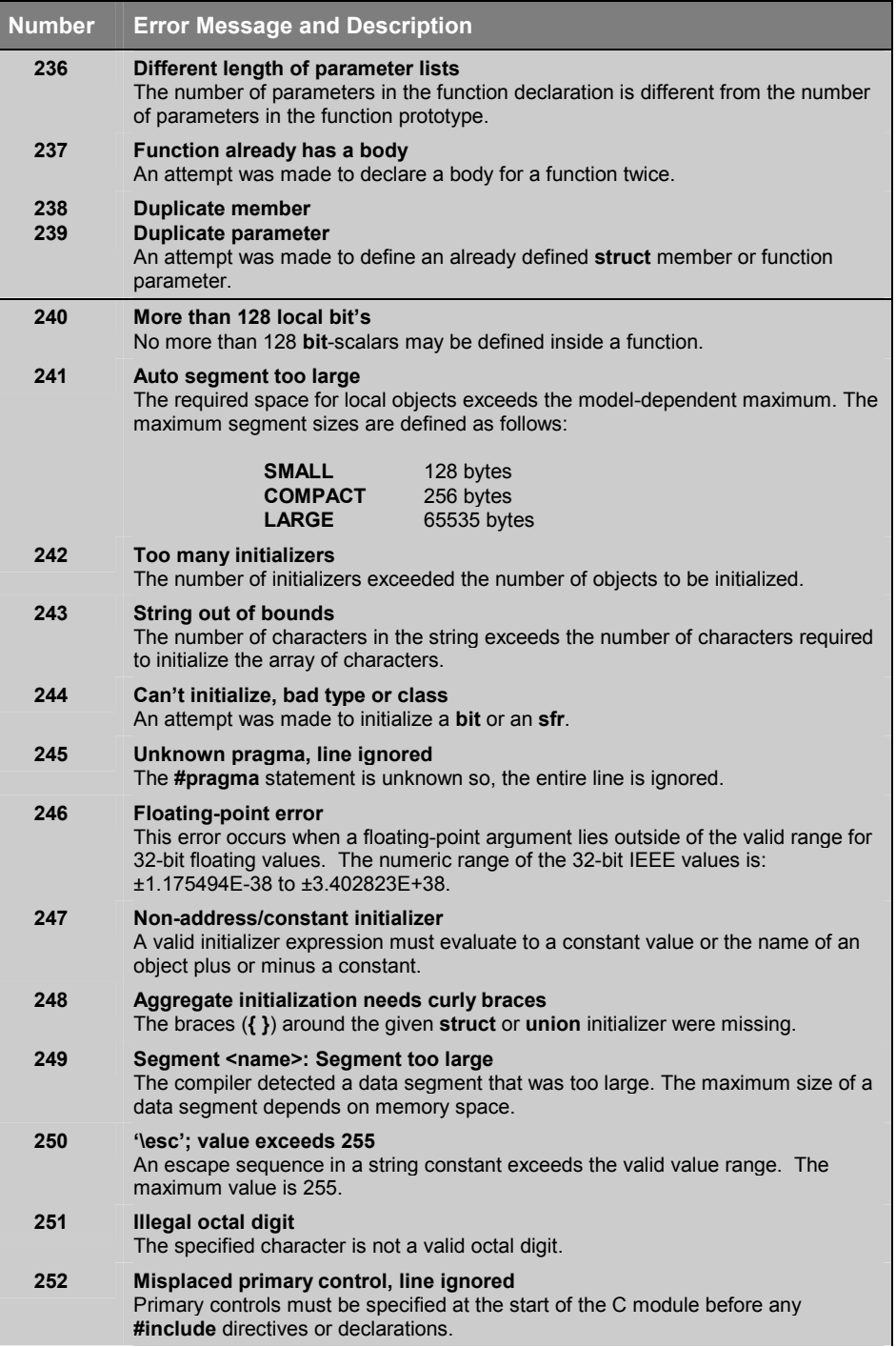

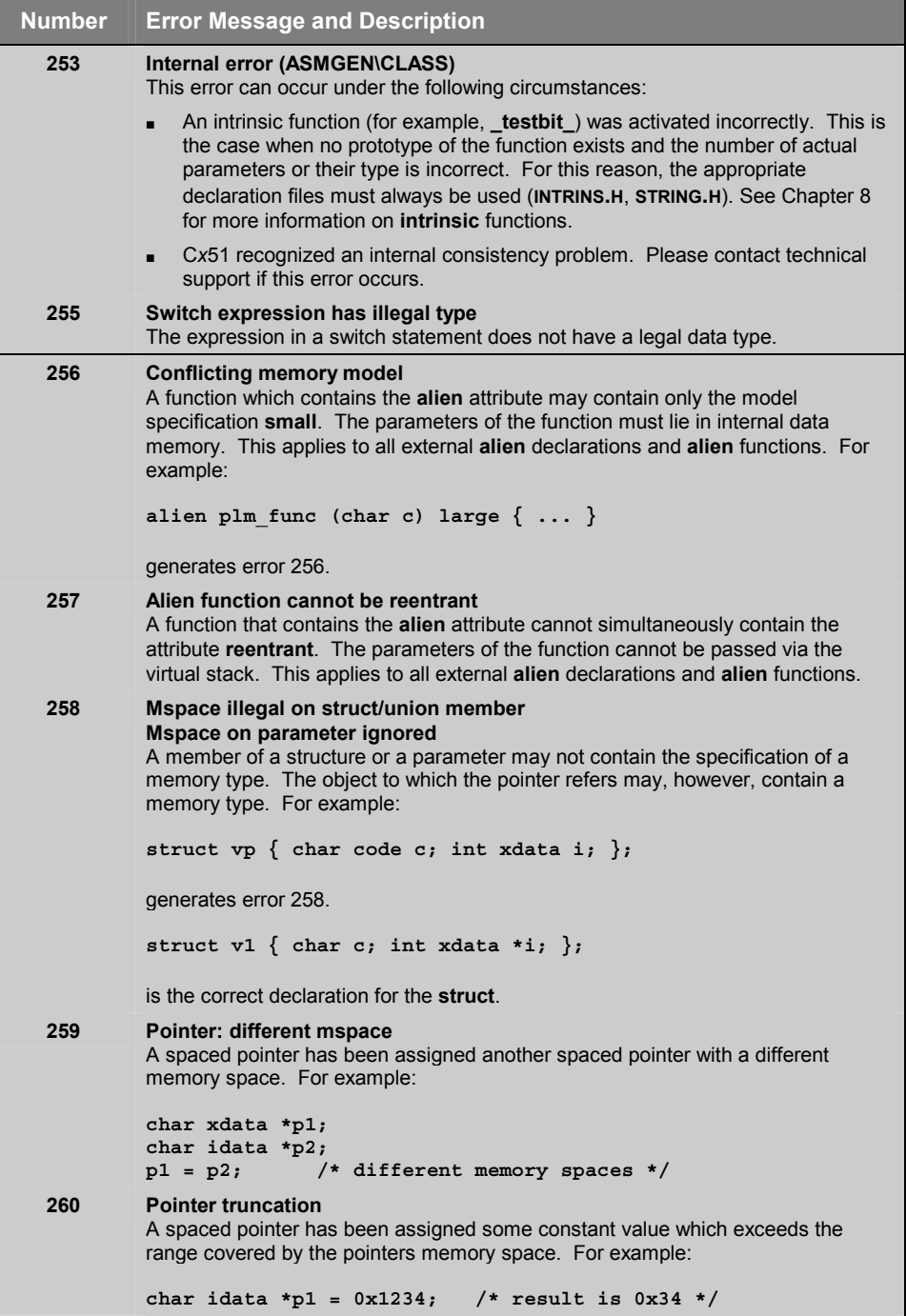

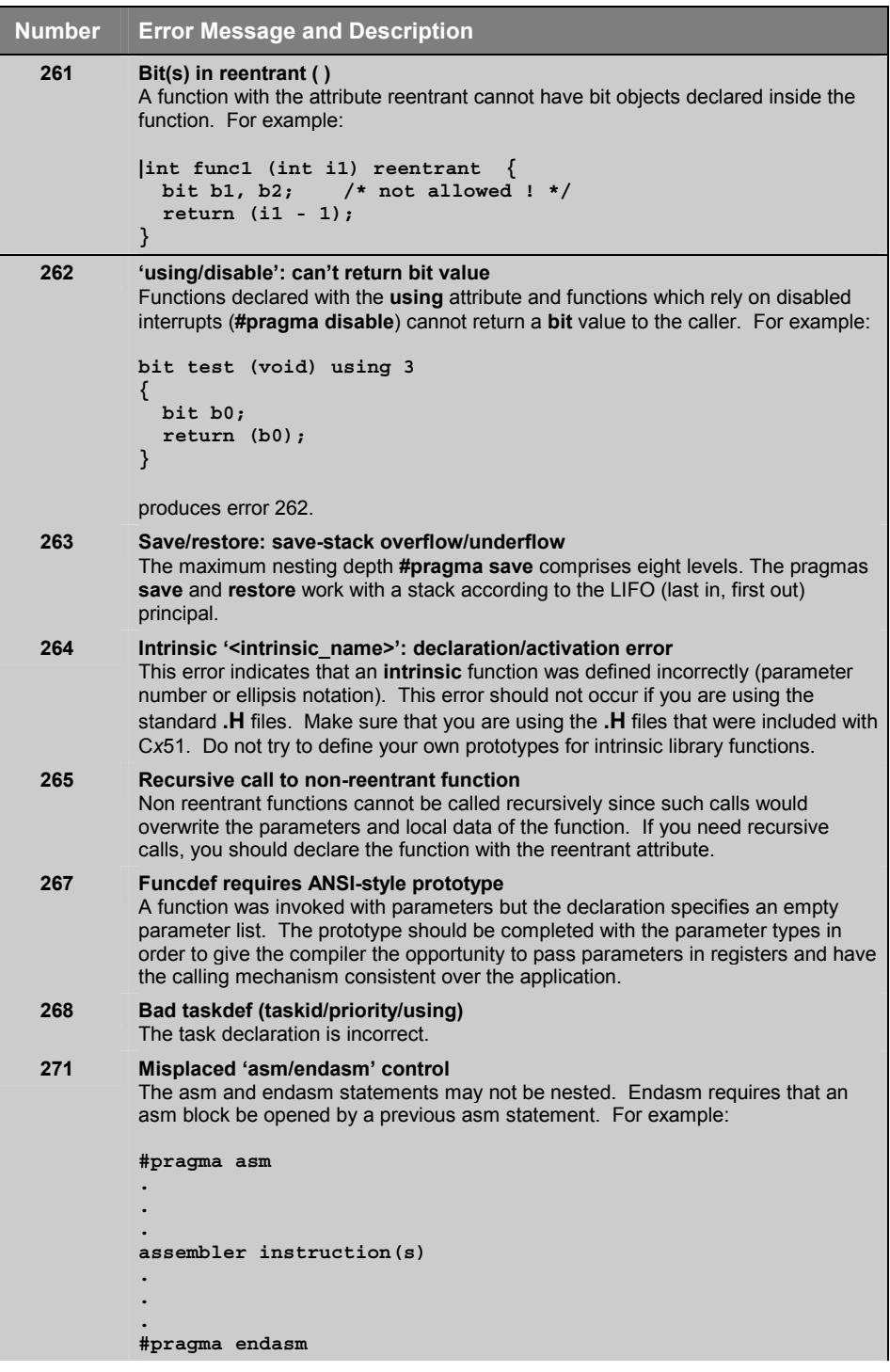

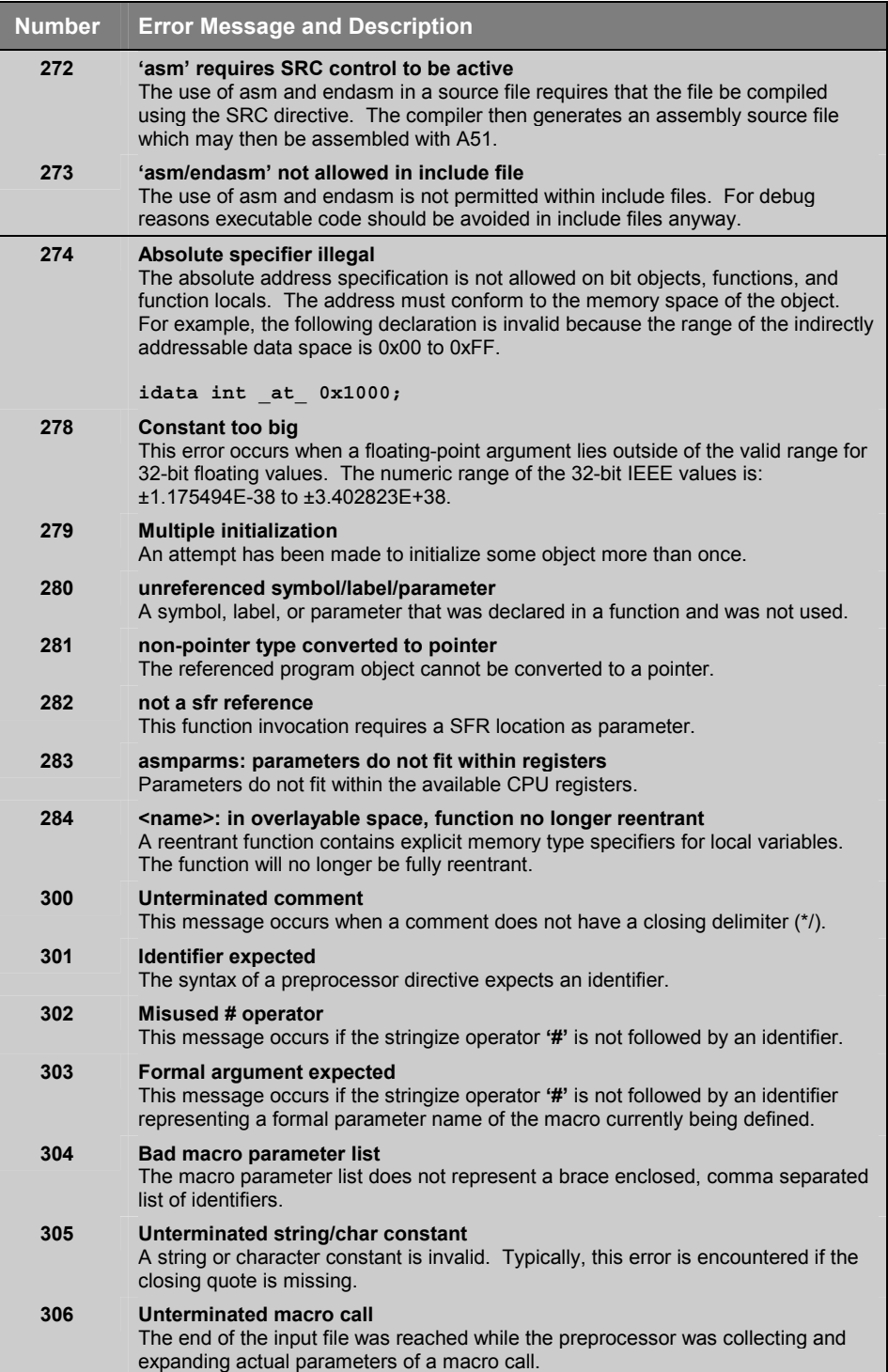

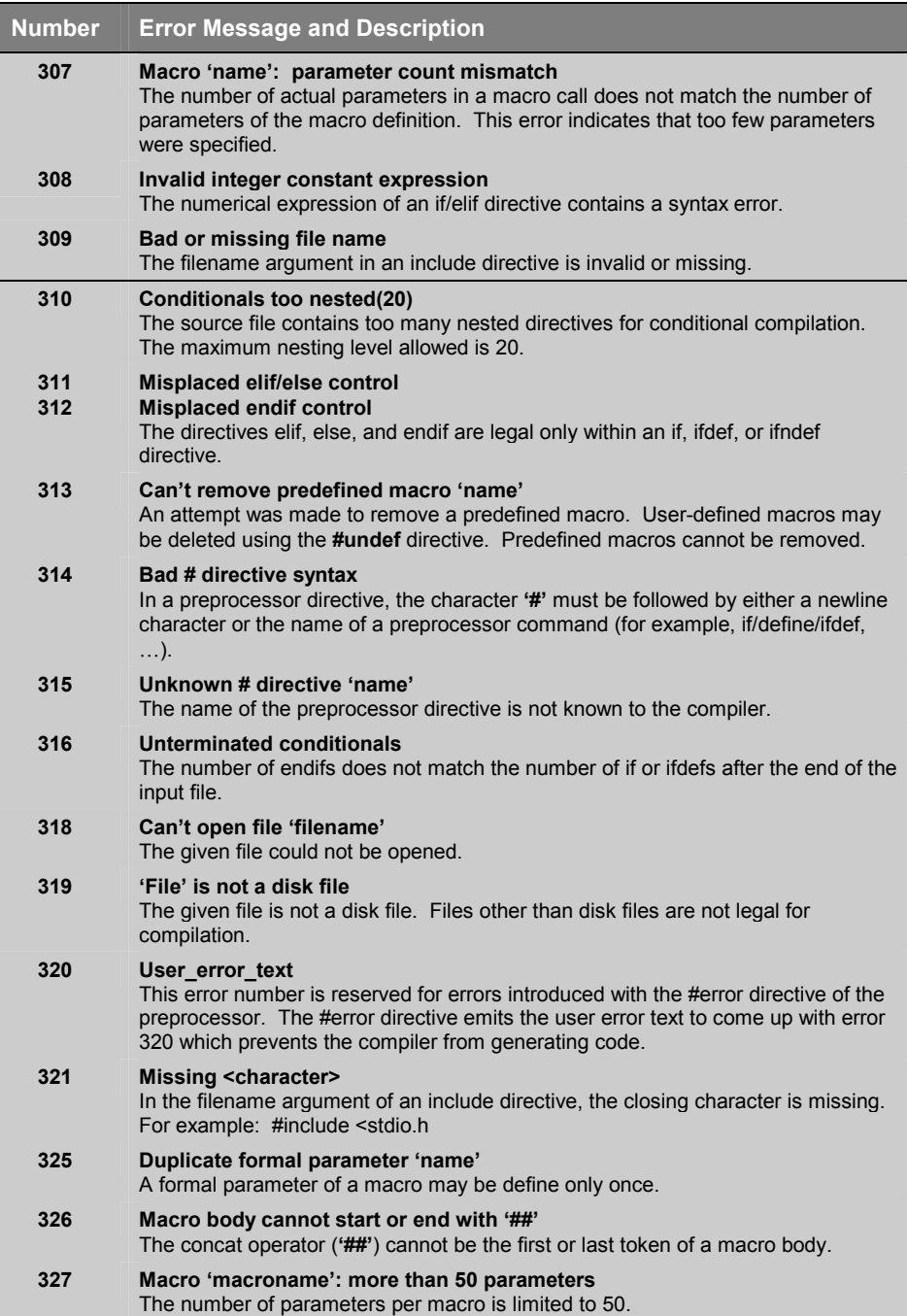

# **Warnings**

Warnings produce information about potential problems which may occur during the execution of the resulting program. Warnings do not hinder compilation of the source file.

Warnings produce a message in the list file. These warning messages are in the following format:

#### **\*\*\* WARNING** *number* **IN LINE** *line* **OF** *file***:** *warning message*

*where:* 

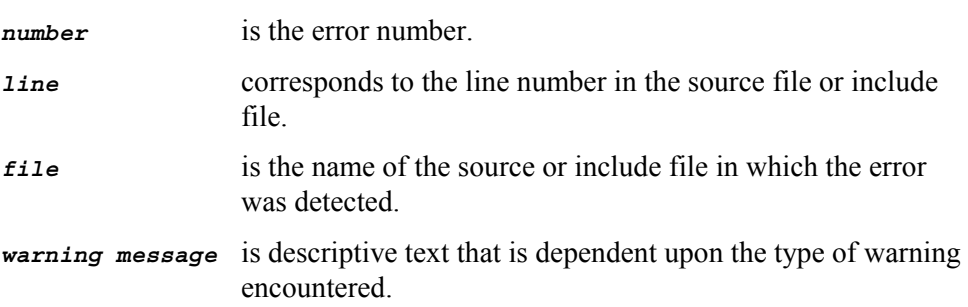

The following table lists warnings by number. The warning message displayed is listed along with a brief description and possible cause and correction.

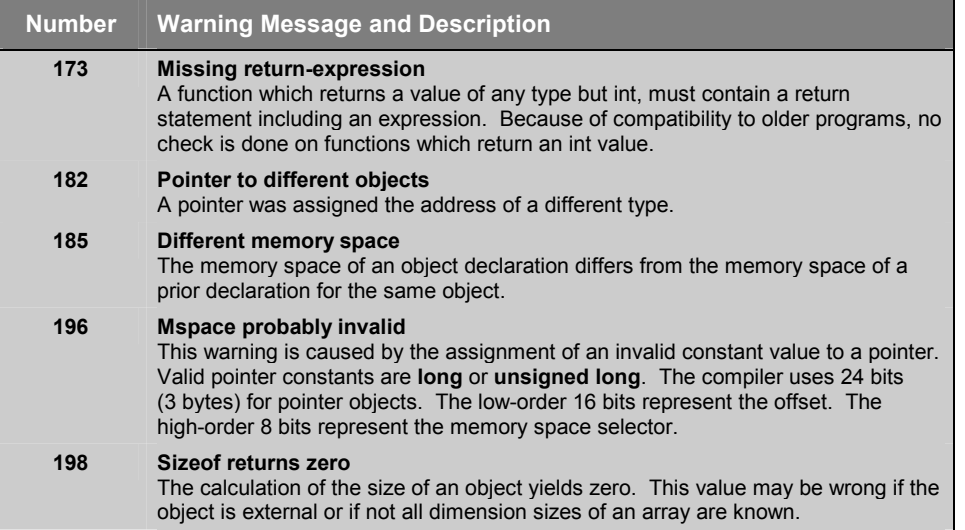

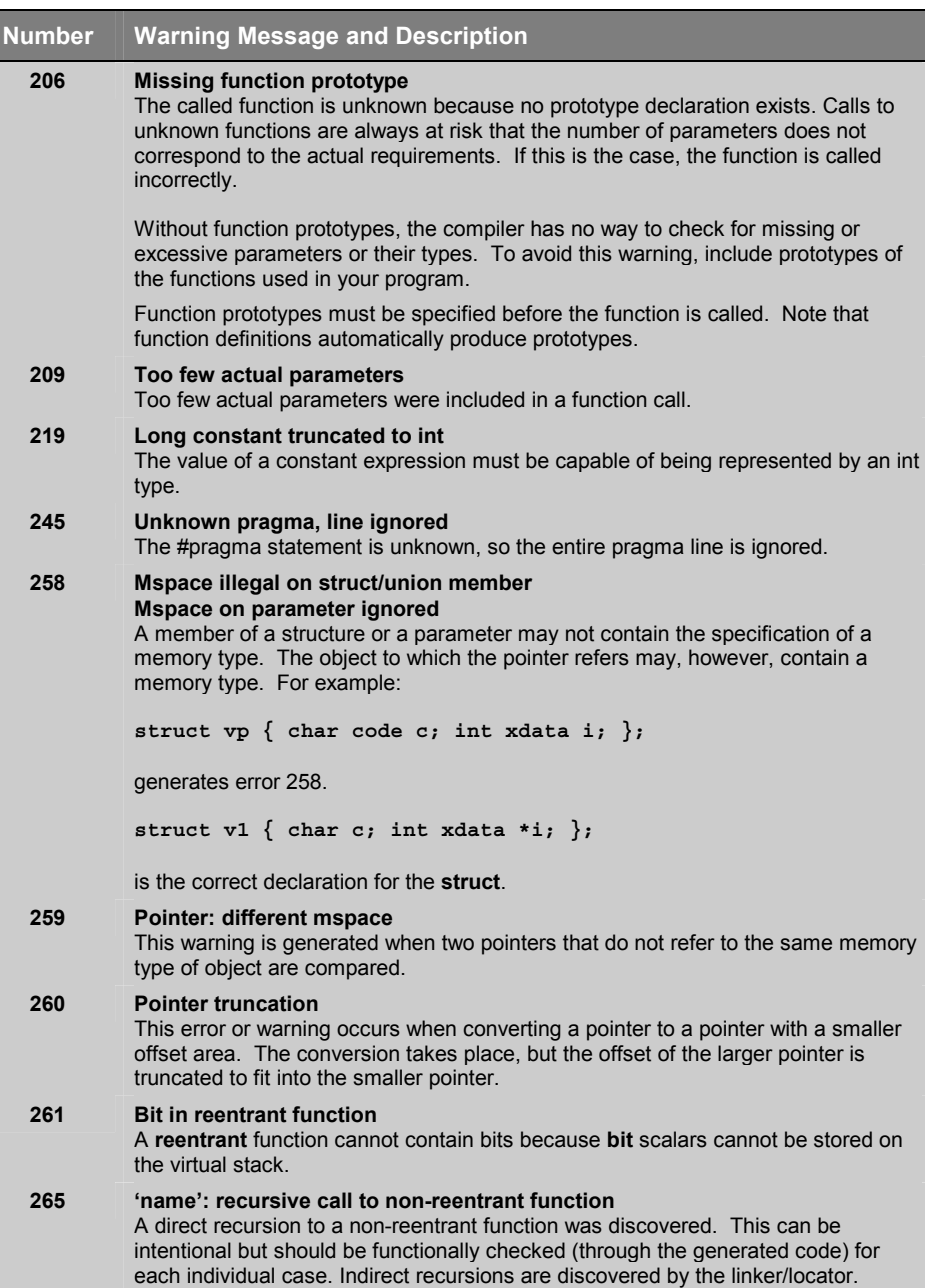

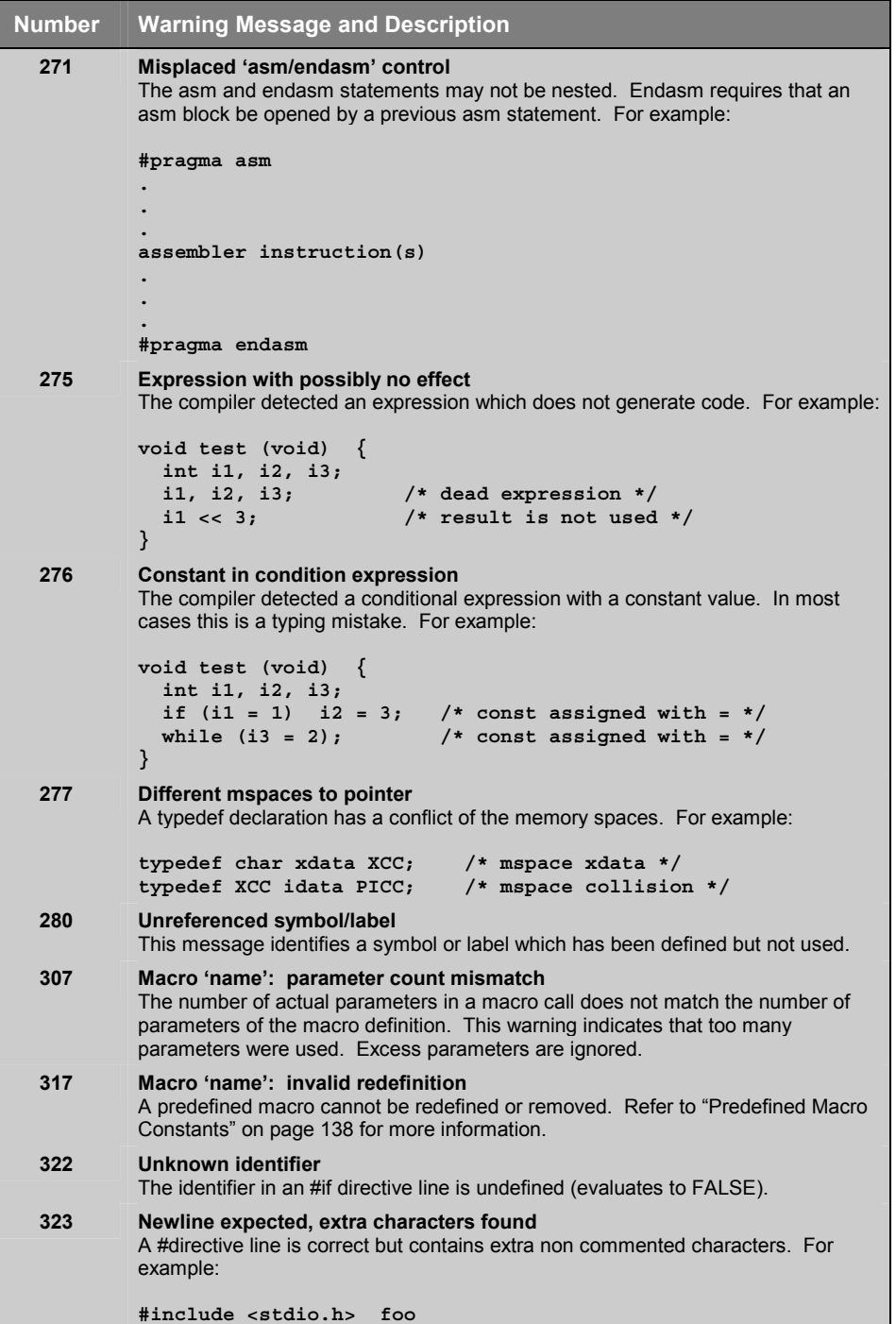

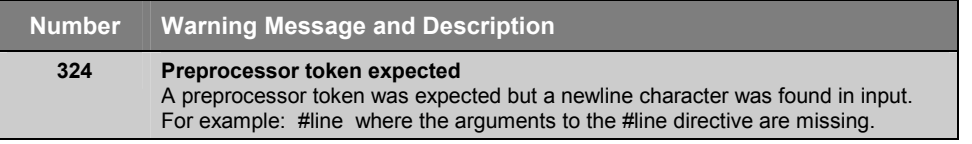

# **Chapter 8. Library Reference**

The **C***x***51** run-time library provides you with more than 100 predefined functions and macros to use in your 8051 C programs. This library makes embedded software development easier by providing you with routines that perform common programming tasks such as string and buffer manipulation, data conversion, and floating-point math operations.

Typically, the routines in this library conform to the ANSI C Standard. However, some functions differ slightly in order to take advantage of the features found in the 8051 architecture. For example, the function **isdigit** returns a **bit** value as opposed to an **int**. Where possible, function return types and argument types are adjusted to use the smallest possible data type. In addition, unsigned data types are favored over signed types. These alterations to the standard library provide a maximum of performance while also reducing program size.

All routines in this library are implemented to be independent of and to function using any register bank.

## **Intrinsic Routines**

The **C***x***51** compiler supports a number of intrinsic library functions. Non-intrinsic functions generate **ACALL** or **LCALL** instructions to perform the library routine. Intrinsic functions generate in-line code to perform the library routine. The generated in-line code is much faster and more efficient than a called routine would be. The following functions are available in intrinsic form:

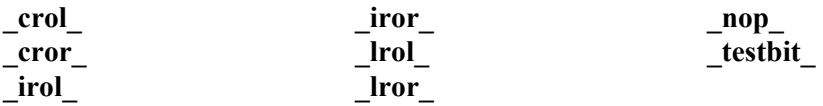

These routines are described in detail in the following sections.

# **Library Files**

The **C***x***51** library includes six different compile-time libraries which are optimized for various functional requirements. These libraries support most of the ANSI C function calls.

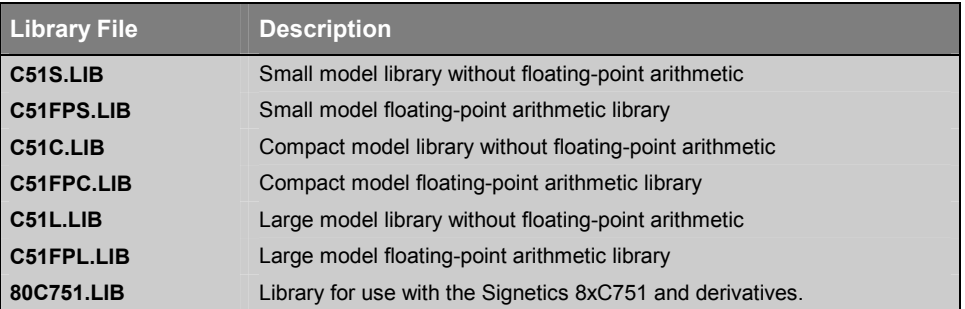

The Philips 80C51MX, Dallas 390 contiguous mode and variable code banking requires a different set of Cx51 run-time libraries. The LX51 linker/locater automatically adds the correct library set to your project.

Several library modules are provided in source code form. These routines are used to perform low-level hardware-related I/O for the stream I/O functions. You can find the source for these routines in the **LIB** directory. You may modify these source files and substitute them for the library routines. By using these routines, you can quickly adapt the library to perform (using any hardware I/O device available in your target) stream I/O. Refer to "Stream Input and Output" on page 224 for more information.

# **Standard Types**

The **C***x***51** standard library contains definitions for a number of standard types which may be used by the library routines. These standard types are declared in include files which you may access from your C programs.

# **jmp\_buf**

The **jmp\_buf** type is defined in **SETJMP.H** and specifies the buffer used by the **setjmp** and **longjmp** routines to save and restore the program environment. The **jmp** buf type is defined as follows:

```
#define _JBLEN 7
typedef char jmp_buf[_JBLEN];
```
## **va\_list**

The **va\_list** array type is defined in **STDARG.H**. This type holds data required by the **va\_arg** and **va\_end** routines. The **va\_list** type is defined as follows:

```
typedef char *va_list;
```
## **Absolute Memory Access Macros**

The **C***x***51** standard library contains definitions for a number of macros that allow you to access explicit memory addresses. These macros are defined in **ABSACC.H**. Each of these macros is defined to be used like an array.

## **CBYTE**

The **CBYTE** macro allows you to access individual bytes in the program memory of the 8051. You may use this macro in your programs as follows:

```
rval = CBYTE [0x0002];
```
to read the contents of the byte in program memory at address 0002h.

### **CWORD**

The **CWORD** macro allows you to access individual words in the program memory of the 8051. You may use this macro in your programs as follows:

**rval = CWORD [0x0002];**

to read the contents of the word in program memory at address 0004h  $(2 \times$  **sizeof** (**unsigned int**) = 4).

#### *NOTE*

*The index used with this macro does not represent the memory address of the integer value. To obtain the memory address, you must multiply the index by the size of an integer (2 bytes).* 

## **DBYTE**

The **DBYTE** macro allows you to access individual bytes in the internal data memory of the 8051. You may use this macro in your programs as follows:

```
rval = DBYTE [0x0002];
DBYTE [0x0002] = 5;
```
to read or write the contents of the byte in internal data memory at address 0002h.

## **DWORD**

The **DWORD** macro allows you to access individual words in the internal data memory of the 8051. You may use this macro in your programs as follows:

```
rval = DWORD [0x0002];
DWORD [0x0002] = 57;
```
to read or write the contents of the word in internal data memory at address 0004h ( $2 \times$  **sizeof** (**unsigned int**) = 4).

### *NOTE*

*The index used with this macro does not represent the memory address of the integer value. To obtain the memory address, you must multiply the index by the size of an integer (2 bytes).* 

## **FARRAY, FCARRAY**

The **FARRAY** and **FCARRAY** macros can be used to access an array of type *object* in the **far** and **const far** memory areas. **FARRAY** provides access to the **far** space (memory class HDATA). **FCARRAY** provides access to the **const far** space (memory class HCONST). You can use this macros in your programs as follows:

```
int i;
long l;
l = FARRAY (long, 0x8000)[i];
FARRAY (long, 0x8000)[10] = 0x12345678;
#define DualPortRam FARRAY (int, 0x24000)
DualPortRam [i] = 0x1234;
l = FCARRAY (long, 0x18000)[5];
```
The **FARRAY** and **FCARRAY** macros scales the index by the size of type *object* and adds the result to *addr*. The final address is then used to access the memory.

### *NOTE*

*The absolute addressed object cannot cross a 64KB segment boundary. For example, you cannot access a long array that has 10 elements and starts at address 0xFFF8.* 

## **FVAR, FCVAR,**

The **FVAR** and **FCVAR** macro definitions may be used to access absolute memory addresses in the **far** and **const far** memory areas. **FVAR** provides access to the **far** space (memory class **HDATA**). **FCVAR** provides access to the **const far** space (memory class **HCONST**). You can use these macros in your programs as follows:

```
#define IOVAL FVAR (long, 0x14FFE) // long at HDATA address 0x14FFE
var = IOVAL; /* read */
IOVAL = 0x10; /* write */
var = FCVAR (int, 0x24002) /* read int from HCONST address 0x24002 */
```
The **HVAR** macro uses the **huge** modifier to access the memory by segment and offset, as opposed to **MVAR's** page and offset.

### *NOTE*

*The absolute addressed object cannot cross a 64KB segment boundary. For example, you cannot access a long variable at address 0xFFFE.* 

## **PBYTE**

The **PBYTE** macro allows you to access individual bytes in one page of the external data memory of the 8051. You may use this macro in your programs as follows:

```
rval = PBYTE [0x0002];
PBYTE [0x0002] = 38;
```
to read or write the contents of the byte in **pdata** memory at address 0002h.

## **PWORD**

The **PWORD** macro allows you to access individual words in one page of the external data memory of the 8051. You may use this macro in your programs as follows:

**rval = PWORD [0x0002]; PWORD [0x0002] = 57;**

to read or write the contents of the word in **pdata** memory at address 0004h  $(2 \times$  **sizeof** (**unsigned int**) = 4).

### *NOTE*

*The index used with this macro does not represent the memory address of the integer value. To obtain the memory address, you must multiply the index by the size of an integer (2 bytes).*
### **XBYTE**

The **XBYTE** macro allows you to access individual bytes in the external data memory of the 8051. You may use this macro in your programs as follows:

```
rval = XBYTE [0x0002];
XBYTE [0x0002] = 57;
```
to read or write the contents of the byte in external data memory at address 0002h.

# **XWORD**

The **XWORD** macro allows you to access individual words in the external data memory of the 8051. You may use this macro in your programs as follows:

**rval = XWORD [2]; XWORD [2] = 57;**

to read or write the contents of the word in external data memory at address 0004h ( $2 \times$  **sizeof** (**unsigned int**) = 4).

#### *NOTE*

*The index used with this macro does not represent the memory address of the integer value. To obtain the memory address, you must multiply the index by the size of an integer (2 bytes).* 

# **Routines by Category**

This sections gives a brief overview of the major categories of routines available in the **C***x***51** standard library. Refer to "Reference" on page 232 for a complete description of routine syntax and usage.

#### *NOTE*

*Many of the routines in the Cx51 standard library are reentrant, intrinsic, or both. These specifications are listed under attributes in the following tables. Unless otherwise noted, routines are non-reentrant and non-intrinsic.* 

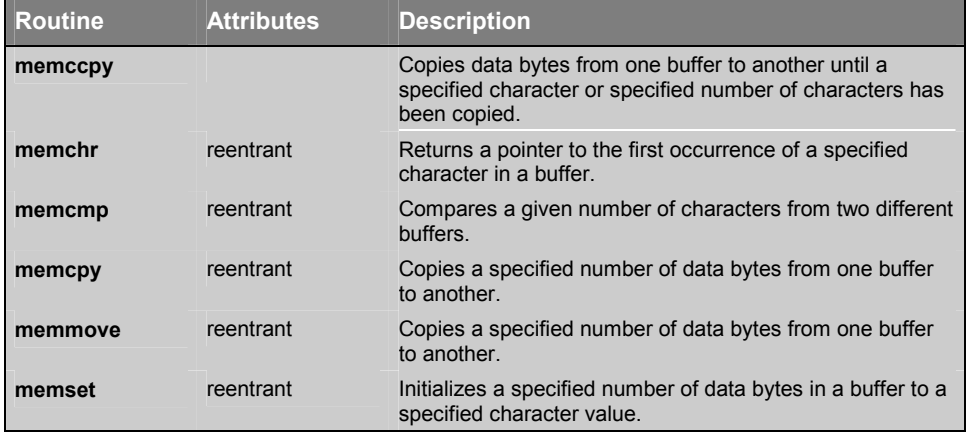

#### **Buffer Manipulation**

The buffer manipulation routines are used to work on memory buffers on a character-by-character basis. A buffer is an array of characters like a string, however, a buffer is usually not terminated with a null character (**'\0'**). For this reason, these routines require a buffer length or count argument.

All of these routines are implemented as functions. Function prototypes are included in the **STRING.H** include file.

#### **Character Conversion and Classification**

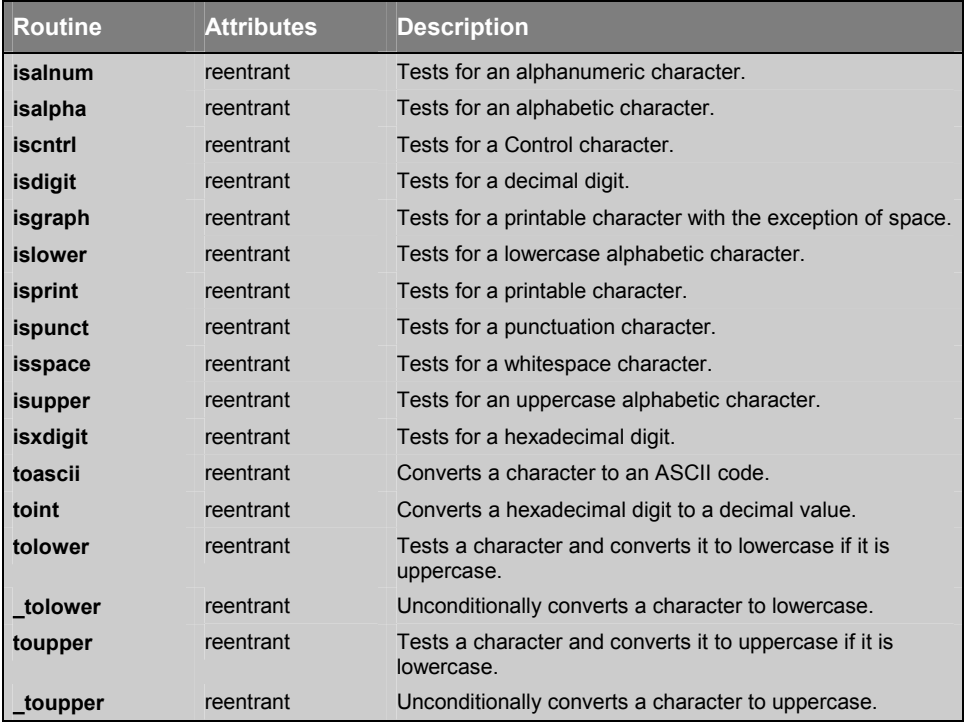

The character conversion and classification routines allow you to test individual characters for a variety of attributes and convert characters to different formats.

The **\_tolower**, **\_toupper**, and **toascii** routines are implemented as macros. All other routines are implemented as functions. All macro definitions and function prototypes are found in the **CTYPE.H** include file.

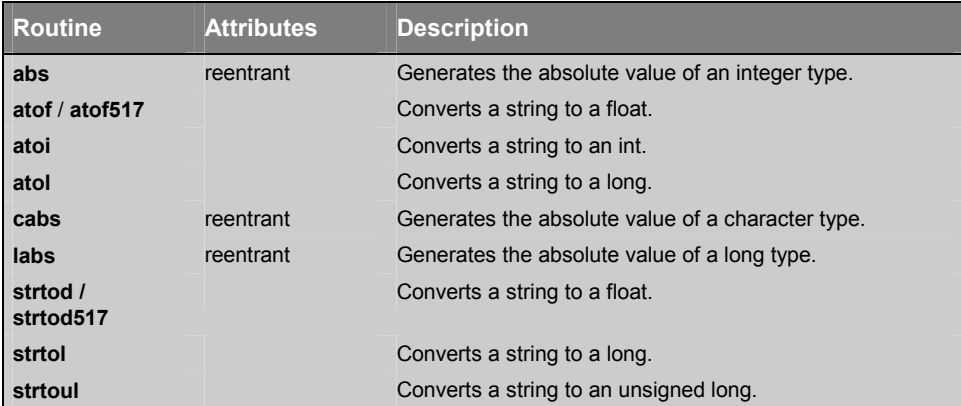

#### **Data Conversion**

The data conversion routines convert strings of ASCII characters to numbers. All of these routines are implemented as functions and most are prototyped in the include file **STDLIB.H**. The **abs**, **cabs**, and **labs** functions are prototyped in the **MATH.H** include file. The **atof517**, and **strtod517** function are prototyped in the include file **80C517.H**.

# **Math Routines**

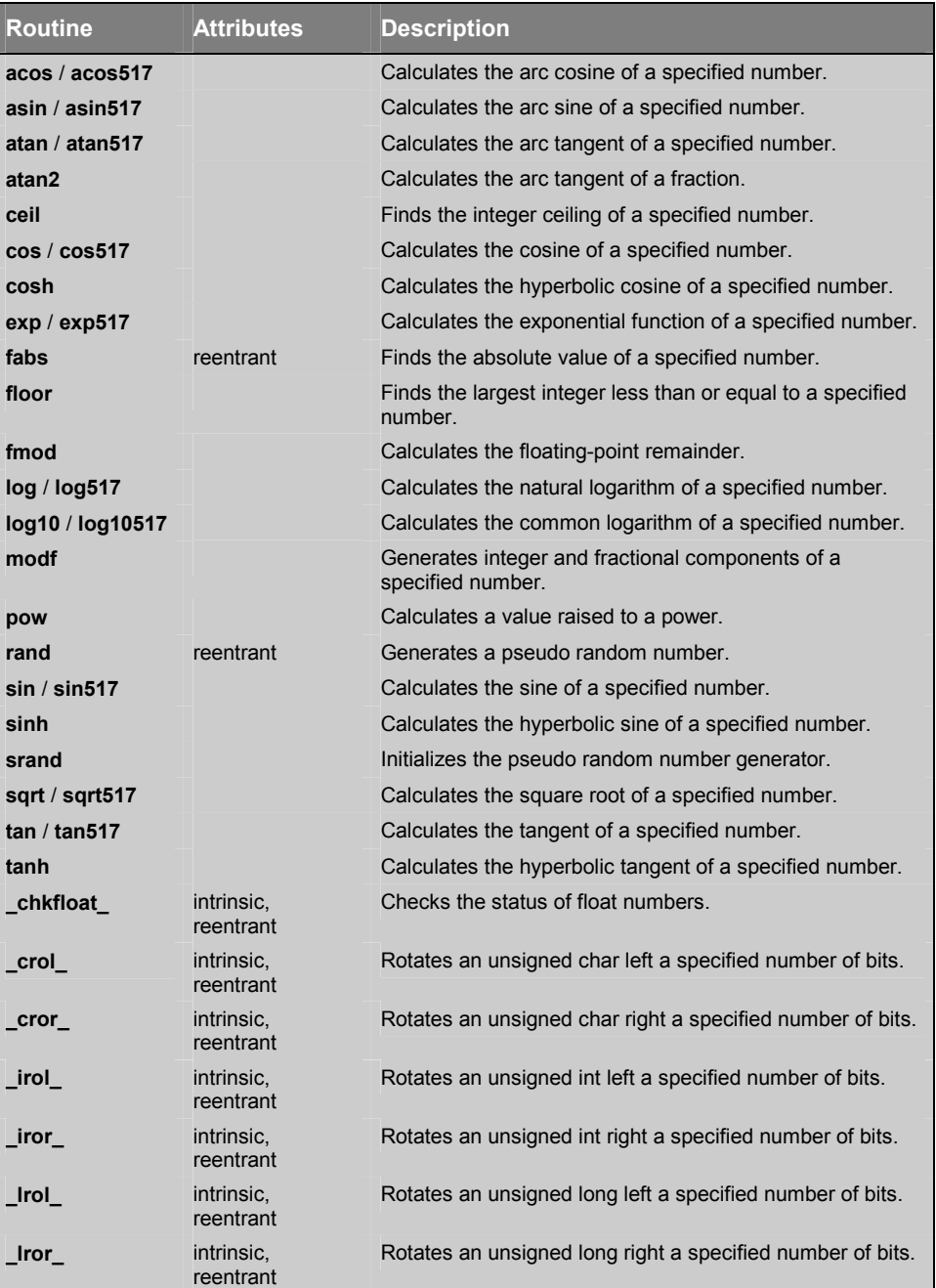

The math routines perform common mathematical calculations. Most of these routines work with floating-point values and therefore include the floating-point libraries and support routines.

All of these routines are implemented as functions. Most are prototyped in the include file **MATH.H**. Functions which end in 517 (**acos517**, **asin517**, **atan517**, **cos517**, **exp517**, **log517**, **log10517**, **sin517**, **sqrt517**, and **tan517**) are prototyped in the **80C517.H** include file. The **rand** and **srand** functions are prototyped in the **STDLIB.H** include file.

The \_**chkfloat**\_, **\_crol\_**, **\_cror\_**, **\_irol\_**, **\_iror\_**, **\_lrol\_**, and **\_lror\_** functions are prototyped in the **INTRINS.H** include file.

#### **Memory Allocation Routines**

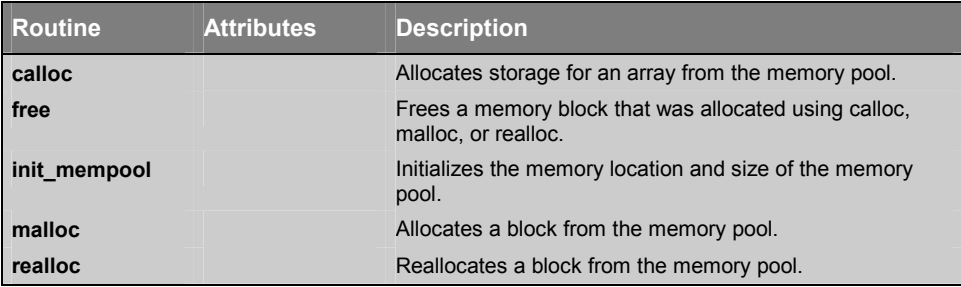

The memory allocation functions provide you with a means to specify, allocate, and free blocks of memory from a memory pool. All memory allocation functions are implemented as functions and are prototyped in the **STDLIB.H**  include file.

Before using any of these functions to allocate memory, you must first specify, using the **init mempool** routine, the location and size of a memory pool from which subsequent memory requests are satisfied.

The **calloc** and **malloc** routines allocate blocks of memory from the pool. The **calloc** routine allocates an array with a specified number of elements of a given size and initializes the array to 0. The **malloc** routine allocates a specified number of bytes.

The **realloc** routine changes the size of an allocated block, while the **free** routine returns a previously allocated memory block to the memory pool.

#### **Stream Input and Output Routines**

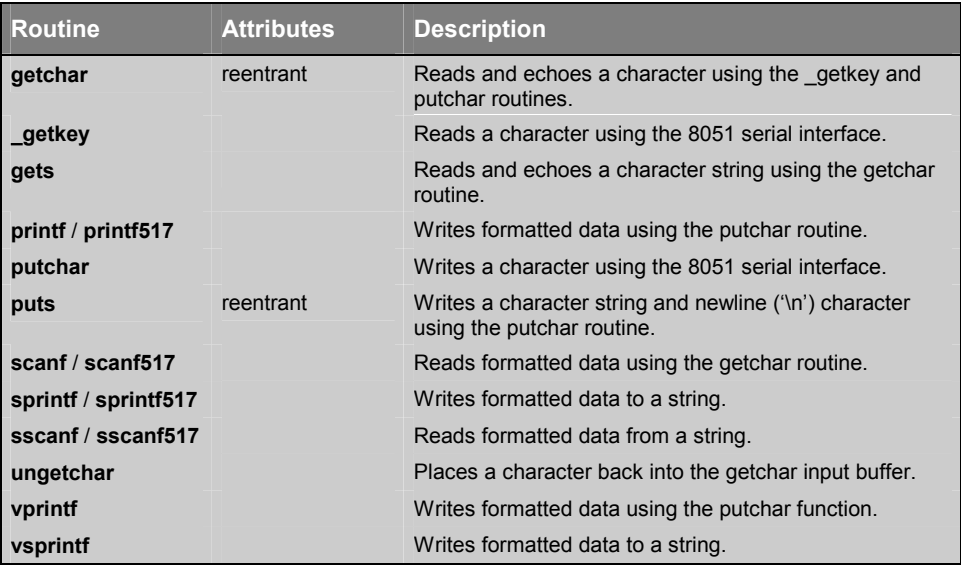

The stream input and output routines allow you to read and write data to and from the 8051 serial interface or a user-defined I/O interface. The default **\_getkey** and **putchar** functions found in the **C***x***51** library read and write characters using the 8051 serial interface. You can find the source for these functions in the **LIB** directory. You may modify these source files and substitute them for the library routines. When this is done, other stream functions then perform input and output using the new **\_getkey** and **putchar** routines.

If you want to use the existing **\_getkey** and **putchar** functions, you must first initialize the 8051 serial port. If the serial port is not properly initialized, the default stream functions do not function. Initializing the serial port requires manipulating special function registers SFRs of the 8051. The include file **REG51.H** contains definitions for the required SFRs.

**.**

The following example code must be executed immediately after reset, before any stream functions are invoked.

```
.
.
#include <reg51.h>
.
.
.
SCON = 0x50; /* Setup serial port control register */
                   /* Mode 1: 8-bit uart var. baud rate */
                   /* REN: enable receiver */
PCON &= 0x7F; /* Clear SMOD bit in power ctrl reg */
                   /* This bit doubles the baud rate */
TMOD &= 0xCF /* Setup timer/counter mode register */
                   /* Clear M1 and M0 for timer 1 */
TMOD |= 0x20; /* Set M1 for 8-bit autoreload timer */
TH1 = 0xFD; /* Set autoreload value for timer 1 */
                   /* 9600 baud with 11.0592 MHz xtal */
TR1 = 1; /* Start timer 1 */
TI = 1; /* Set TI to indicate ready to xmit */
.
.
.
```
The stream routines treat input and output as streams of individual characters. There are routines that process characters as well as functions that process strings. Choose the routines that best suit your requirements.

All of these routines are implemented as functions. Most are prototyped in the **STDIO.H** include file. The **printf517**, **scanf517**, **sprintf517**, and **sscanf517** functions are prototyped in the **80C517.H** include file.

### **String Manipulation Routines**

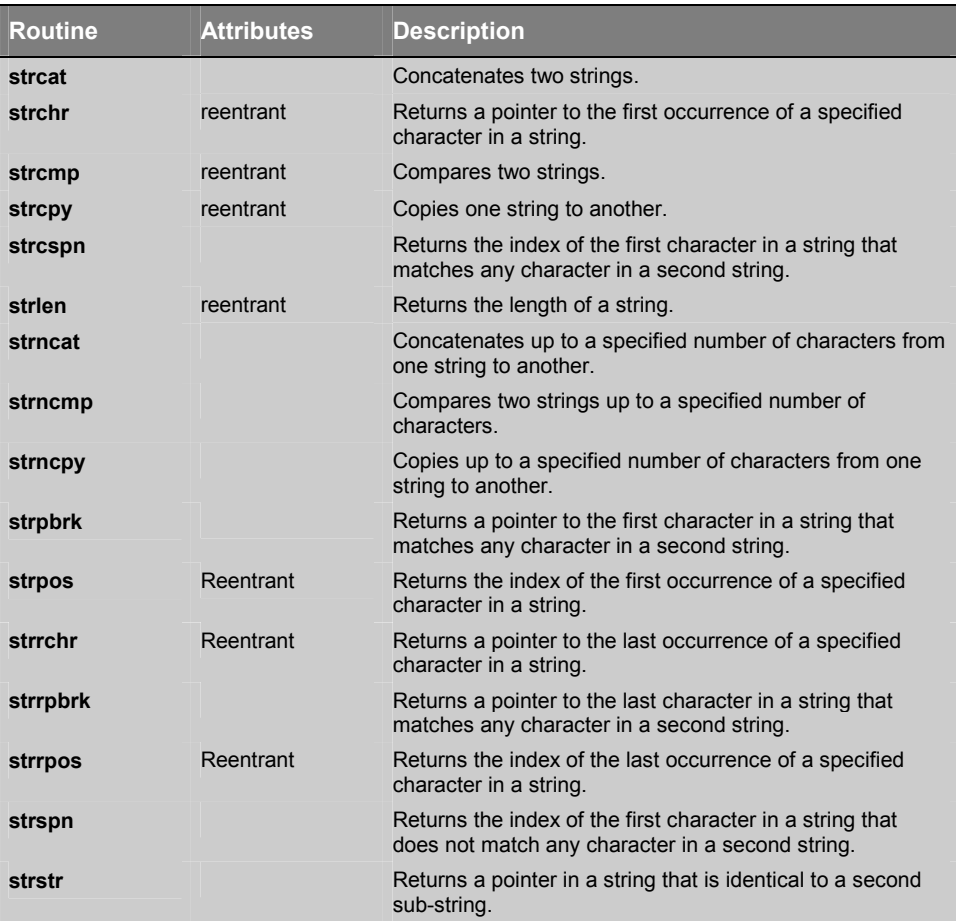

The string routines are implemented as functions and are prototyped in the **STRING.H** include file. They perform the following operations:

- $\Box$  Copying strings
- Appending one string to the end of another
- Comparing two strings
- **Locating one or more characters from a specified set in a string**

All string functions operate on null-terminated character strings. To work on non-terminated strings, use the buffer manipulation routines described earlier in this section.

# **Variable-length Argument List Routines**

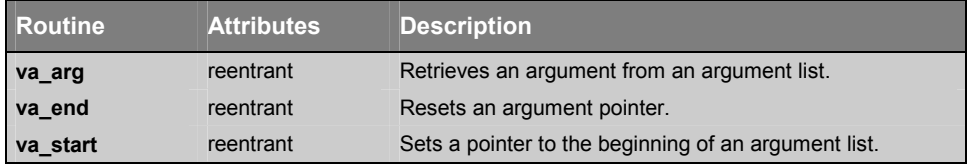

The variable-length argument list routines are implemented as macros and are defined in the **STDARG.H** include file. These routines provide you with a portable method of accessing arguments in a function that takes a variable number of arguments. These macros conform to the ANSI C Standard for variable-length argument lists.

### **Miscellaneous Routines**

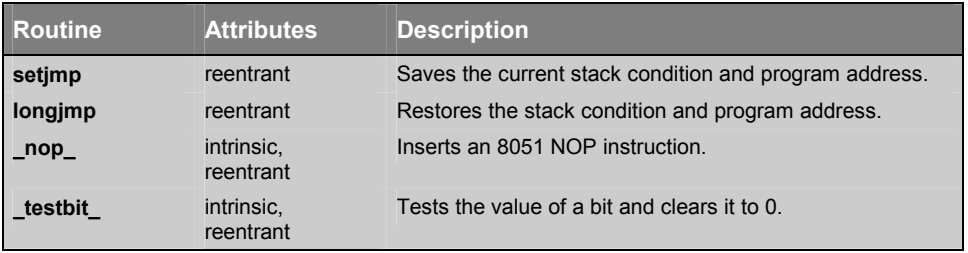

Routines found in the miscellaneous category do not fit easily into any other library routine category. The **setjmp** and **longjmp** routines are implemented as functions and are prototyped in the **STDJMP.H** include file.

The **\_nop\_** and **\_testbit\_** routines direct the compiler to generate an **NOP** instruction and a **JBC** instruction respectively. These routines are prototyped in the **INTRINS.H** include file.

# **Include Files**

The include files that are provided with the **C***x***51** standard library are found in the **INC** subdirectory. These files contain constant and macro definitions, type definitions, and function prototypes. The following sections describe the use and contents of each include file. Macros and functions included in the file are listed as well.

## **8051 Special Function Register Include Files**

The **C***x***51** compiler package provides you with a number of include files that define manifest constants for the special function registers found on many 8051 derivatives. These files can be found in the folder **KEIL\C51\INC** and the sub-folders. For example, the Special Function Registers (SFR) of the Philips 80C554 device are defined in the file **KEIL\C51\INC\PHILIPS\REG554.H**.

Within the  $\mu$ Vision2 editor context menu that opens on a right mouse click in an editor window, you can insert the SFR defintion that matches the selected device.

SFR definition files for all 8051 variants can be downloaded from www.keil.com. The device database available on this web page contains the header file for the Special Function Registers file of almost all 8051 devices.

## **80C517.H**

The **80C517.H** include file contains routines that use the enhanced operational features of the 80C517 CPU and its derivatives. These routines are:

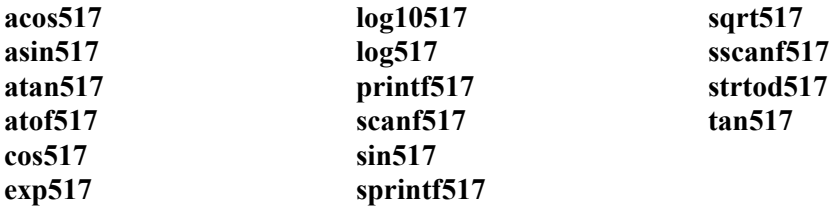

# **ABSACC.H**

The **ABSACC.H** include file contains definitions for macros that allow you to directly access the different memory areas of the 8051.

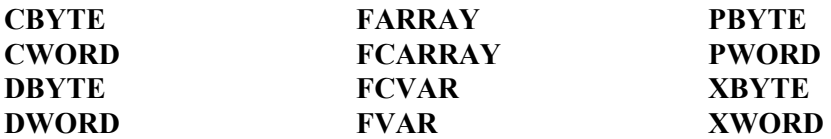

# **ASSERT.H**

The **ASSERT.H** include file defines the **assert** macro you can use to create test conditions in your programs.

# **CTYPE.H**

The **CTYPE.H** include file contains definitions and prototypes for routines which classify ASCII characters and routines which perform character conversions. The following is a list of these routines:

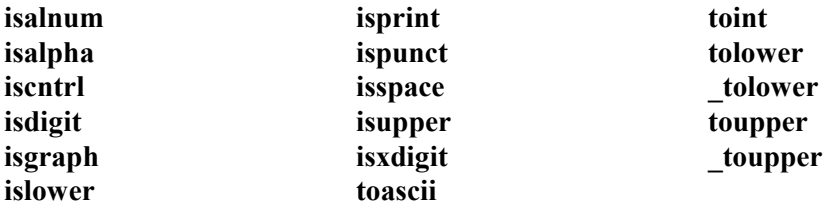

#### **INTRINS.H**

The **INTRINS.H** include file contains prototypes for routines that instruct the compiler to generate in-line intrinsic code.

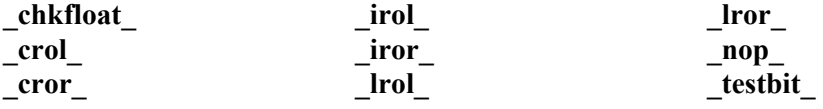

## **MATH.H**

The **MATH.H** include file contains prototypes and definitions for all routines that perform floating-point math calculations. Other math functions are also included in this file. All of the math function routines are listed below:

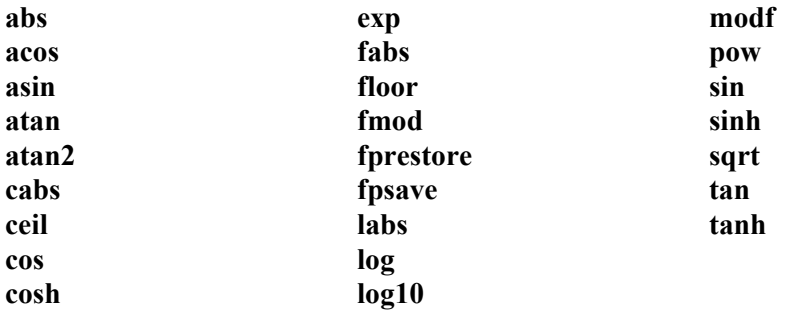

# **SETJMP.H**

The **SETJMP.H** include file defines the **jmp\_buf** type and prototypes the **setjmp** and **longjmp** routines which use it.

# **STDARG.H**

The **STDARG.H** include file defines macros that allow you to access arguments in functions with variable-length argument lists. The macros include:

va\_arg va\_end va\_start **va\_start** 

In addition, the **va\_list** type is defined in this file.

## **STDDEF.H**

The **STDDEF.H** include file defines the **offsetof** macro you can use to determine the offset of members of a structure.

#### **STDIO.H**

The **STDIO.H** include file contains prototypes and definitions for stream I/O routines. They are:

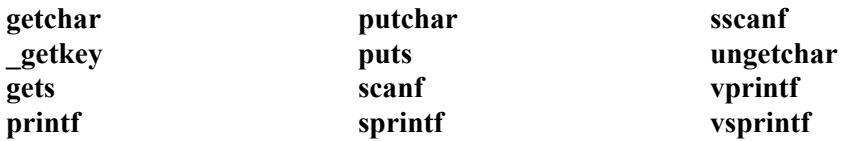

The **STDIO.H** include file also defines the **EOF** manifest constant.

# **STDLIB.H**

The **STDLIB.H** include file contains prototypes and definitions for the type conversion and memory allocation routines listed below:

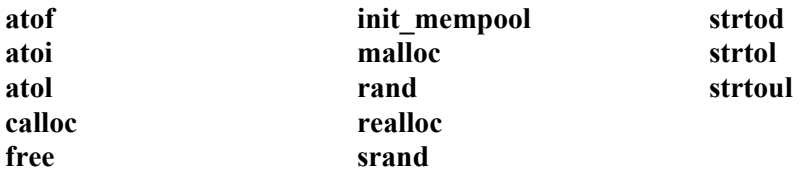

The **STDLIB.H** include file also defines the **NULL** manifest constant.

# **STRING.H**

The **STRING.H** include file contains prototypes for the following string and buffer manipulation routines:

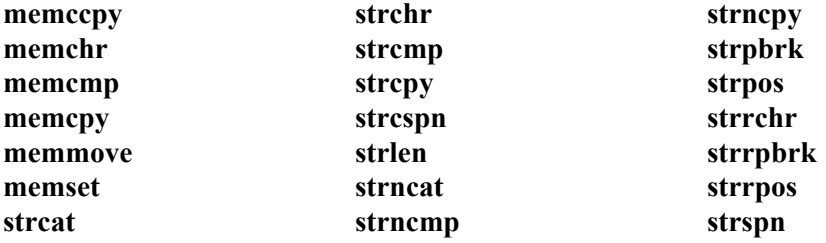

The **STRING.H** include file also defines the **NULL** manifest constant.

# **Reference**

The following pages constitute the **C***x***51** standard library reference. The routines included in the standard library are described here in alphabetical order and each is divided into several sections:

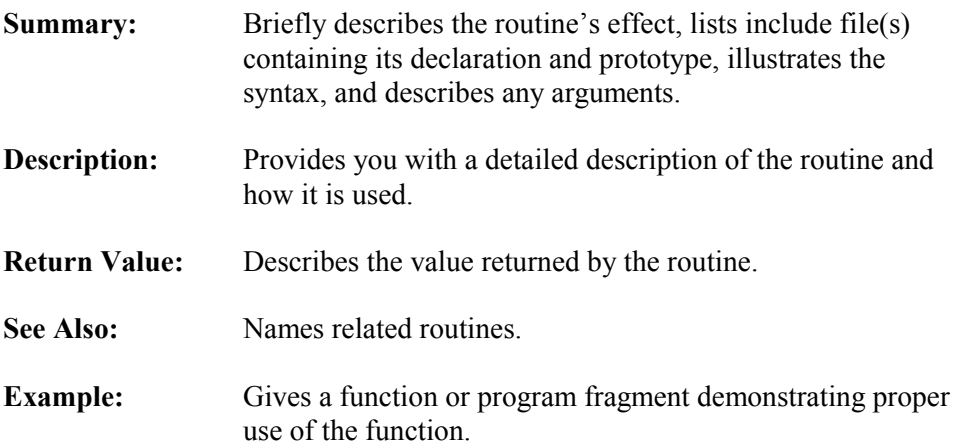

 **8** 

#### **abs**

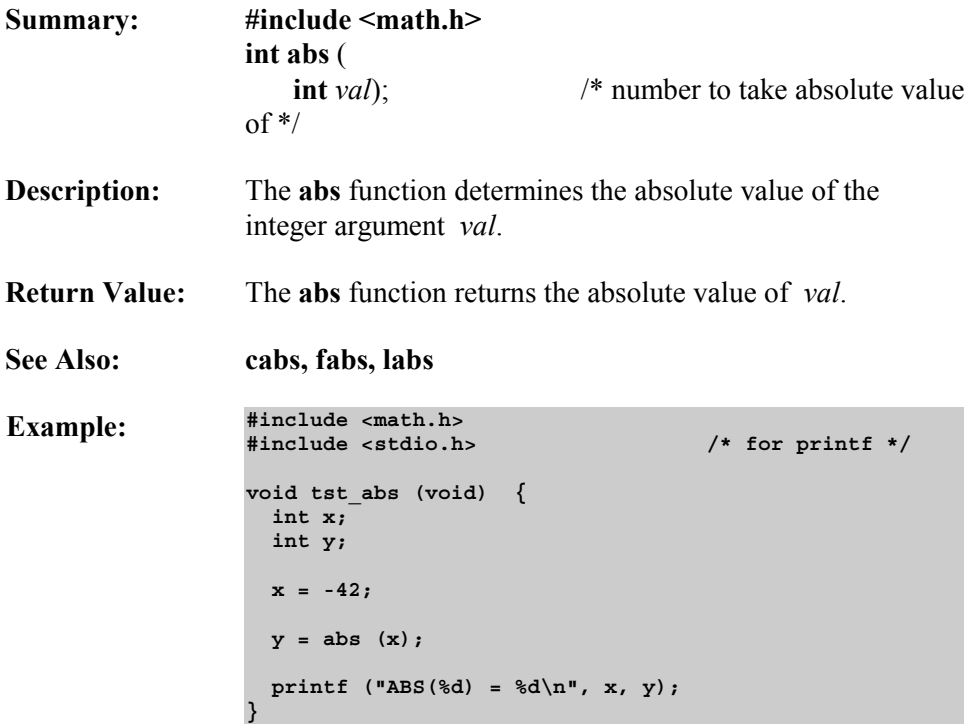

#### **acos / acos517**

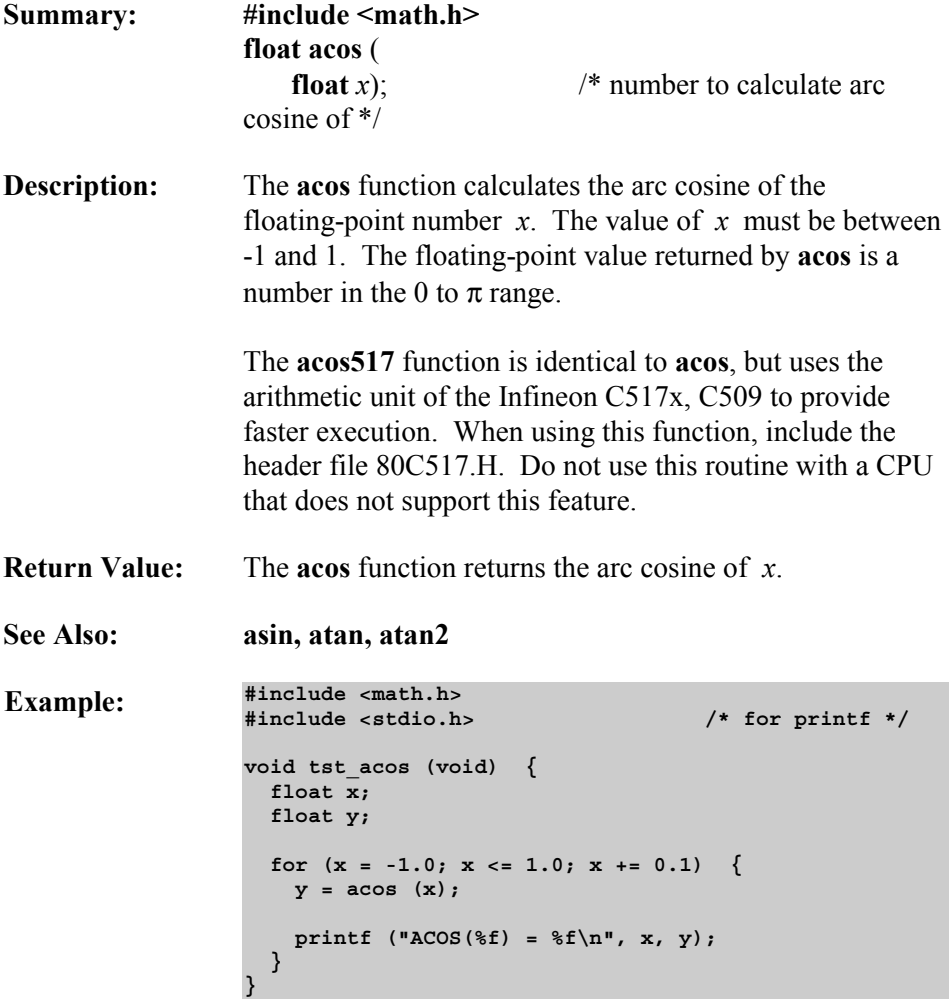

#### **asin / asin517**

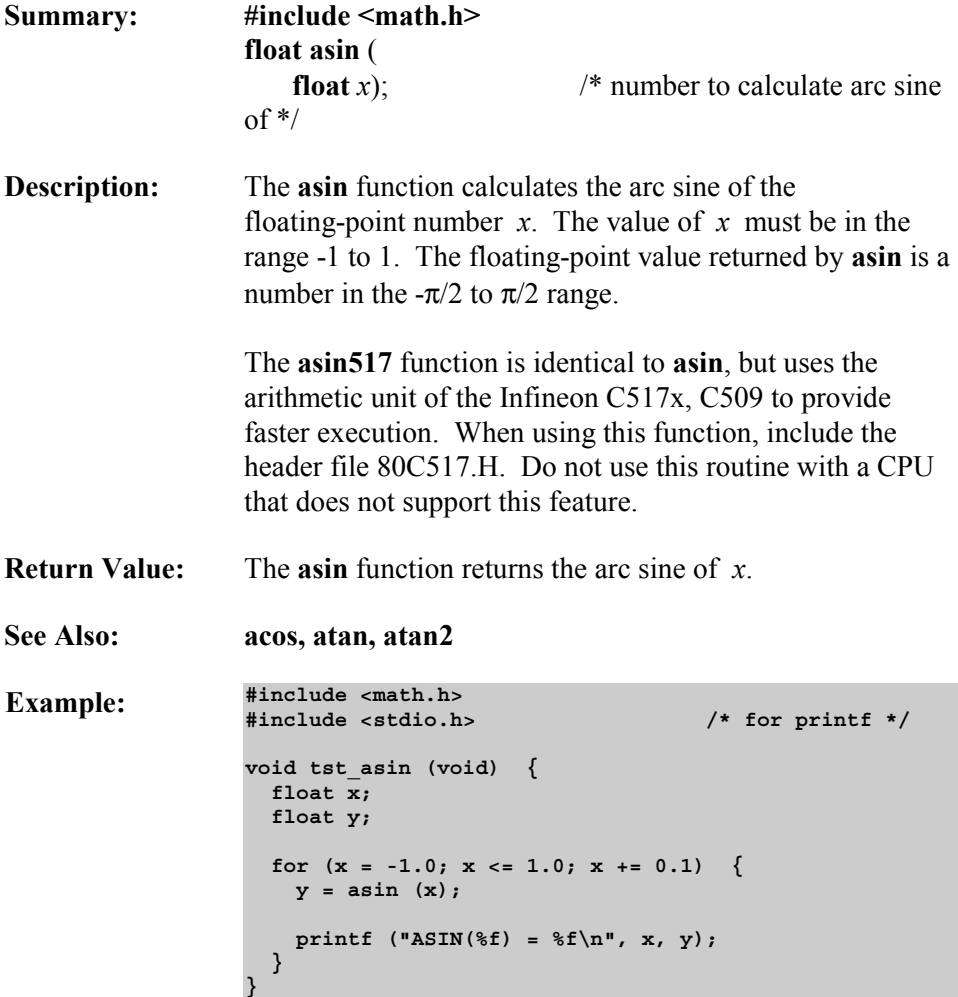

#### **assert**

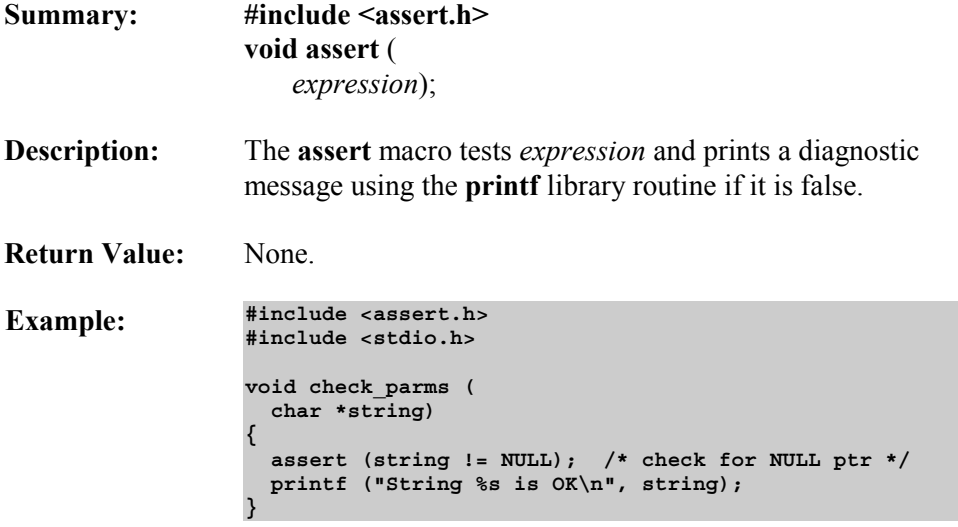

**8** 

#### **atan / atan517**

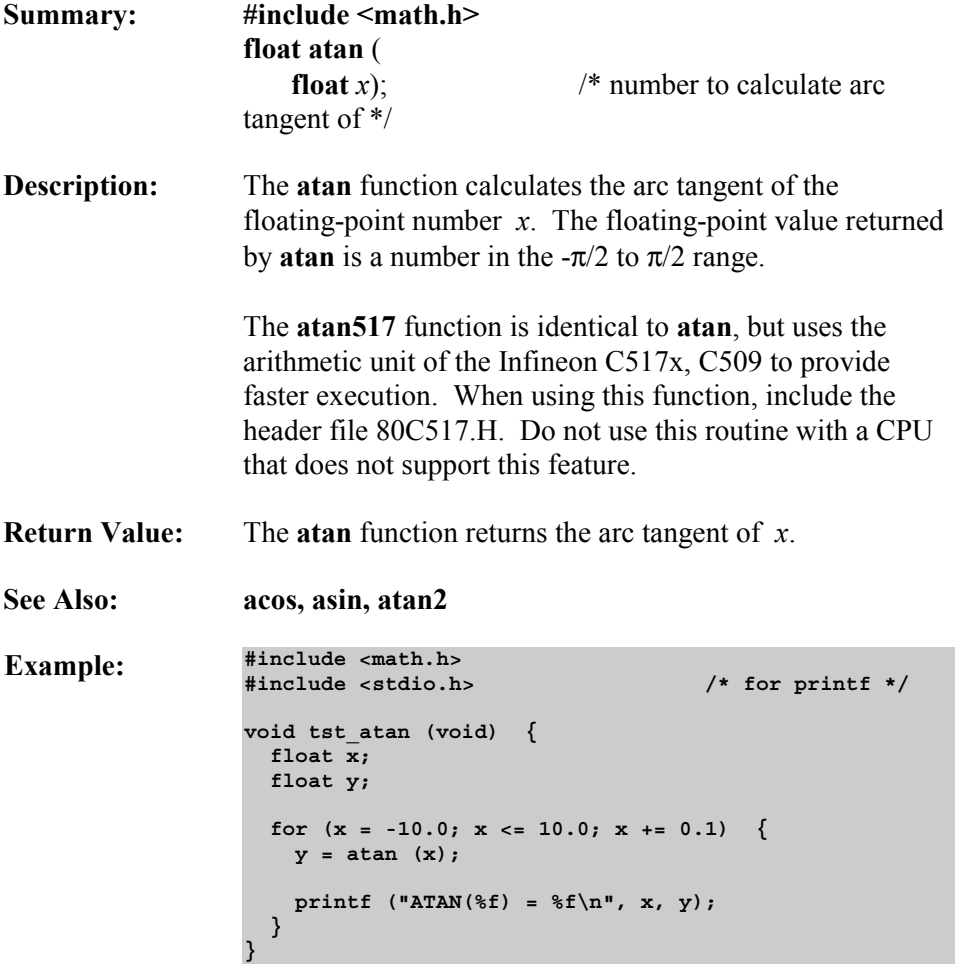

### **atan2**

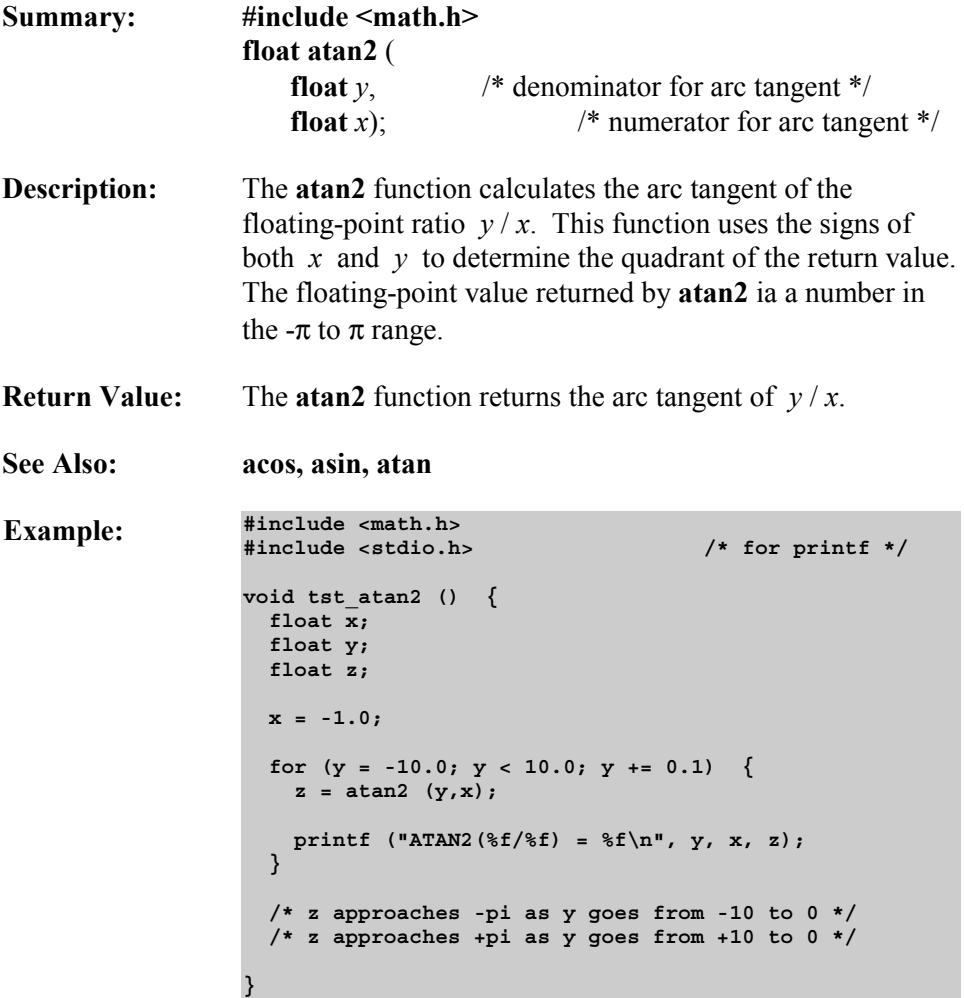

#### **atof / atof517**

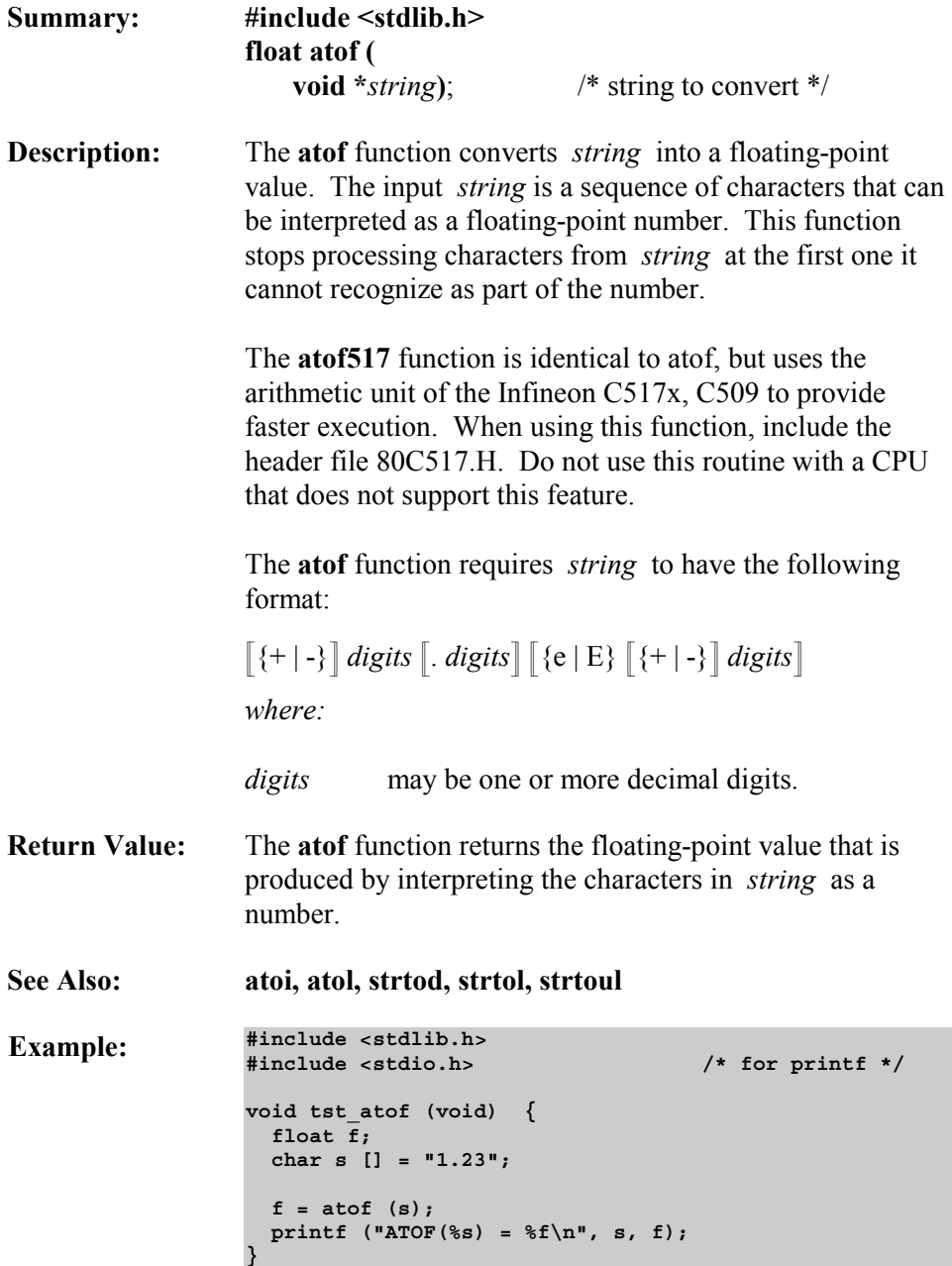

#### **atoi**

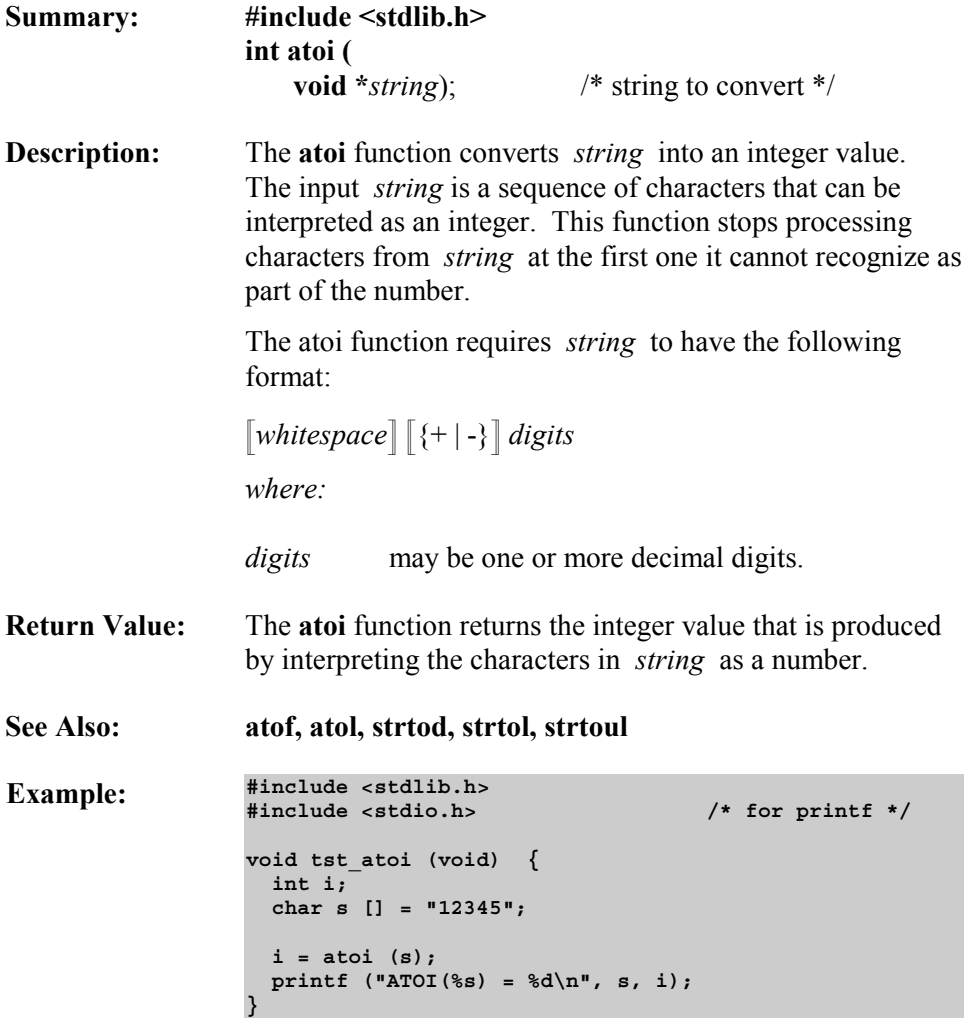

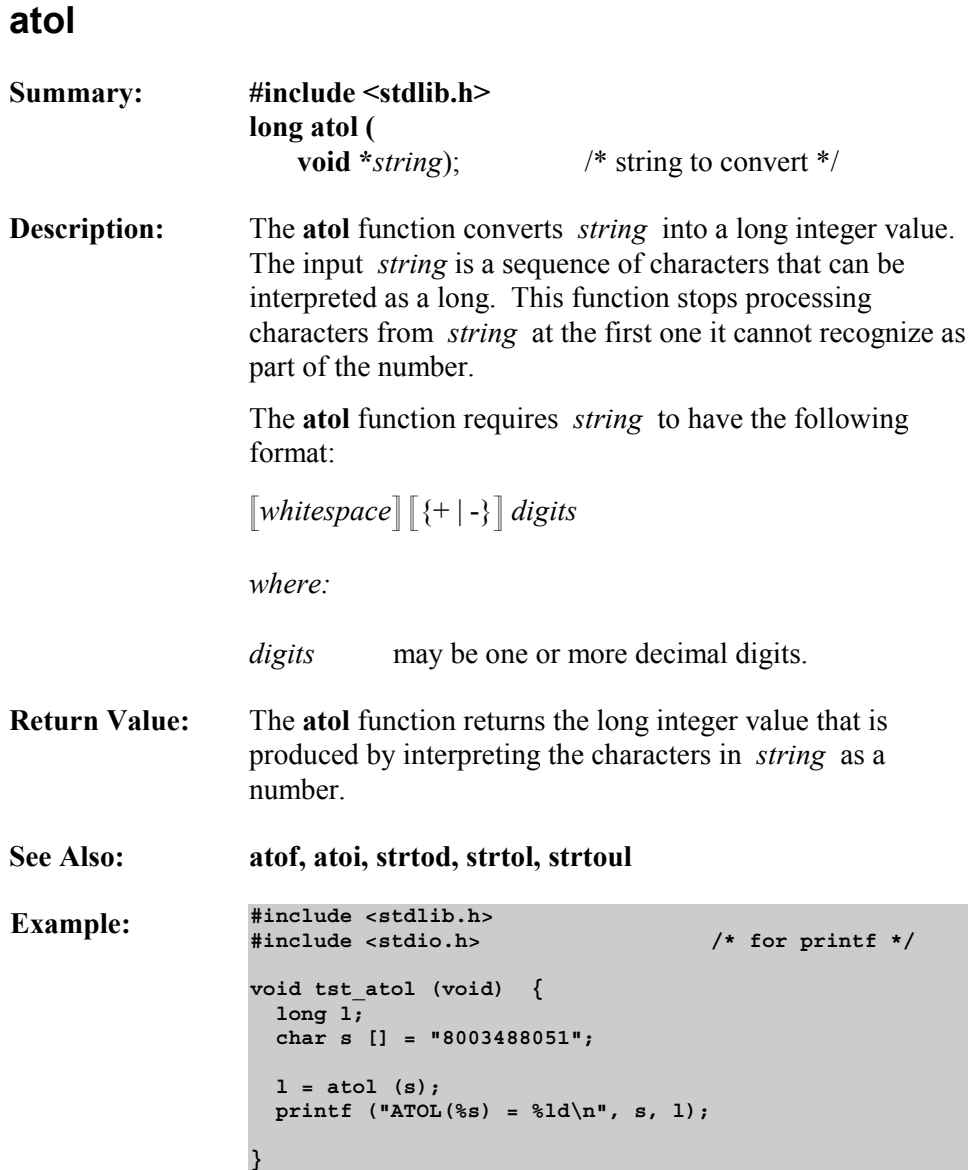

#### **cabs**

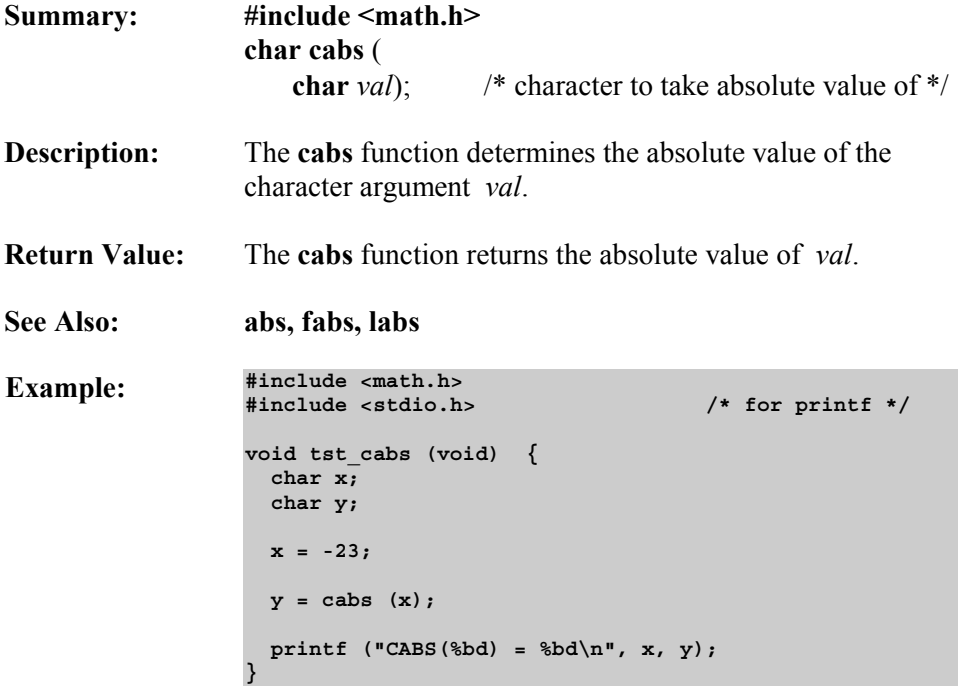

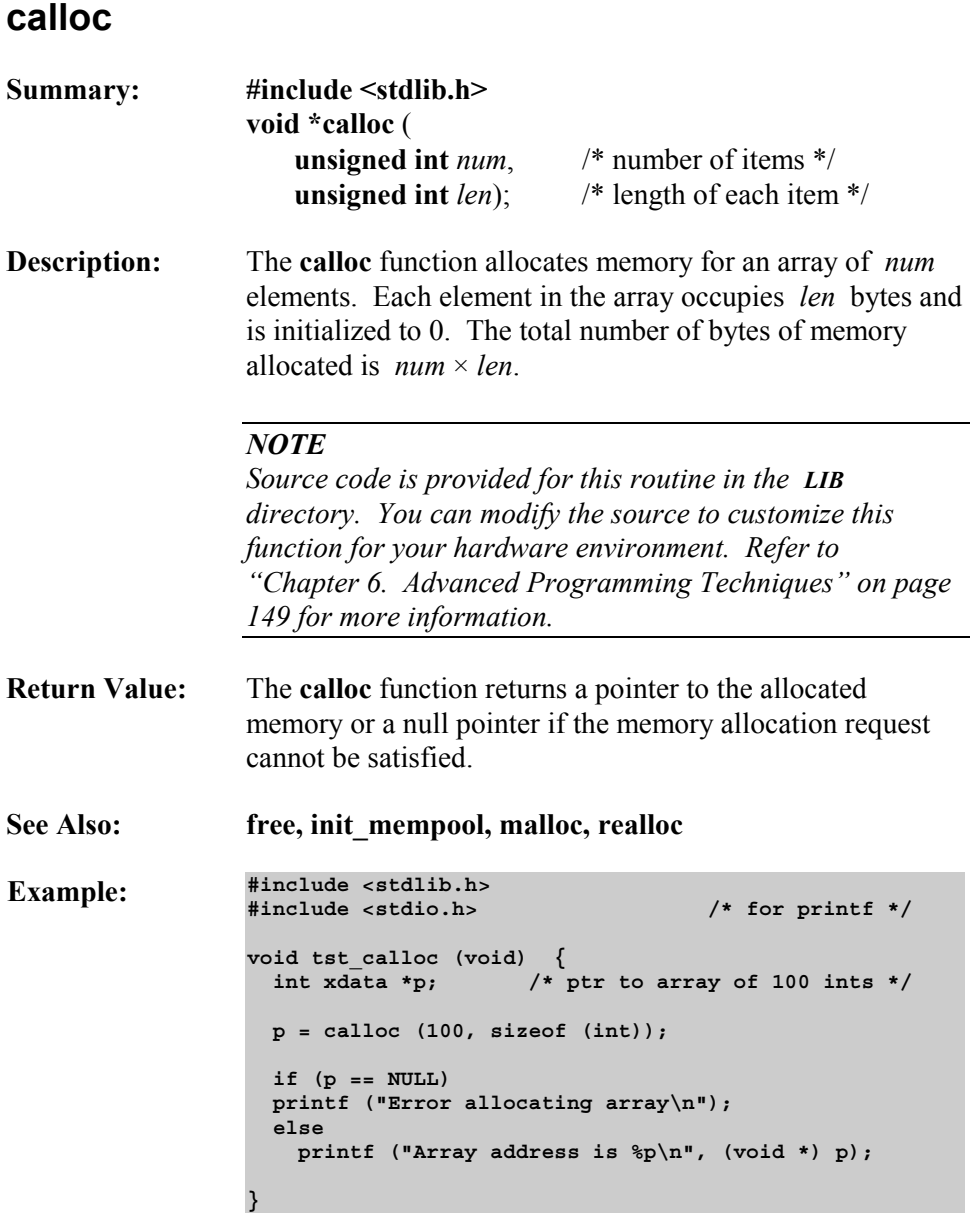

### **ceil**

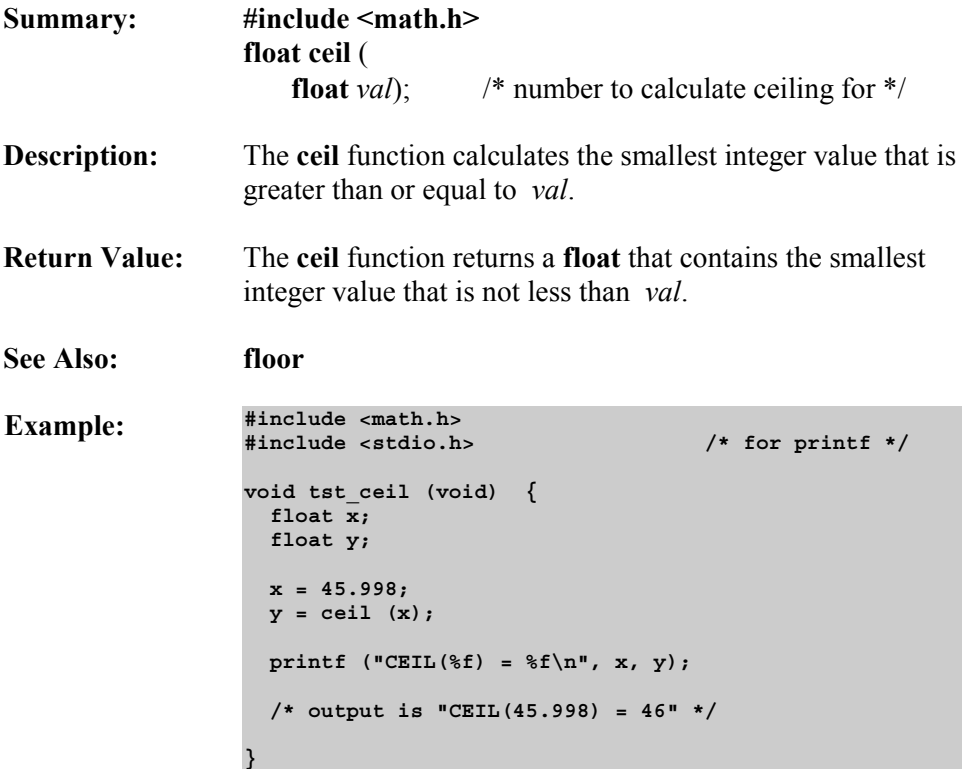

# **\_chkfloat\_**

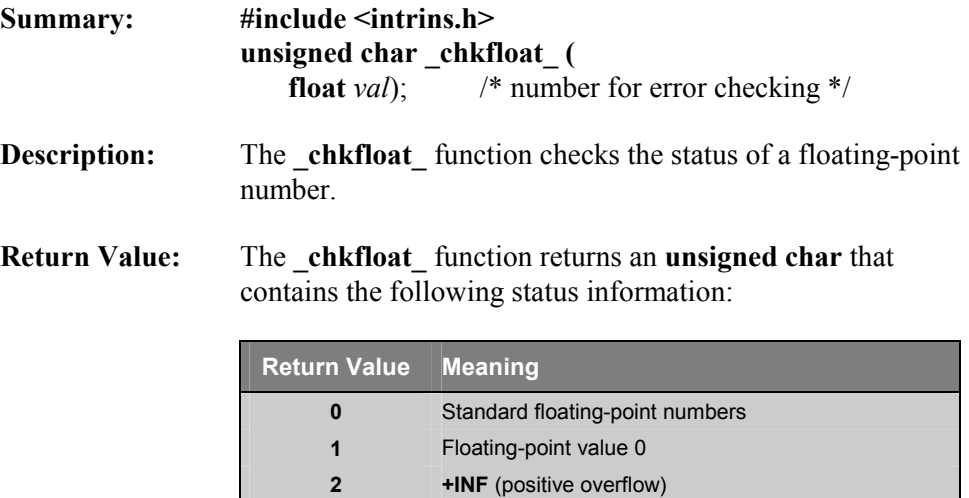

**3 -INF** (negative overflow)

**4 NaN** (Not a Number) error status

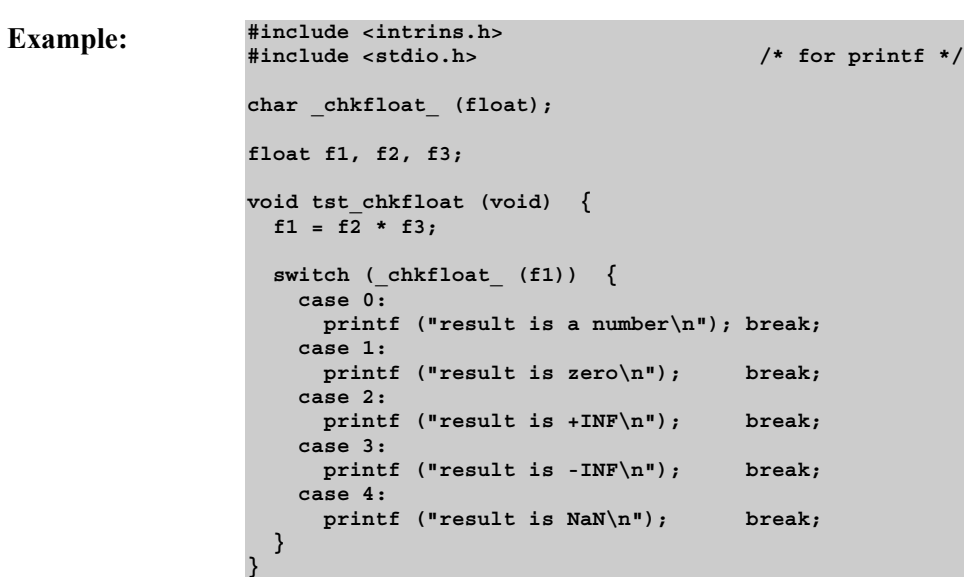

#### **cos / cos517**

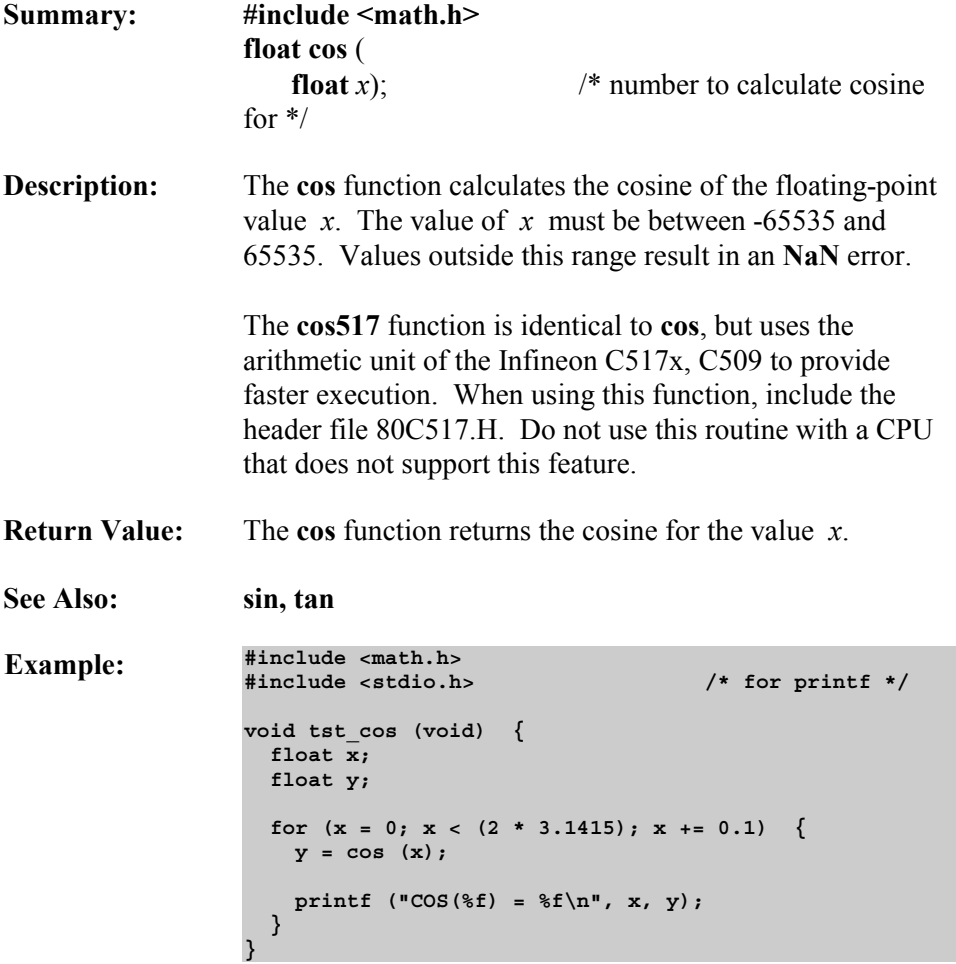

 **8** 

#### **cosh**

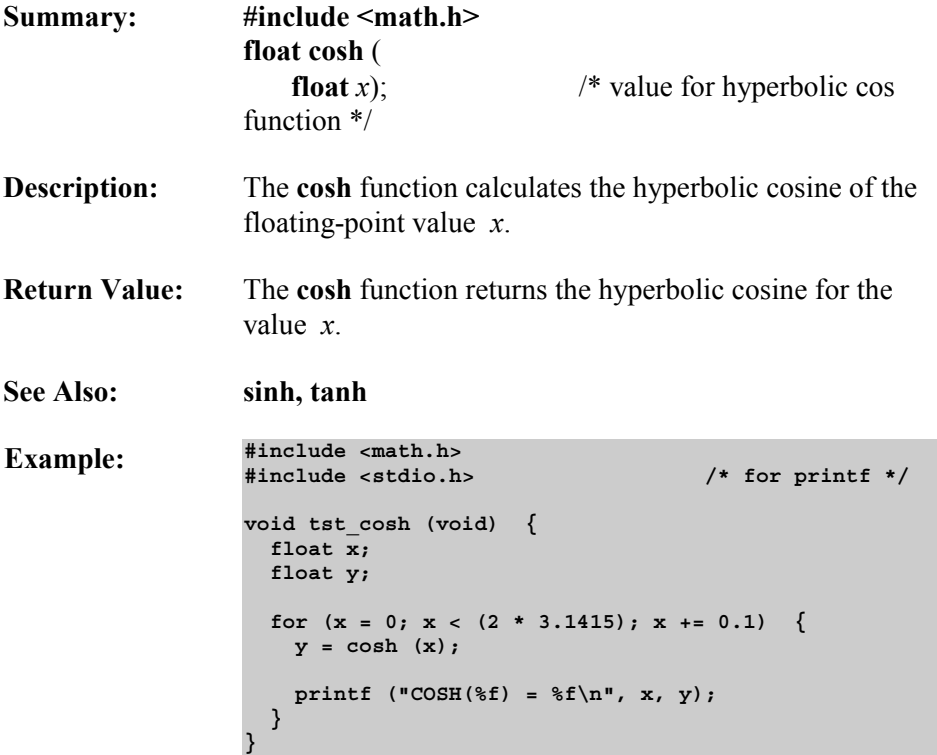

#### **\_crol\_**

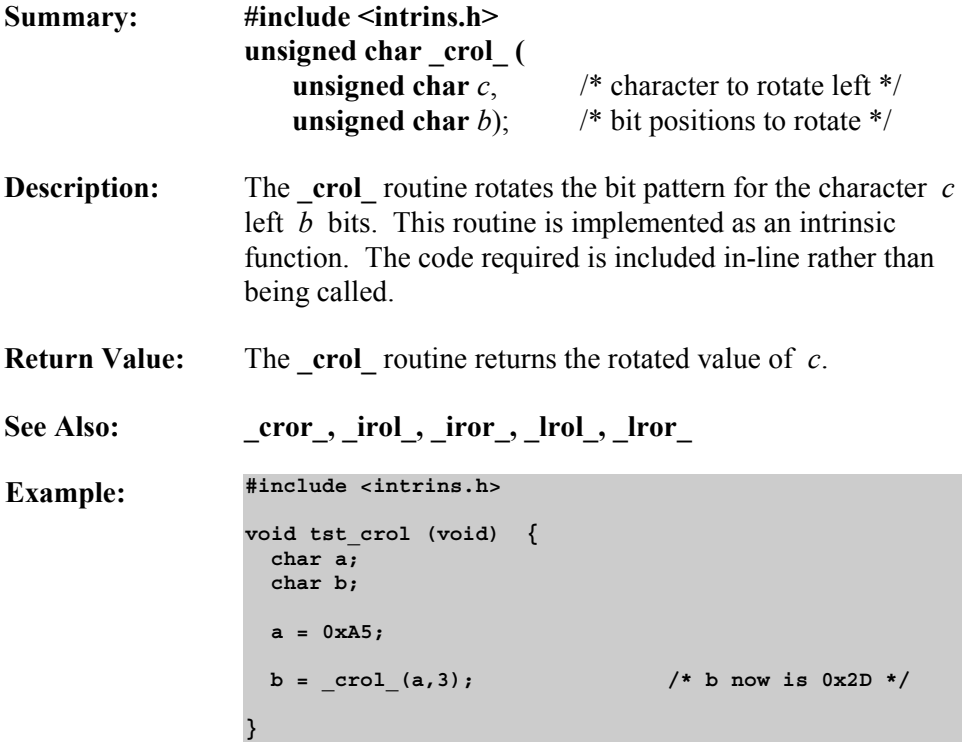

#### **\_cror\_**

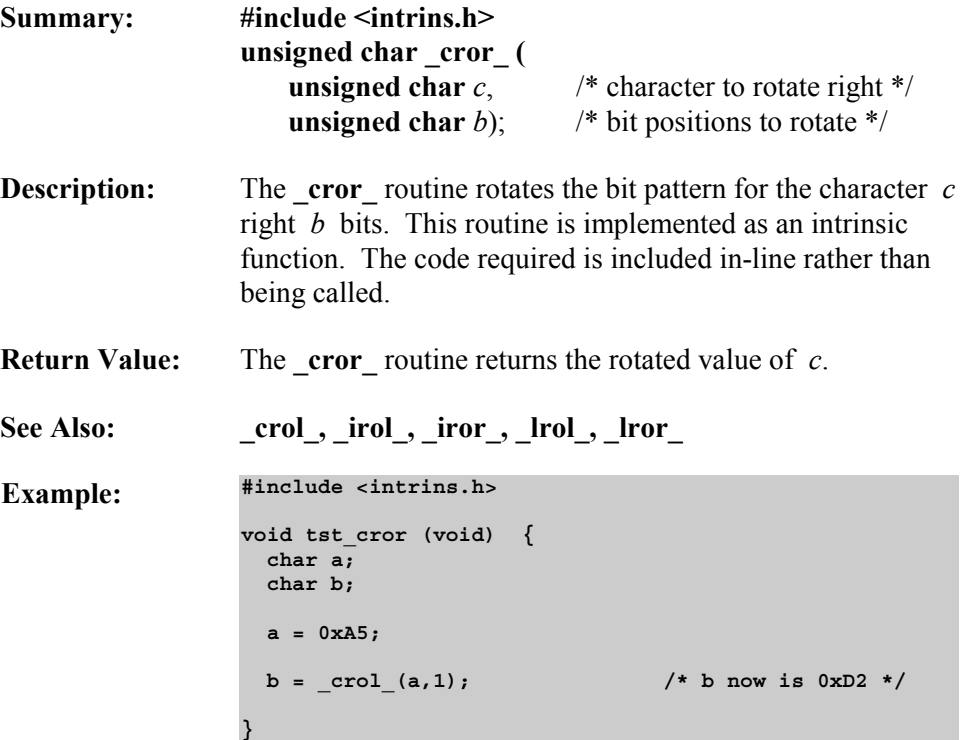

# **exp / exp517**

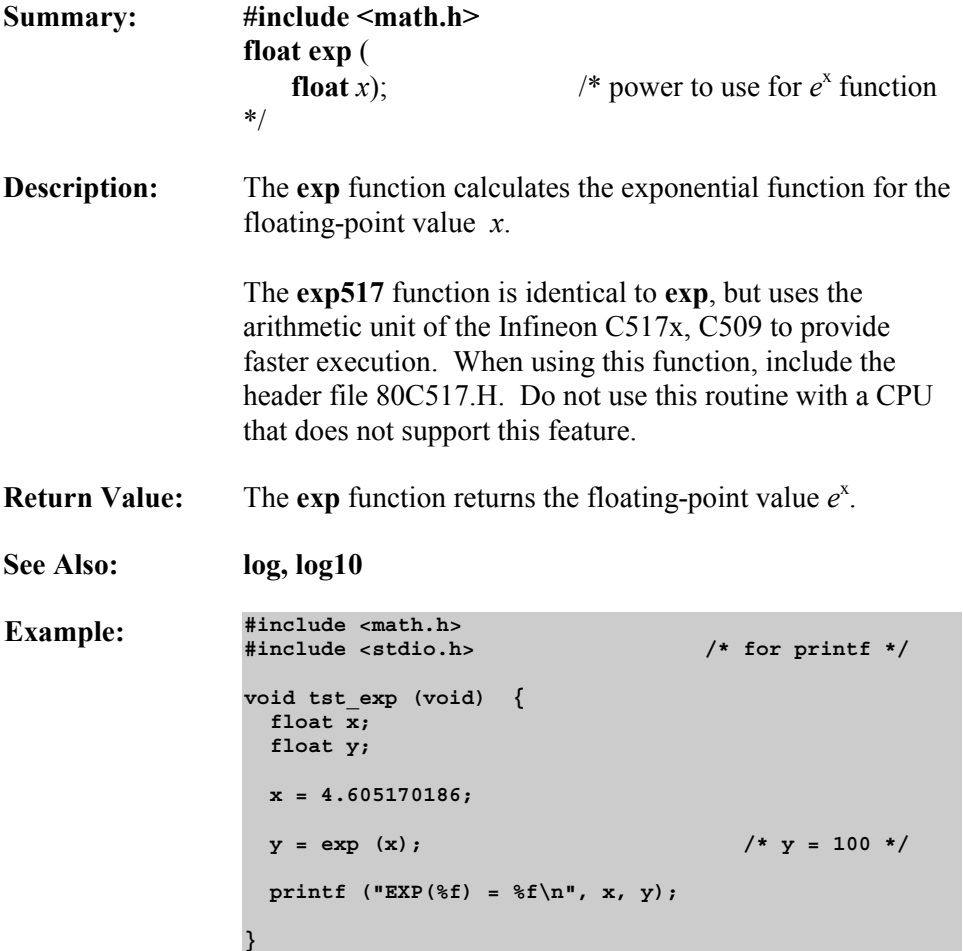

### **fabs**

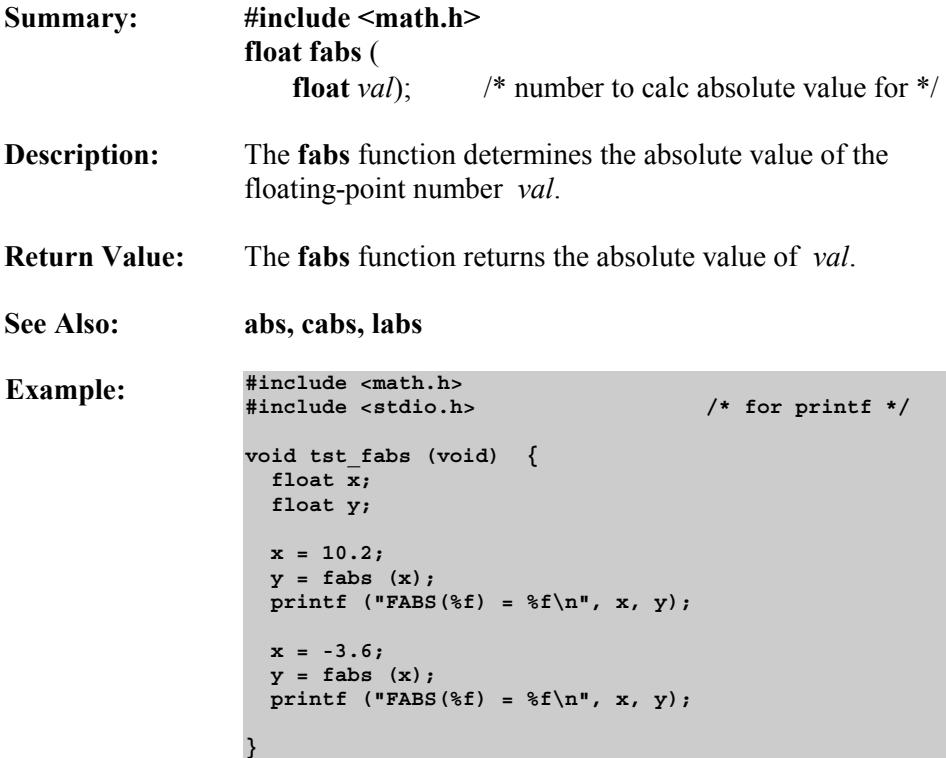

### **floor**

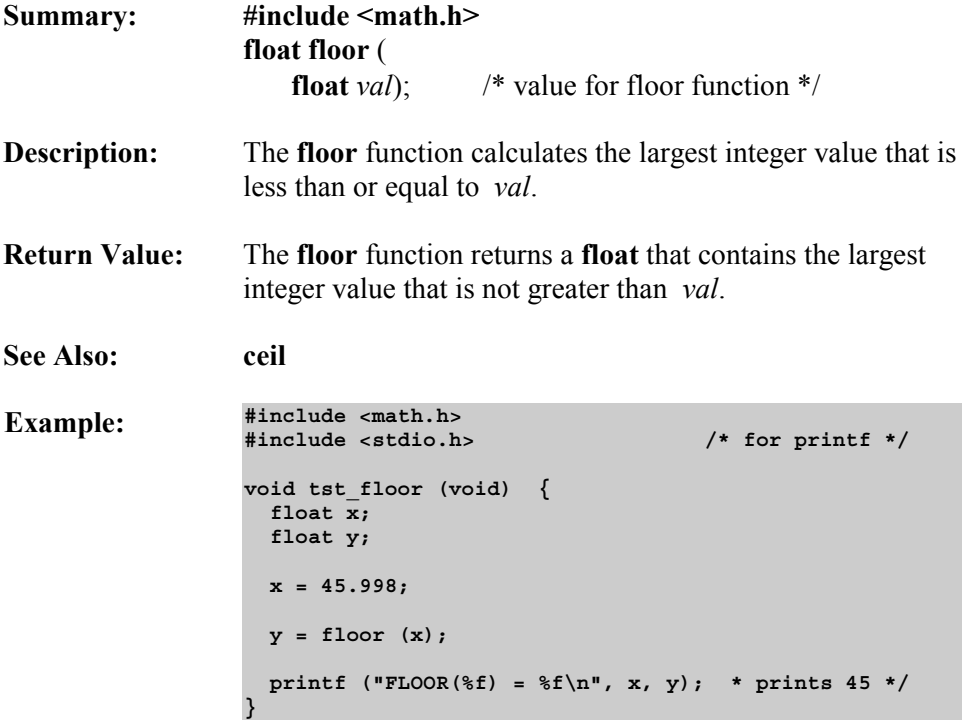
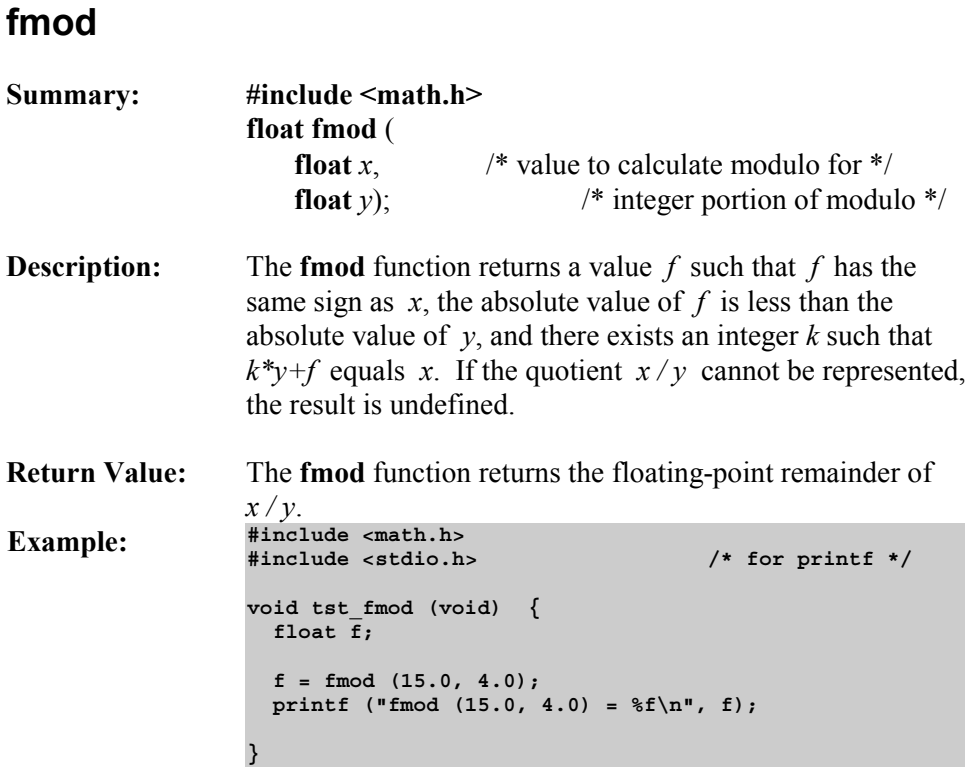

#### **free**

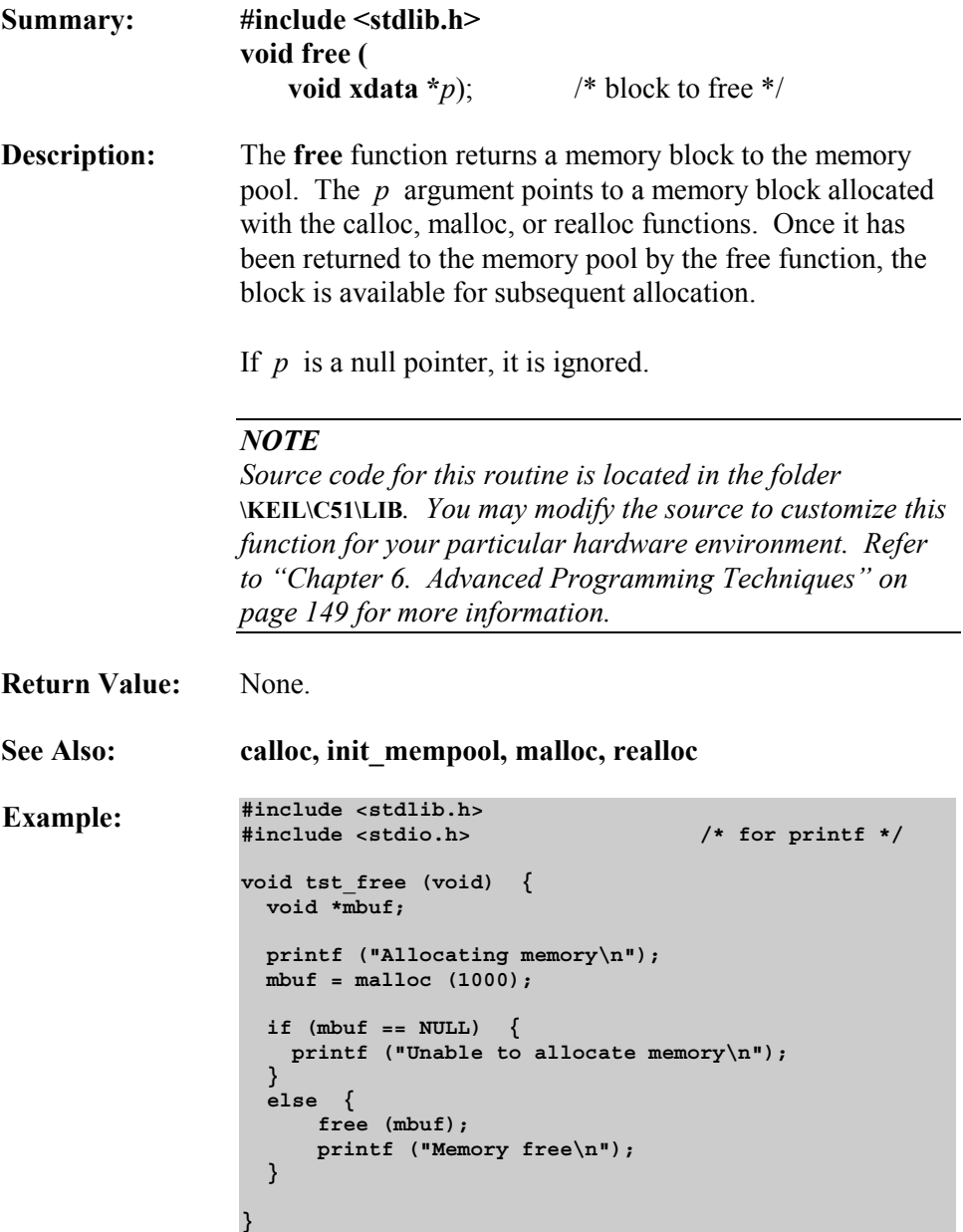

## **getchar**

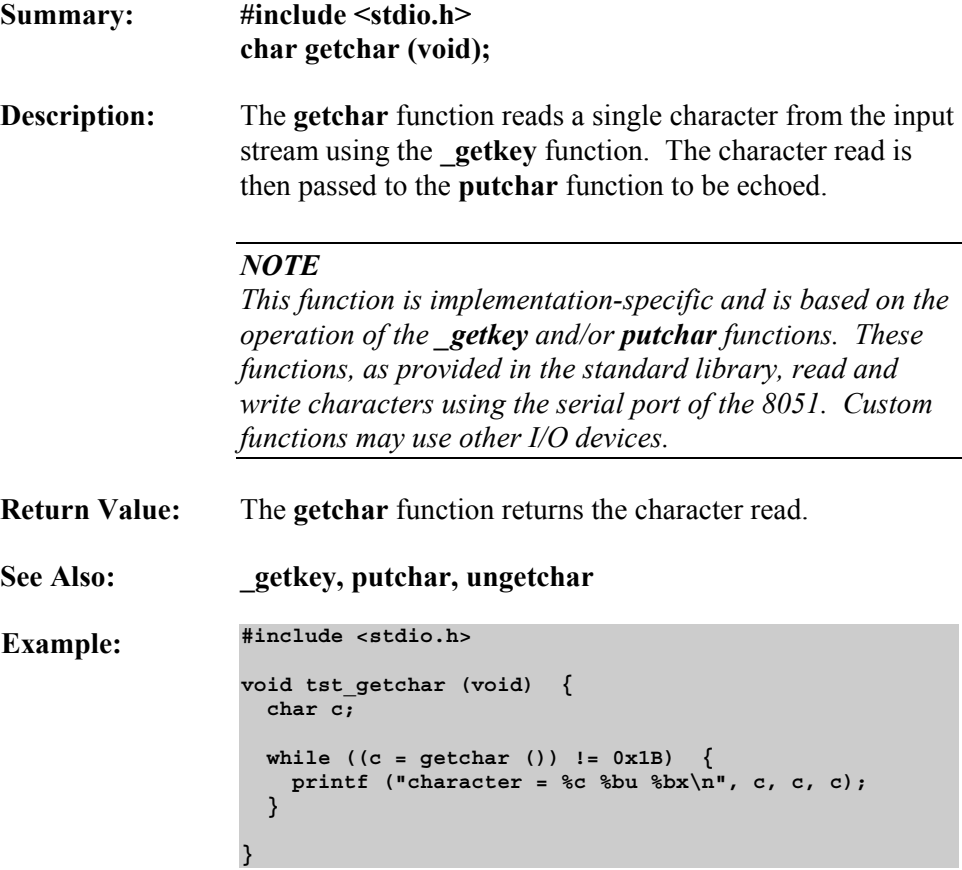

## **\_getkey**

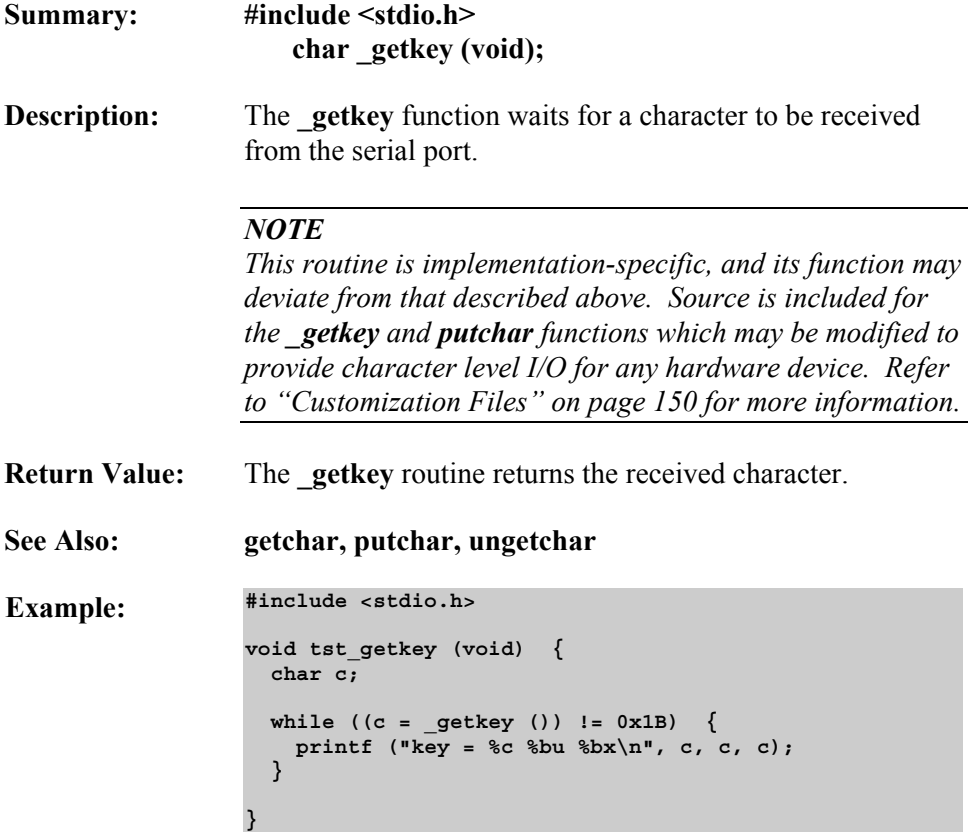

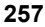

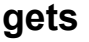

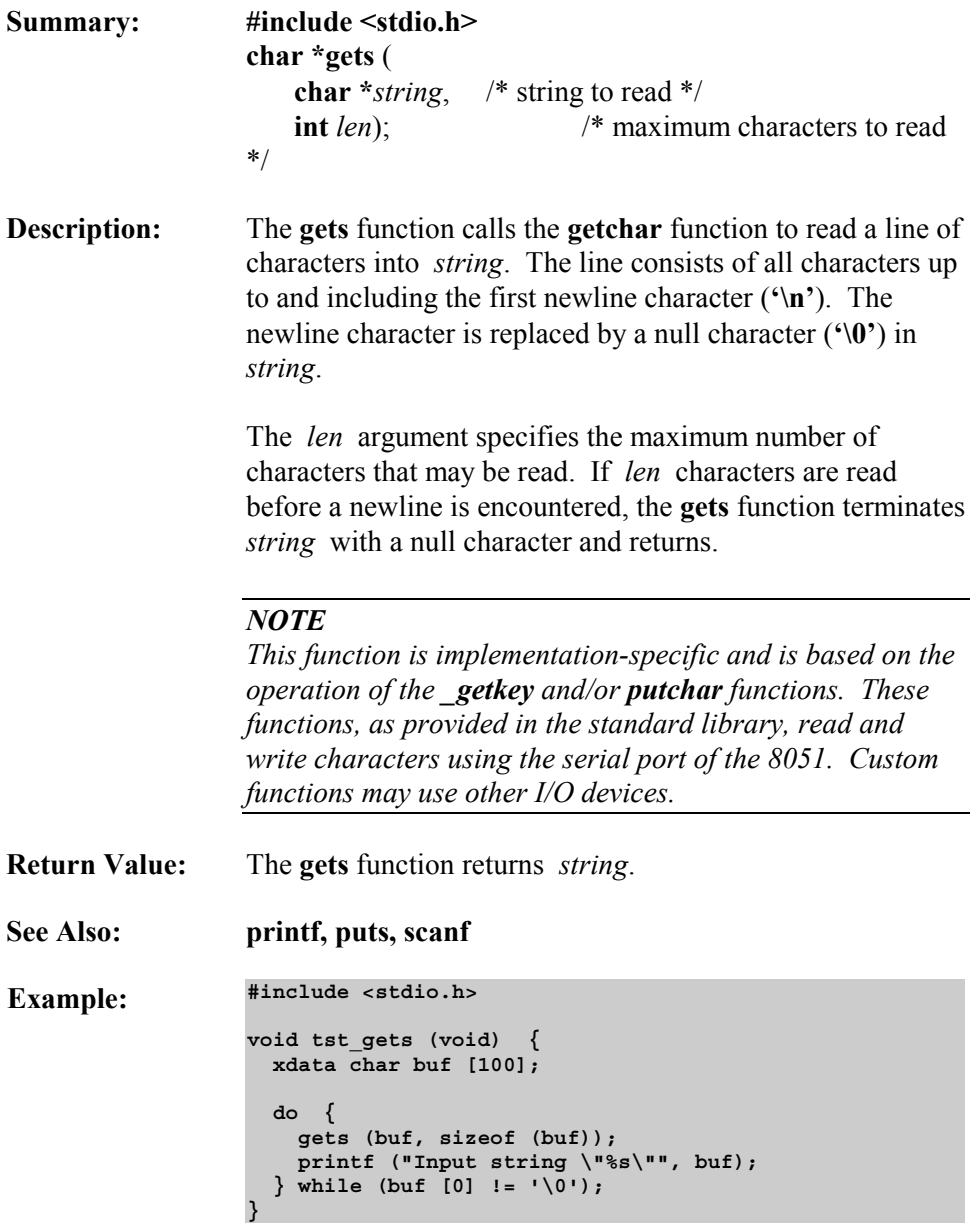

## **init\_mempool**

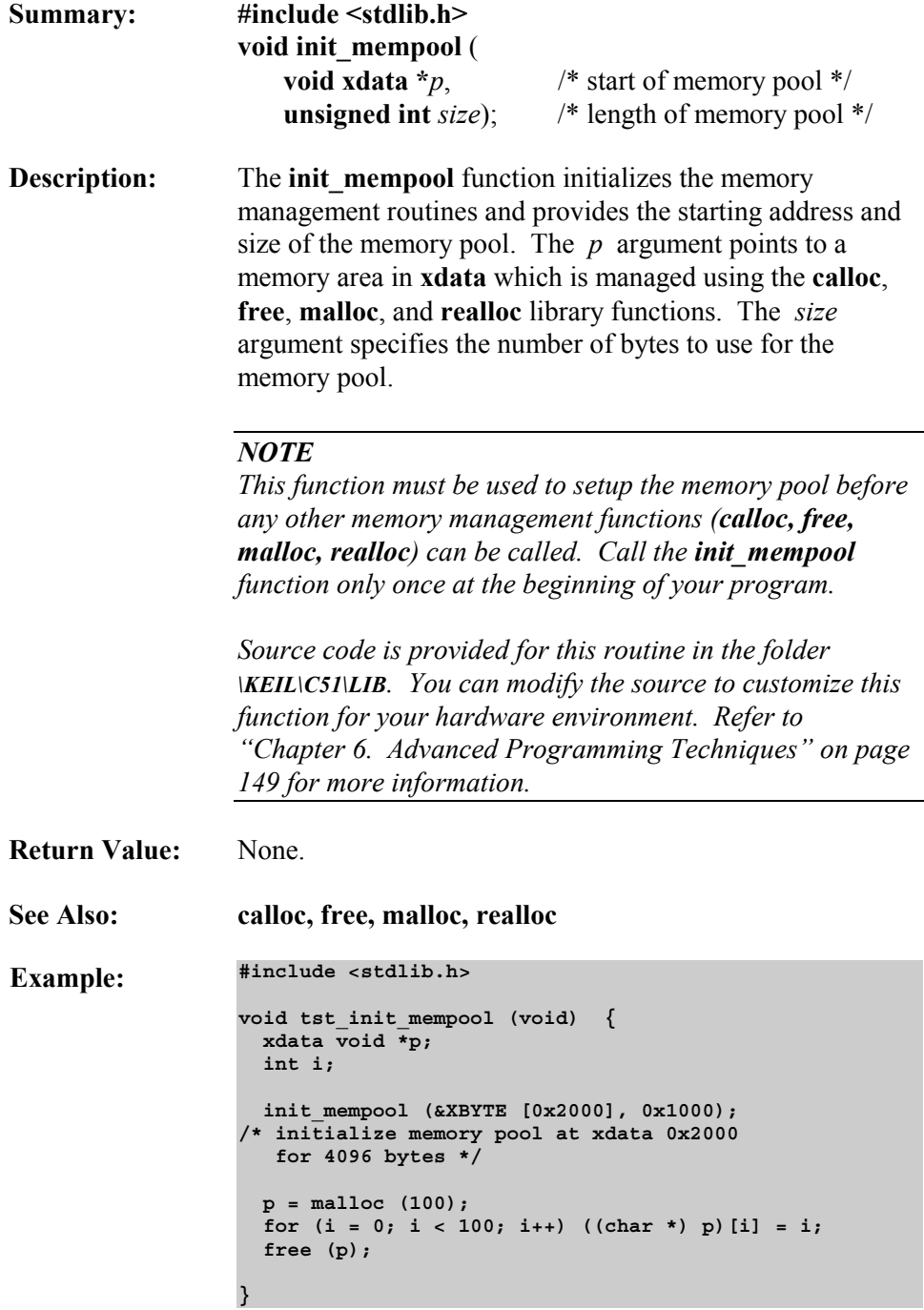

#### **\_irol\_**

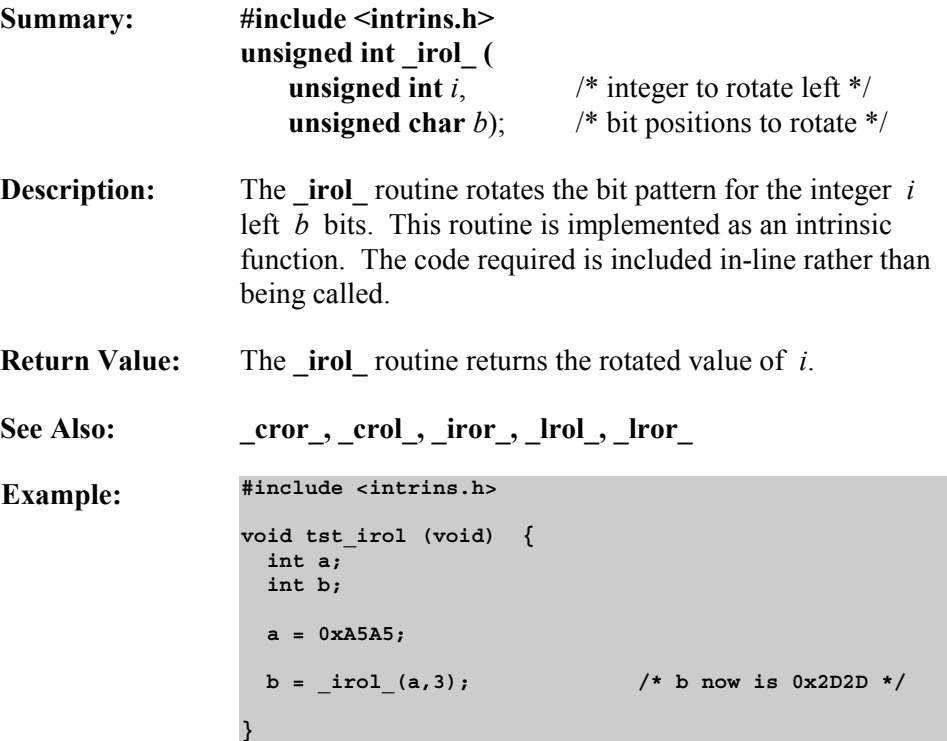

#### **\_iror\_**

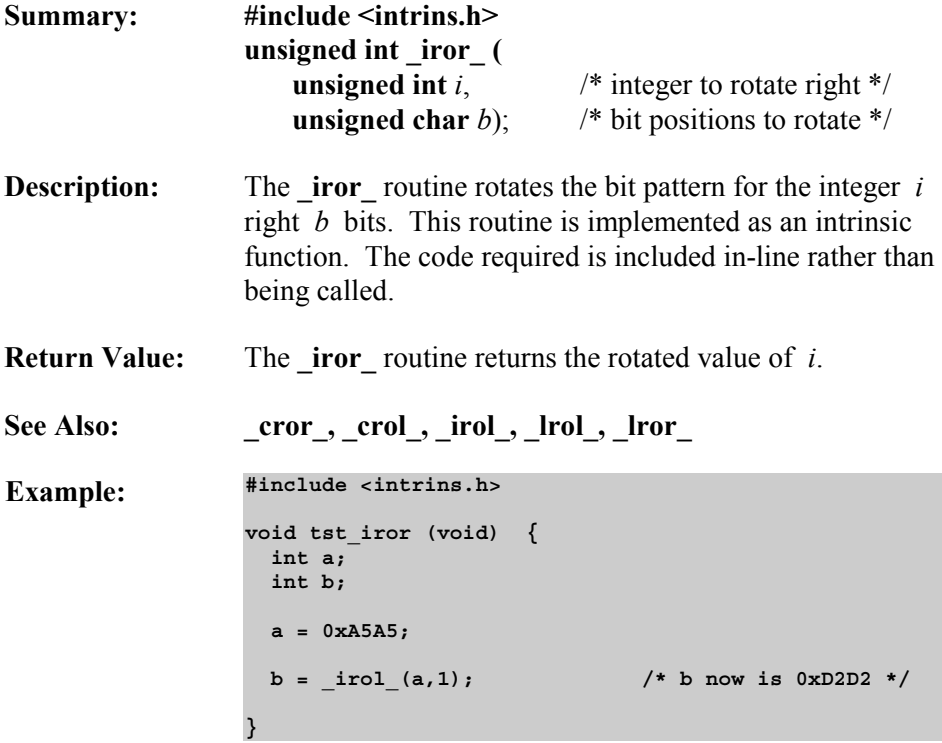

#### **isalnum**

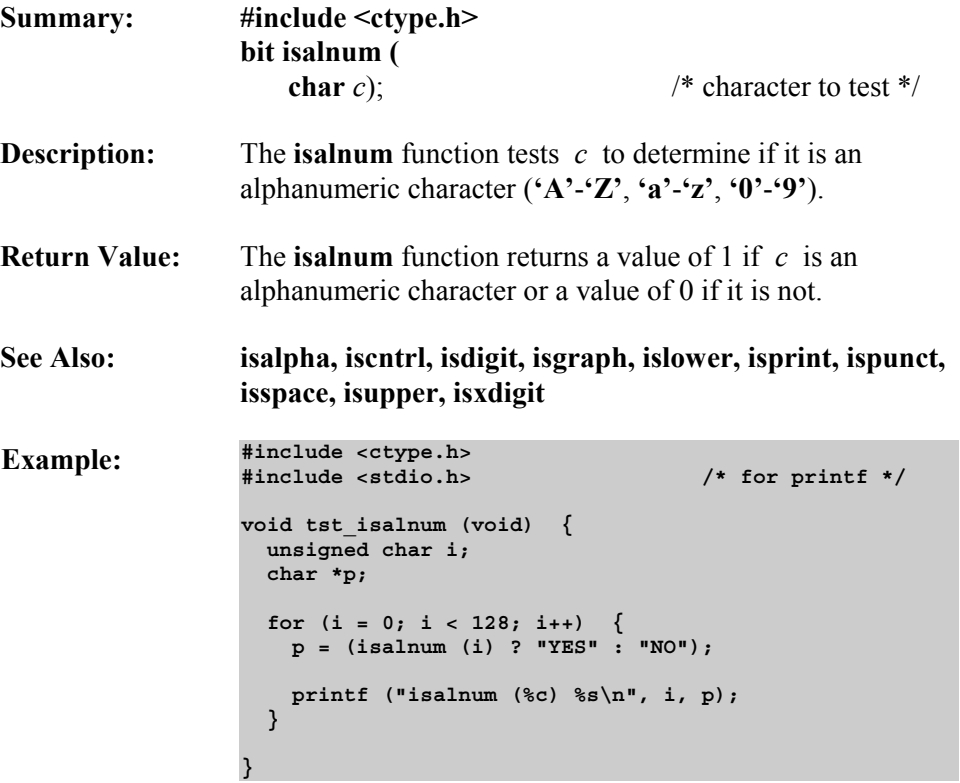

## **isalpha**

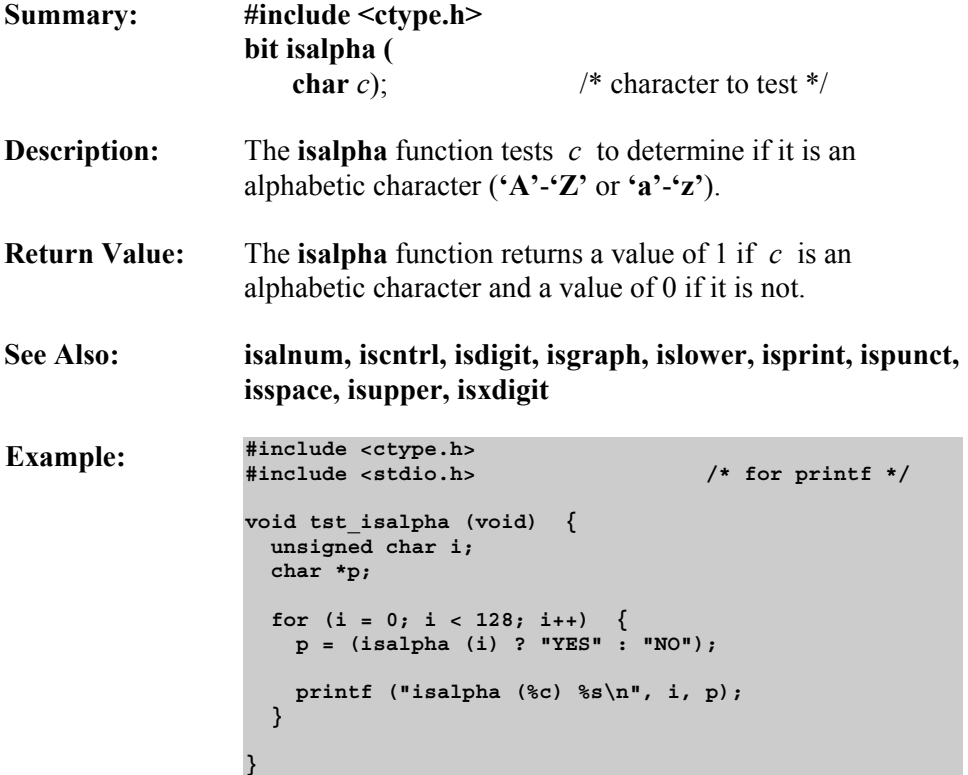

#### **iscntrl**

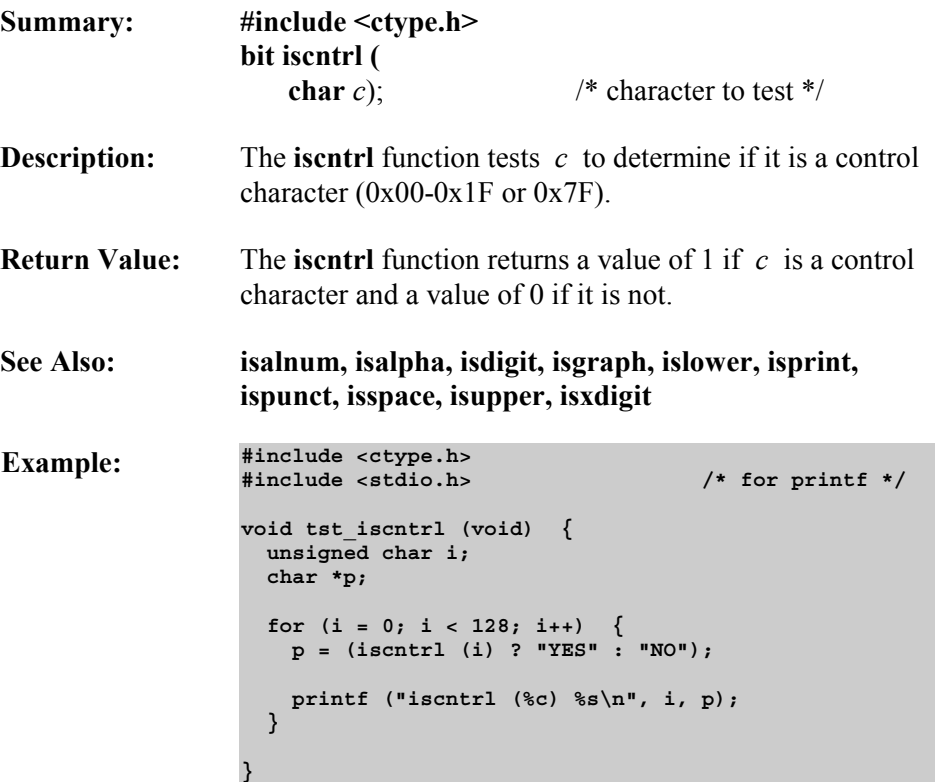

## **isdigit**

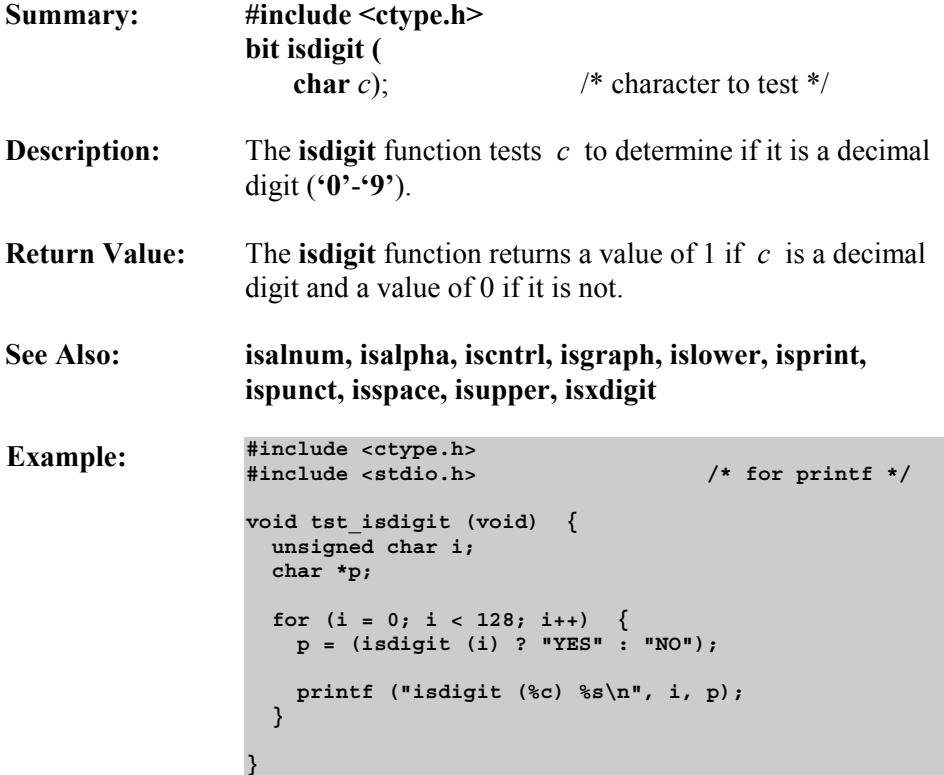

## **isgraph**

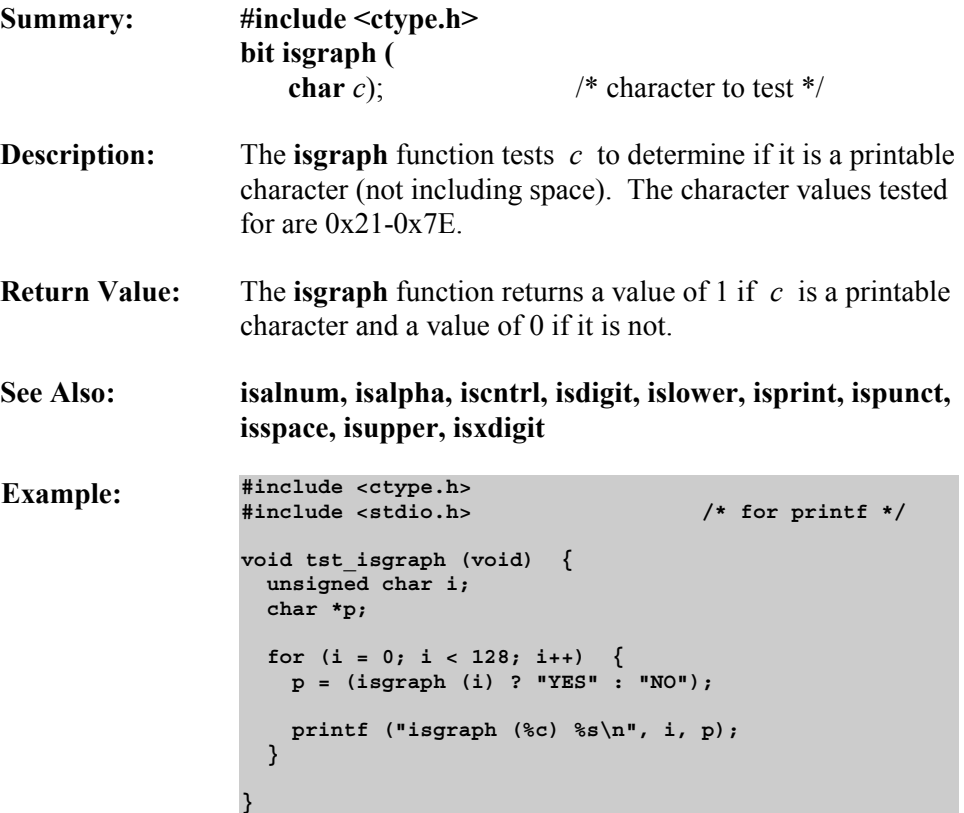

#### **islower**

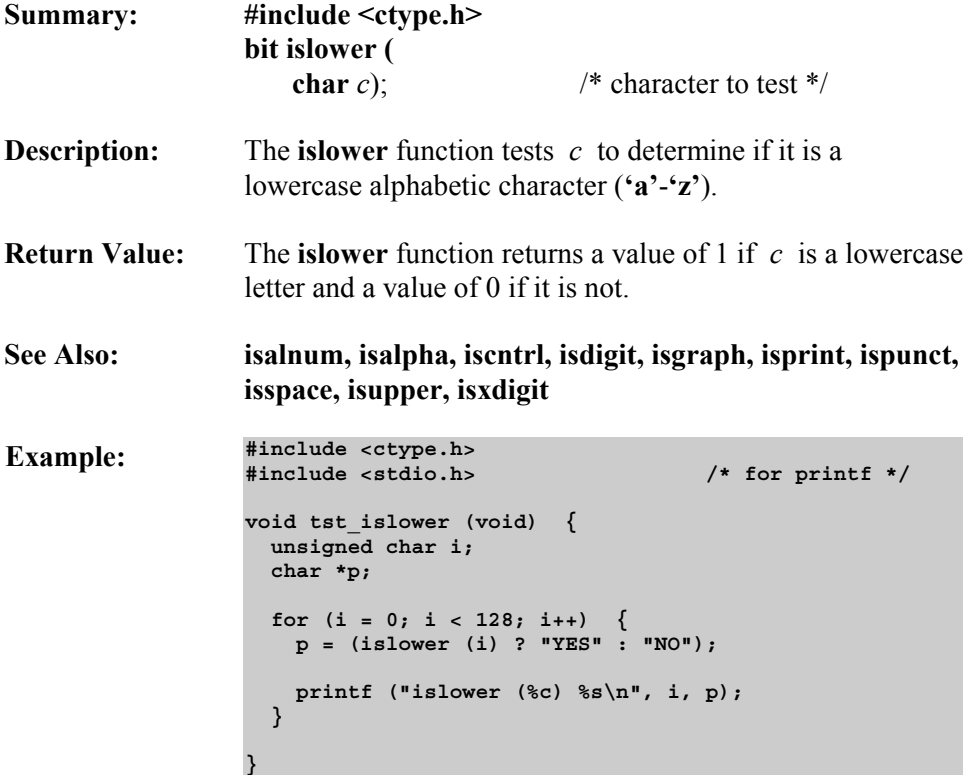

# **isprint**

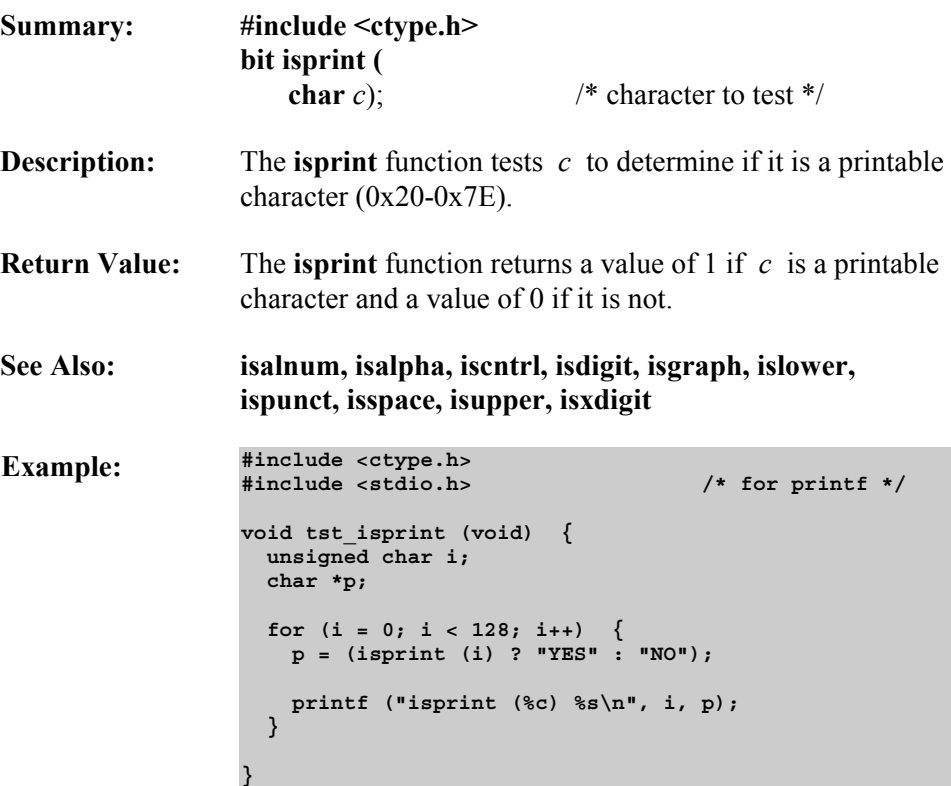

## **ispunct**

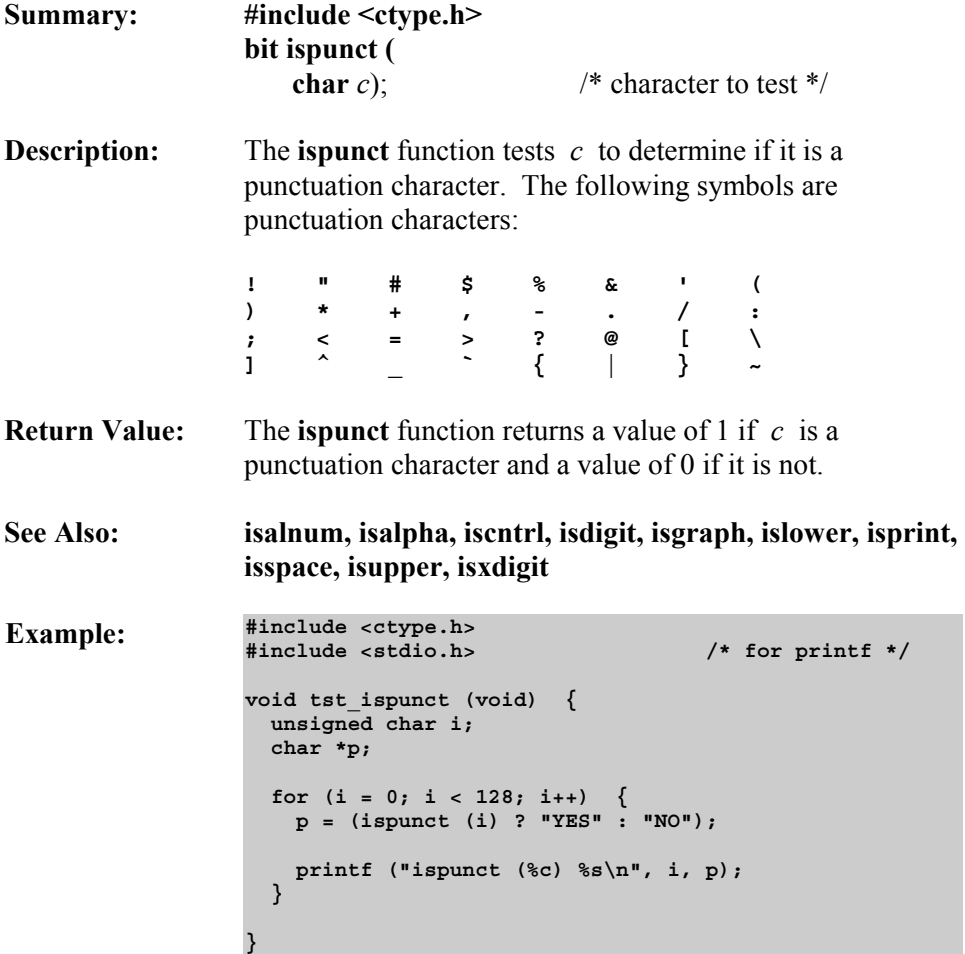

#### **isspace**

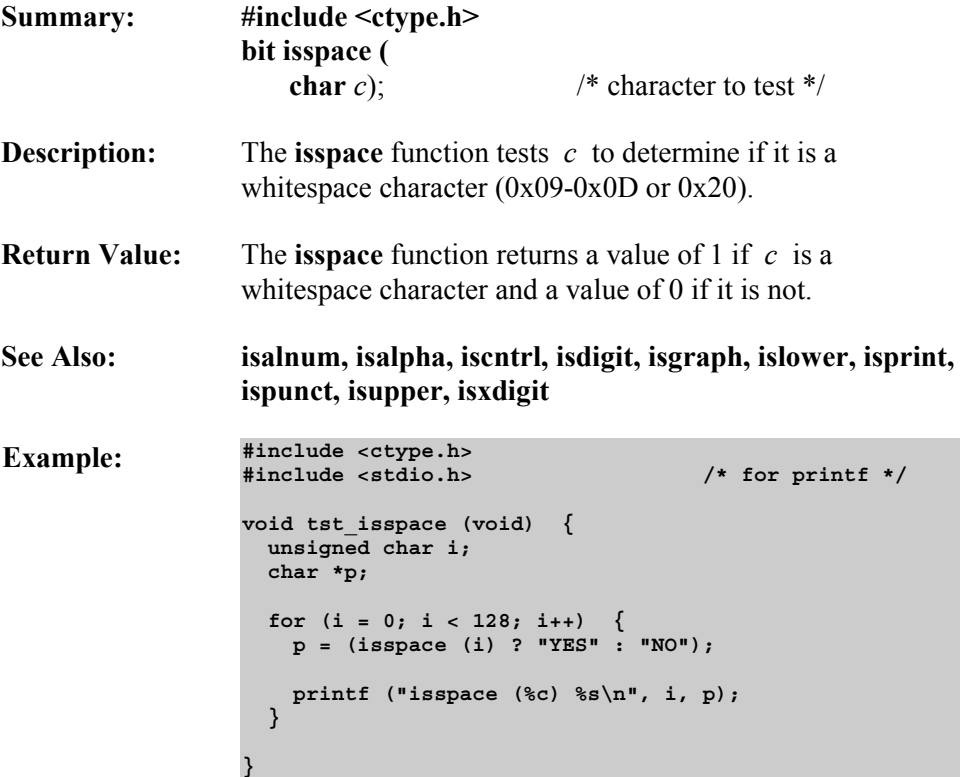

#### **isupper**

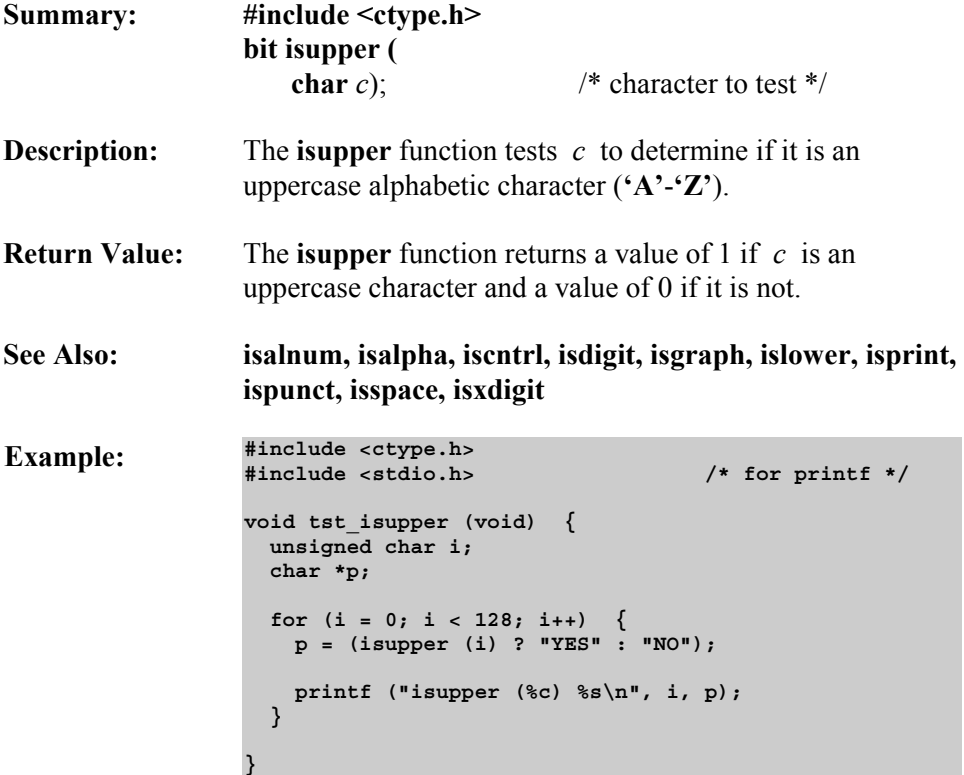

## **isxdigit**

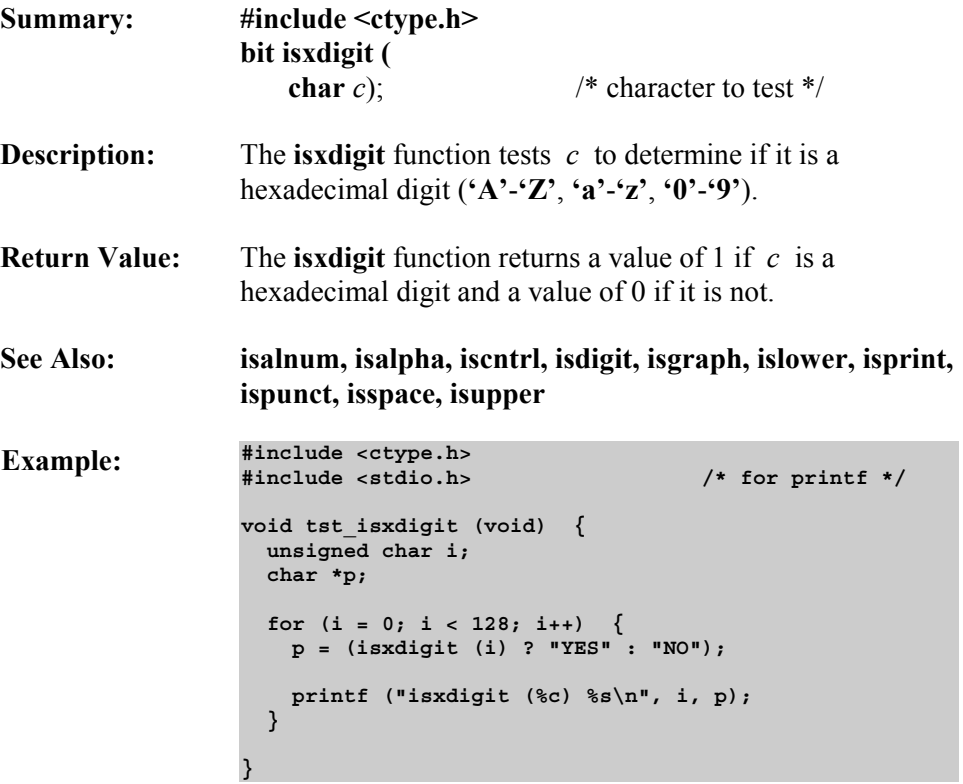

#### **labs**

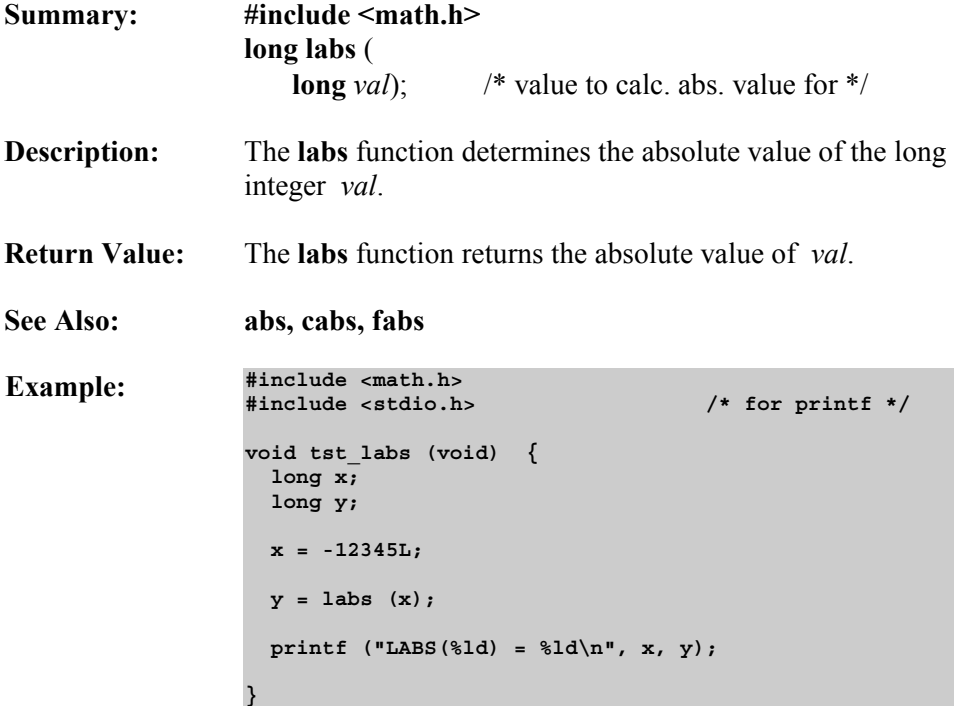

# **log / log517**

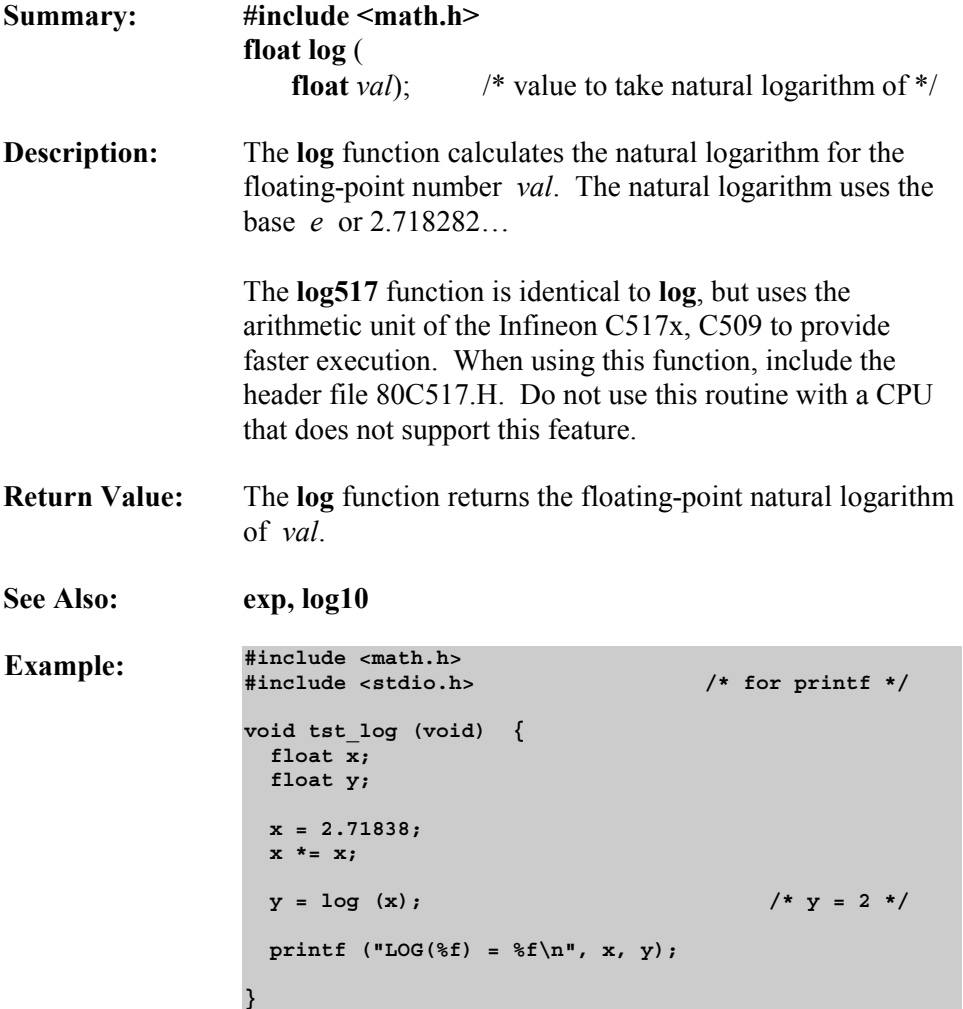

## **log10 / log10517**

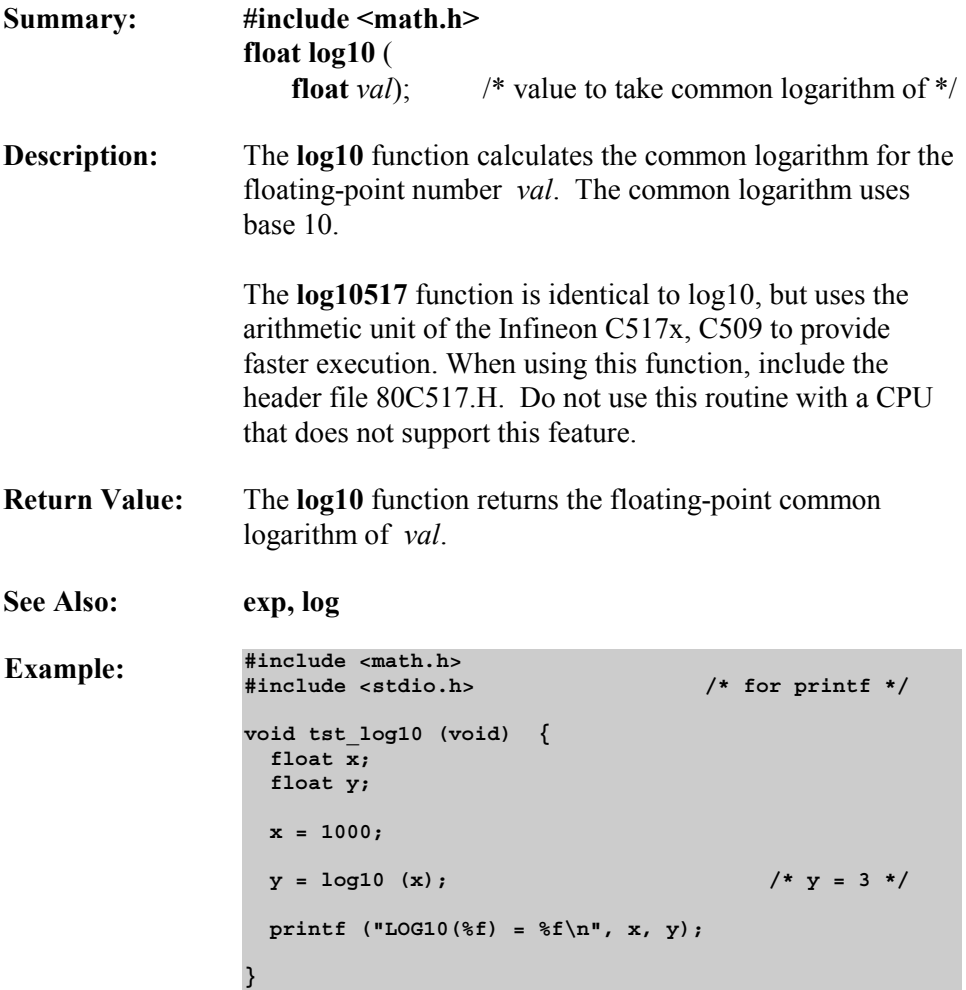

## **longjmp**

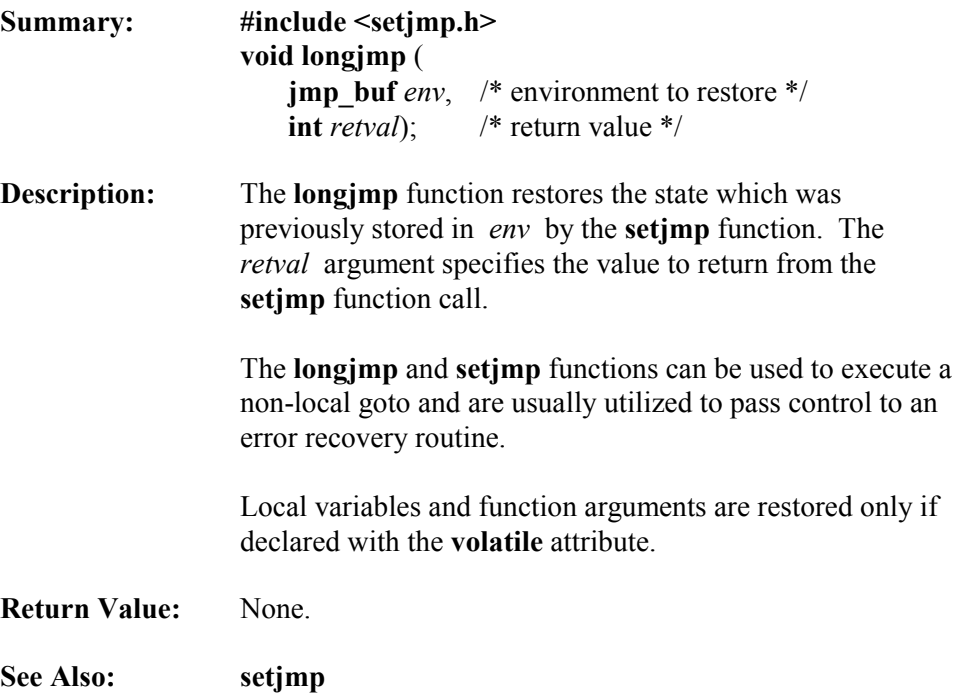

**Example: #include <setjmp.h> #include <stdio.h> /\* for printf \*/ jmp\_buf env; /\* jump environment (must be global) \*/ bit error\_flag; void trigger (void) { . . . /\* put processing code here \*/ . . . if (error\_flag != 0) { longjmp (env, 1); /\* return 1 to setjmp \*/ } . . . } void recover (void) { /\* put recovery code here \*/ } void tst\_longjmp (void) { . . . if (setjmp (env) != 0) { /\* setjmp returns a 0 \*/ printf ("LONGJMP called\n"); recover (); } else { printf ("SETJMP called\n");** error flag = 1;  $\frac{1}{2}$  /\* force an error \*/ **trigger (); } }**

#### **\_lrol\_**

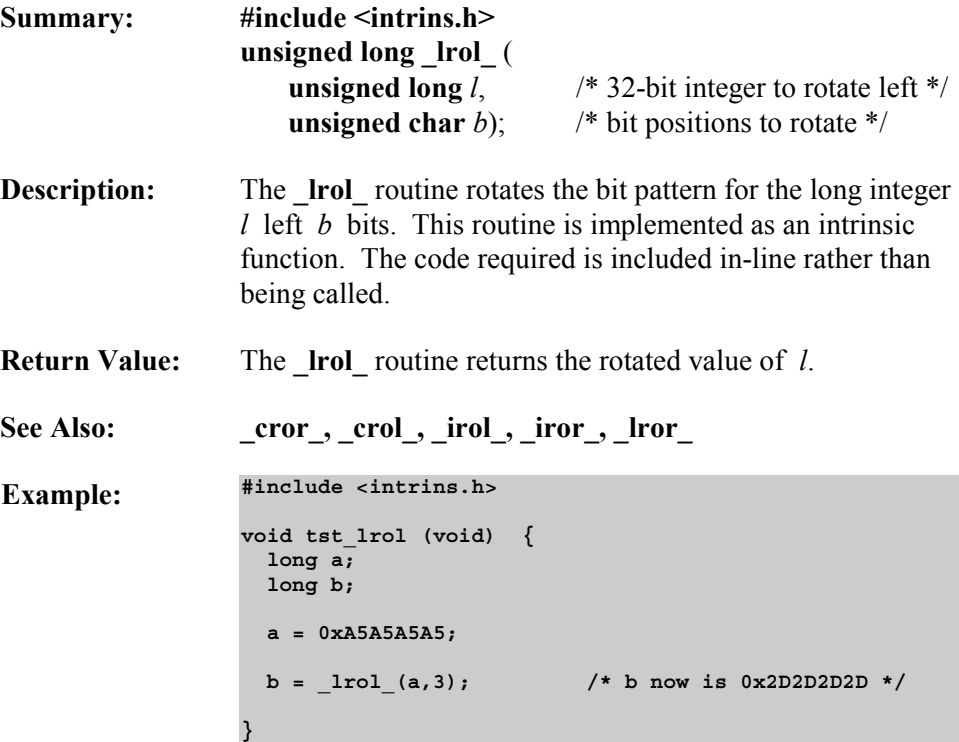

#### **\_lror\_**

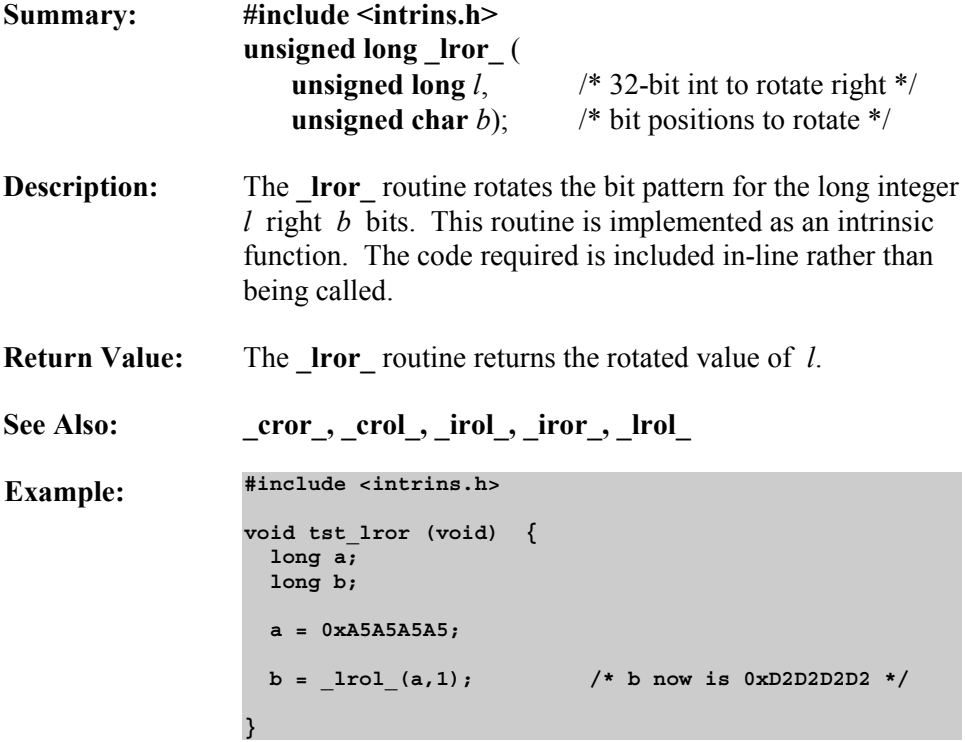

#### **malloc**

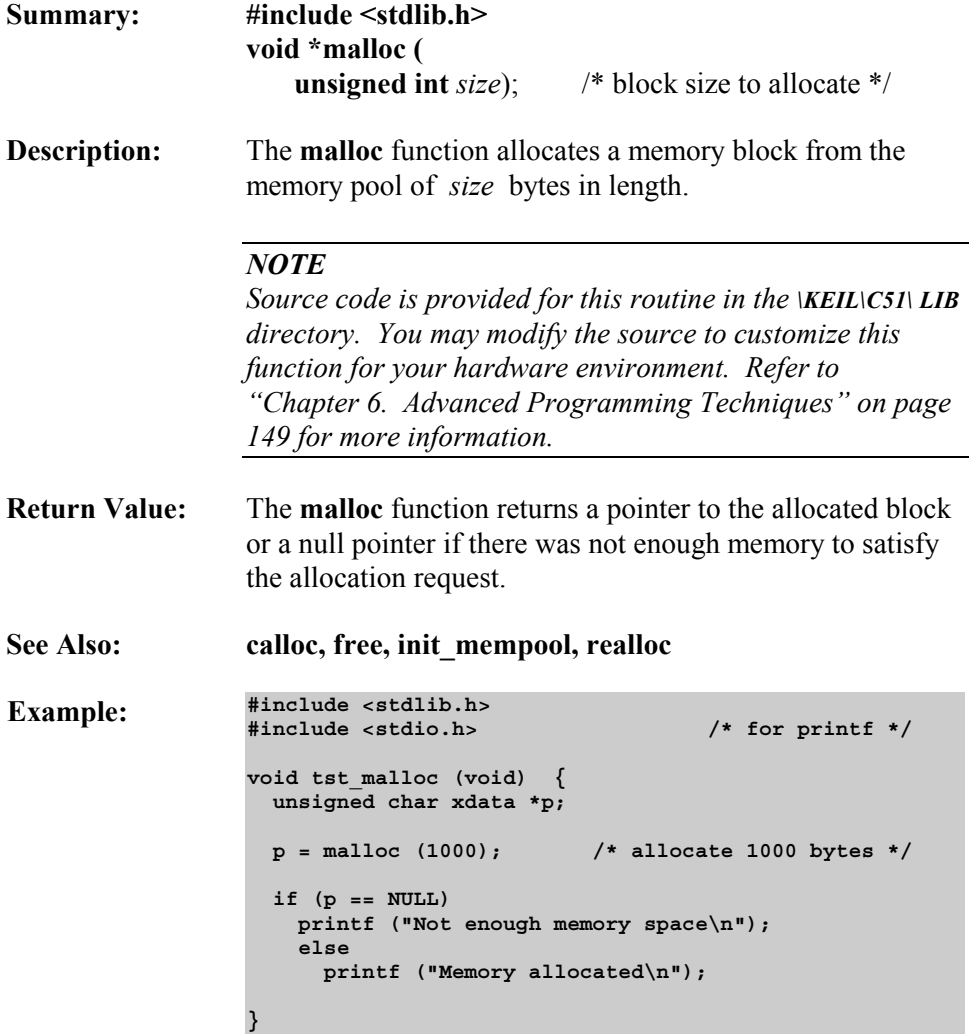

#### **memccpy**

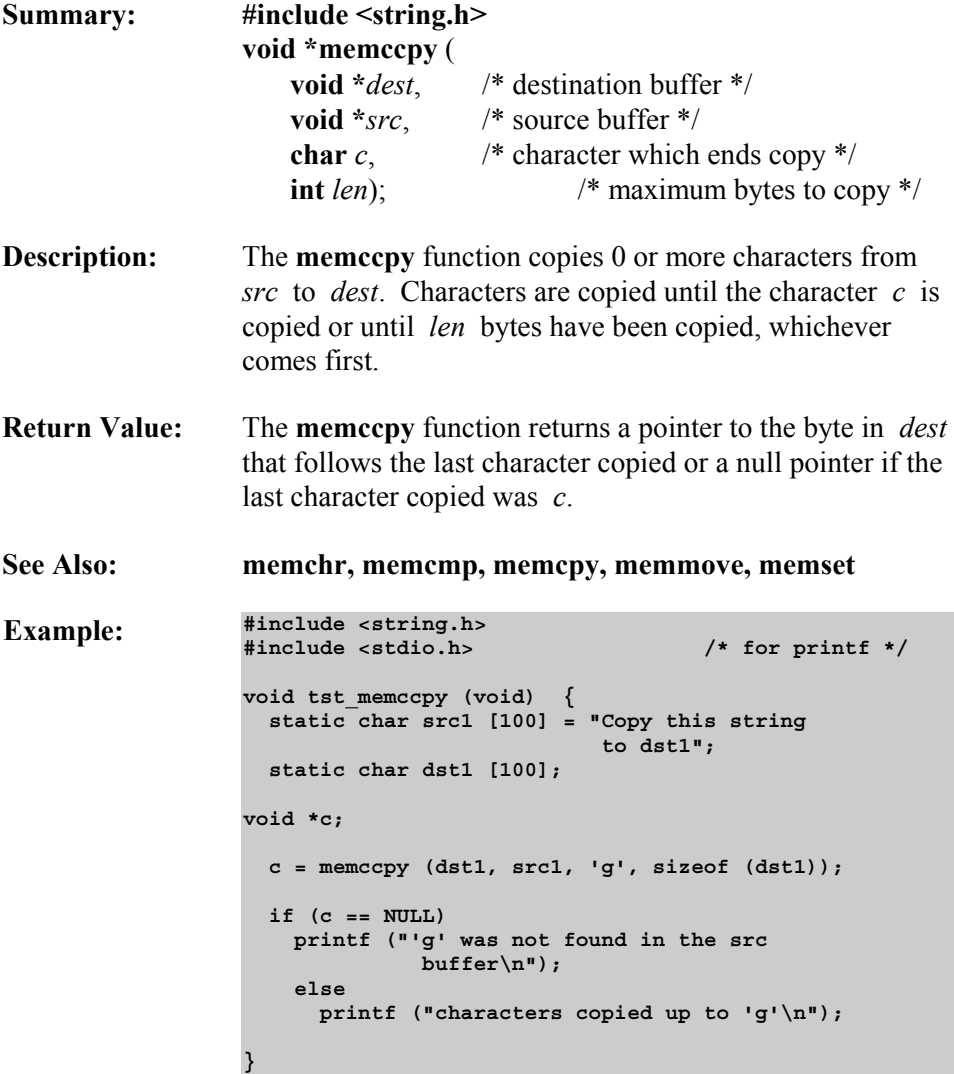

#### **memchr**

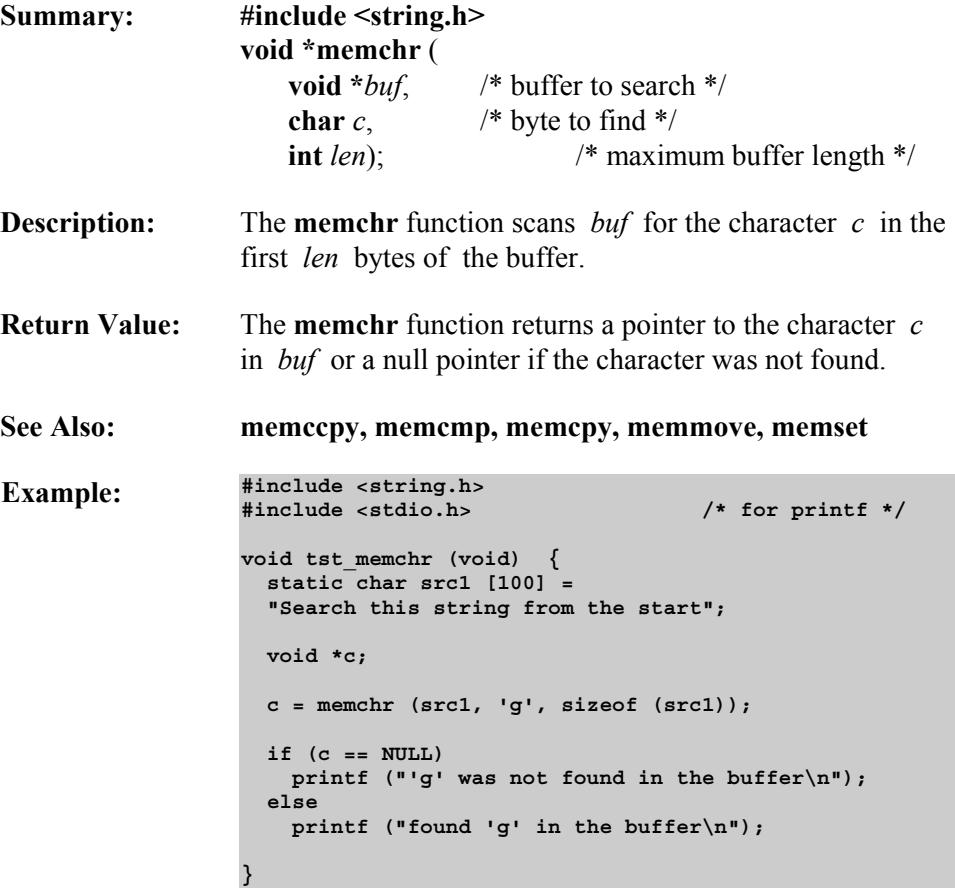

#### **memcmp**

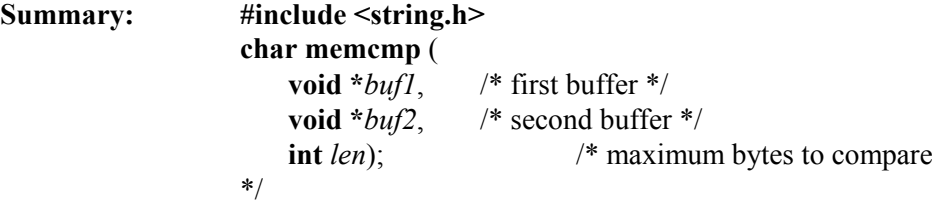

**Description:** The **memcmp** function compares two buffers *buf1* and *buf2* for *len* bytes and returns a value indicating their relationship as follows:

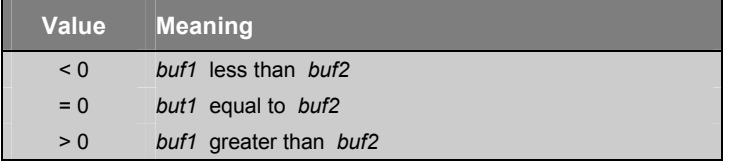

- **Return Value:** The **memcmp** function returns a positive, negative, or zero value indicating the relationship of *buf1* and *buf2*.
- **See Also: memccpy, memchr, memcpy, memmove, memset**

```
Example: #include <string.h>
     #include <stdio.h> /* for printf */
     void tst_memcmp (void) {
       static char hexchars [] = "0123456789ABCDEF";
       static char hexchars2 [] = "0123456789abcdef";
       char i;
       i = memcmp (hexchars, hexchars2, 16);
       if (i < 0)
         printf ("hexchars < hexchars2\n");
       else if (i > 0)
         printf ("hexchars > hexchars2\n");
       else
         printf ("hexchars == hexchars2\n");
     }
```
#### **memcpy**

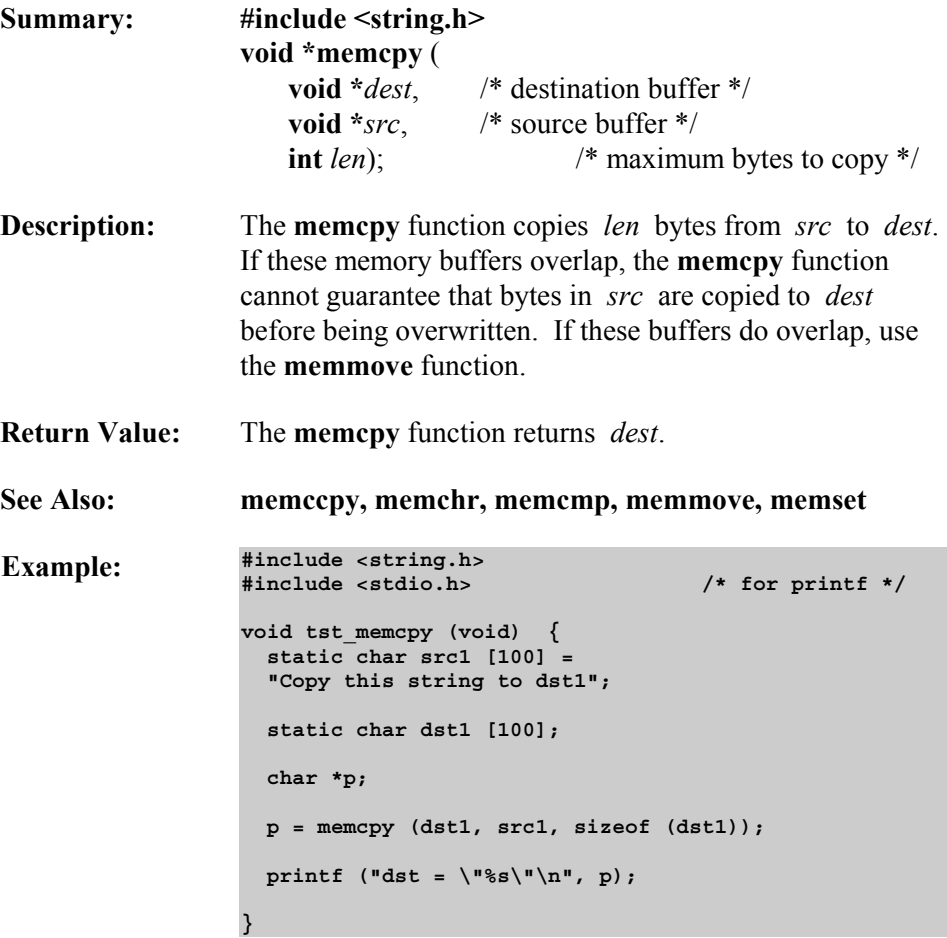

#### **memmove**

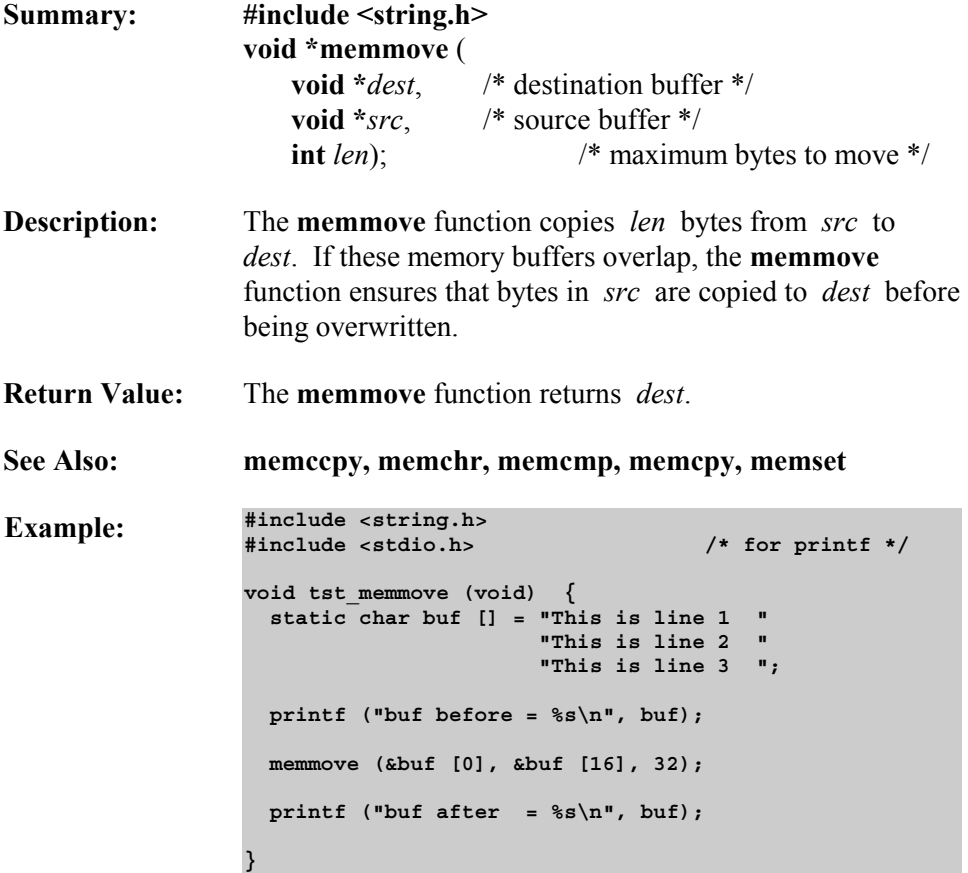

#### **memset**

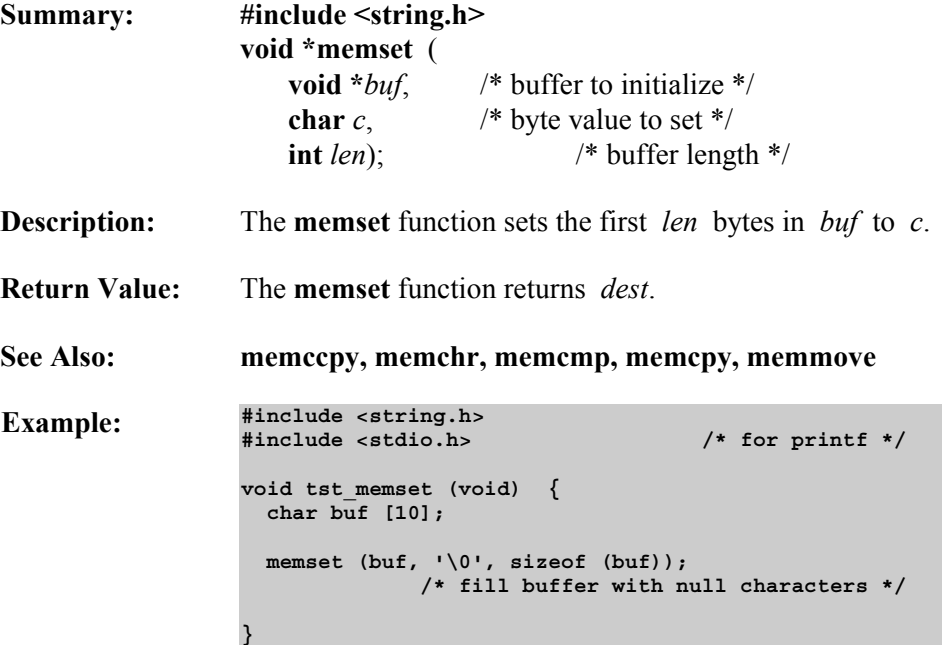

#### **modf**

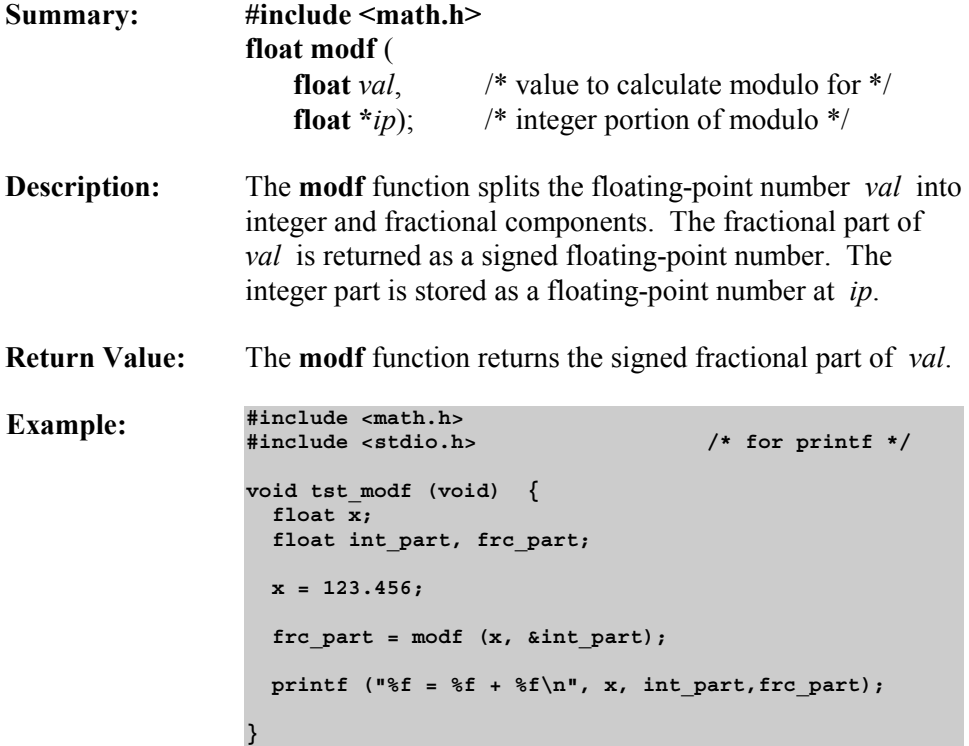

#### **\_nop\_**

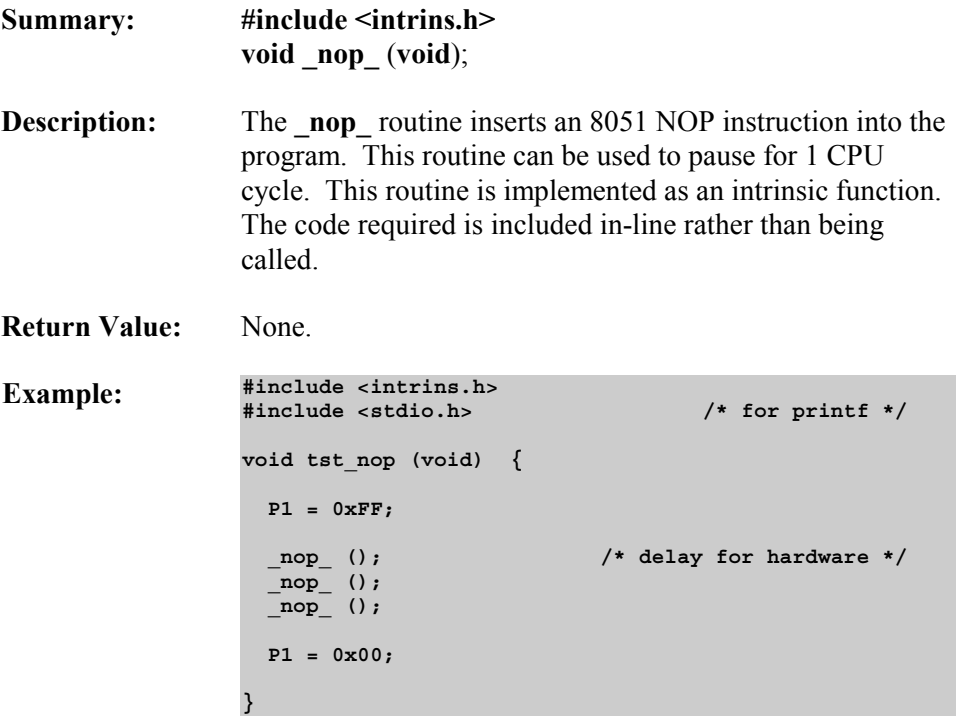

#### **offsetof**

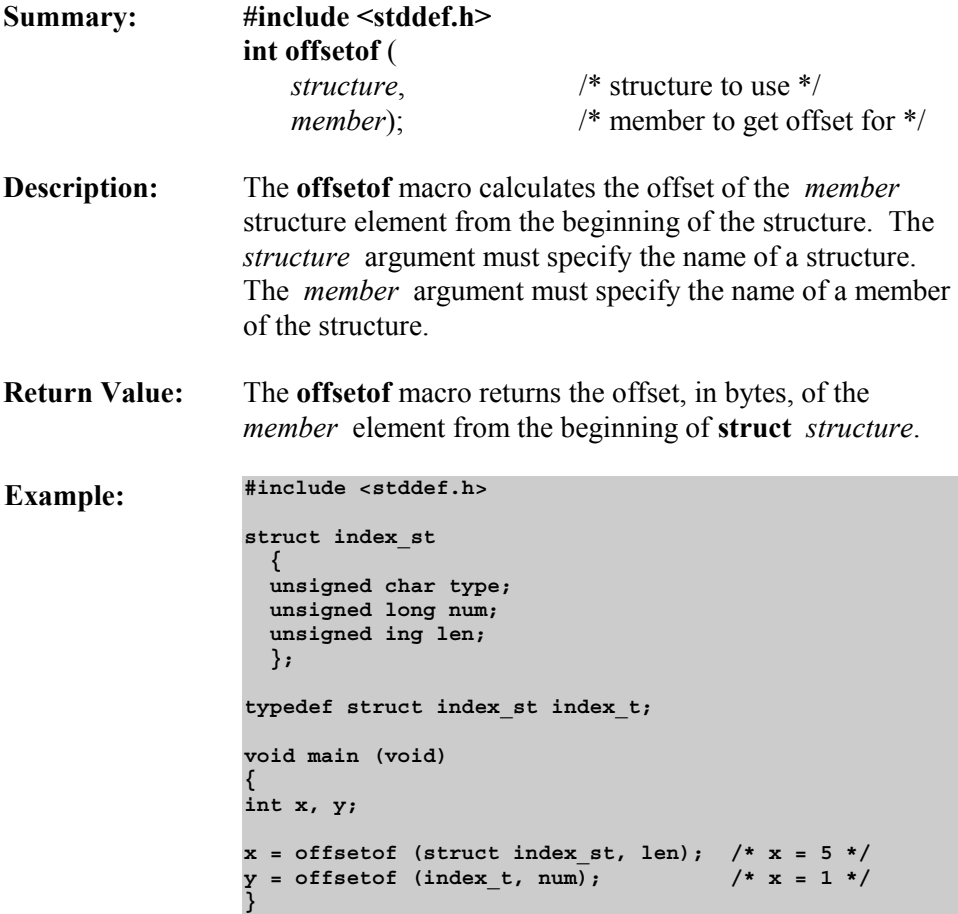
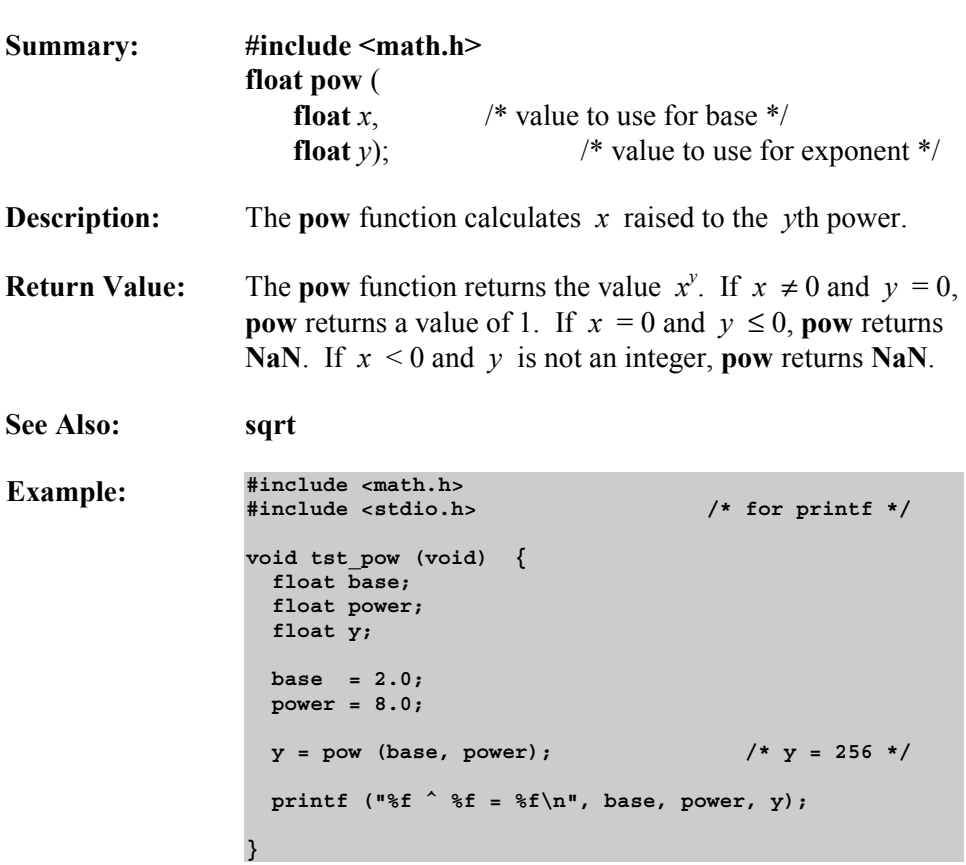

#### **pow**

# **printf / printf517**

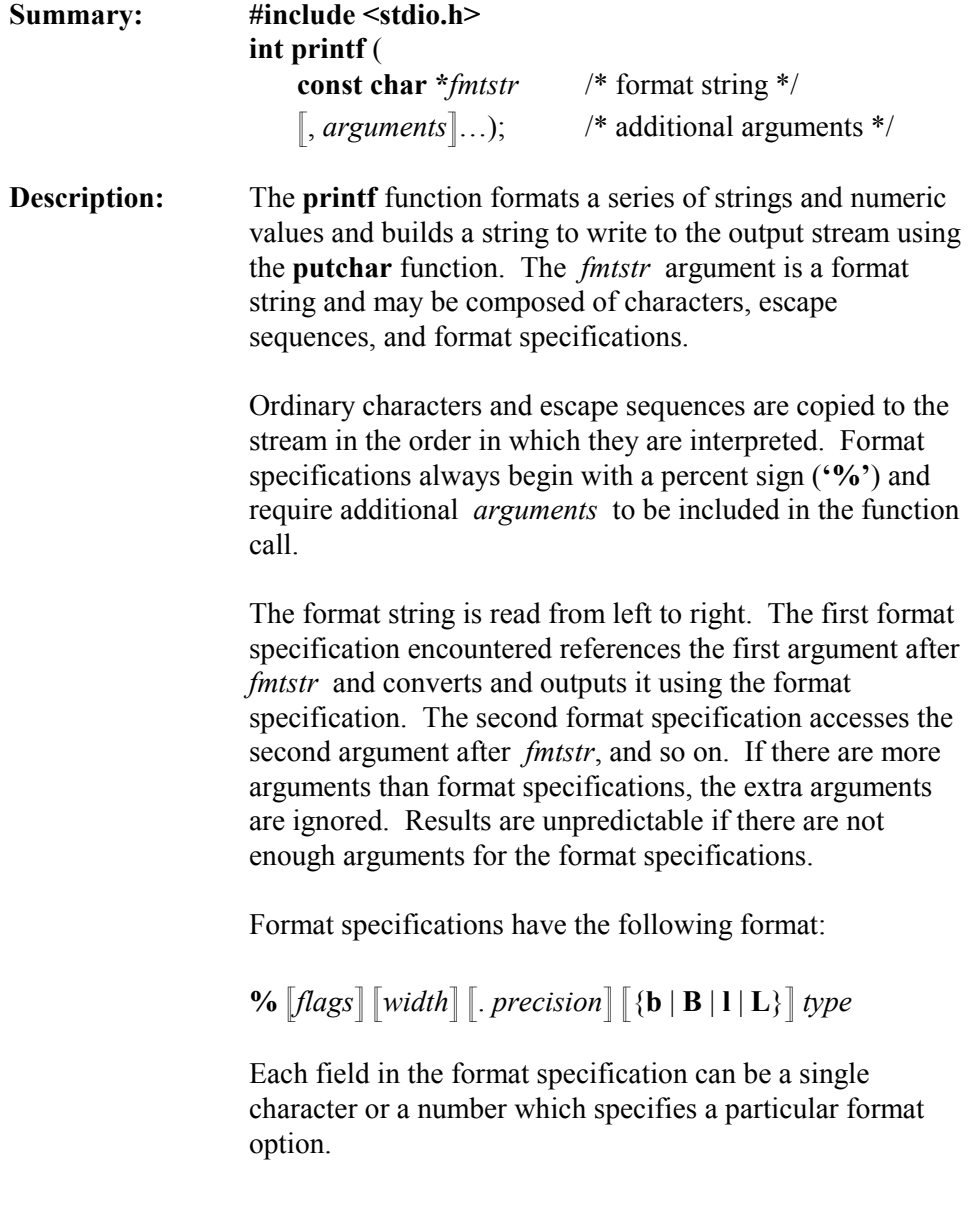

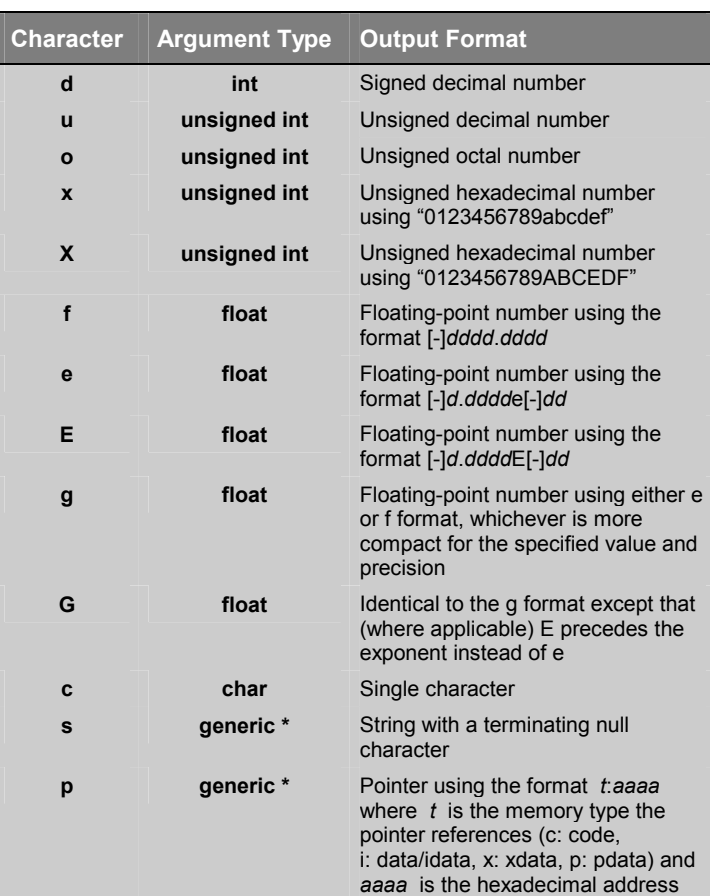

 The *type* field is a single character that specifies whether the argument is interpreted as a character, string, number, or pointer, as shown in the following table.

The optional characters **b** or **B** and **l** or **L** may immediately precede the type character to respectively specify **char** or **long** versions of the integer types **d**, **i**, **u**, **o**, **x**, and **X**.

The *flags* field is a single character used to justify the output and to print +/- signs and blanks, decimal points, and octal and hexadecimal prefixes, as shown in the following table.

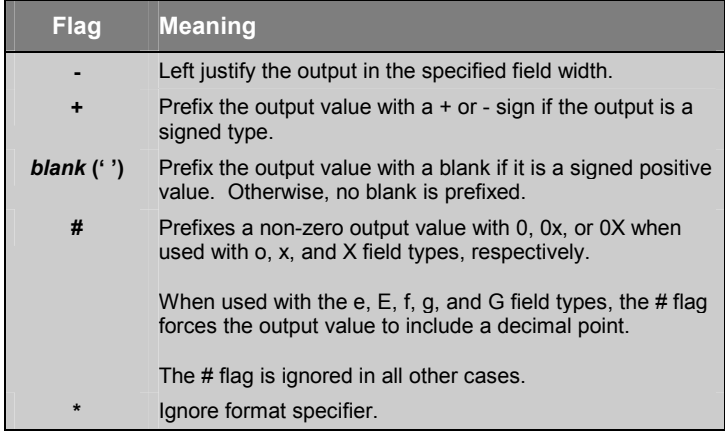

The *width* field is a non-negative number that specifies the minimum number of characters printed. If the number of characters in the output value is less than *width*, blanks are added on the left or right (when the - flag is specified) to pad to the minimum width. If *width* is prefixed with a **'0'**, zeros are padded instead of blanks. The *width* field never truncates a field. If the length of the output value exceeds the specified width, all characters are output.

The *width* field may be an asterisk (**'\*'**), in which case an **int** argument from the argument list provides the width value. Specifying a **'b'** in front of the asterisk specifies that the argument used is an **unsigned char**.

The *precision* field is a non-negative number that specifies the number of characters to print, the number of significant digits, or the number of decimal places. The *precision* field can cause truncation or rounding of the output value in the case of a floating-point number as specified in the following table.

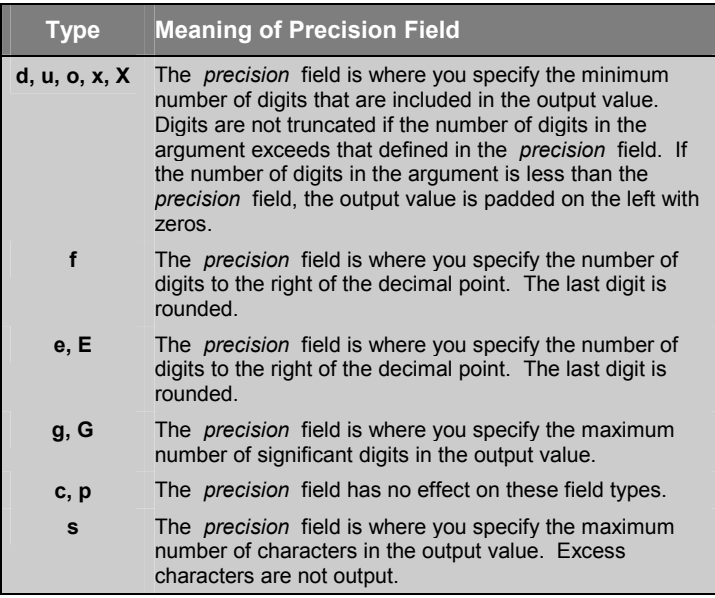

The *precision* field may be an asterisk (**'\*'**), in which case an **int** argument from the argument list provides the value for the precision. Specifying a **'b'** in front of the asterisk specifies that the argument used is an **unsigned char**.

The **printf517** function is identical to **printf**, but uses the arithmetic unit of the Infineon C517x, C509 to provide faster execution. When using this function, include the header file 80C517.H. Do not use this routine with a CPU that does not support this feature.

#### *NOTE*

*This function is implementation-specific and is based on the operation of the putchar function. This function, as provided in the standard library, writes characters using the serial port of the 8051. Custom functions may use other I/O devices.* 

*You must ensure that the argument type matches that of the format specification. You can use type casts to ensure that the proper type is passed to printf.* 

*The total number of bytes that may be passed to printf is limited due to the memory restrictions imposed by the 8051. A maximum of 15 bytes may be passed in SMALL model or COMPACT model. A maximum of 40 bytes may be passed in LARGE model.* 

- **Return Value:** The **printf** function returns the number of characters actually written to the output stream.
- **See Also: gets, puts, scanf, sprintf, sscanf, vprintf, vsprintf**

**}**

```
Example: #include <stdio.h>
```

```
void tst_printf (void) {
char a;
int b;
long c;
unsigned char x;
unsigned int y;
unsigned long z;
float f,g;
char buf [] = "Test String";
char *p = buf;
a = 1;
b = 12365;
c = 0x7FFFFFFF;
x = 'A';
y = 54321;
z = 0x4A6F6E00;
f = 10.0;
g = 22.95;
printf ("char %bd int %d long %ld\n",a,b,c);
printf ("Uchar %bu Uint %u Ulong %lu\n",x,y,z);
printf ("xchar %bx xint %x xlong %lx\n",x,y,z);
printf ("String %s is at address %p\n",buf,p);
printf ("%f != %g\n", f, g);
printf ("%*f != %*g\n", 8, f, 8, g);
```
# **putchar**

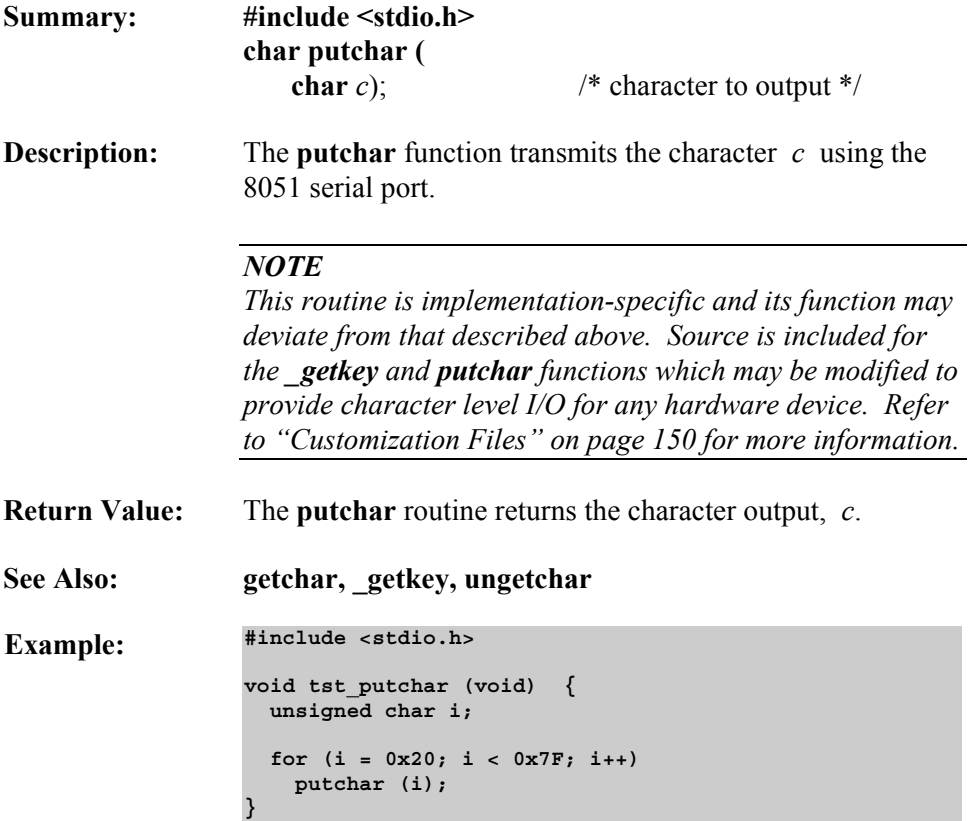

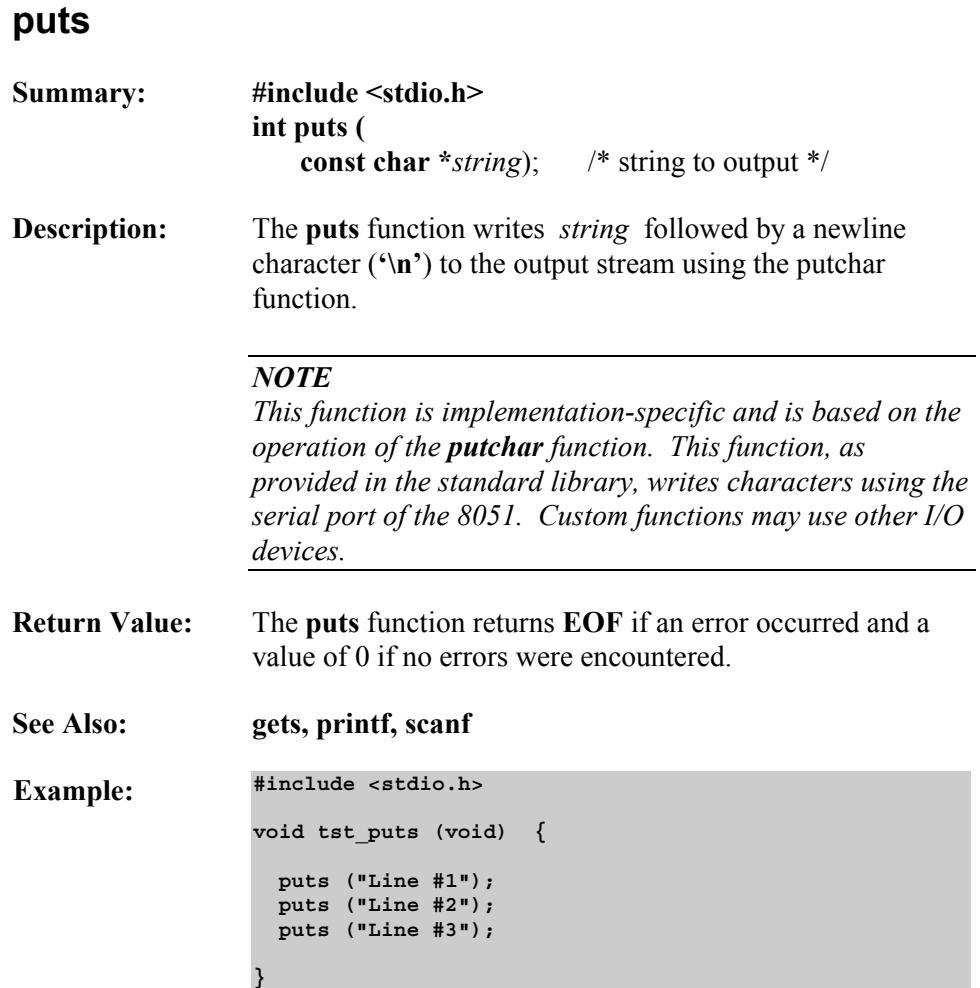

## **rand**

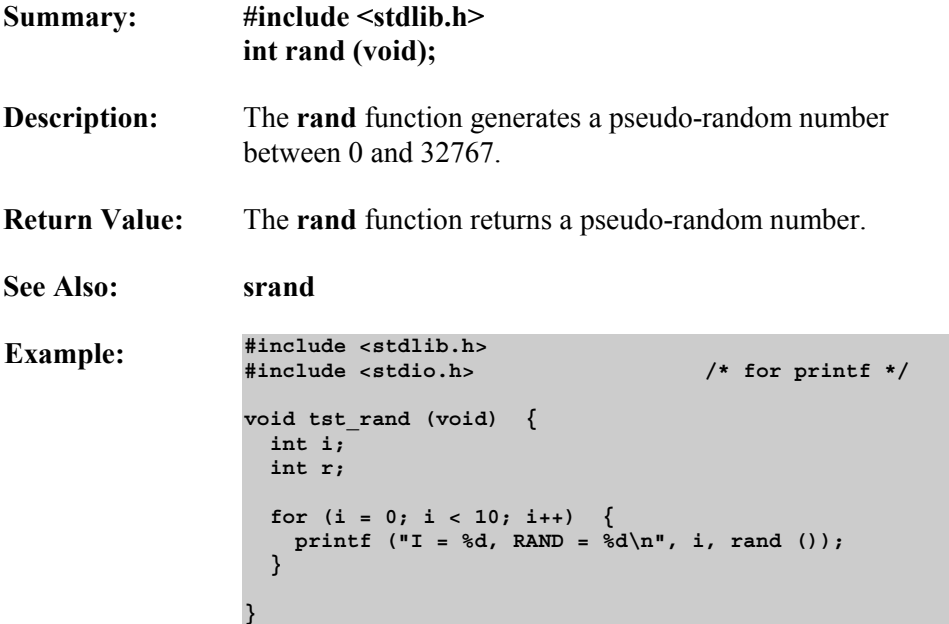

**}**

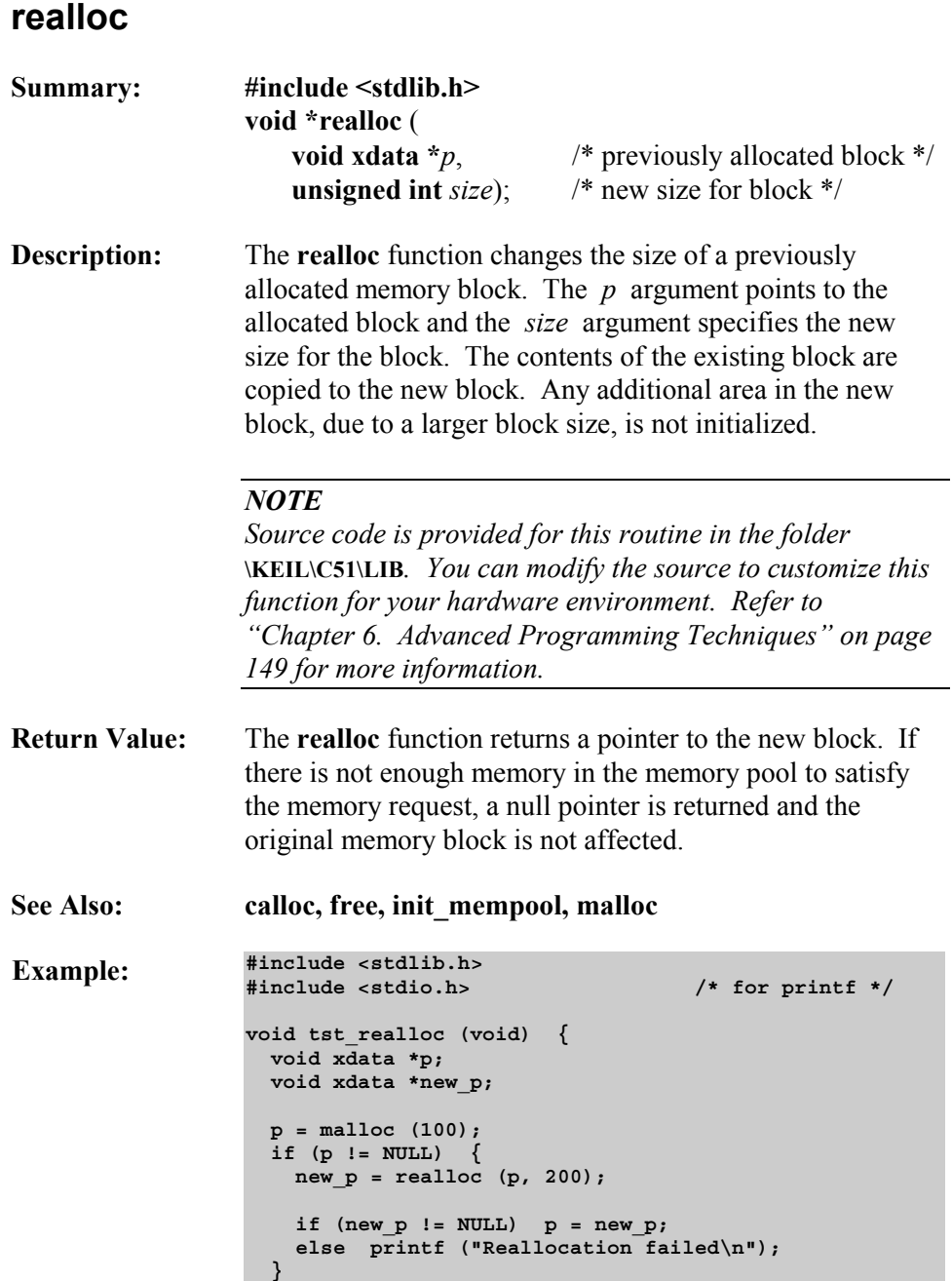

#### **scanf**

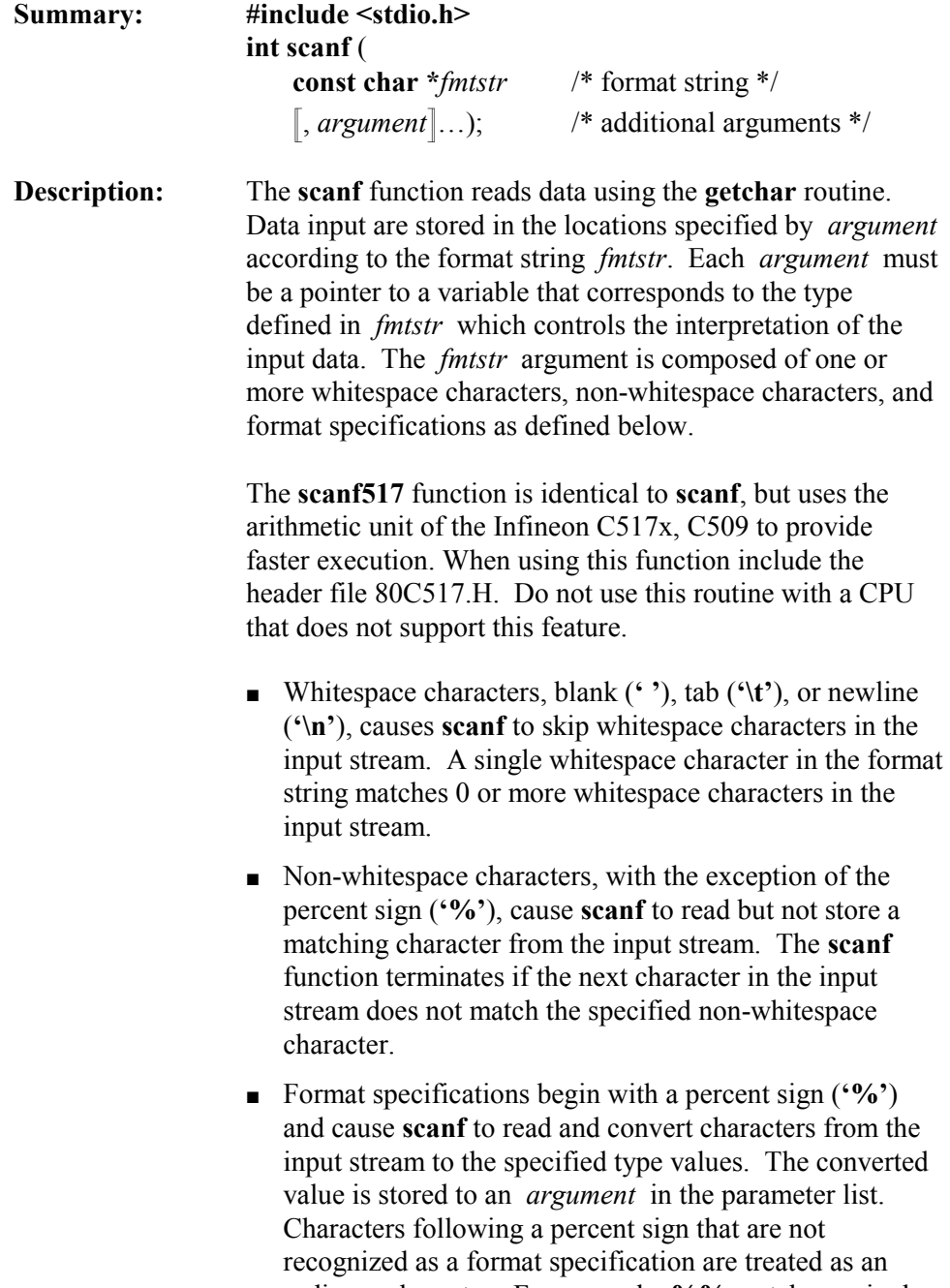

 The format string is read from left to right. Characters that are not part of the format specifications must match characters in the input stream. These characters are read from the input stream but are discarded and not stored. If a character in the input stream conflicts with the format string, **scanf** terminates. Any conflicting characters remain in the input stream.

The first format specification encountered in the format string references the first argument after *fmtstr* and converts input characters and stores the value using the format specification. The second format specification accesses the second argument after *fmtstr*, and so on. If there are more arguments than format specifications, the extra arguments are ignored. Results are unpredictable if there are not enough arguments for the format specifications.

Values in the input stream are called input fields and are delimited by whitespace characters. When converting input fields, **scanf** ends a conversion for an argument when a whitespace character is encountered. Additionally, any unrecognized character for the current format specification ends a field conversion.

Format specifications have the following format:

 $\%$   $\mathbb{R}$  | width  $\left[\left\{ \mathbf{b} \mid \mathbf{h} \mid \mathbf{l} \right\} \right]$  type

Each field in the format specification can be a single character or a number which specifies a particular format option.

The *type* field is where a single character specifies whether input characters are interpreted as a character, string, or number. This field can be any one of the characters in the following table.

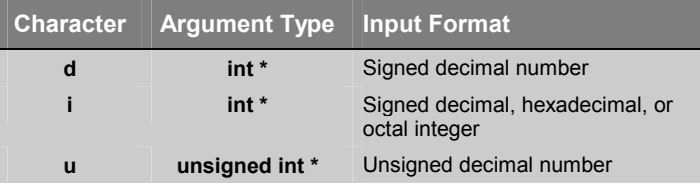

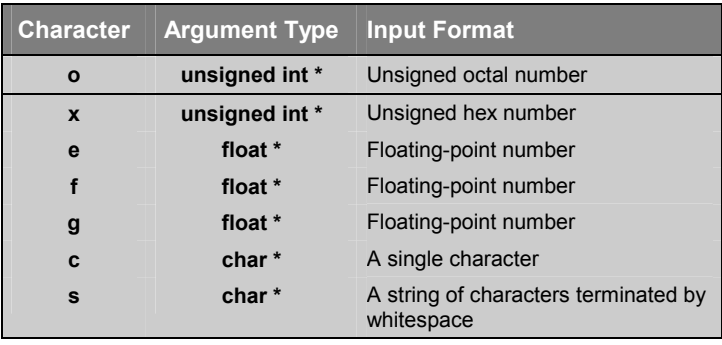

 An asterisk (**\***) as the first character of a format specification causes the input field to be scanned but not stored. The asterisk suppresses assignment of the format specification.

The *width* field is a non-negative number that specifies the maximum number of characters read from the input stream. No more than *width* characters are read from the input stream and converted for the corresponding *argument*. However, fewer than *width* characters may be read if a whitespace character or an unrecognized character is encountered first.

The optional characters **b**, **h**, and **l** may immediately precede the type character to respectively specify **char**, **short**, or **long** versions of the integer types **d**, **i**, **u**, **o**, and **x**.

#### *NOTE*

*This function is implementation-specific and is based on the operation of the \_getkey and/or putchar functions. These functions, as provided in the standard library, read and write characters using the serial port of the 8051. Custom functions may use other I/O devices.* 

*The total number of bytes that may be passed to scanf is limited due to the memory restrictions imposed by the 8051. A maximum of 15 bytes may be passed in SMALL model or COMPACT model. A maximum of 40 bytes may be passed in LARGE model.* 

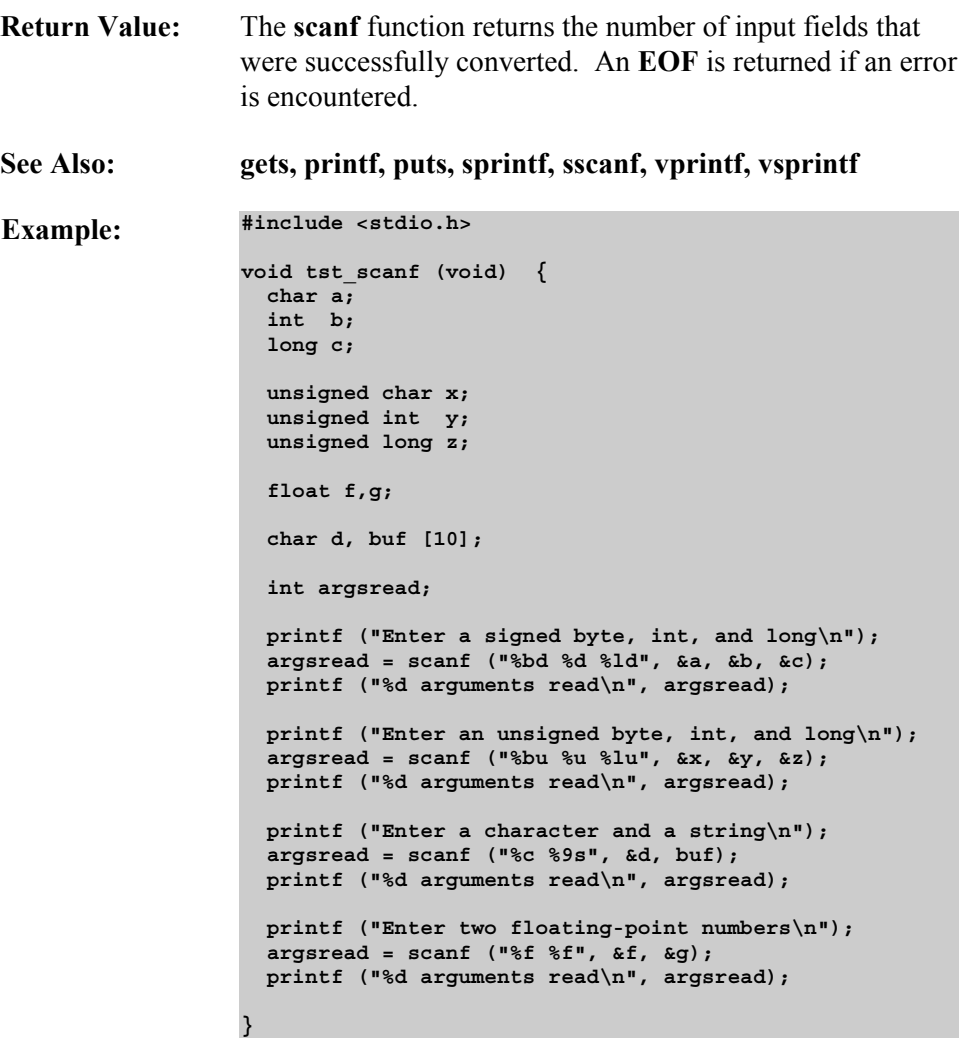

# **setjmp**

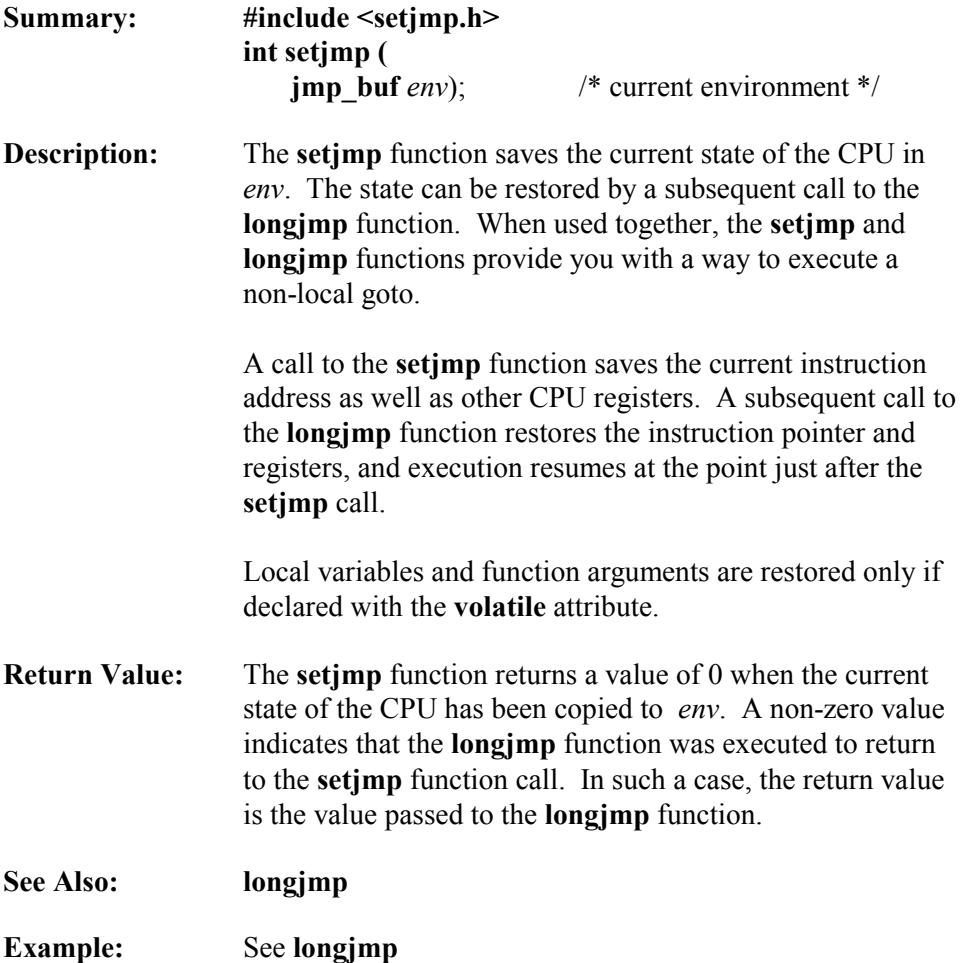

#### **sin / sin517**

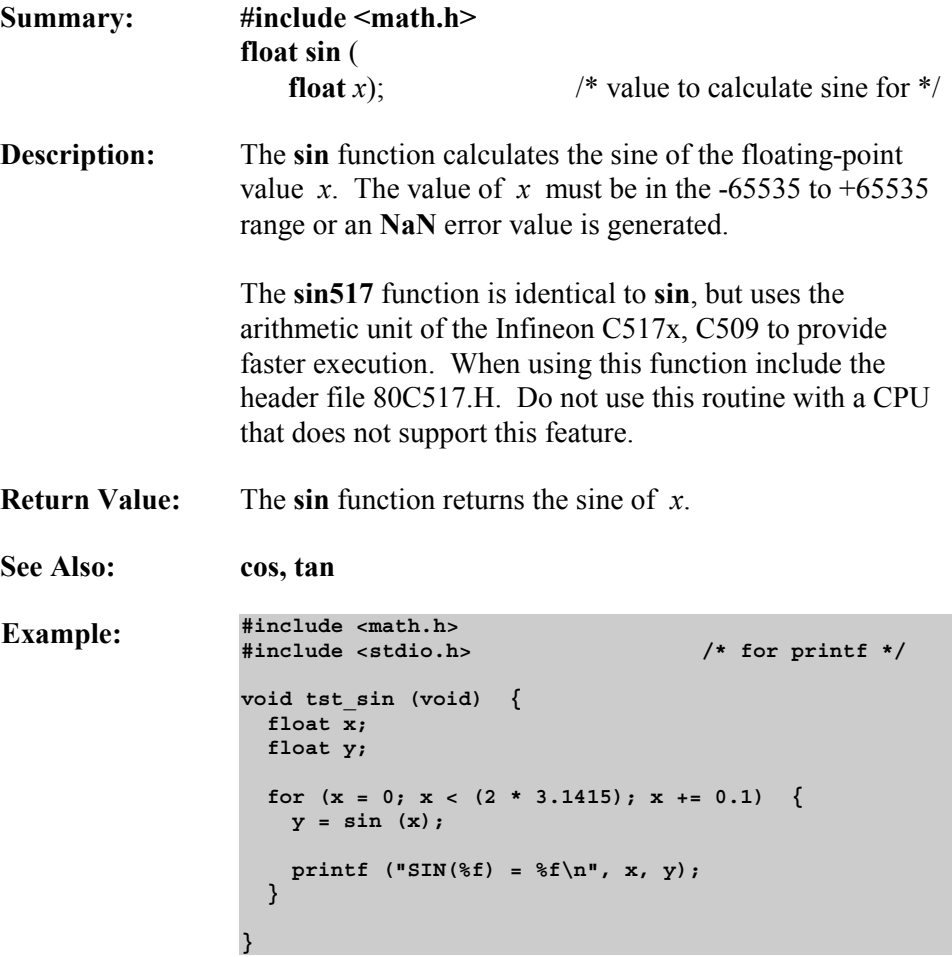

## **sinh**

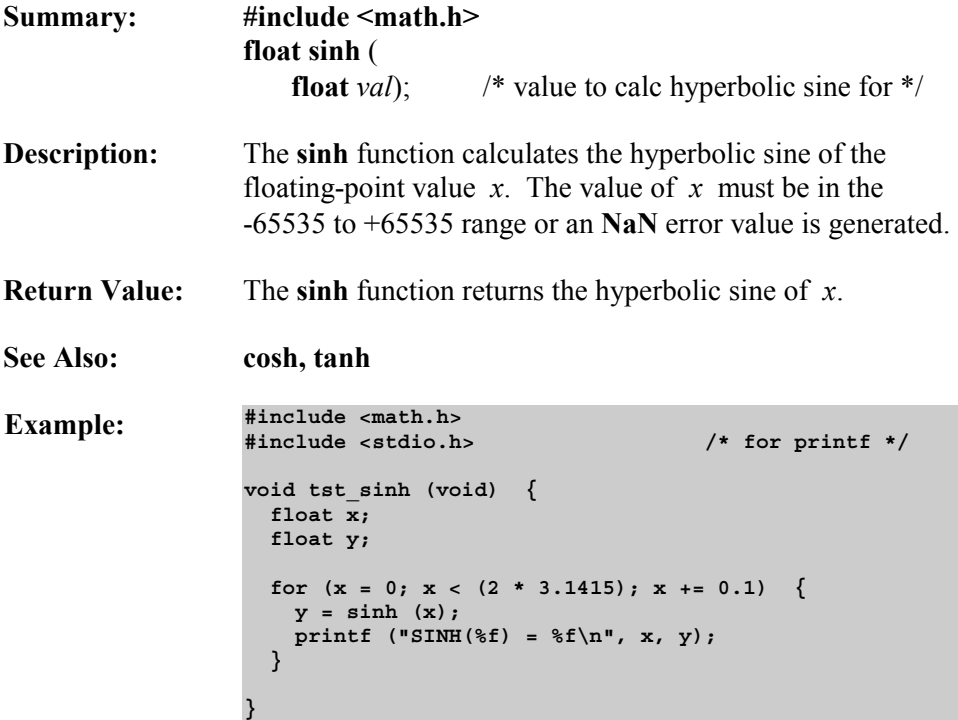

# **sprintf / sprintf517**

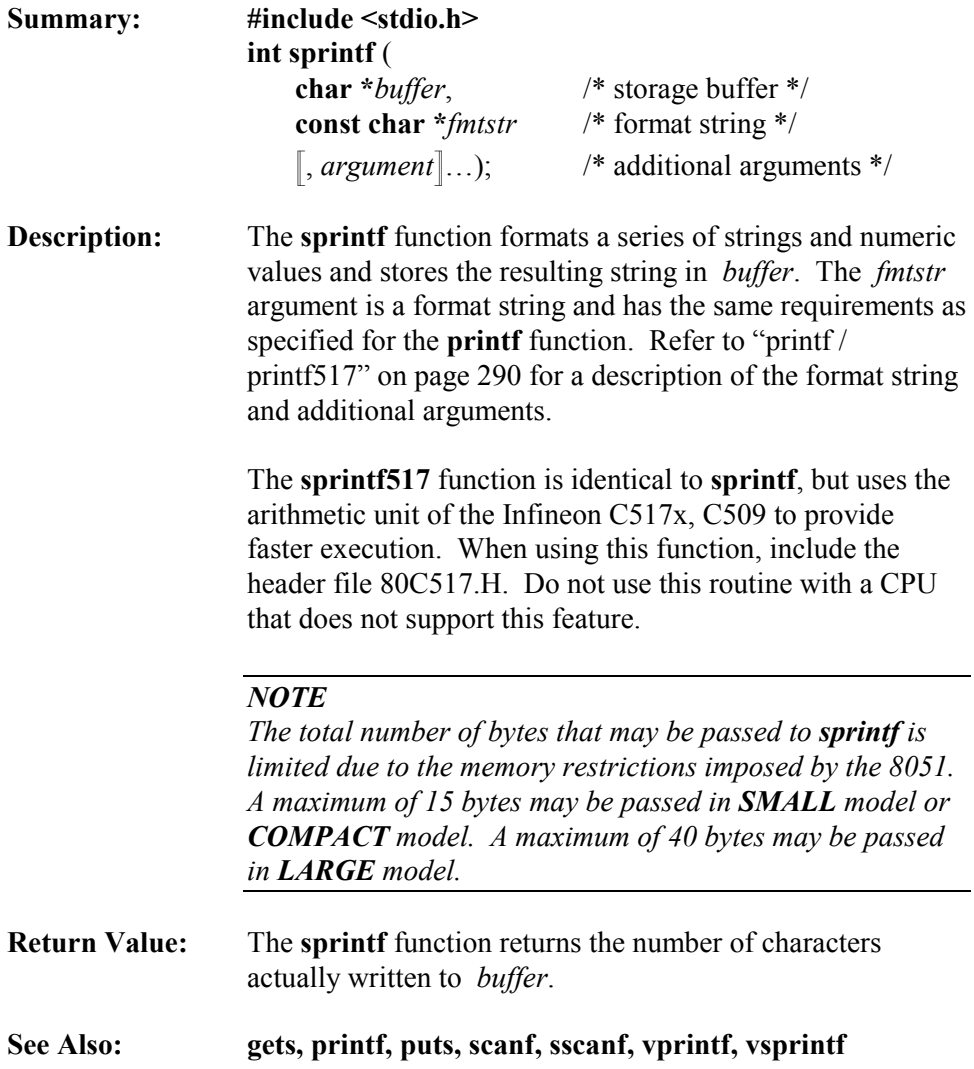

```
Example: #include <stdio.h>
                 void tst_sprintf (void) {
                  char buf [100];
                  int n;
                  int a,b;
                   float pi;
                  a = 123;
                  b = 456;
                  pi = 3.14159;
                  n = sprintf (buf, "%f\n", 1.1);
                   n += sprintf (buf+n, "%d\n", a);
                   n += sprintf (buf+n, "%d %s %g", b, "---", pi);
                  printf (buf);
                 }
```
# **sqrt / sqrt517**

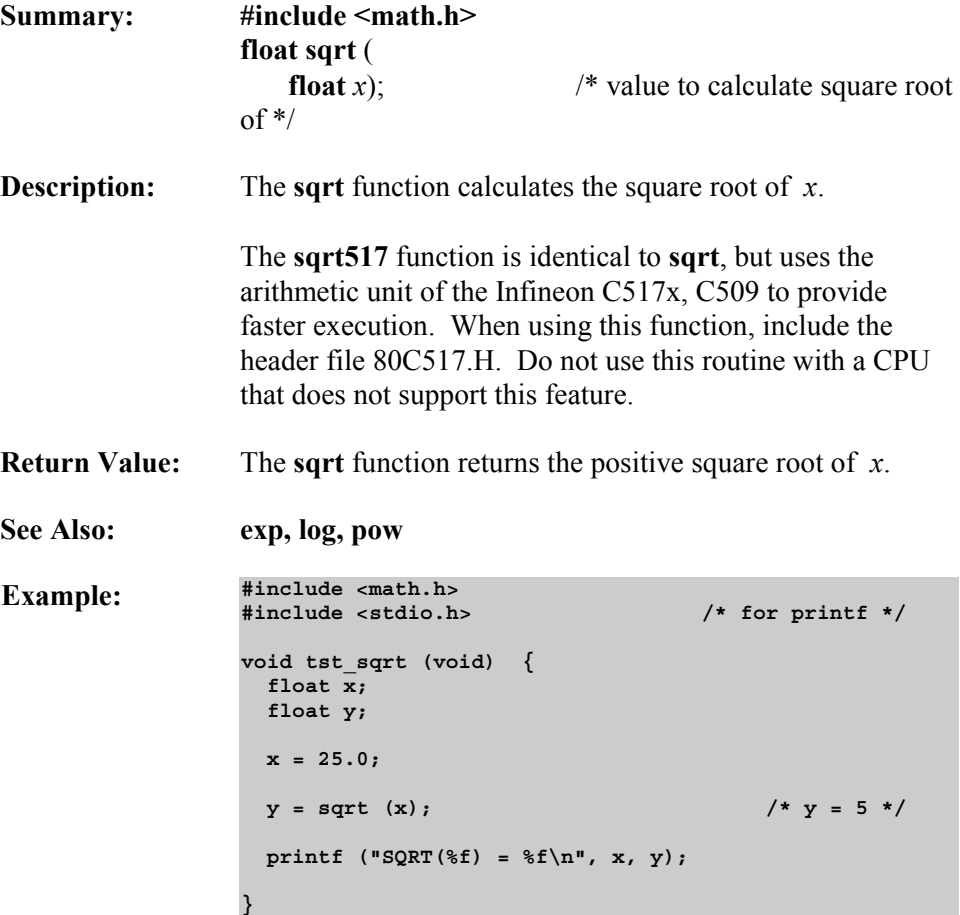

## **srand**

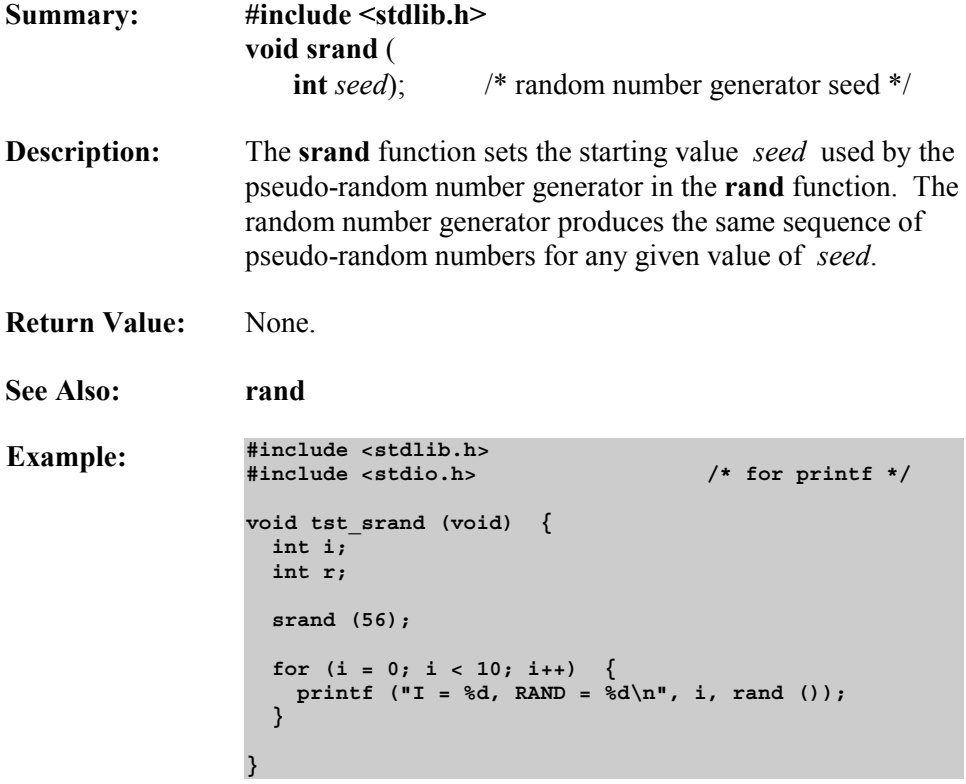

#### **sscanf / sscanf517**

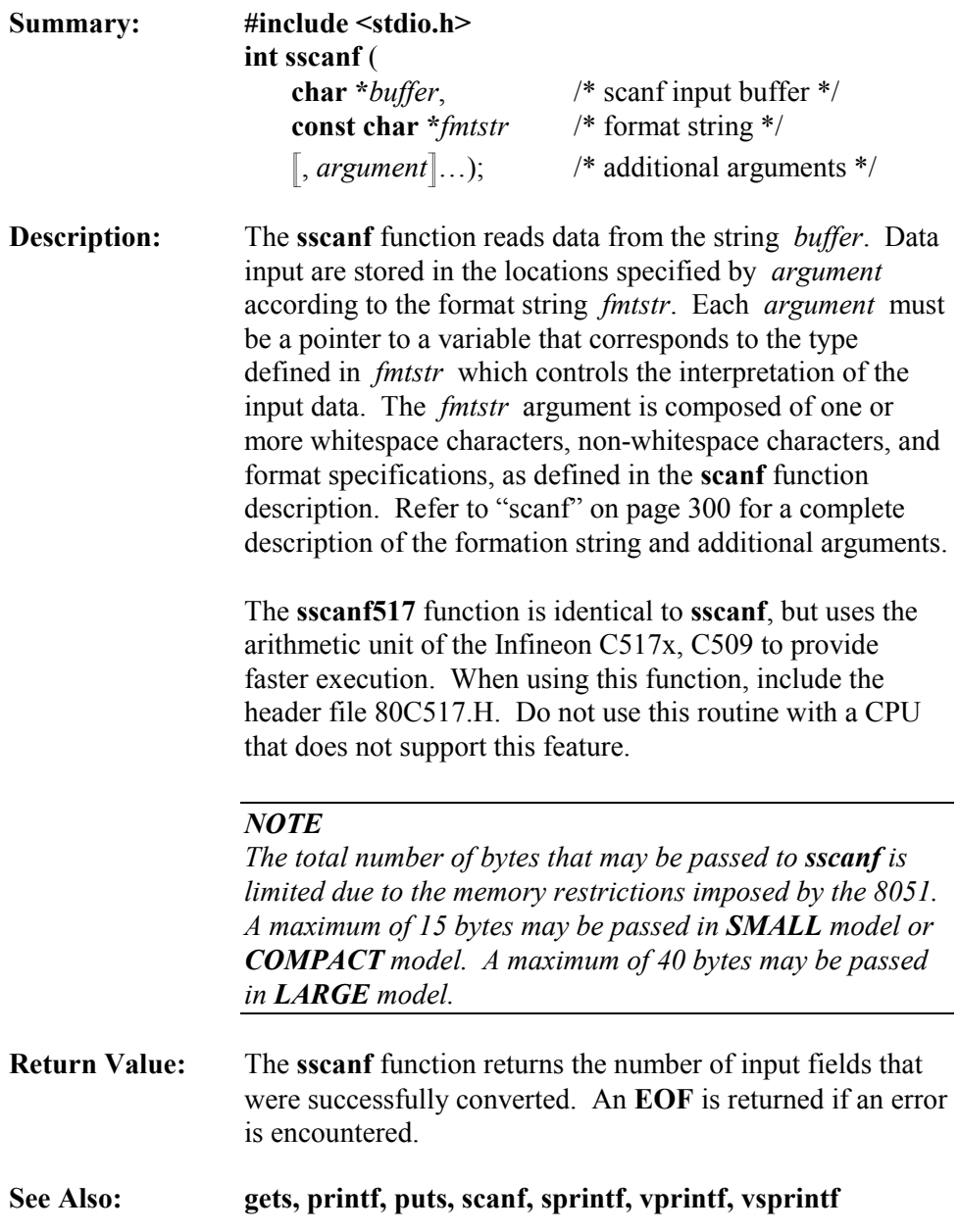

```
Example: #include <stdio.h>
                  void tst_sscanf (void) {
                   char a;
                   int b;
                   long c;
                   unsigned char x;
                   unsigned int y;
                   unsigned long z;
                   float f,g;
                   char d, buf [10];
                   int argsread;
                   printf ("Reading a signed byte, int,and long\n");
                   argsread = sscanf ("1 -234 567890",
                                     "%bd %d %ld", &a, &b, &c);
                   printf ("%d arguments read\n", argsread);
                   printf ("Reading an unsigned byte, int, and long\n");
                   argsread = sscanf ("2 44 98765432",
                                       "%bu %u %lu", &x, &y, &z);
                   printf ("%d arguments read\n", argsread);
                   printf ("Reading a character and a string\n");
                   argsread = sscanf ("a abcdefg", "%c %9s", &d, buf);
                   printf ("%d arguments read\n", argsread);
                   printf ("Reading two floating-point numbers\n");
                   argsread = sscanf ("12.5 25.0", "%f %f", &f, &g);
                   printf ("%d arguments read\n", argsread);
```
**}**

## **strcat**

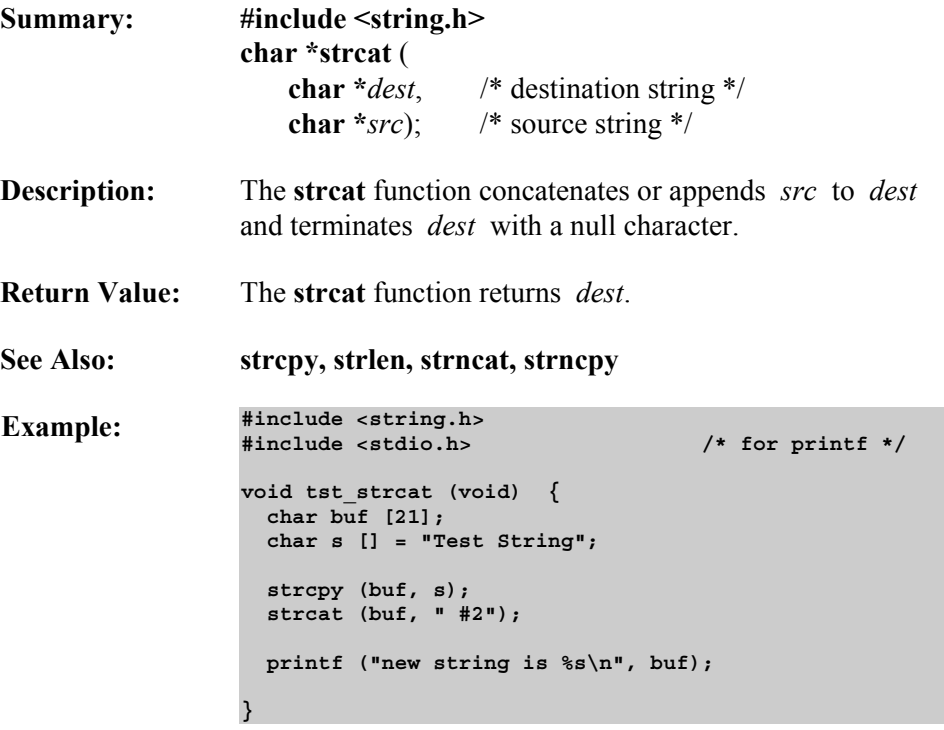

## **strchr**

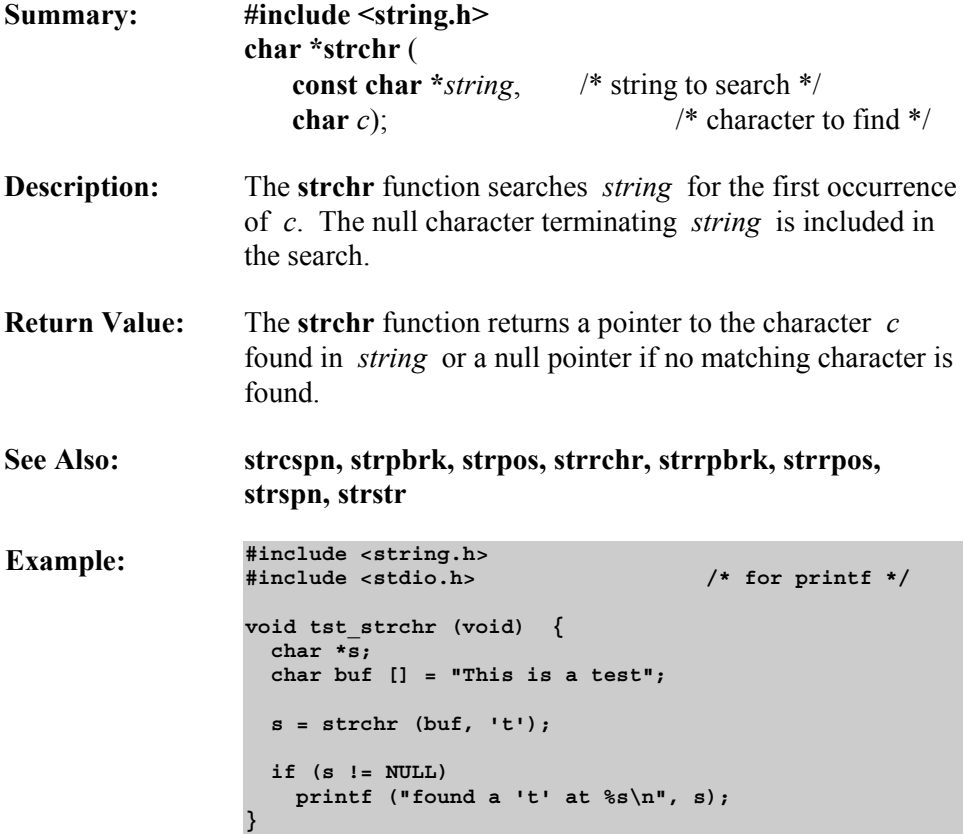

#### **strcmp**

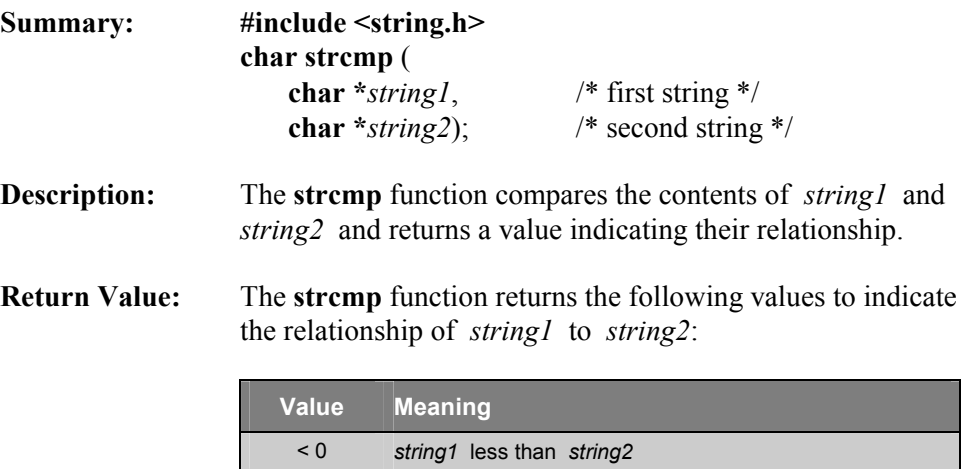

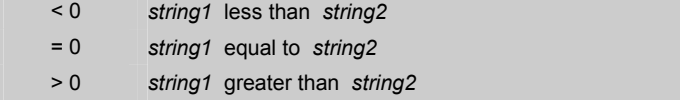

#### **See Also: memcmp, strncmp**

```
Example: #include <string.h>
                #include <stdio.h> /* for printf */
                void tst_strcmp (void) {
                  char buf1 [] = "Bill Smith";
                  char buf2 [] = "Bill Smithy";
                  char i;
                  i = strcmp (buf1, buf2);
                  if (i < 0)
                   printf ("buf1 < buf2\n");
                  else if (i > 0)
                   printf ("buf1 > buf2\n");
                  else
                   printf ("buf1 == buf2\n");
                }
```
## **strcpy**

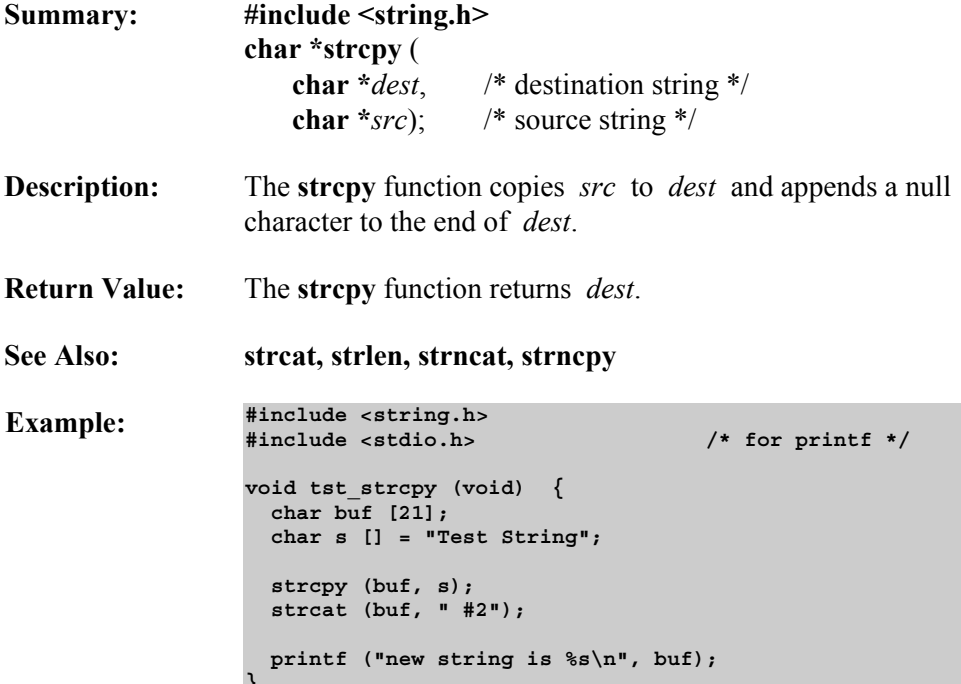

**}**

#### **strcspn**

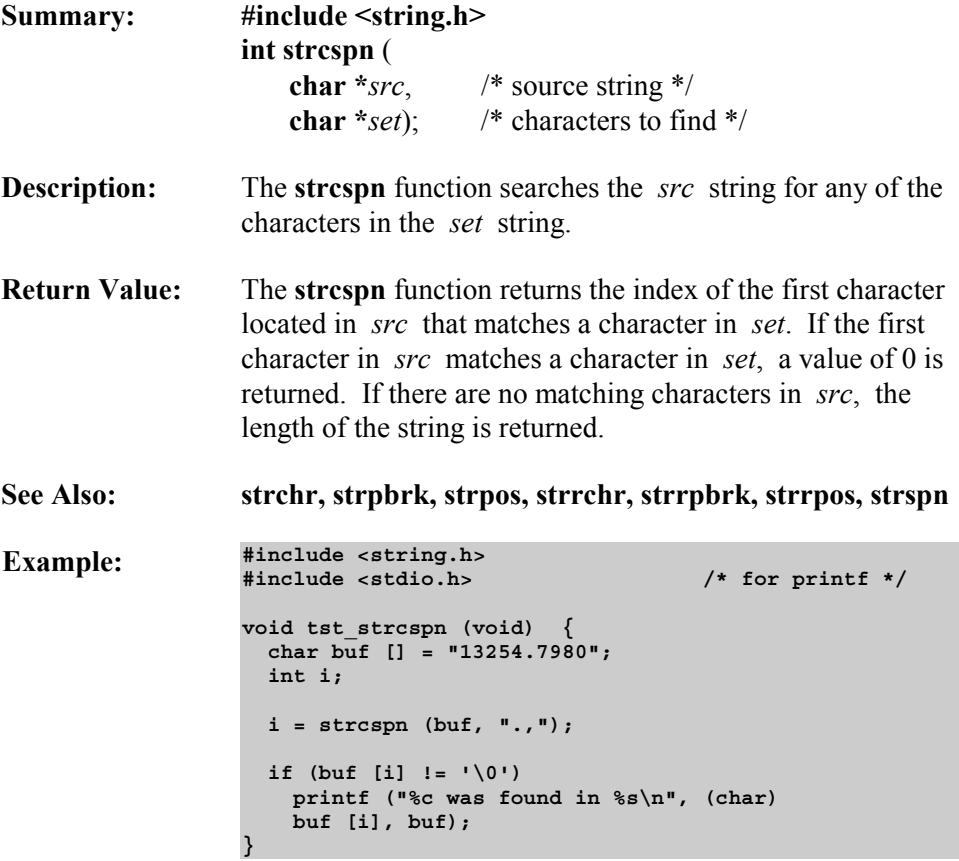

## **strlen**

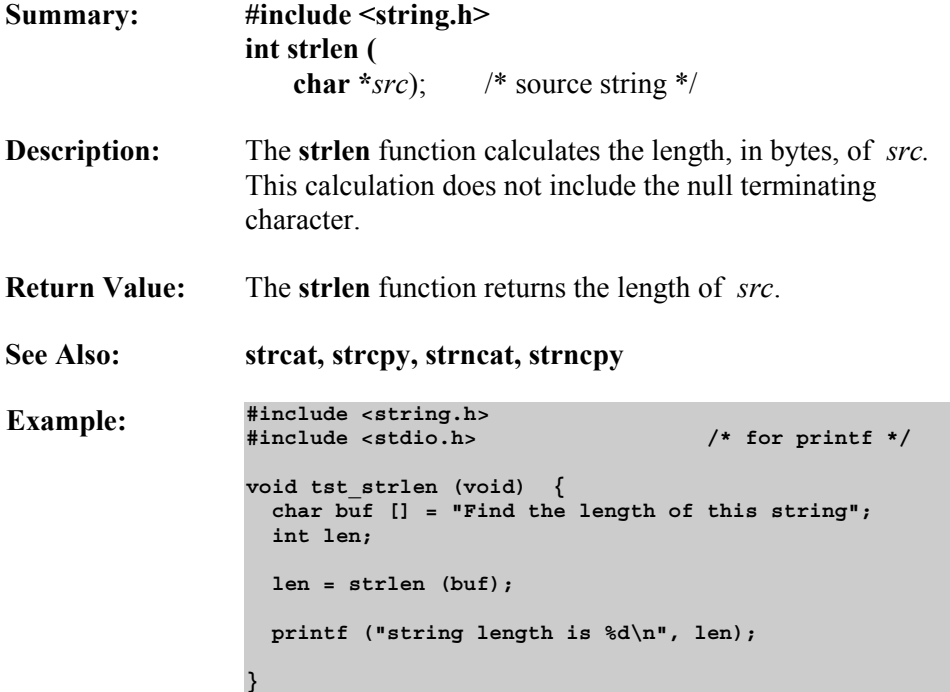

#### **strncat**

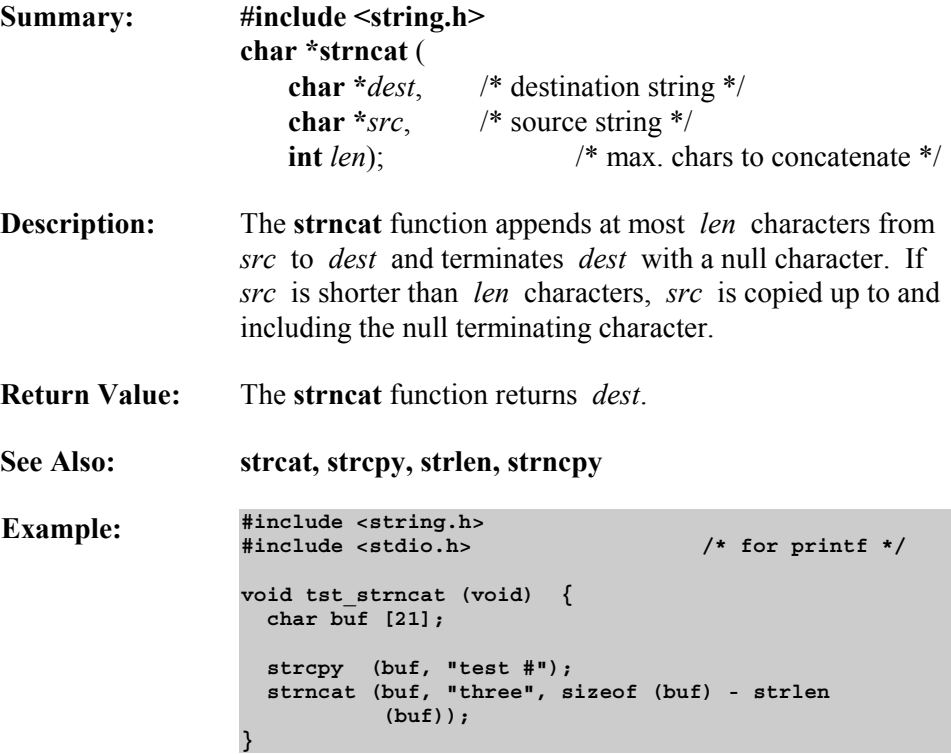

## **strncmp**

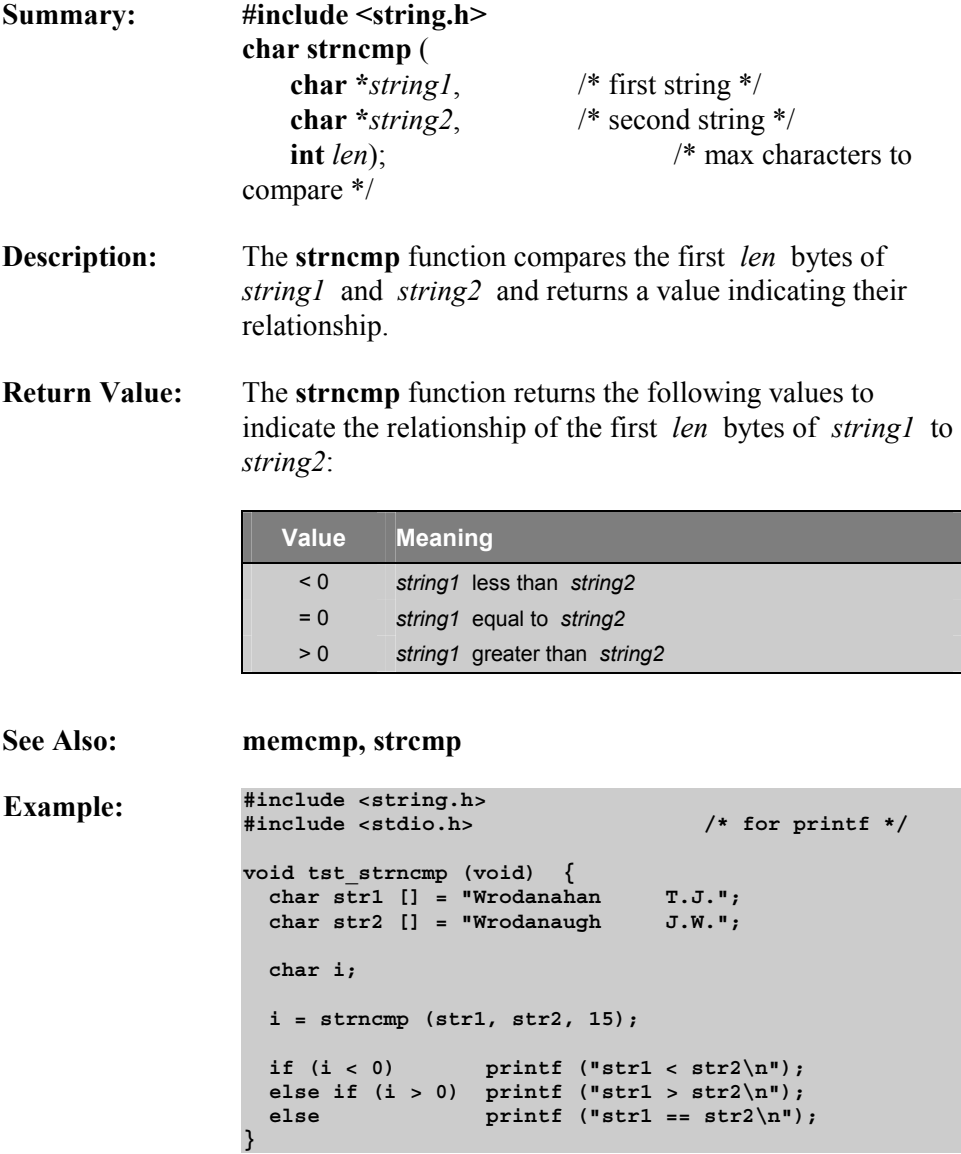

#### **strncpy**

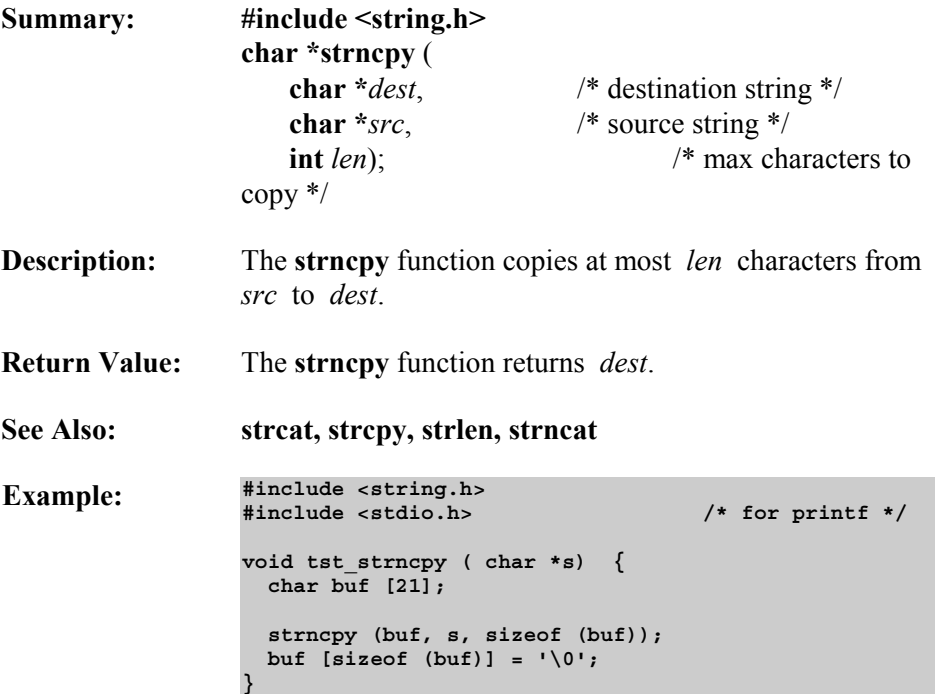

# **strpbrk**

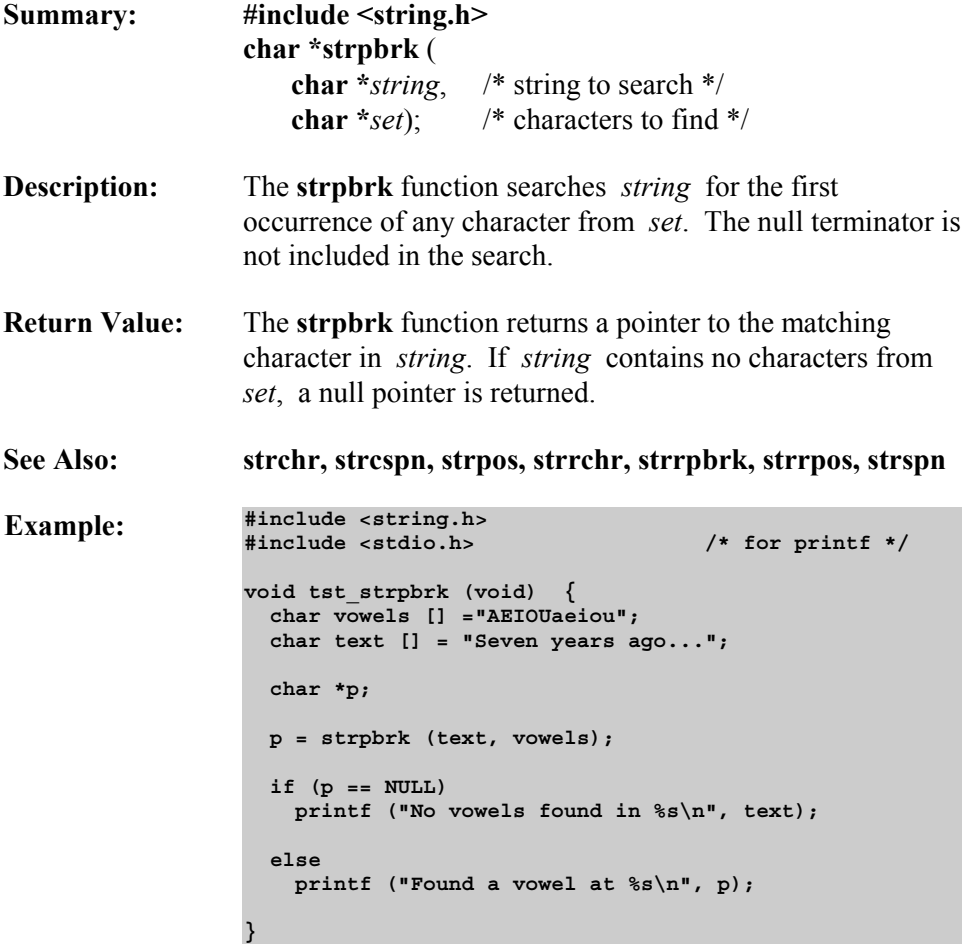

#### **strpos Summary: #include <string.h> int strpos** ( **const char \****string*, /\* string to search \*/ **char** *c*);  $\frac{1}{2}$  **character to find \*/ Description:** The **strpos** function searches *string* for the first occurrence of *c*. The null character terminating *string* is included in the search. **Return Value:** The **strpos** function returns the index of the character matching *c* in *string* or a value of -1 if no matching character was found. The index of the first character in *string* is 0. **See Also: strchr, strcspn, strpbrk, strrchr, strrpbrk, strrpos, strspn Example: #include <string.h> #include <stdio.h> /\* for printf \*/ void tst\_strpos (void) { char text [] = "Search this string for blanks"; int i; i = strpos (text, ' '); if (i == -1) printf ("No spaces found in %s\n", text); else printf ("Found a space at offset %d\n", i); }**

## **strrchr**

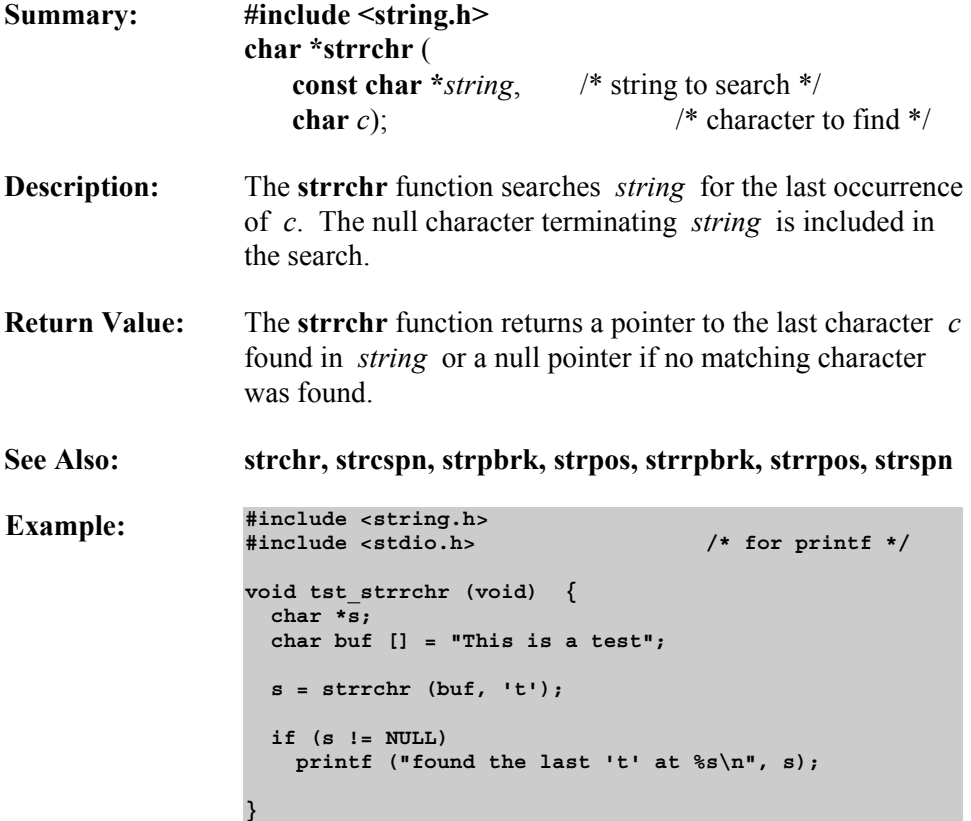
# **strrpbrk**

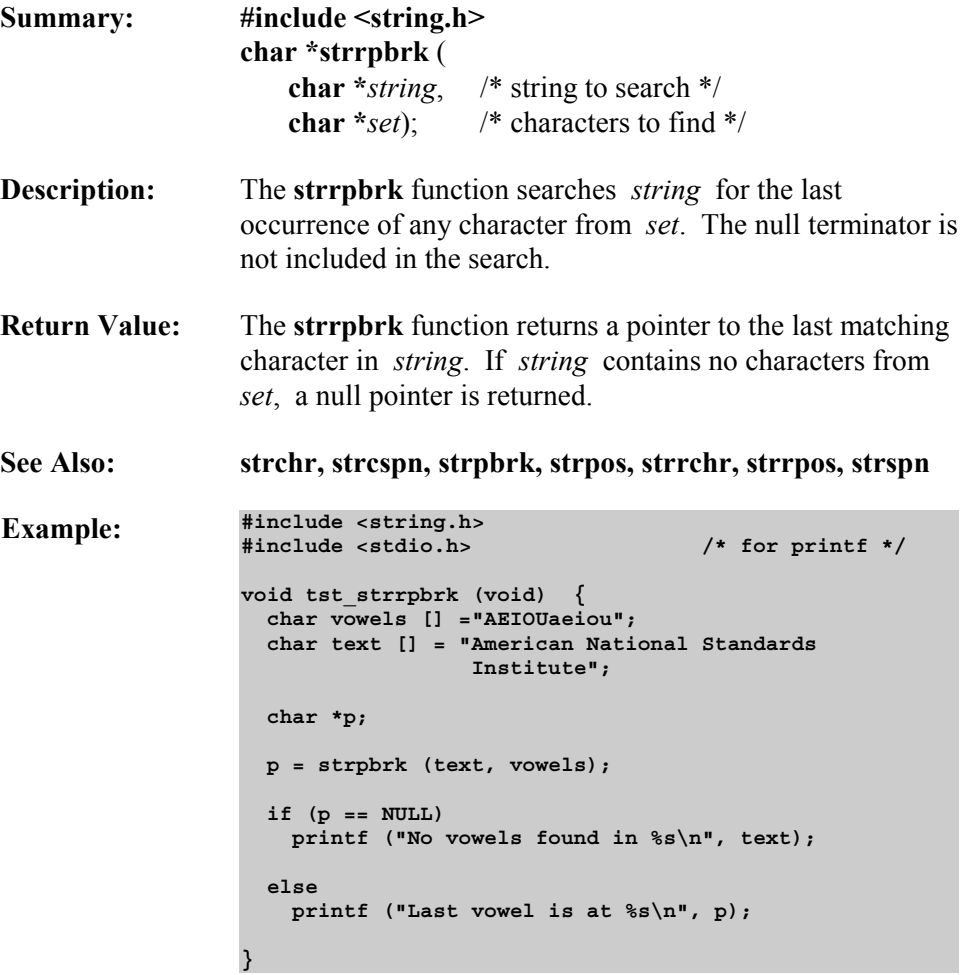

## **strrpos**

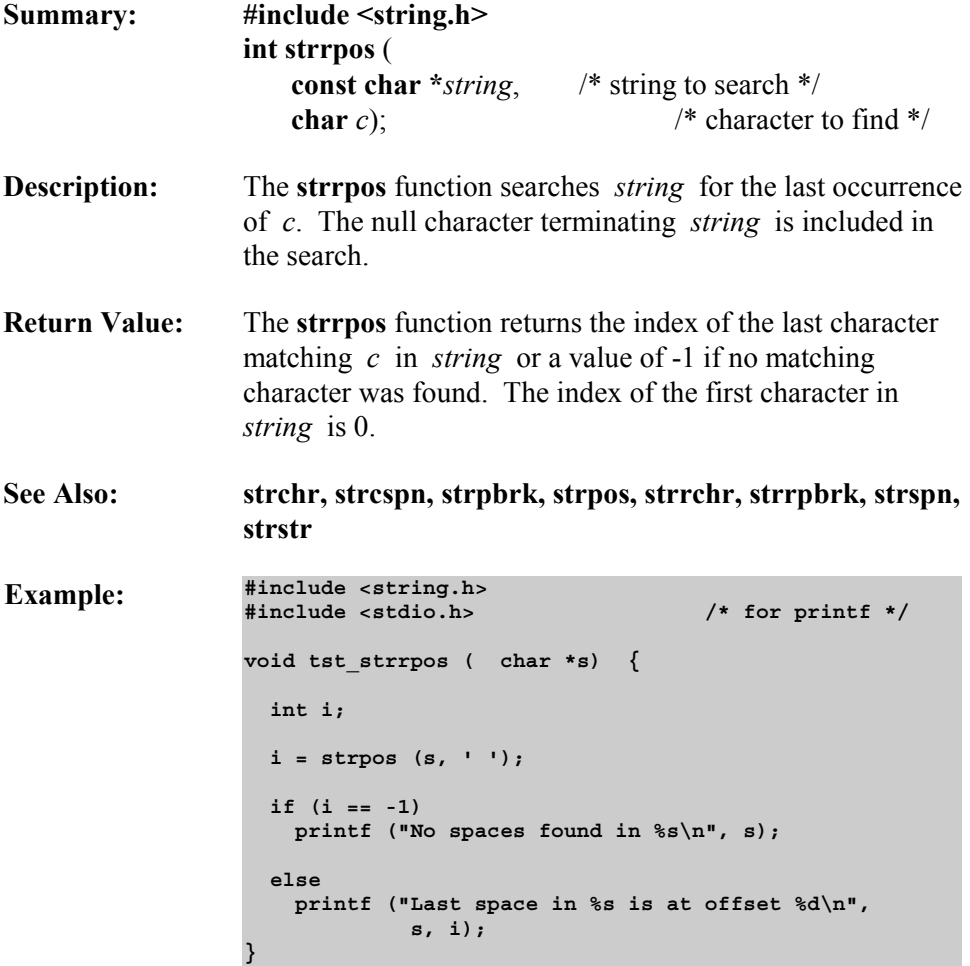

### **strspn**

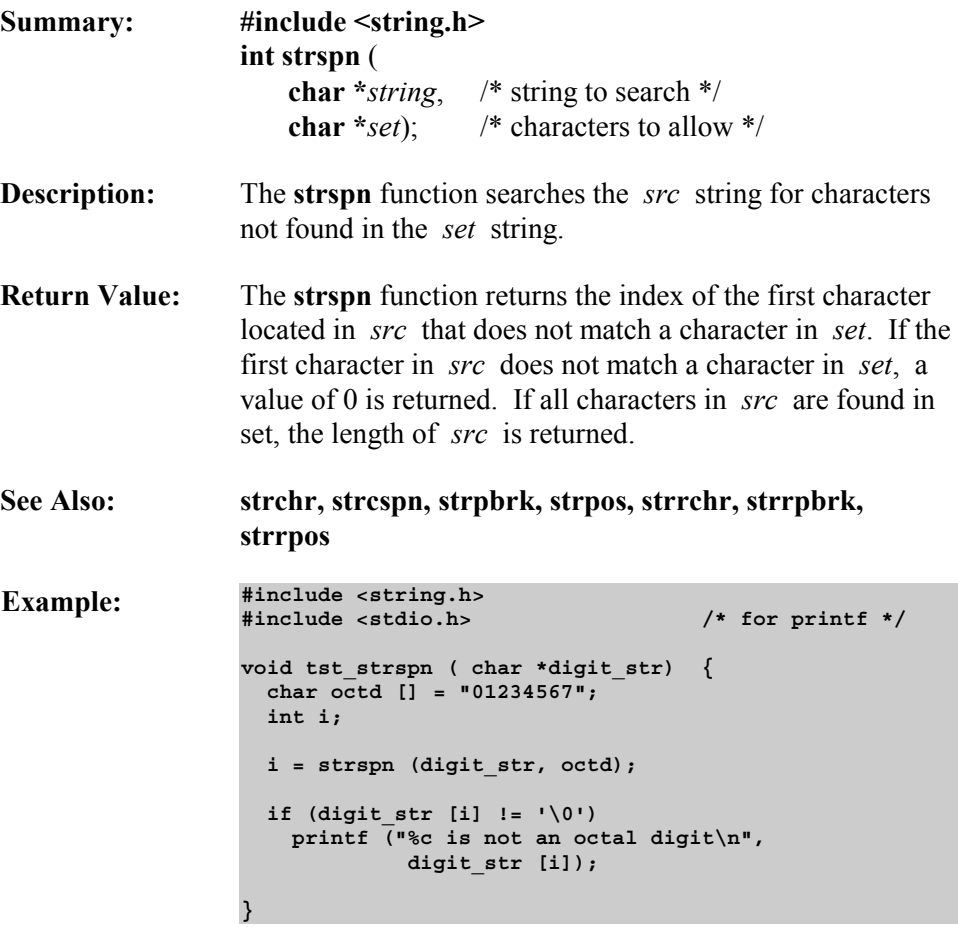

## **strstr**

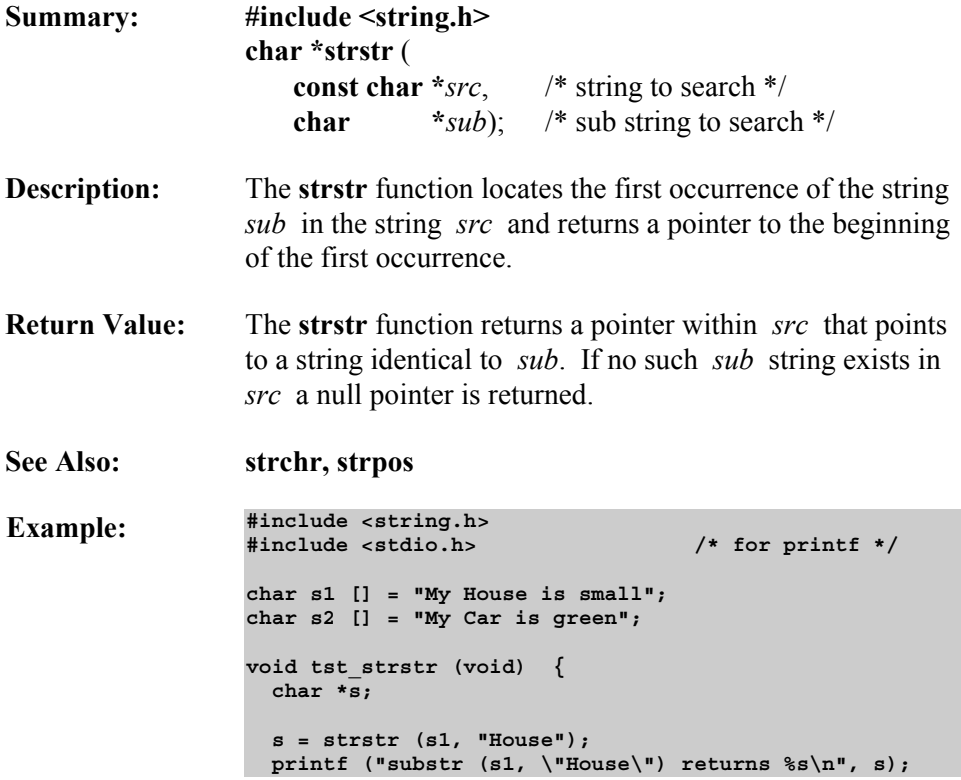

## **strtod / strtod517**

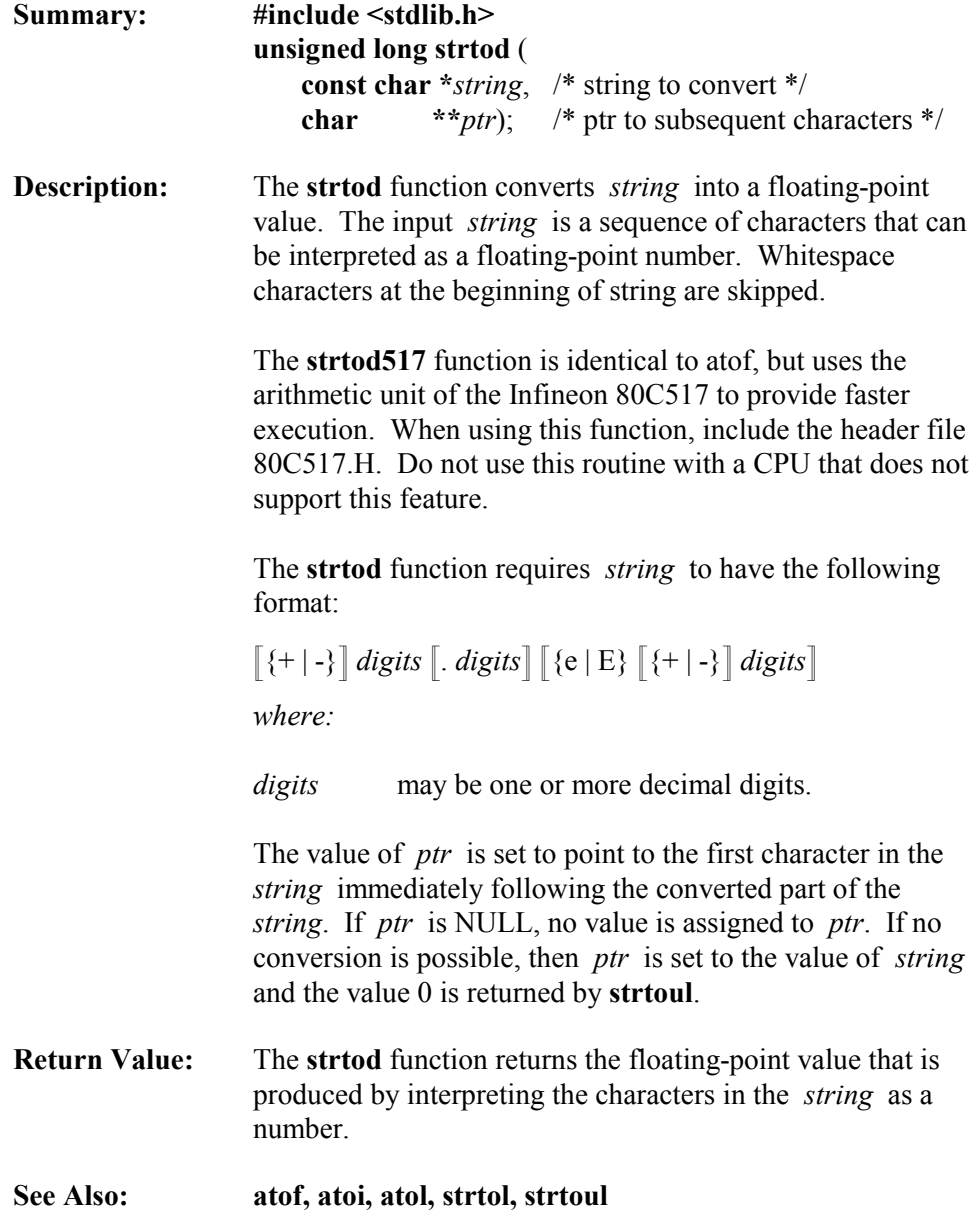

**Example: #include <stdlib.h> #include <stdio.h> /\* for printf \*/ void tst\_strtod (void) { float f; char s [] = "1.23"; f = strtod (s, NULL); printf ("strtod(%s) = %f\n", s, f); }**

### **strtol**

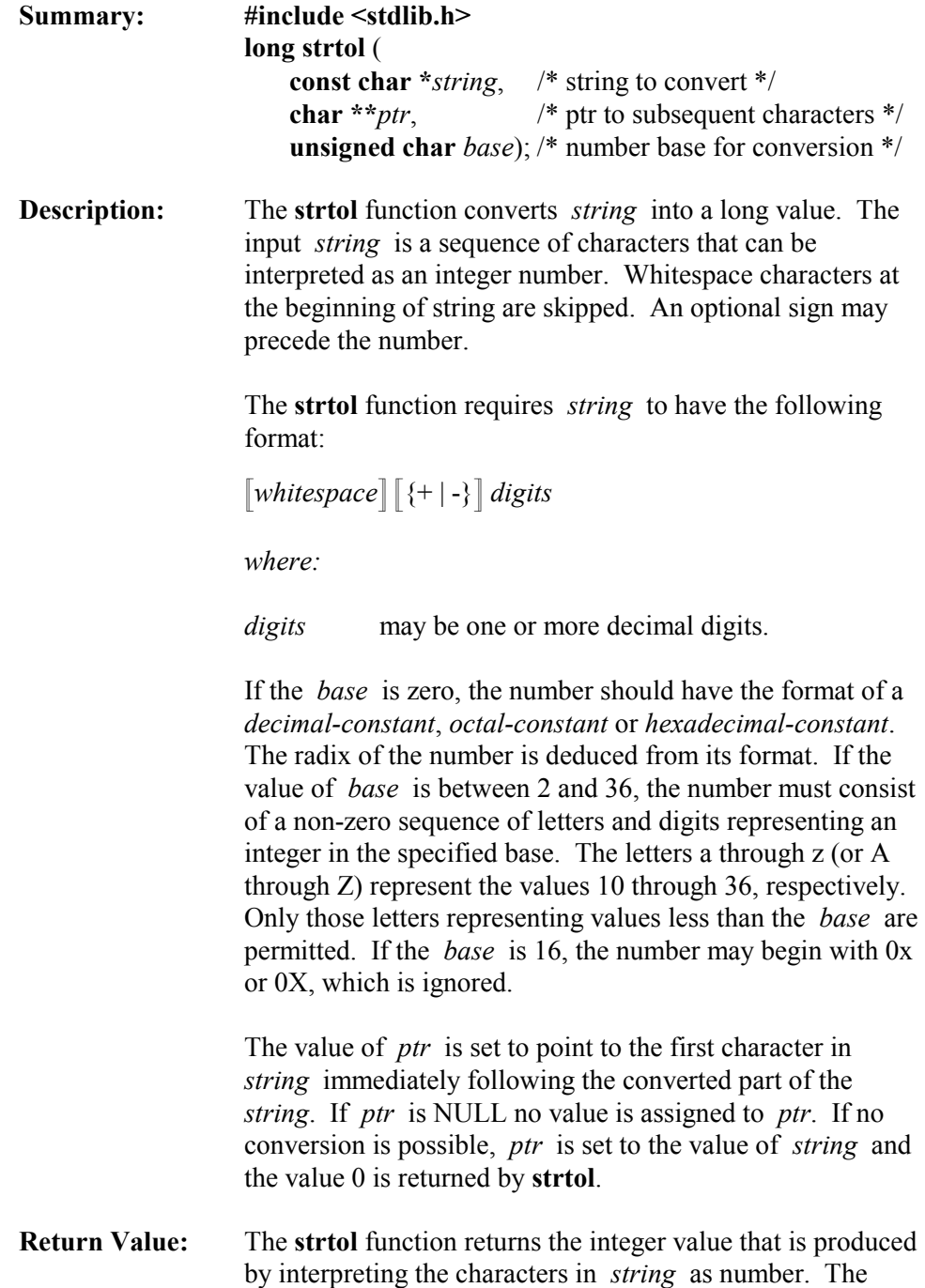

value LONG\_MIN or LONG\_MAX is returned in case of overflow.

**See Also: atof, atoi, atol, strtod, strtoul Example: #include <stdlib.h> #include <stdio.h> /\* for printf \*/ char s [] = "-123456789"; void tst\_strtol (void) { long l; l = strtol (s, NULL, 10); printf ("strtol(%s) = %ld\n", s, l); }**

### **strtoul**

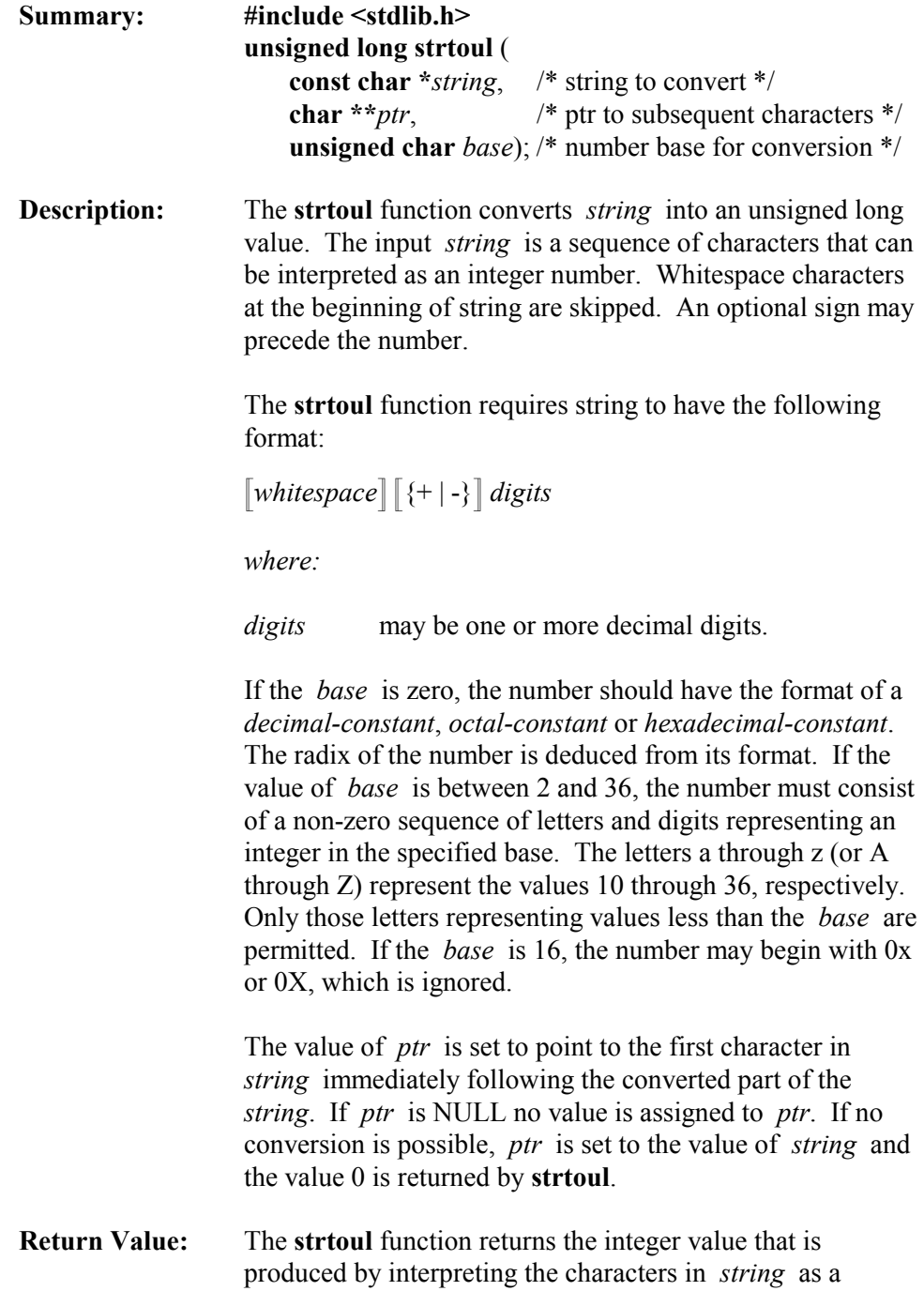

number. The value ULONG\_MAX is returned in case of overflow.

**See Also: atof, atoi, atol, strtod, strtol Example: #include <stdlib.h> #include <stdio.h> /\* for printf \*/ char s [] = "12345AB"; void tst\_strtoul (void) { unsigned long ul; ul = strtoul (s, NULL, 16); printf ("strtoul(%s) = %lx\n", s, ul); }**

### **tan / tan517**

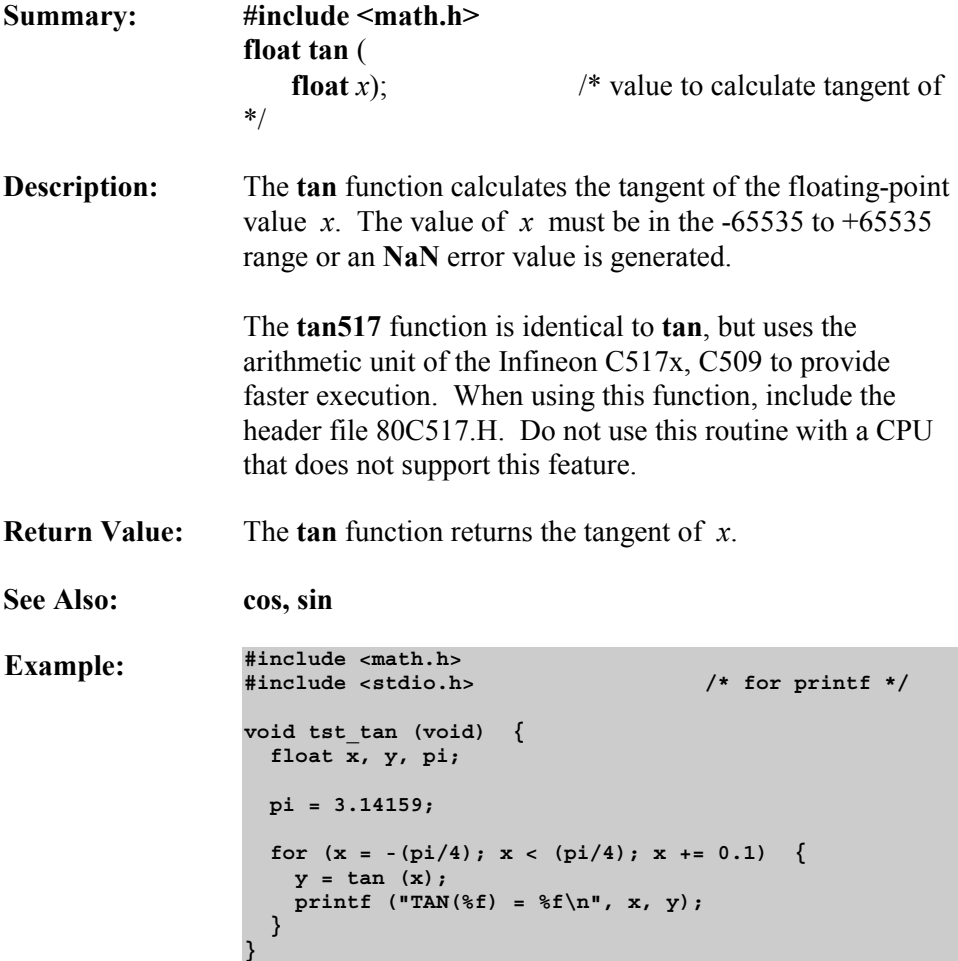

# **tanh**

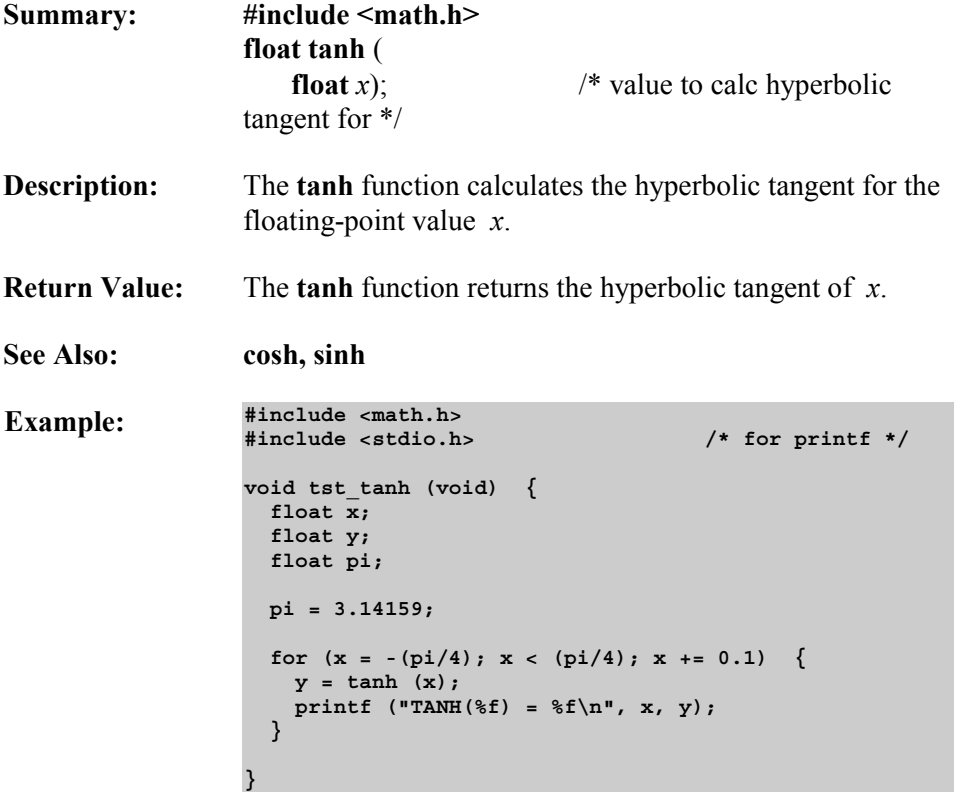

# **\_testbit\_**

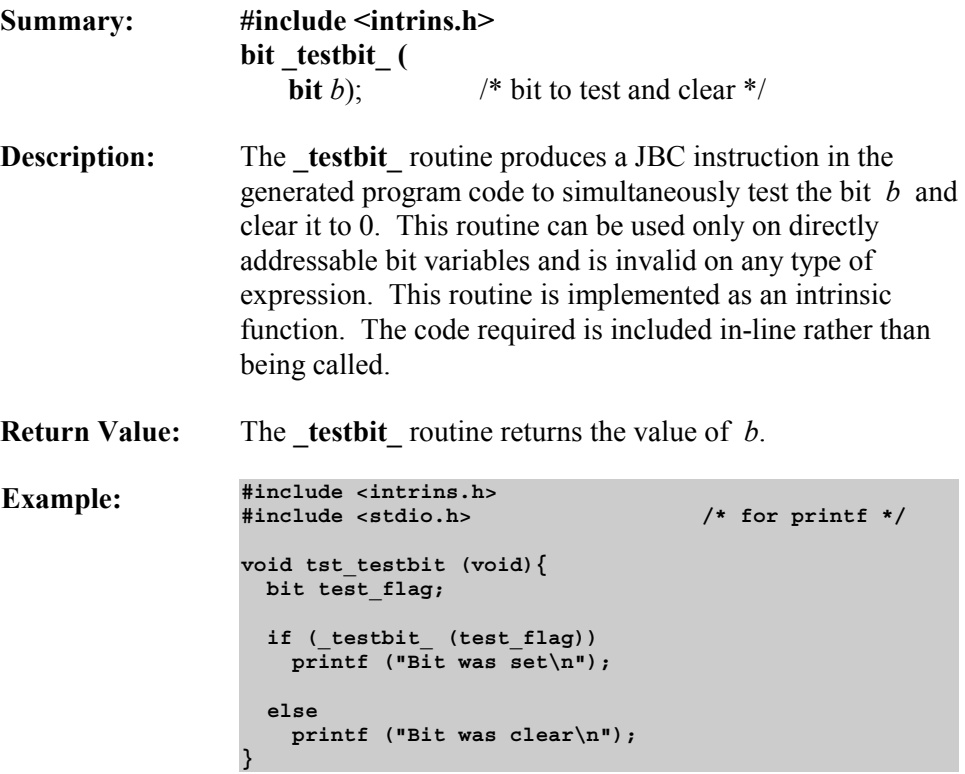

# **toascii**

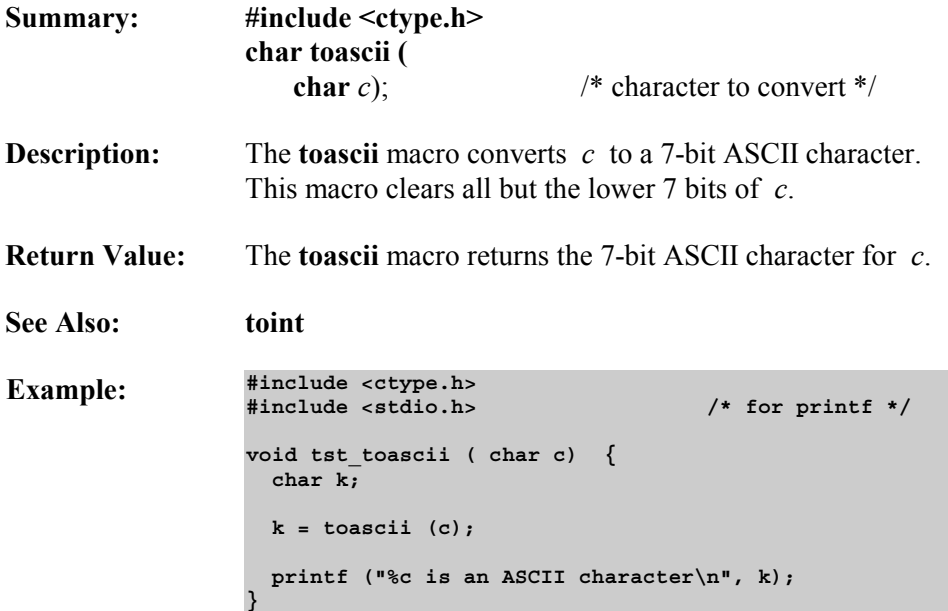

## **toint**

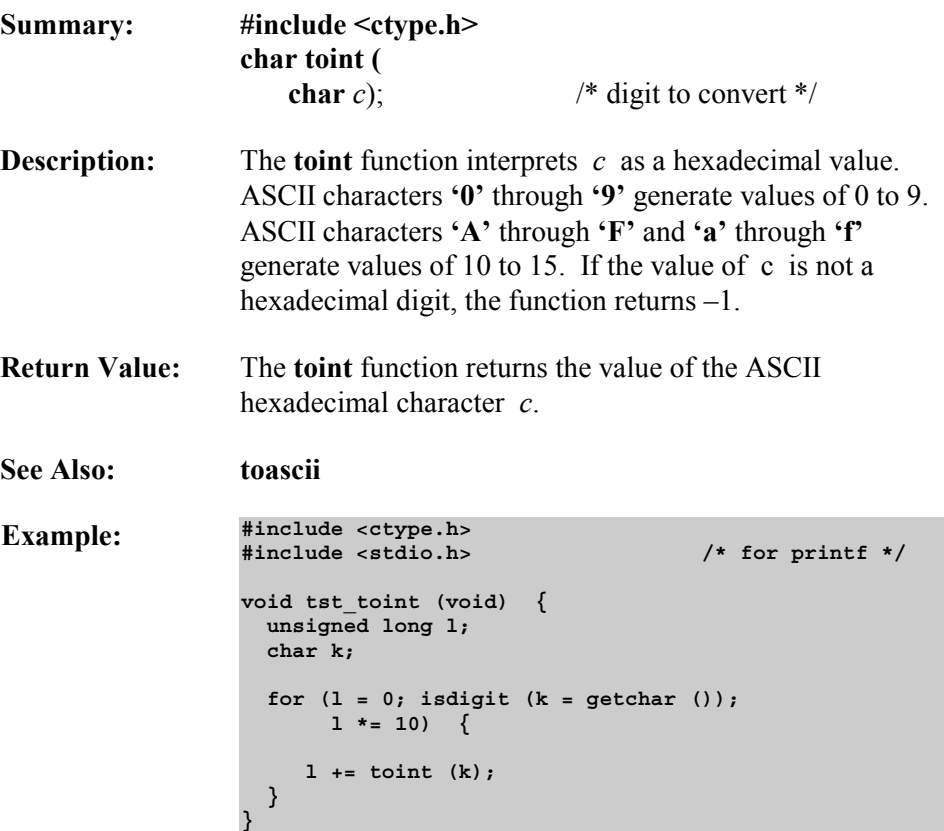

## **tolower**

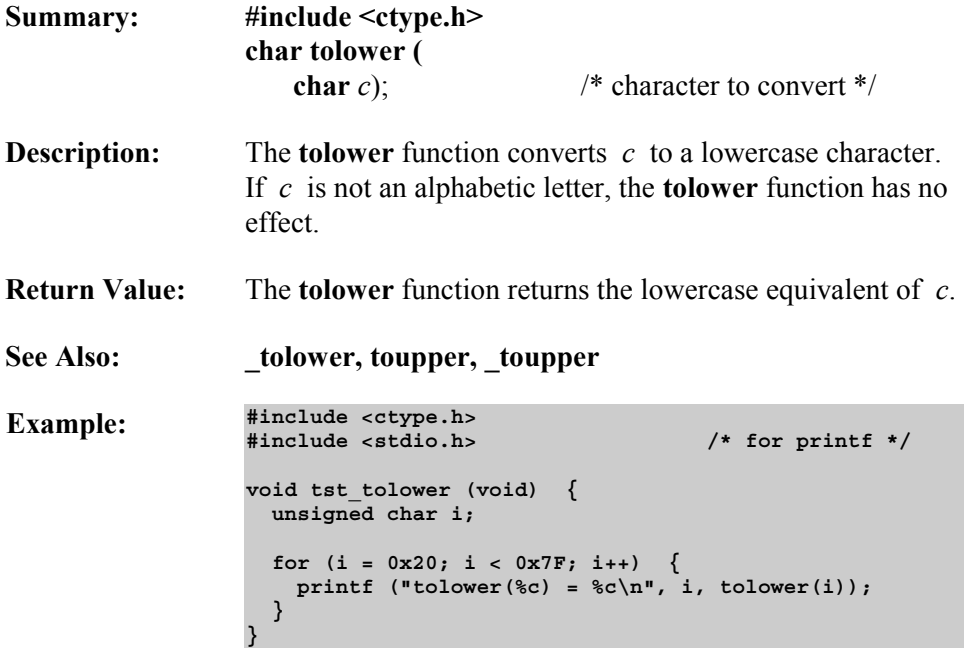

# **\_tolower**

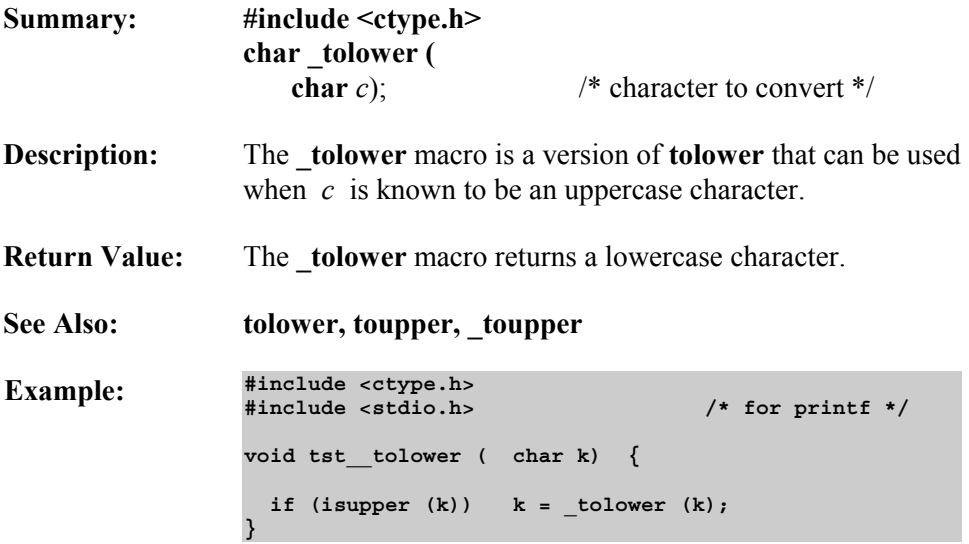

## **toupper**

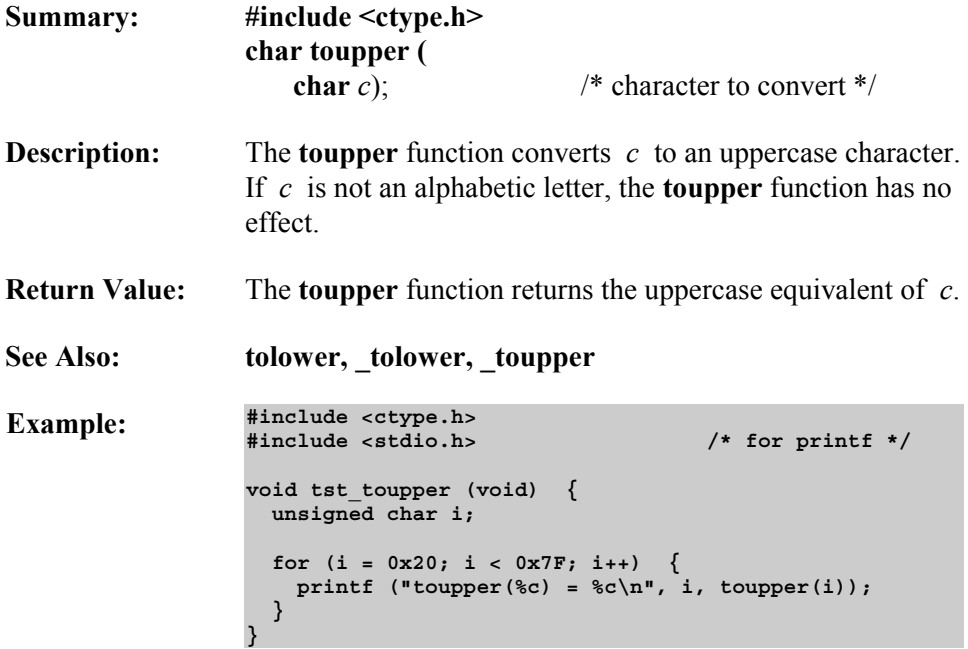

# **\_toupper**

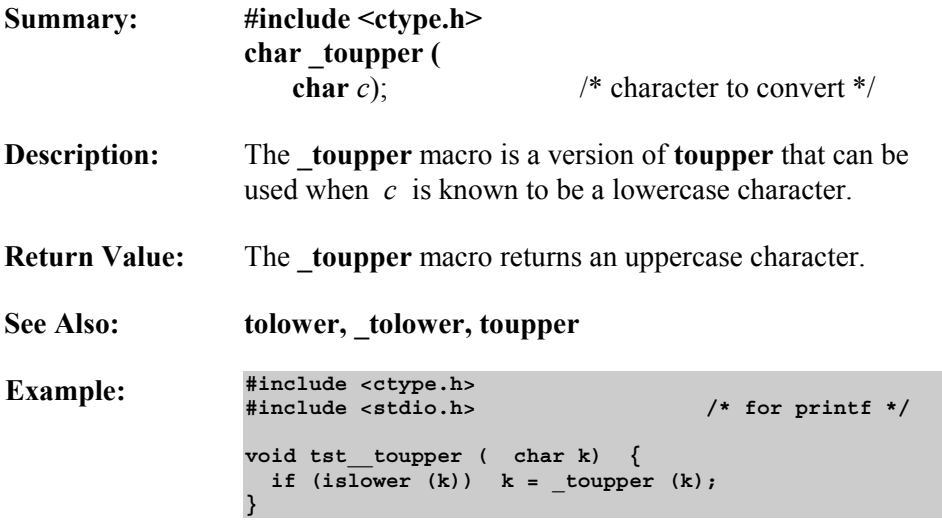

# **ungetchar**

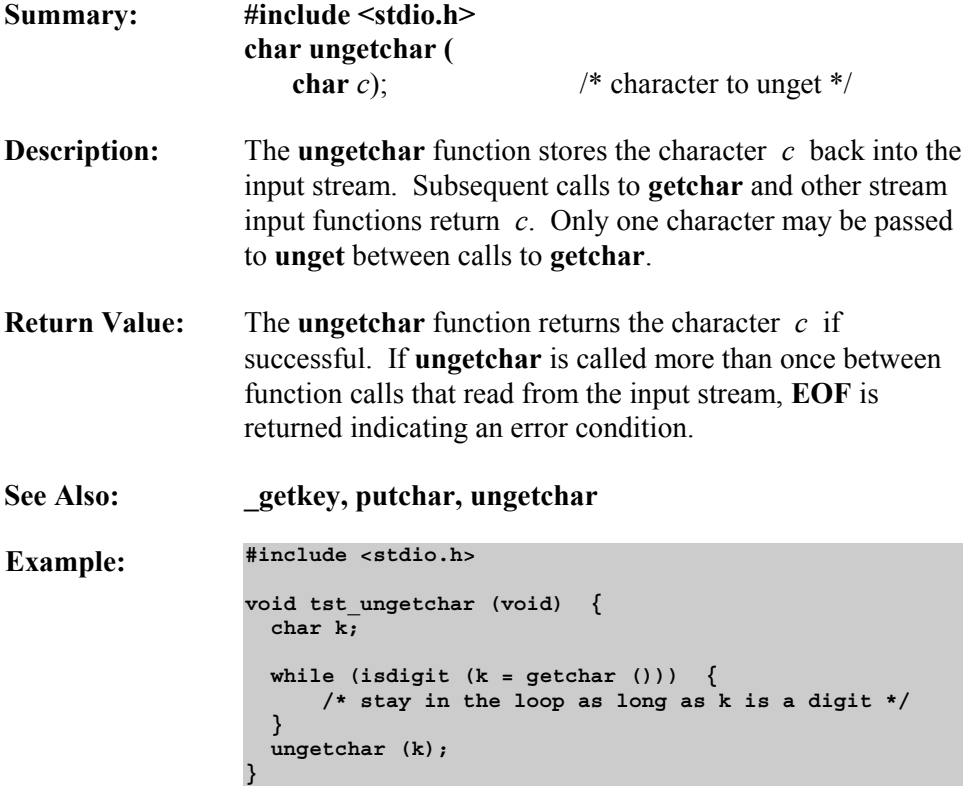

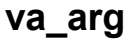

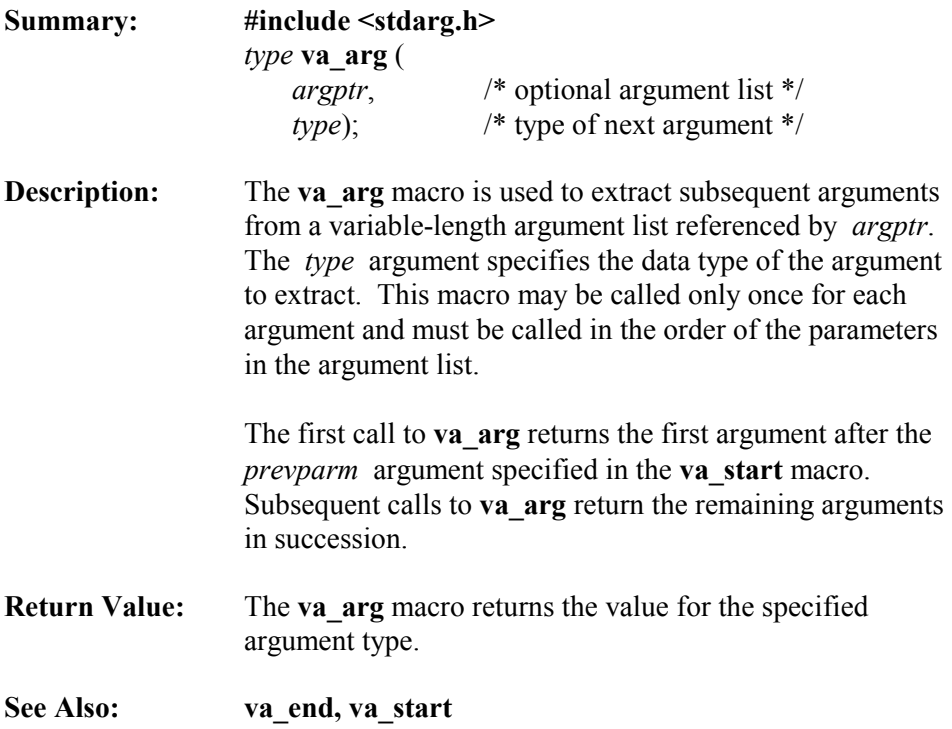

**Example: #include <stdarg.h> #include <stdio.h> /\* for printf \*/ int varfunc (char \*buf, int id, ...) { va\_list tag; va\_start (tag, id); if (id == 0) { int arg1; char \*arg2; long arg3; arg1 = va\_arg (tag, int); arg2 = va\_arg (tag, char \*); arg3 = va\_arg (tag, long); } else { char \*arg1; char \*arg2; long arg3; arg1 = va\_arg (tag, char \*); arg2 = va\_arg (tag, char \*); arg3 = va\_arg (tag, long); } } void caller (void) { char tmp\_buffer [10]; varfunc (tmp\_buffer, 0, 27, "Test Code", 100L); varfunc (tmp\_buffer, 1, "Test", "Code", 348L);**

**}**

# **va\_end**

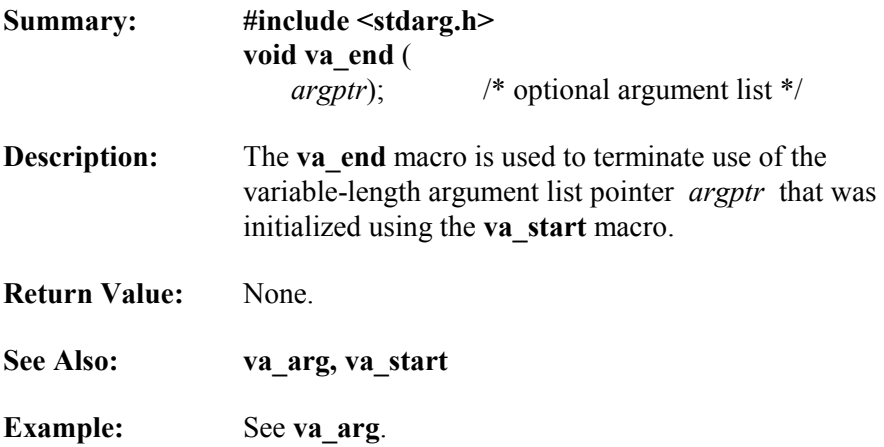

## **va\_start**

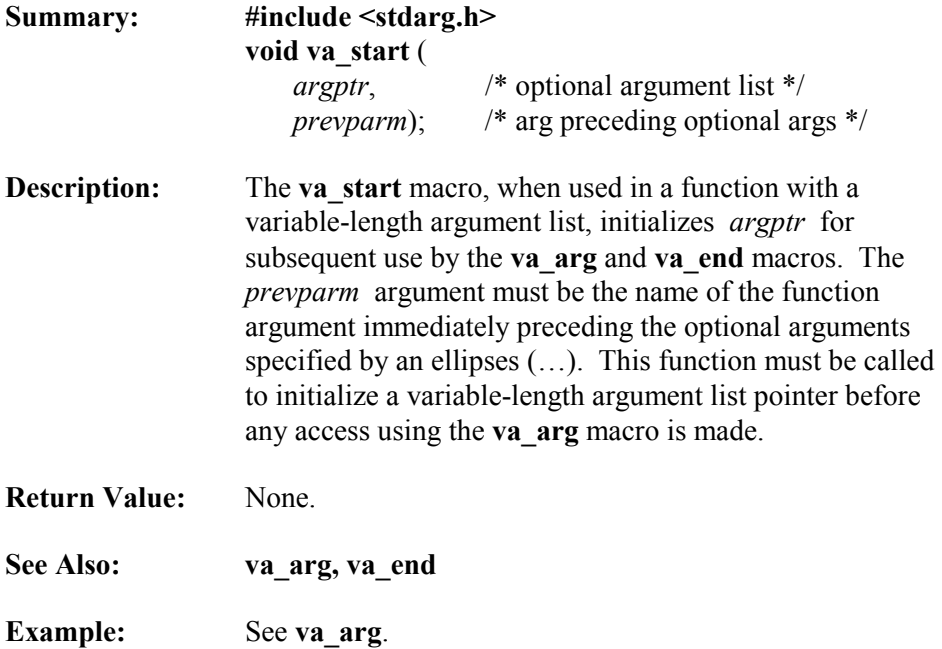

# **vprintf**

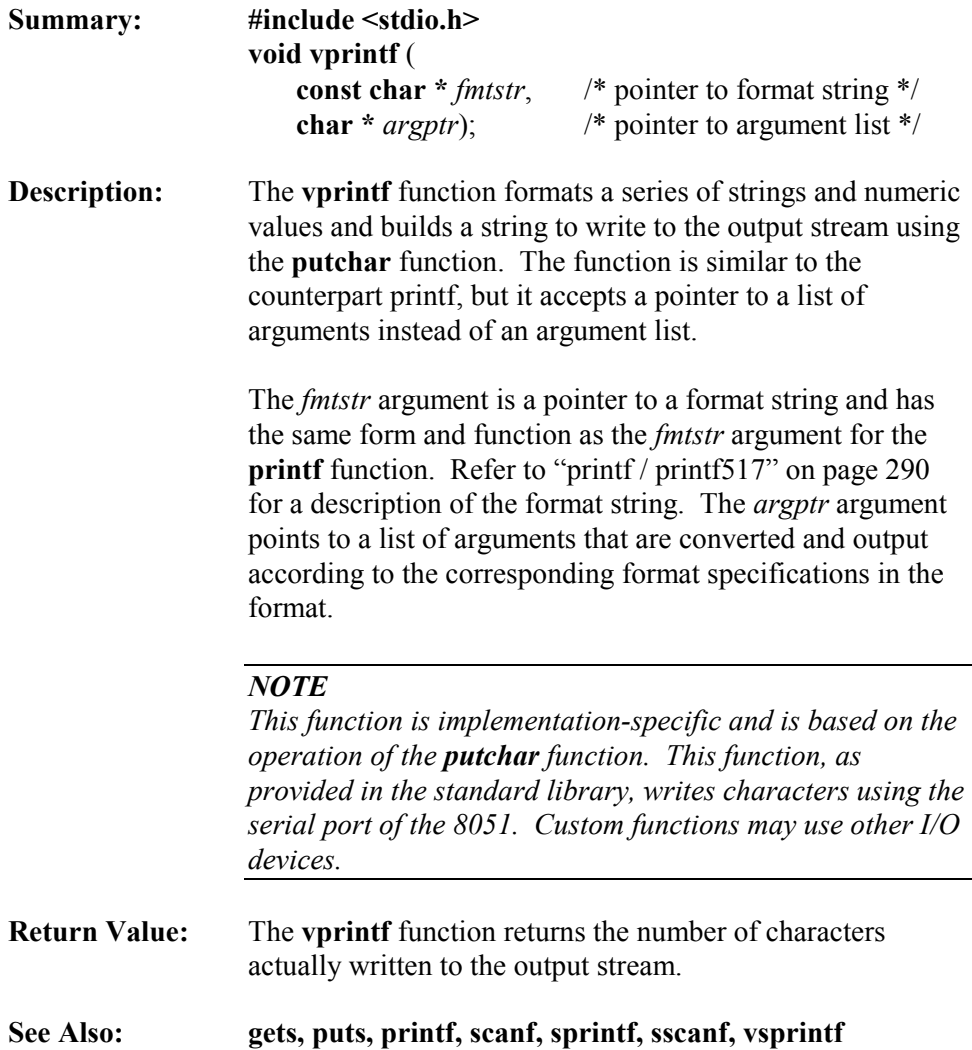

**Example: #include <stdio.h> #include <stdarg.h> void error (char \*fmt, ...) { va\_list arg\_ptr; va\_start (arg\_ptr, fmt); /\* format string \*/ vprintf (fmt, arg\_ptr);** va end (arg ptr); **} void tst\_vprintf (void) { int i; i = 1000; /\* call error with one parameter \*/ error ("Error: '%d' number too large\n", i); /\* call error with just a format string \*/ error ("Syntax Error\n"); }**

# **vsprintf**

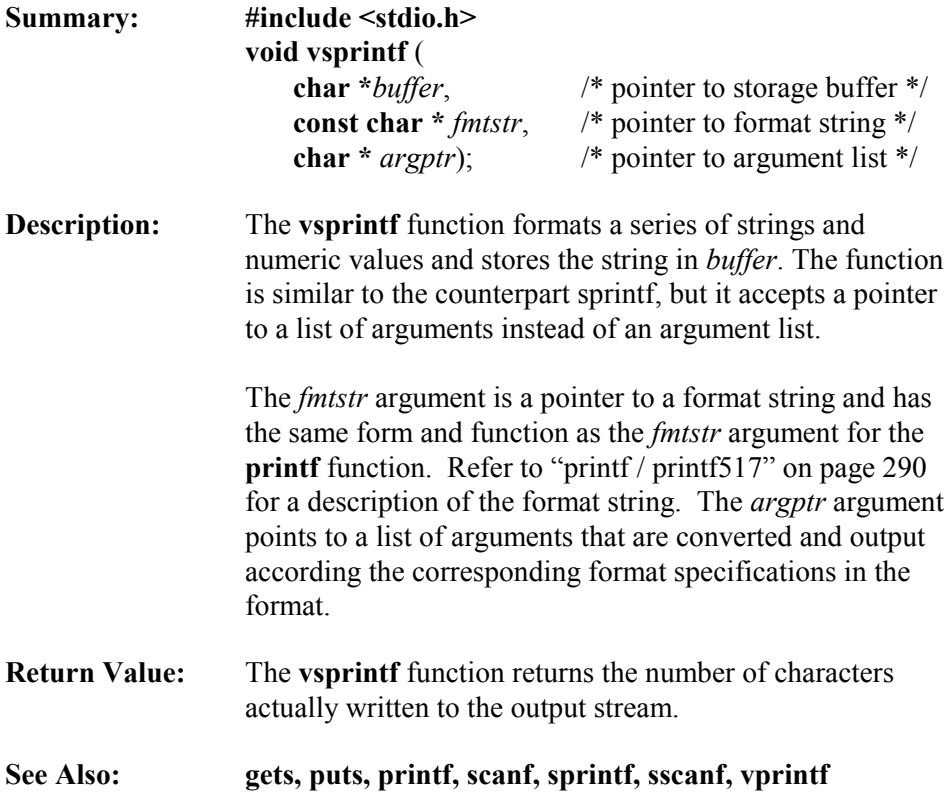

```
Example: #include <stdio.h>
     #include <stdarg.h>
     xdata char etxt[30]; /* text buffer */
     void error (char *fmt, ...) {
      va_list arg_ptr;
      va_start (arg_ptr, fmt); /* format string */
      vsprintf (etxt, fmt, arg_ptr);
      va_end (arg_ptr);
     }
     void tst_vprintf (void) {
       int i;
       i = 1000;
                     /* call error with one parameter */
       error ("Error: '%d' number too large\n", i);
              /* call error with just a format string */
       error ("Syntax Error\n");
     }
```
# **Appendix A. Differences from ANSI C**

The **C***x***51** compiler differs in only a few aspects from the ANSI C Standard. These differences can be grouped into compiler-related differences and library-related differences.

# **Compiler-related Differences**

**Wide Characters** 

Wide 16-bit characters are not supported by **C***x***51**. ANSI provides wide characters for future support of an international character set.

**Recursive Function Calls** 

Recursive function calls are not supported by default. Functions that are recursive must be declared using the **reentrant** function attribute. Reentrant functions can be called recursively because the local data and parameters are stored in a reentrant stack. In comparison, functions which are not declared using the **reentrant** attribute use static memory segments for the local data of the function. A recursive call to these functions overwrites the local data of the prior function call instance.

# **Library-related Differences**

The ANSI C Standard Library includes a vast number of routines, most of which are included in **C***x***51**. Many, however, are not applicable to an embedded application and are excluded from the **C***x***51** library.

The following ANSI Standard library routines are included in the **C***x***51** library:

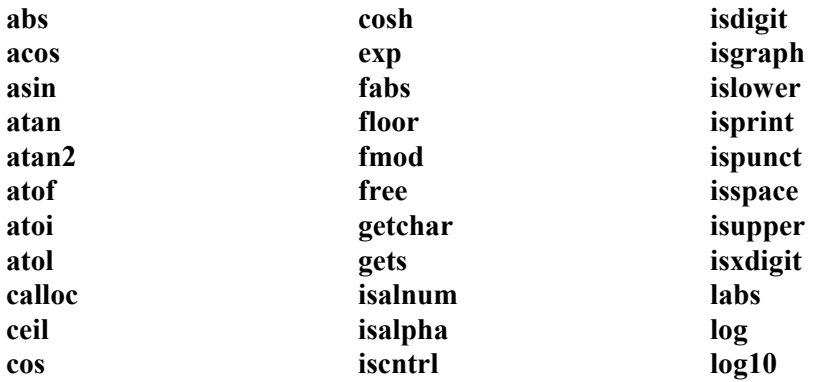

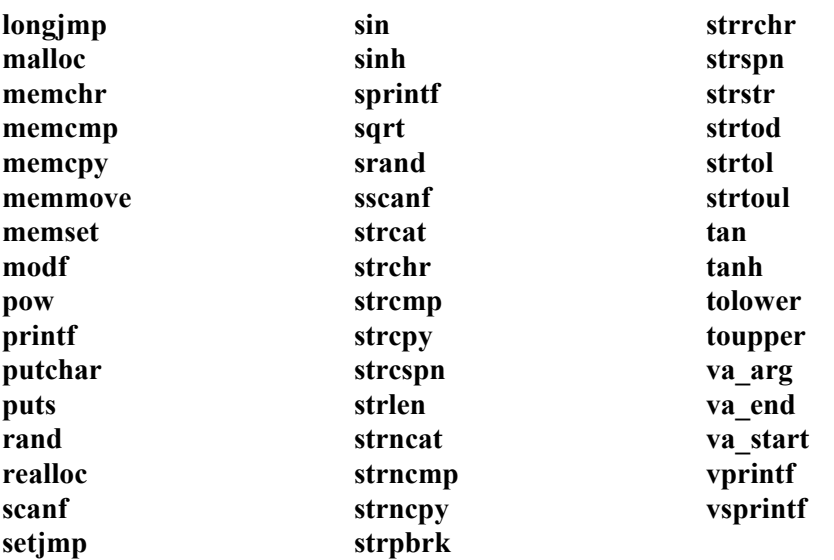

The following ANSI Standard library routines are not included in the **C***x***51** library:

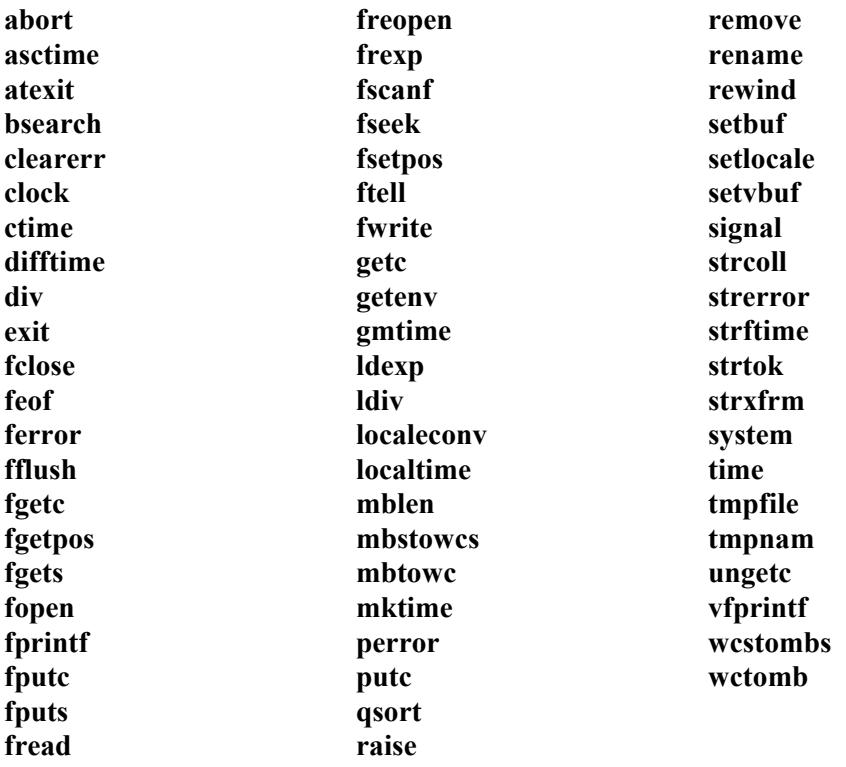

The following routines are not found in the ANSI Standard Library but are included in the **C** *x***51** library:

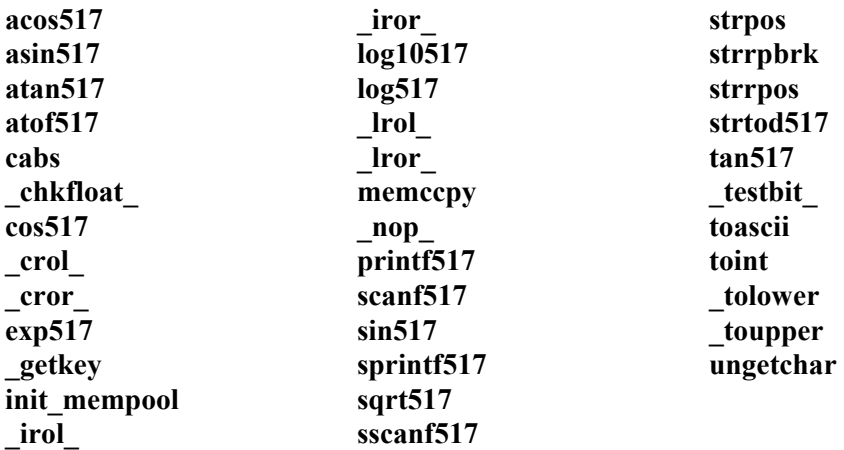

# **Appendix B. Version Differences**

This appendix lists an overview of major product enhancements and differences between the current version of the **C***x***51** compiler and previous versions. The current version contains *all* enhancements listed below:

# **Version 6.0 Differences**

- **EXTERNAL and SEGMENT limitations removed**  The number of external symbols and segments per module are no longer limited to 256. This historical limitation was imposed by the old Intel Object File format.
- **First 256 characters of a variable name are significant**  Now the first 256 characters of a variable name are significant. Previously, only the first 32 characters were significant.
- **Support for Philips 80C51MX and Dallas Contiguous Mode C***x***51** provides support for the Philips 80C51MX architecture and the Dallas Contiguous Mode that is available on the Dallas 390 and variants.

#### **OMF2 directive and far memory type support**

The OMF2 directive selects a new OMF file format that provides detailed symbol type checking across modules and supports up to 16MB code and xdata memory. This format is required when you use the STRING, VARBANKING, and XCROM directives.

### **STRING directive**

**C***x***51** allows you to locate constant strings into **const xdata** or **const far** space which leaves more code space available for program code.

#### **USERCLASS directive**

Assigns user defined class names to compiler generated segments. Class names may be referenced by the LX51 linker to locate all segments with a specific class name.

#### **VARBANING directive and far memory type support**

Two new memory types, **far** and **const far,** and user configureable access routines provide support for up to 16MB extended code and xdata memory. The VARBANKING directive enables **far** memory type support.

### **XCROM directive**

The **XCROM** directive locates constants into **xdata** ROM which frees **code** ROM space for program code.

### **Support for Analog Devices B2 series of MicroConverters**

The B2 series of ADuC devices contains dual DPTR and an extended stack.

*NOTE*

*Only the the PK51 Professional Developers Kit supports the OMF2 output file format, Philips 80C51MX, Dallas Contiguous Mode, and VARBANKING. These options are not available in the CA51 and DK51 packages.* 

# **Version 5 Differences**

**Optimize Level 7, 8, and 9** 

C51 offers three new optimizer levels. These new optimizations focus primarily on code density. Refer to "Optimizer" on page 157 for more information.

### **Directives for the dual DPTR support**

C51 provides dual DPTR support for Atmel, Atmel WM, and, Philips with the directives **MODA2** and **MODP2**.

- **data, pdata, xdata automatic variables overlayable in all memory models**  C51 now overlays all data, pdata, and xdata automatic variables regardless of the selected memory model. In previous C51 versions, only automatic variables of the default memory type are overlaid. For example, C51 Version 5 did not overlay pdata or xdata variables if a function where compiled in the SMALL memory model.
- **The data type enum adjusts automatically 8 or 16 bits.** C51 now uses a char variable to represent an enum, if the enum range allows that.
- **modf, strtod, strtol, strtoul Library Functions** C51 now includes the ANSI standard library functions **modf, strtod, strtol, strtoul**
- **BROWSE, INCDIR, ONEREGBANK, RET\_XSTK, and RET\_PSTK Directives**

C51 supports new directives for generating Browse Information, specifying include directives, optimizing interrupt code, and using the reentrant stack for return addresses. Refer to "Chapter 2. Compiling with the C*x*51" on page 17 for more information.

# **Version 4 Differences**

### **Byte Order of Floating-point Numbers**

Floating-point numbers are now stored in the big endian order. Previous releases of the C51 compiler stored floating-point numbers in little endian format. Refer to "Floating-point Numbers" on page 179 for more information.

### **\_chkfloat\_ Library Function**

The intrinsic function **chkfloat** allows for fast testing of floating-point numbers for error (NaN),  $\pm$ INF, zero and normal numbers. Refer to " chkfloat " on page 245 for more information.

### **FLOATFUZZY Directive**

C51 now supports the **FLOATFUZZY** directive. This directive controls the number of bits ignored during the execution of a floating-point compare. Refer to "FLOATFUZZY" on page 38 for more information.

### **Floating-point Arithmetic is Fully Reentrant**

Intrinsic floating-point arithmetic operations (add, subtract, multiply, divide, and compare) are now fully reentrant. The C library routines **fpsave** and **fprestore** are no longer needed. Several library routines are also reentrant. Refer to "Routines by Category" on page 218 for more information.

 **Long and Floating-point Operations no Longer use an Arithmetic Stack**  The long and floating-point arithmetic is more efficient; the code generated is now totally register-based and does not use a simulated arithmetic stack. This also reduces the memory needs of the generated code.

#### **Memory Types**

The memory types have been changed to achieve better performance in the run-time library and to reflect the memory map of the MCS® 251 architecture.

### **Memory Type Bytes for Generic Pointers**

The memory type bytes used in generic pointers have changed. The following table contains the memory type byte values and their associated memory type.

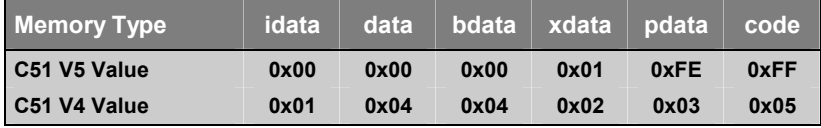

### **WARNINGLEVEL Directive**

C51 now supports the **WARNINGLEVEL** directive which lets you specify the strength of the warning detection for the C51 compiler. The C51

compiler now also checks for unused local variables, labels, and expressions. Refer to "WARNINGLEVEL" on page 85 for more information.
## **Version 3.4 Differences**

#### **\_at\_Keyword**

C51 supports variable location using the **\_at\_** keyword. This new keyword allows you to specify the address of a variable in a declaration. Refer to "The \_at\_ Keyword" on page 186 for more information.

#### **NOAMAKE Directive**

C51 now supports the **NOAMAKE** directive. This directive causes C51 to generate object modules without project information and register optimization records. This is necessary only if you want to use object files with older versions of C51 tools.

#### **OH51 Hex File Converter**

The OHS51 Object-Hex-Symbol Converter provided with prior versions of C51 has been replaced with OH51.

#### **Optimizer Level 6**

C51 now supports optimizer level 6 which provides loop rotation. The resulting code is more efficient and executes faster.

#### **ORDER Directive**

When you specify the **ORDER** directive, C51 locates variables in memory in the order in which they are declared in your source file. Refer to "ORDER" on page 65 for more information.

#### **REGFILE Directive**

C51 now supports the **REGFILE** directive which lets you specify the name of the register definition file generated by the linker. This file contains information that is used to optimize the use of registers between functions in different modules. Refer to "REGFILE" on page 70 for more information.

#### **vprintf and vsprint Library Functions**

The **vprintf** and **vsprintf** library functions have been added. Refer to "vprintf" on page 349 and "vsprintf" on page 351 for more information.

## **Version 3.2 Differences**

### **ANSI Standard Automatic Integer Promotion**

The latest version of the ANSI C Standard requires that calculations use **int** values if **char** or **unsigned char** values might overflow during the calculation. This new requirement is based on the premise that **int** and **char** operations are similar on 16-bit CPUs. C51 supports this feature as the default and provides you with two new directives, **INTPROMOTE** and **NOINTPROMOTE**, to enable or disable integer promotion.

There is a big difference between 8-bit and 16-bit operations on the 8-bit 8051 in terms of code size and execution speed. For this reason, you might want to disable integer promotion by using the **NOINTPROMOTE** directive.

However, if you wish to retain maximum compatibility with other C compilers and platforms, leave integer promotions enabled.

- **Assembly Source Generation with In-Line Assembly**  You may use the new directives **ASM** and **ENDASM** to include source text to output to **.SRC** files generated using the **SRC** command directive.
- **New Directives**  The directives **ASM**, **ENDASM**, **INTERVAL**, **INTPROMOTE**, **INTVECTOR**, **MAXARGS**, and **NOINTPROMOTE** have been added or enhanced.

### **Offset and Interval Can Now Be Specified for Interrupt Vectors**

You may now specify the offset and interval for the interrupt vector table. These features provide support for the SIECO-51 derivatives and allow you to specify a different location for the interrupt vector in situations where the interrupt table is not located at address 0000h.

### **Parameter Passing to Indirectly Called Functions**

Function parameters may now be passed to indirectly called functions if all of the parameters can be passed in CPU registers. These functions do not have to be declared with the reentrant attribute.

### **Source Code Provided For Memory Allocation Functions**

C source code for the memory allocation routines is now provided with the C51 compiler. You may now more easily adapt these functions to the hardware architecture of your embedded system.

 **Trigraphs**  C51 now supports trigraph sequences.

#### **Variable-length Argument Lists for All Functions**

Variable-length argument lists are now supported for all function types. Functions with a variable length argument list do not have to be declared using the **reentrant** attribute. The new command line directive **MAXARGS** determines the size of the parameter passing area.

### **Version 3.0 Differences**

 **New Directive Added for Assembly Source File Output**  The **SRC** directive has been added to direct the compiler to generate an assembly language source file instead of an object file.

#### **New Library Functions**

The library functions **calloc**, **free**, **init\_mempool**, **malloc**, and **realloc** have been added.

## **Version 2 Differences**

### **Absolute Register Addressing**

C51 now generates code that performs absolute register addressing. This improves execution speed. The directives **AREGS** and **NOAREGS,** respectively, enable or disable this feature.

### **Bit**-**addressable Memory Type**

Variable types of **char** and **int** can now be declared to reside in the bit-addressable internal memory area by using the **bdata** memory specifier.

**Intrinsic Functions** 

Intrinsic functions have been added to the library to support some of the special instructions built in to the 8051.

#### **Mixed Memory Models**

Calls to and from functions of different memory models are now supported.

#### **New Optimizer Levels**

Two new levels of optimization have been added to the C51 compiler. These new levels support register variables, local common subexpression elimination, loop optimizations, and global common subexpression elimination, to name a few.

#### **New Predefined Macros**  The macros **\_ \_C51\_ \_** and **\_ \_MODEL\_ \_** are now defined by the preprocessor at compile time.

#### **Reentrant and Recursive Functions**  Individual functions may now be defined as being reentrant or recursive by using the **reentrant** function attribute.

- **Registers Used for Parameter Passing**  C51 now passes up to 3 function arguments using registers. The **REGPARMS** and **NOREGPARMS** directives enable or disable this feature.
- **Support for Memory-specific Pointers**  Pointers may now be defined to reference data in a particular memory area.
- **Support for PL/M-51 Functions**  The **alien** keyword has been added to support PL/M-51 compatible functions and function calls.
- **Volatile Type Specifier**  The **volatile** variable attribute may be used to enforce variable access and to prevent optimizations involving that variable.

# **Appendix C. Writing Optimum Code**

This section lists a number of ways you can improve the efficiency (i.e., smaller code and faster execution) of the 8051 code generated by the **C***x***51** compiler. The following is by no means a complete list of things to try. These suggestions in most cases, however, improve the speed and code size of your program.

## **Memory Model**

The most significant impact on code size and execution speed is memory model. Compiling in the small model always generates the smallest, fastest code possible. The **SMALL** directive instructs the **C***x***51** compiler to use the small memory model. In the small model, all variables, unless declared otherwise, reside in the internal memory of the 8051. Memory access to internal data memory is fast (typically performed in 1 or 2 clock cycles), and the generated code is much smaller than that generated with the compact or large models. For example, the following loop:

```
for (i = 0; i < 100; i++) {
  do_nothing ();
}
```
is compiled in both the small and large models to demonstrate the difference in generated code. The following is the small model translation:

```
stmt level source
  1 #pragma small
  2
  3 void do_nothing (void);
  4
  5
  6 void func (void)
  7 {
  8 1 unsigned char i;
 9 1
       10 1 for (i = 0; i < 100; i++)
 11 1 {
 12 2 do_nothing ();
 13 2 }
 14 1 }
    ; FUNCTION func (BEGIN)
                     ; SOURCE LINE # 10
0000 E4 CLR A
0001 F500 R MOV i,A
0003 ?C0001:
0003 E500 R MOV A,i
0005 C3 CLR C
0006 9464 SUBB A,#064H
```

```
0008 5007 JNC ?C0004
                   ; SOURCE LINE # 12
000A 120000 E LCALL do_nothing
               ; SOURCE LINE # 13
000D 0500 R INC i
000F 80F2 SJMP ?C0001
                    ; SOURCE LINE # 14
0011 ?C0004:
0011 22 RET
; FUNCTION func (END)
```
In the small model, the variable **i** is maintained in internal data memory. The instructions to access **i**, **MOV A,i** and **INC i**, require only two bytes each of code space. In addition, each of these instructions executes in only one clock cycle. The total size for the main function when compiled in small model is 11h or 17 bytes.

The following is the same code compiled using the large model:

```
; FUNCTION func (BEGIN)
                      ; SOURCE LINE # 10
0000 E4 CLR A
0001 900000 R MOV DPTR,#i
0004 F0 MOVX @DPTR,A
0004 F0<br>0005 ?C0001:
0005 900000 R MOV DPTR,#i
0008 E0 MOVX A,@DPTR
0009 C3 CLR C
000A 9464 SUBB A,#064H
000C 500B JNC ?C0004
                      ; SOURCE LINE # 12
000E 120000 E LCALL do_nothing
                     ; SOURCE LINE # 13
0011 900000 R MOV DPTR,#i
0014 E0 MOVX A,@DPTR
0014 E0<br>
0015 04<br>
0016 F0<br>
0016 F0<br>
00016 F0
0016 F0 MOVX @DPTR,A
0017 80EC SJMP ?C0001
                      ; SOURCE LINE # 14
0019 ?C0004:
0019 22 RET
; FUNCTION func (END)
```
In the large model, the variable **i** is maintained in external data memory. To access **i**, the compiler must first load the data pointer and then perform an external memory access (see offset 0001h through 0004h in the above listing). These two instructions alone take 4 clock cycles. The code to increment **i** is found from offset 0011h to offset 0016h. This operation consumes 6 bytes of code space and takes 7 clock cycles to execute. The total size for the main function when compiled in the small model is 19h or 25 bytes.

### **Variable Location**

Frequently accessed data objects should be located in the internal data memory of the 8051. Accessing the internal data memory is much more efficient than accessing the external data memory. The internal data memory is shared among register banks, the bit data area, the stack, and other user defined variables with the memory type **data**.

Because of the limited amount of internal data memory (128 to 256 bytes), all your program variables may not fit into this memory area. In this case, you must locate some variables in other memory areas. There are two ways to do this.

One way is to change the memory model and let the compiler do all the work. This is the simplest method, but it is also the most costly in terms of the amount of generated code and system performance. Refer to "Memory Model" on page 367 for more information.

Another way to locate variables in other memory areas is to manually select the variables that can be moved into external data memory and declare them using the **xdata** memory specifier. Usually, string buffers and other large arrays can be declared with the **xdata** memory type without a significant degradation in performance or increase in code size.

## **Variable Size**

Members of the 8051 family are all 8-bit CPUs. Operations that use 8-bit types (like **char** and **unsigned char**) are much more efficient than operations that use **int** or **long** types. For this reason, always use the smallest data type possible.

The **C***x***51** compiler directly supports all byte operations. Byte types are not promoted to integers unless required. See the **INTPROMOTE** directive for more information.

An example can be illustrated by examining a multiplication operation. The multiplication of two **char** objects is done inline with the 8051 instruction **MUL AB**. To accomplish the same operation with **int** or **long** types would require a call to a compiler library function.

# **Unsigned Types**

The 8051 family of processors does not specifically support operations with signed numbers. The compiler must generate additional code to deal with sign extensions. Far less code is produced if unsigned objects are used wherever possible.

# **Local Variables**

When possible, use local variables for loops and other temporary calculations. As part of the optimization process, the compiler attempts to maintain local variables in registers. Register access is the fastest type of memory access. The best effect is normally achieved with **unsigned char** and **unsigned int** variable types.

# **Other Sources**

The quality of the compiler-generated code is more often than not directly influenced by the algorithms implemented in the program. Sometimes, you can improve the performance or reduce the code size simply by using a different algorithm. For example, a heap sort algorithm always outperforms a bubble sort algorithm.

For more information on how to write efficient programs, refer to the following books:

**The Elements of Programming Style, Second Edition** 

Kernighan & Plauger McGraw-Hill ISBN 0-07-034207-5

**Writing Efficient Programs** 

Jon Louis Bentley Prentice-Hall Software Series ISBN 0-13-970244-X

**Efficient C**  Plum & Brodie Plum Hall, Inc. ISBN 0-911537-05-8

## **Appendix D. Compiler Limits**

The **C***x***51** compiler embodies some known limitations that are listed below. For the most part, there are no limits with respect to components of the C language; for example, you may specify an unlimited number of symbols or number of **case** statements in a **switch** block. If there is enough address space, several thousand symbols could be defined.

- A maximum of 19 levels of indirection (access modifiers) to any standard data type are supported. This includes array descriptors, indirection operators, and function descriptors.
- $\blacksquare$  Names may be up to 256 characters long. The C language provides for case sensitivity in regard to function and variable names. However, for compatibility reasons, all names in the object file appear in capital letters. It is therefore irrelevant if an external object name within the source program is written in capital or small letters.
- The maximum number of **case** statements in a **switch** block is not fixed. Limits are imposed only by the available memory size and the maximum size of individual functions.
- The maximum number of nested function calls in an invocation parameter list is 10.
- The maximum number of nested include files is 9. This value is independent of list files, preprocessor files, or whether or not an object file is to be generated.
- $\blacksquare$  The maximum depth of directives for conditional compilation is 20. This is a preprocessor limitation.
- Instruction blocks  $({},\ldots)$  may be nested up to 15 levels deep.
- Macros may be nested up to 8 levels deep.
- A maximum of 32 parameters may be passed in a macro or function call.
- $\blacksquare$  The maximum length of a line or a macro definition is 2000 characters. Even after a macro expansion, the result may not exceed 2000 characters.

# **Appendix E. Byte Ordering**

Most microprocessors have a memory architecture that is composed of 8-bit address locations known as bytes. Many data items (addresses, numbers, and strings) are too long to be stored using a single byte and must be stored in a series of consecutive bytes.

When using data that are stored in multiple bytes, byte ordering becomes an issue. Unfortunately, there is not just one standard for the order in which bytes in multi-byte data are stored. There are two popular methods of byte ordering currently in widespread use.

The first method is called little endian and is often referred to as Intel order. In little endian, the least significant, or low-order byte is stored first. For example, a 16-bit integer value of  $0x1234$  (4660 decimal) would be stored using the little endian method in two consecutive bytes as follows:

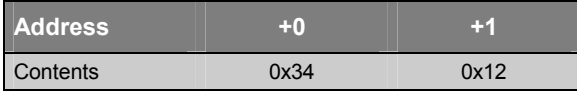

A 32-bit integer value of 0x57415244 (1463898692 decimal) would be stored using the little endian method as follows:

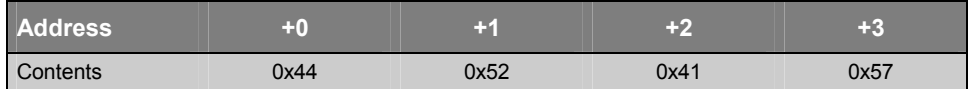

A second method of accessing multi-byte data is called big endian and is often referred to as Motorola order. In big endian, the most significant, or high-order byte is stored first, and the least significant, or low-order byte is stored last. For example, a 16-bit integer value of  $0x1234$  would be stored using the big endian method in two consecutive bytes as follows:

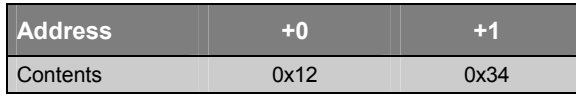

A 32-bit integer value of 0x004A4F4E would be stored using the big endian method as follows:

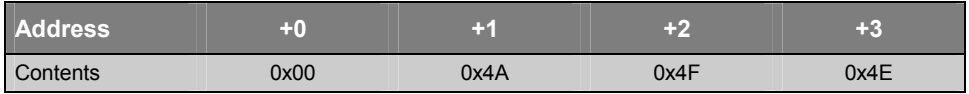

The 8051 is an 8-bit machine and has no instructions for directly manipulating data objects that are larger than 8 bits. Multi-byte data are stored according to the following rules.

- **The 8051 LCALL** instruction stores the address of the next instruction on the stack. The address is pushed onto the stack low-order byte first. The address is, therefore, stored in memory in little endian format.
- All other 16-bit and 32-bit values are stored, contrary to other Intel processors, in big endian format, with the high-order byte stored first. For example, the **LJMP** and **LCALL** instructions expect 16-bit addresses that are in big endian format.
- Floating-point numbers are stored according to the IEEE-754 format and are stored in big endian format with the high-order byte stored first.

If your 8051 embedded application performs data communications with other microprocessors, it may be necessary to know the byte ordering method used by the other CPU. This is certainly true when transmitting raw binary data.

**E** 

# **Appendix F. Hints, Tips, and Techniques**

This section lists a number of illustrations and tips which commonly require further explanation. Items in this section are listed in no particular order and are merely intended to be referenced if you experience similar problems.

## **Recursive Code Reference Error**

The following program example:

```
#pragma code symbols debug oe
void func1(unsigned char *msg){;}
void func2( void ) {
 unsigned char uc;
 func1("xxxxxxxxxxxxxxx");
}
code void (*func array[])() = { func2 };void main( void ) {
  (*func_array[0])();
}
```
when compiled and linked using the following command lines:

```
C51 EXAMPLE1.C
```
**BL51 EXAMPLE1.OBJ IX**

fails and display the following error message.

```
*** WARNING 13: RECURSIVE CALL TO SEGMENT
   SEGMENT: ?CO?EXAMPLE1
   CALLER: ?PR?FUNC2?EXAMPLE1
```
In this program example, **func2** defines a constant string (**"xxx…xxx"**) which is directed into the constant code segment ?CO?EXAMPLE1. The definition **code void** (\*func  $array[]$ )() = { func2 }; yields a reference between segment **?CO?EXAMPLE1** (where the code table is located) and the executable code segment **?PR?FUNC2?EXAMPLE1**. Because **func2** also refers to segment **?CO?EXAMPLE1**, BL51 assumes that there is a recursive call.

To avoid this problem, link using the following command line:

```
Lx51 EXAMPLE1.OBJ IX OVERLAY &
(?CO?EXAMPLE1 ~ FUNC2, MAIN ! FUNC2)
```
**?CO?EXAMPLE1 ~ FUNC2** deletes the implied call reference between **func2** and the code constant segment in the example. Then, **MAIN ! FUNC2** adds an additional call to the reference listing between **MAIN** and **FUNC2** instead. Refer to the *Ax51 Macro Assembler User's Guide* for more information.

In summary, automatic overlay analysis cannot be successfully accomplished when references are made via pointers to functions. References of this type must be manually implemented, as in the example above.

### **Problems Using the printf Routines**

The **printf** functions are implemented using a variable-length argument list. Arguments specified after the format string are passed using their inherent data type. This can cause problems when the format specification expects a data object of a different type than was passed. For example, the following code:

```
printf ("%c %d %u %bu", 'A', 1, 2, 3);
```
does *not* print the string "A 1 2 3". This is because the **C***x***51** compiler passes the arguments **1**, **2**, and **3** all as 8-bit byte types. The format specifiers **%d** and **%u** both expect 16-bit int types.

To avoid this type of problem, you must explicitly define the data type to pass to the **printf** function. To do this, you must type cast the above values. For example:

```
printf ("%c %d %u %bu", 'A',(int) 1, (unsigned int) 2, (char) 3);
```
If you are uncertain of the size of the argument that is passed, you may cast the value to the desired size.

**F** 

### **Uncalled Functions**

It is common practice during the development process to write but not call additional functions. While the compiler permits this without error, the Linker/Locator does not treat this code casually because of the support for data overlaying, and emits a warning message.

Interrupt functions are never called, they are invoked by the hardware. An uncalled routine is treated as a potential interrupt routine by the linker. This means that the function is assigned non-overlayable data space for its local variables. This quickly exhausts all available data memory (depending upon the memory model used).

If you unexpectedly run out of memory, be sure to check for linker warnings relating to uncalled or unused routines. You can use the linker's **IXREF** directive to include a cross reference list in the linker map (**.M51**) file.

## **Using Monitor-51**

If you want to test a C program with Monitor-51 and if the Monitor-51 is installed at code address 0, consider the following rules (the specification refers to a target system where the available code memory for user programs starts at address 8000H):

- All C modules which contain interrupt functions must be translated with the directive **INTVECTOR (0x8000)**.
- In STARTUP.A51, the statement CSEG AT 0 must be replaced with CSEG AT 8000H. Then, this file must be assembled and linked with your program as specified in the file header.

## **Trouble with the bdata Memory Type**

Some users have reported difficulties in using the **bdata** memory type. Using **bdata** is similar to using the **sfr** modifier. The most common error is encountered when referencing a **bdata** variable defined in another module. For example:

```
extern bdata char xyz_flag;
sbit xyz bit1 = xyz flag<sup>^1</sup>;
```
In order to generate the appropriate instructions, the compiler must have the absolute value of the reference to be generated. In the above example, this cannot be done, as this address of **xyz\_flag** cannot be known until after the linking phase has been completed. Follow the rules below to avoid this problem.

- 1. A **bdata** variable (defined and used in the same way as an **sfr**) must be defined in global space; not within the scope of a procedure.
- 2. A **bdata bit** variable (defined and used in the same way as an **sbit**) must also be defined in global space, and cannot be located within the scope of a procedure.
- 3. The definition of the **bdata** variable and the creation of its **sbit** access component name must be accomplished where the compiler has a "view" of both the variable and the component.

For example, declare the bdata variable and the bit component in the same source module:

```
bdata char xyz_flag;
sbit xyz_bit1 = xyz_flag^1;
```
Then, declare the bit component external:

```
extern bit xyz_bit1;
```
**F** 

As with any other declared and named C variable that reserves space, simply define your **bdata** variable and its component **sbits** in a module. Then, use the **extern bit** specifier to reference it as the need arises.

## **Function Pointers**

Function pointers are one of the most difficult aspects of C to understand and to properly utilize. Most problems involving function pointers are caused by improper declaration of the function pointer, improper assignment, and improper dereferencing.

The following brief example demonstrates how to declare a function pointer (f), how to assign function addresses to it, and how to call the functions through the pointer. The **printf** routine is used for example purposes when running DS51 to simulate program execution.

```
#pragma code symbols debug oe
#include <reg51.h> /* special function register declarations */
#include <stdio.h> /* prototype declarations for I/O functions */
void func1(int d) { /* function #1 */
 printf("In FUNC1(%d)\n", d);
}
void func2(int i) { /* function #2 */
 printf("In FUNC2(%d)\n", i);
}
void main(void) {
 void (*f)(int i); /* Declaration of a function pointer */
                         /* that takes one integer arguments */
                         /* and returns nothing */
 SCON = 0x50; /* SCON: mode 1, 8-bit UART, enable rcvr */
 TMOD |= 0x20; /* TMOD: timer 1, mode 2, 8-bit reload */
                         TH1 = 0xf3; /* TH1: reload value for 2400 baud */
 TR1 = 1; /* TR1: timer 1 run */
 TI = 1; /* TI: set TI to send first char of UART */
 while(1){
  f = (void *)func1; /* f points to function #1 */
   f(1);
  f = (void *)func2; /* f points to function #2 */
   f(2);
 }
}
```
#### *NOTE*

*Because of the limited stack space of the 8051, the linker overlays function variables and arguments in memory. When you use a function pointer, the linker cannot correctly create a call tree for your program. For this reason, you may have to correct the call tree for the data overlaying. Use the OVERLAY directive with the linker to do this. Refer to the Ax51 Macro Assembler User's Guide for more information.* 

## **Glossary**

#### **A51**

The standard 8051 Macro Assembler.

#### **AX51**

The extended 8051 Macro Assembler.

#### **ANSI**

American National Standards Institute. The organization responsible for defining the C language standard.

#### **argument**

The value that is passed to a macro or function.

#### **arithmetic types**

Data types that are integral, floating-point, or enumerations.

#### **array**

A set of elements, all of the same data type.

#### **ASCII**

American Standard Code for Information Interchange. This is a set of 256 codes used by computers to represent digits, characters, punctuation, and other special symbols. The first 128 characters are standardized. The remaining 128 are defined by the implementation.

#### **batch file**

An ASCII text file containing commands and programs that can be invoked from the command line.

#### **Binary-Coded Decimal (BCD)**

A BCD (Binary-Coded Decimal) is a system used to encode decimal numbers in binary form. Each decimal digit of a number is encoded as a binary value 4 bits long. A byte can hold 2 BCD digits – one in the upper 4 bits (or nibble) and one in the lower 4 bits (or nibble).

#### **BL51**

The standard 8051 linker/locator.

#### **block**

A sequence of C statements, including definitions and declarations, enclosed within braces  $({\{\})$ .

#### **C51**

The Optimizing C Compiler for classic 8051 and extended 8051 devices.

#### **CX51**

The Optimizing C Compiler for Philips 80C51MX architecture and the Dallas 80C390.

#### **constant expression**

Any expression that evaluates to a constant non-variable value. Constants may include character and integer constant values.

#### **control**

Command line control switch to the compiler, assembler or linker.

#### **declaration**

A C construct that associates the attributes of a variable, type, or function with a name.

#### **definition**

A C construct that specifies the name, formal parameters, body, and return type of a function or that initializes and allocates storage for a variable.

#### **directive**

Instruction or control switch to the compiler, assembler or linker.

#### **escape sequence**

A backslash  $(\'')$  character followed by a single letter or a combination of digits that specifies a particular character value in strings and character constants.

#### **expression**

A combination of any number of operators and operands that produces a constant value.

#### **formal parameters**

The variables that receive the value of arguments passed to a function.

#### **function**

A combination of declarations and statements that can be called by name to perform an operation and/or return a value.

#### **function body**

A block containing the declarations and statements that make up a function.

#### **function call**

An expression that invokes and possibly passes arguments to a function.

#### **function declaration**

The name and return type of a function that is explicitly defined elsewhere in the program.

#### **function definition**

The name, formal parameters, return type, declarations, and statements describing what a function does.

#### **function prototype**

A function declaration that includes the list of formal parameters in parentheses following the function name.

#### **in-circuit emulator (ICE)**

A hardware device that aids in debugging embedded software by providing hardware-level single-stepping, tracing, and break-pointing. Some ICEs provide a trace buffer that stores the most recent CPU events.

#### **include file**

A text file that is incorporated into a source file.

#### **keyword**

A reserved word with a predefined meaning for the compiler or assembler.

#### **L51**

The **old** version of the 8051 linker/locator. L51 is replaced with the **BL51** linker/locater.

#### **LX51**

The extended 8051 linker/locator.

#### **LIB51, LIBX51**

The commands to manipulate library files using the Library Manager.

#### **library**

A file that stores a number of possibly related object modules. The linker can extract modules from the library to use in building a target object file.

#### **LSB**

Least significant bit or byte.

#### **macro**

An identifier that represents a series of keystrokes.

#### **manifest constant**

A macro that is defined to have a constant value.

### **MCS® 51**

The general name applied to the Intel family of 8051 compatible microprocessors.

#### **memory model**

Any of the models that specifies which memory areas are used for function arguments and local variables.

#### **mnemonic**

An ASCII string that represents a machine language opcode in an assembly language instruction.

#### **MON51**

An 8051 program that can be loaded into your target CPU to aid in debugging and rapid product development through rapid software downloading.

#### **MSB**

Most significant bit or byte.

#### **newline character**

A character used to mark the end of a line in a text file or the escape sequence (**'\n'**) to represent the newline character.

#### **null character**

ASCII character with the value 0 represented as the escape sequence (**'\0'**).

#### **null pointer**

A pointer that references nothing. A null pointer has the integer value 0.

#### **object**

An area of memory that can be examined. Usually used when referring to the memory area associated with a variable or function.

#### **object file**

A file, created by the compiler, that contains the program segment information and relocatable machine code.

#### **OH51, OHX51**

The commands to convert absolute object files into Intel HEX file format.

#### **opcode**

Also referred to as operation code. An opcode is the first byte of a machine code instruction and is usually represented as a 2–digit hexadecimal number. The opcode indicates the type of machine language instruction and the type of operation to perform.

#### **operand**

A variable or constant that is used in an expression.

#### **operator**

A symbol (e.g.,  $+$ ,  $-$ ,  $*$ ,  $\land$ ) that specifies how to manipulate the operands of an expression.

#### **parameter**

The value that is passed to a macro or function.

#### **PL/M-51**

A high-level programming language introduced by Intel at the beginning of the 1980's.

#### **pointer**

A variable containing the address of another variable, function, or memory area.

#### **pragma**

A statement that passes an instruction to the compiler at compile time.

#### **preprocessor**

The compiler's first pass text processor that manipulates the contents of a C file. The preprocessor defines and expands macros, reads include files, and passes directives to the compiler.

#### **relocatable**

Object code that can be relocated and is not at a fixed address.

#### **RTX51 Full**

An 8051 Real-time Executive that provides a multitasking operating system kernel and library of routines for its use.

#### **RTX51 Tiny**

A limited version of RTX51.

#### **scalar types**

In C, integer, enumerated, floating-point, and pointer types.

#### **scope**

Sections of a program where an item (function or variable) can be referenced by name. The scope of an item may be limited to file, function, or block.

#### **Special Function Register (SFR)**

An SFR or Special Function Register is a register in the 8051 internal data memory space that is used to read and write to the hardware components of the 8051. This includes the serial port, timers, counters, I/O ports, and other hardware control registers.

#### **source file**

A text file containing C program or assembly program code.

#### **stack**

An area of memory, indirectly accessed by a stack pointer, that shrinks and expands dynamically as items are pushed onto and popped off of the stack. Items in the stack are removed on a LIFO (last-in first-out) basis.

#### **static**

A storage class that, when used with a variable declaration in a function, causes variables to retain their value after exiting the block or function in which they are declared.

#### **stream functions**

Routines in the library that read and write characters using the input and output streams.

#### **string**

An array of characters that is terminated with a null character ( $\mathbf{v}(0)$ ).

#### **string literal**

A string of characters enclosed within double quotes (**" "**).

#### **structure**

A set of elements of possibly different types grouped together under one name.

#### **structure member**

One element of a structure.

#### **token**

A fundamental symbol that represents a name or entity in a programming language.

#### **two's complement**

A binary notation that is used to represent both positive and negative numbers. Negative values are created by complementing all bits of a positive value and adding 1.

#### **type**

A description of the range of values associated with a variable. For example, an **int** type can have any value within its specified range (-32768 to 32767).

#### **type cast**

An operation in which an operand of one type is converted to another type by specifying the desired type, enclosed within parentheses, immediately preceding the operand.

#### µ**Vision2**

An integrated software development platform that supports the Keil Software development tools. µVision2 combines Project Management, Source Code Editing, and Program Debugging in one environment.

#### **whitespace character**

Characters used as delimiters in C programs such as space, tab, and newline.

#### **wild card**

One of the characters (? or \*) that can be used in place of characters in a filename.

# **Index**

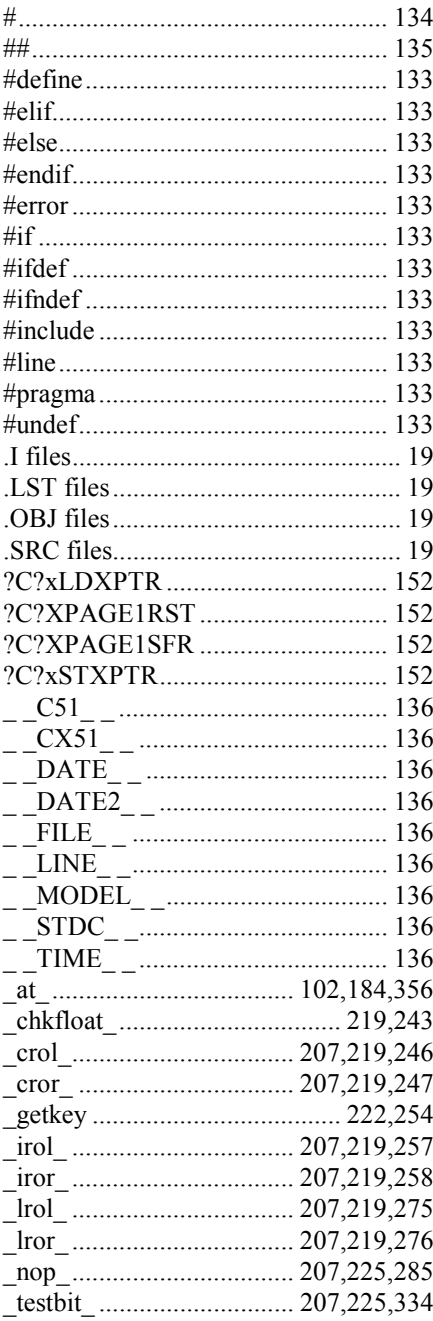

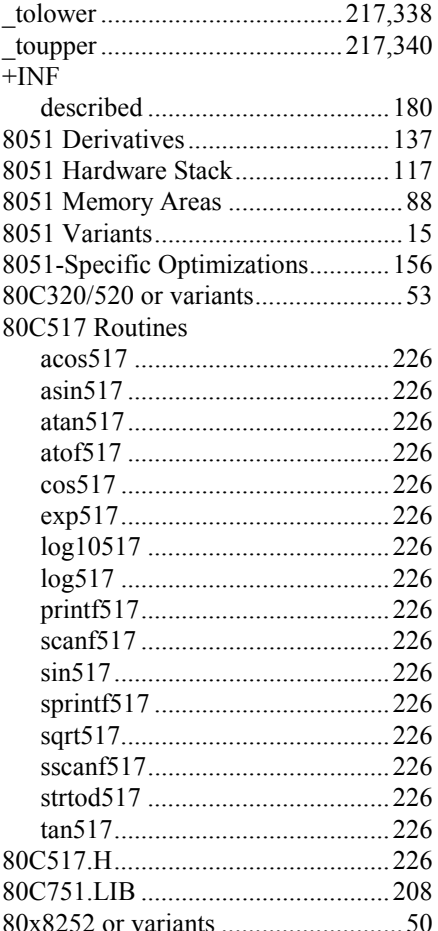

# $\frac{A}{\sqrt{51}}$

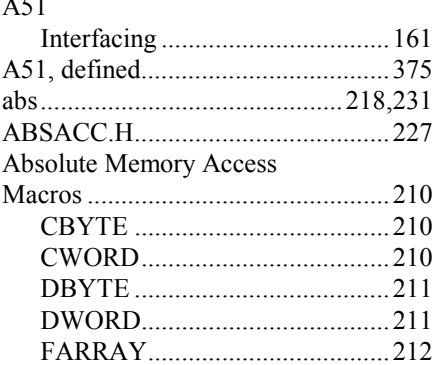

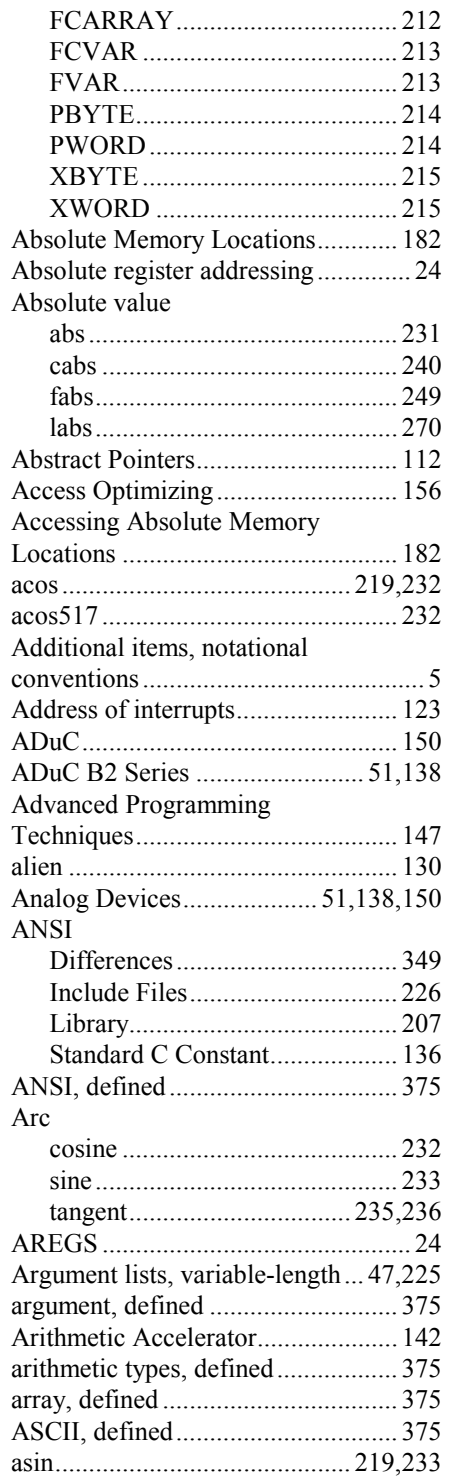

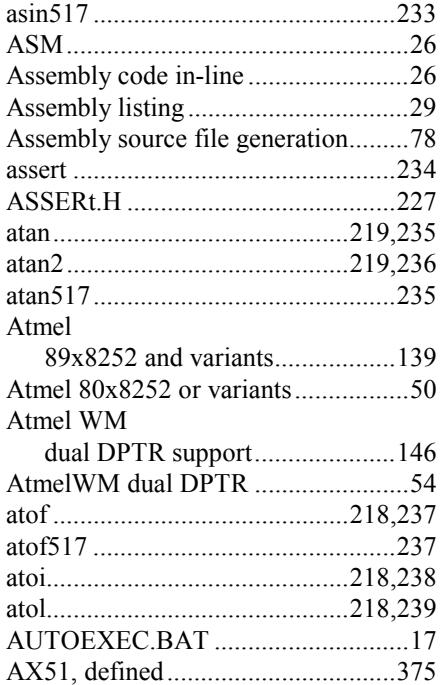

### **B**

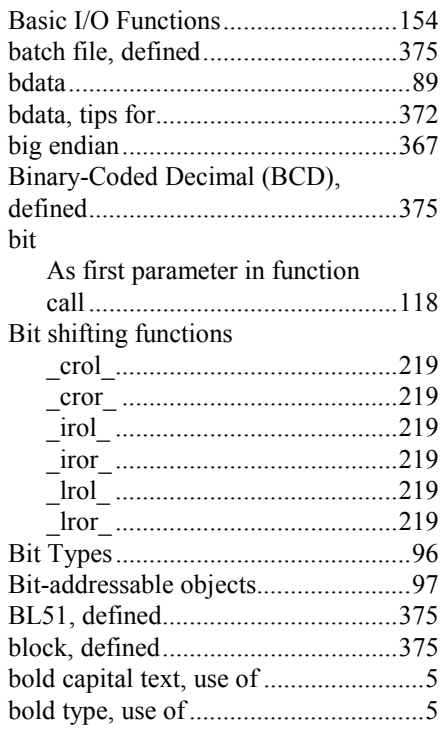

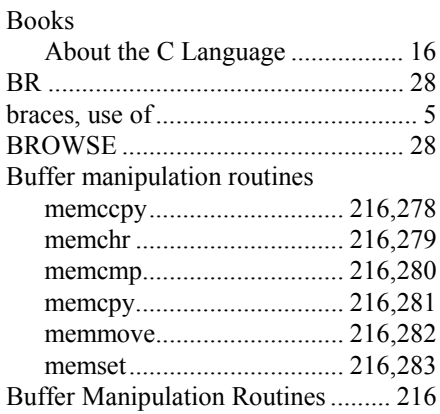

### $\mathbf C$

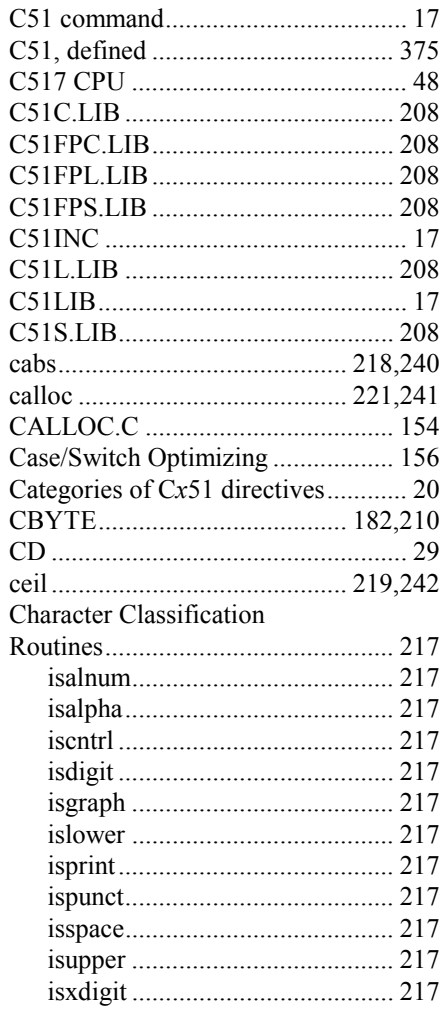

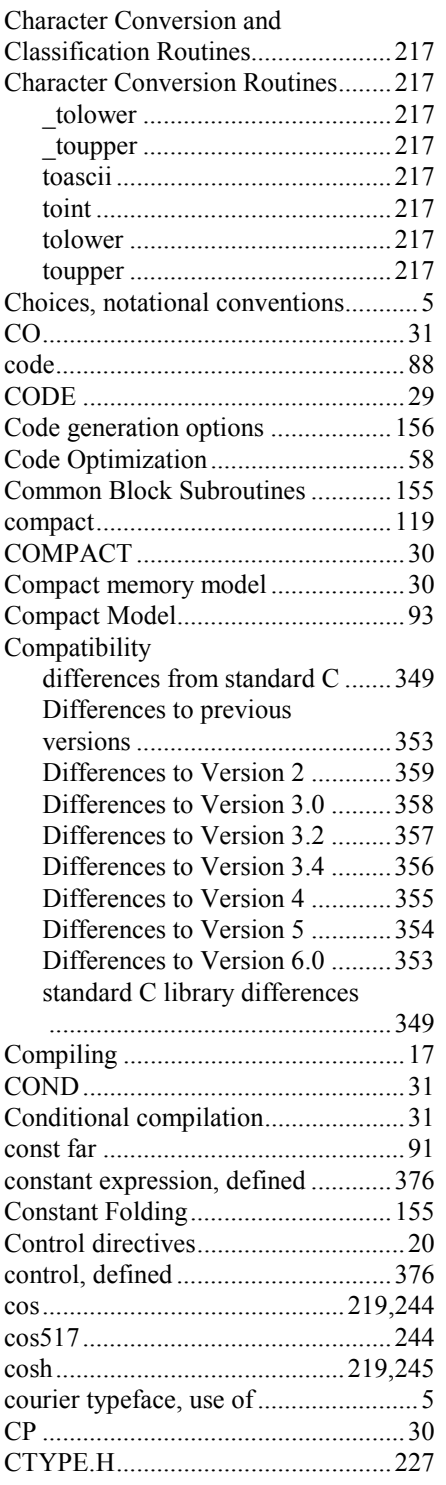

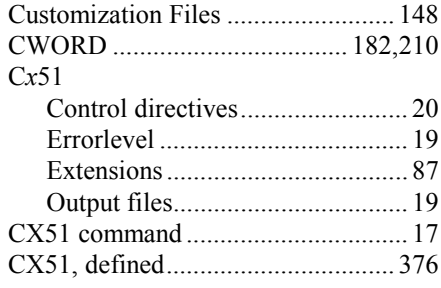

### $\mathbf{D}$

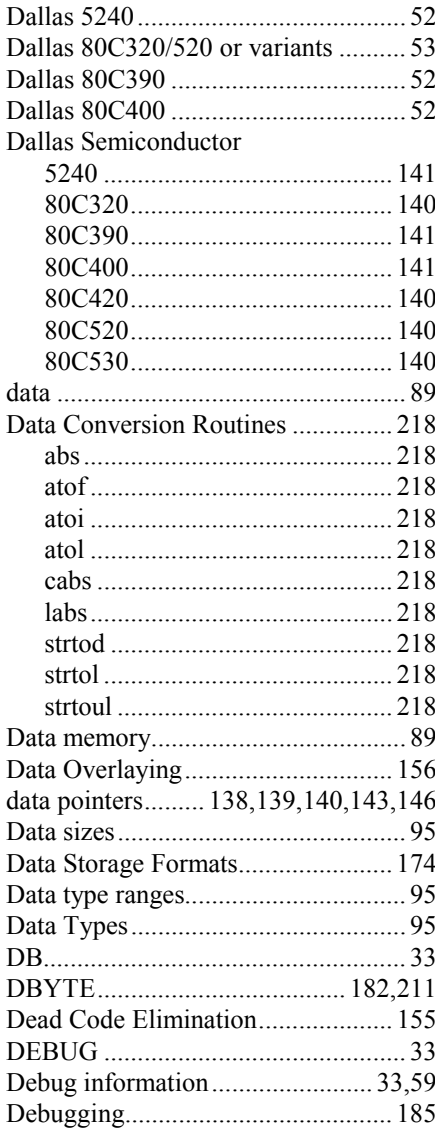

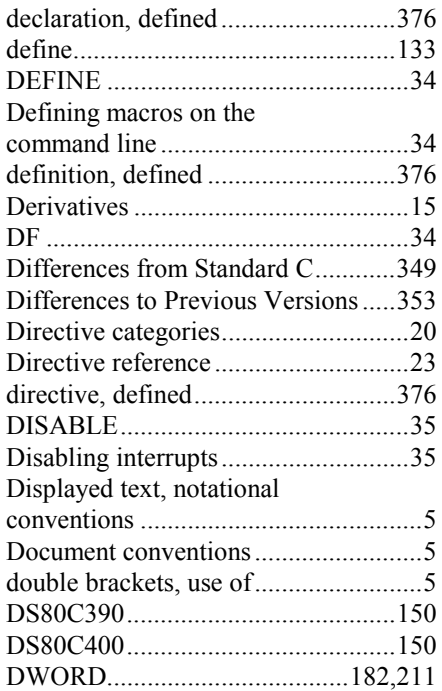

### $\bf{E}$

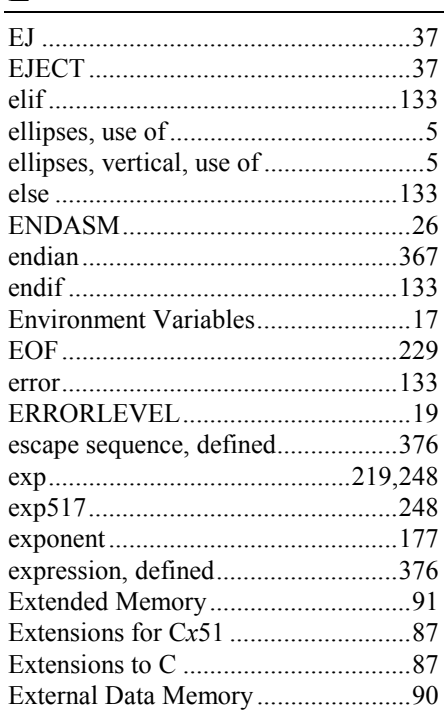

### **F**

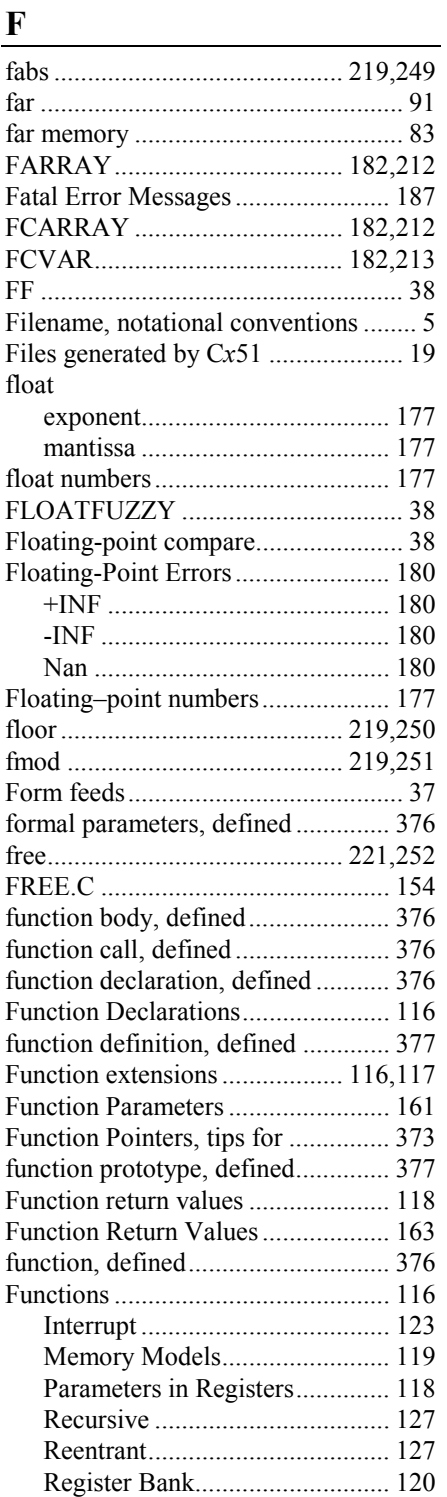

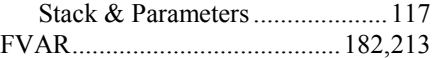

### **G**

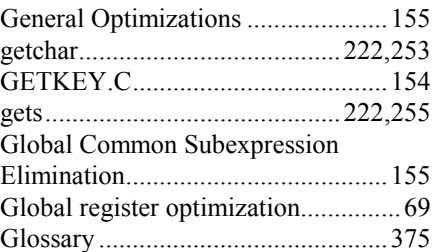

## **H**

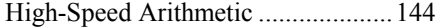

## **I**

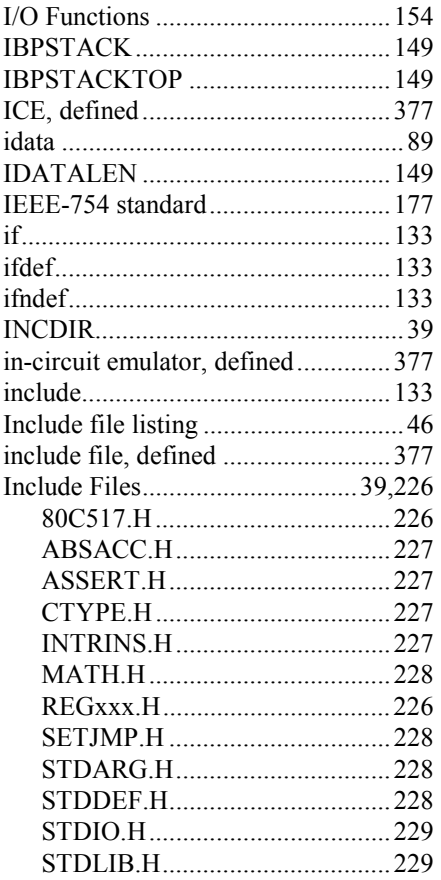

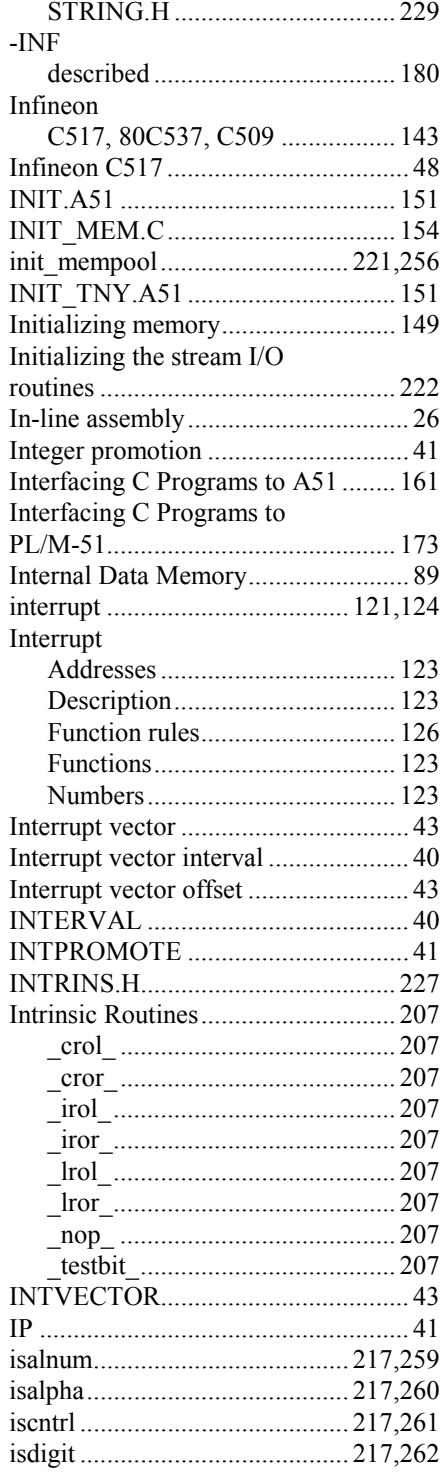

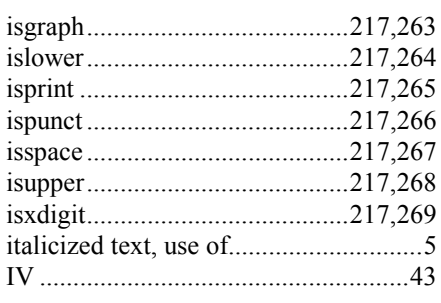

### $\overline{\mathbf{J}}$

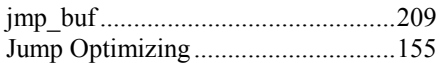

### $\mathbf K$

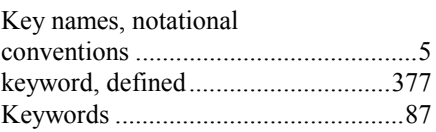

### $\mathbf L$

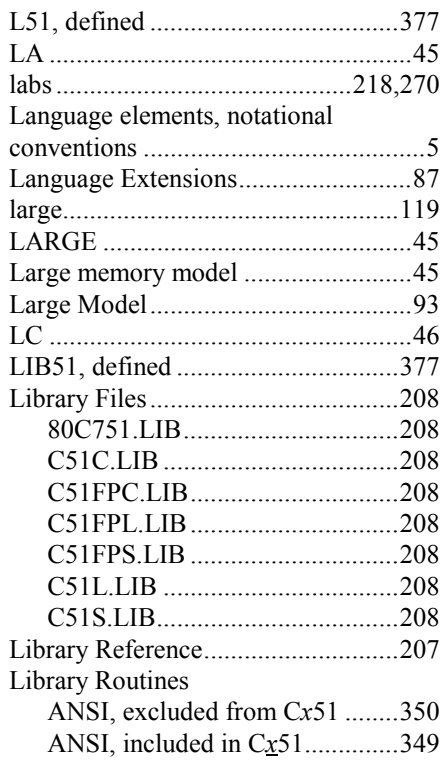
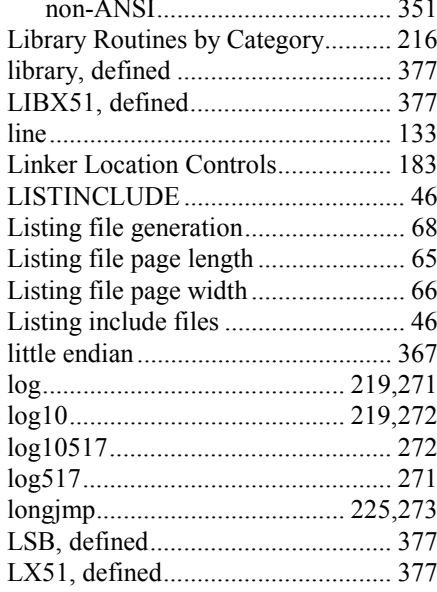

### $\mathbf M$

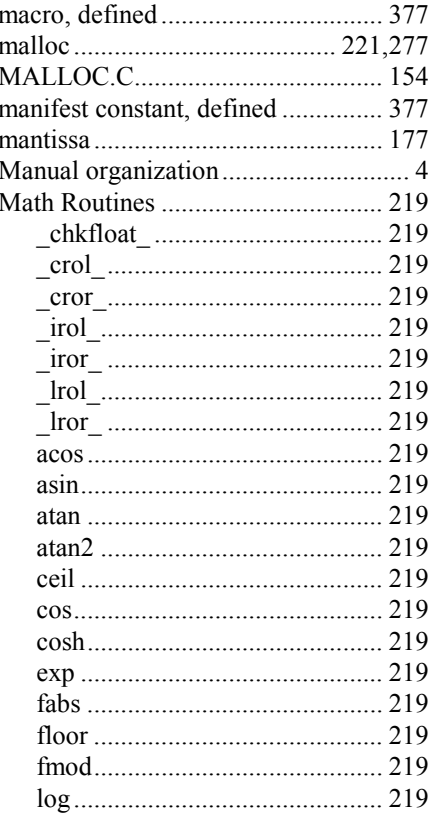

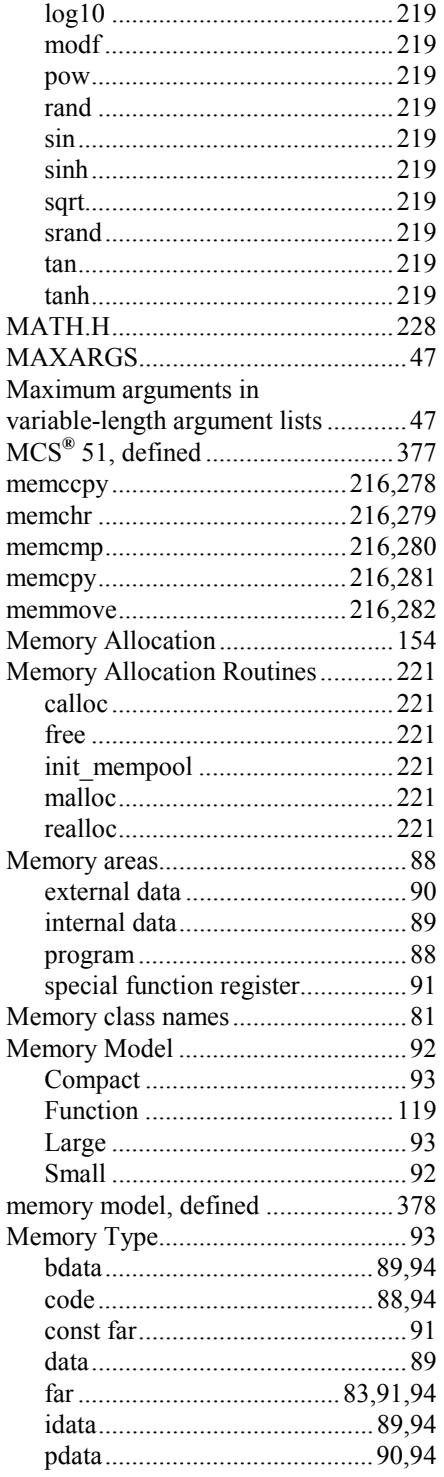

MicroConverter B2 Series............... 138 MicroConverter B2 Series ................. 51 Miscellaneous Routines.................... 225 

#### N

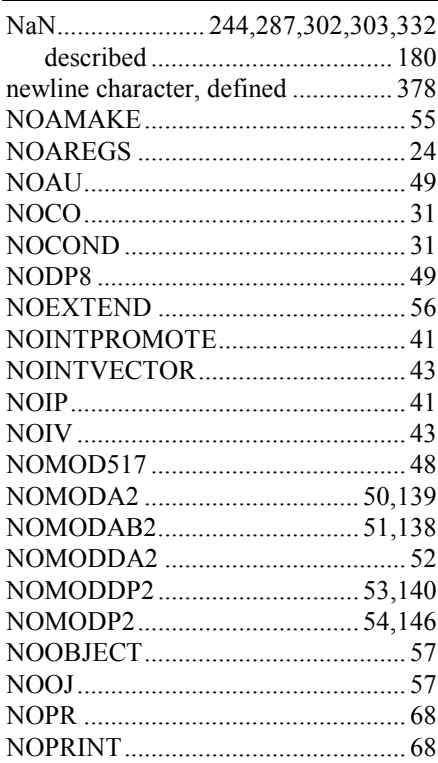

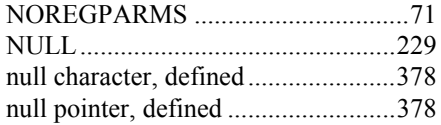

### $\mathbf 0$

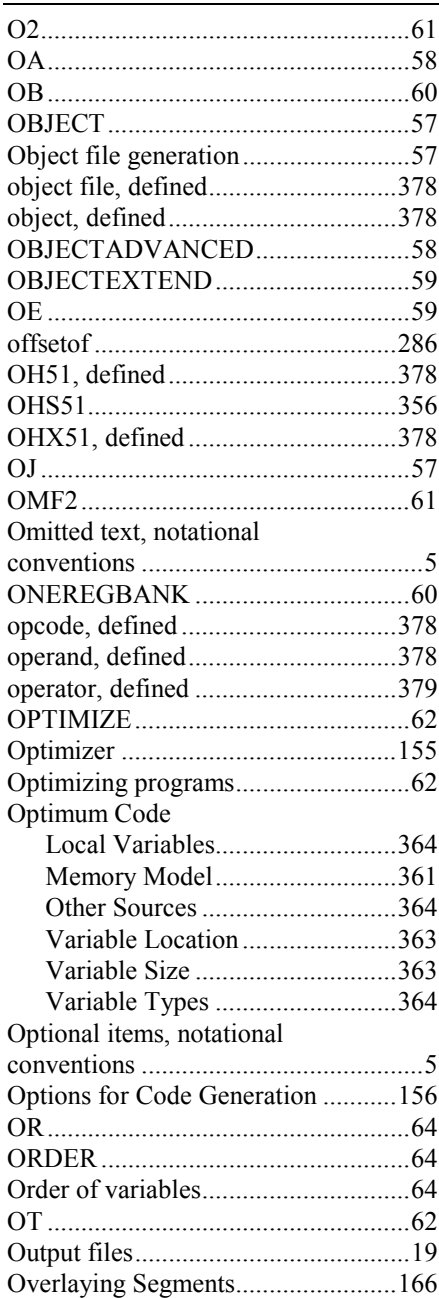

#### $\mathbf P$

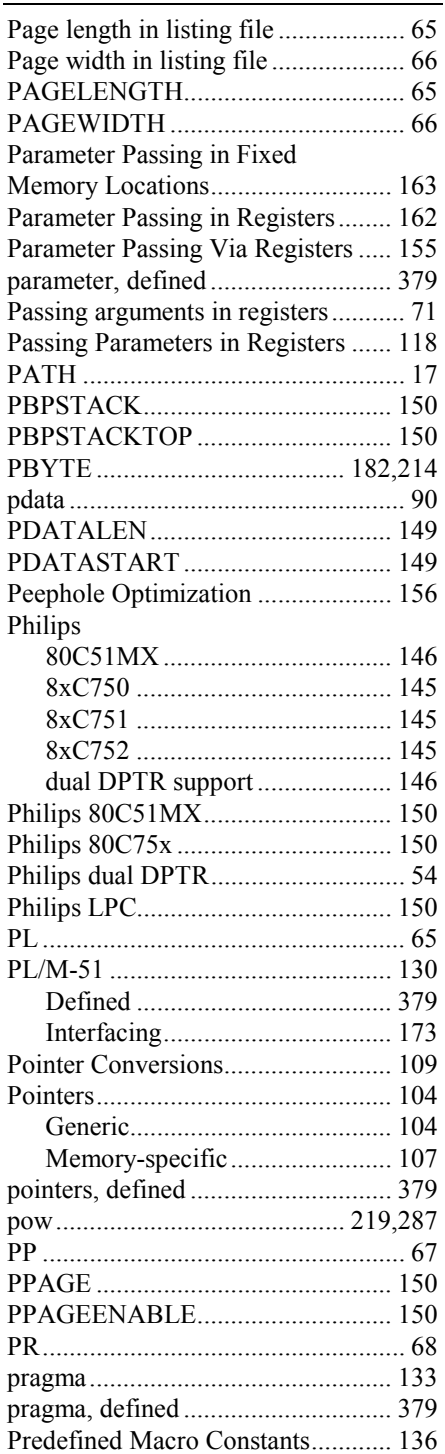

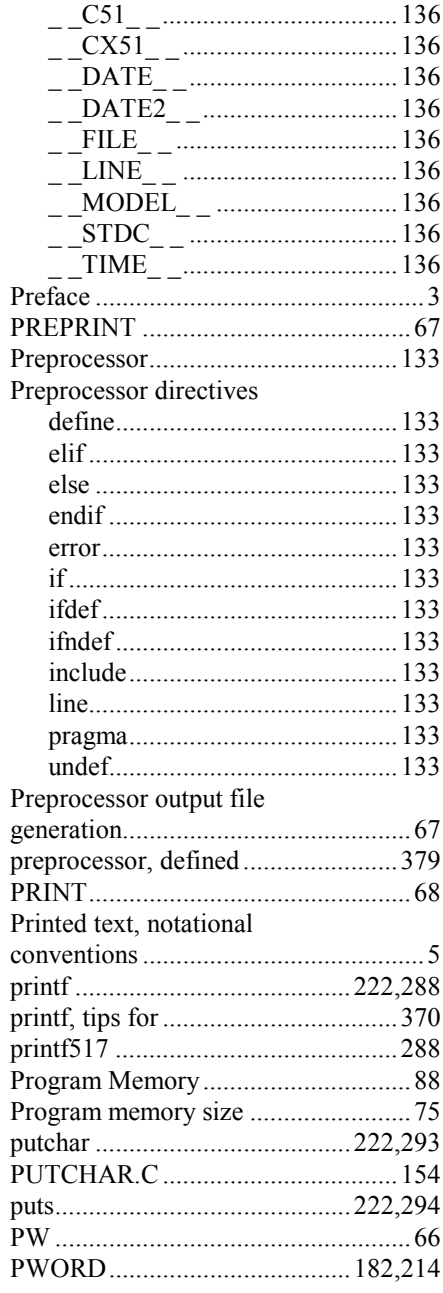

#### $\mathbf R$

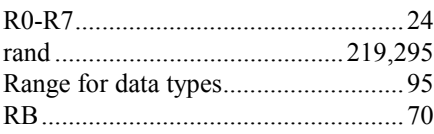

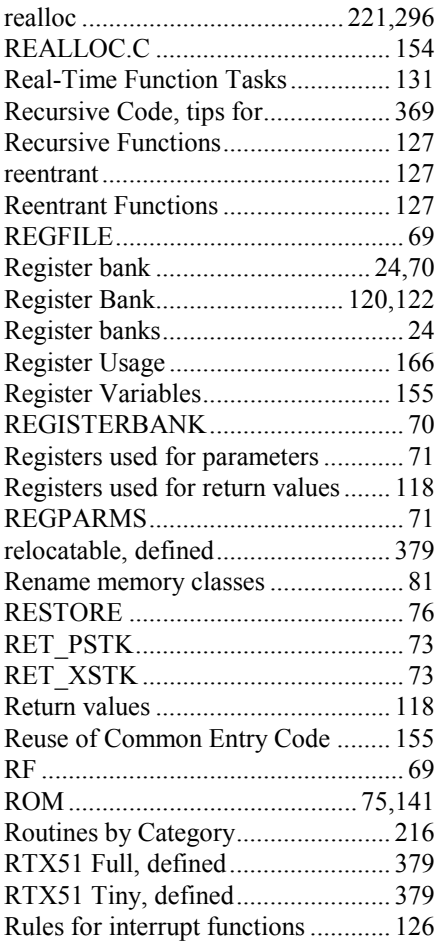

## $\mathbf S$

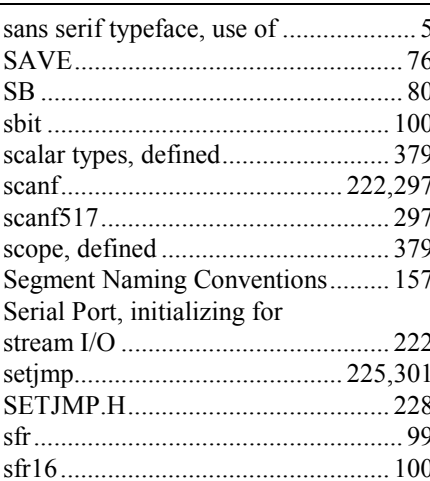

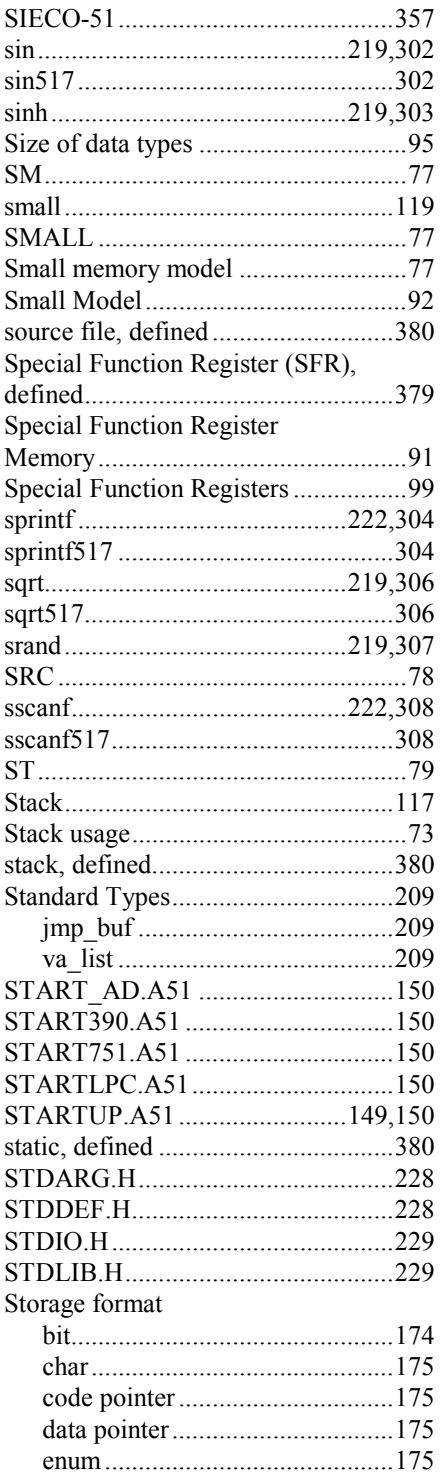

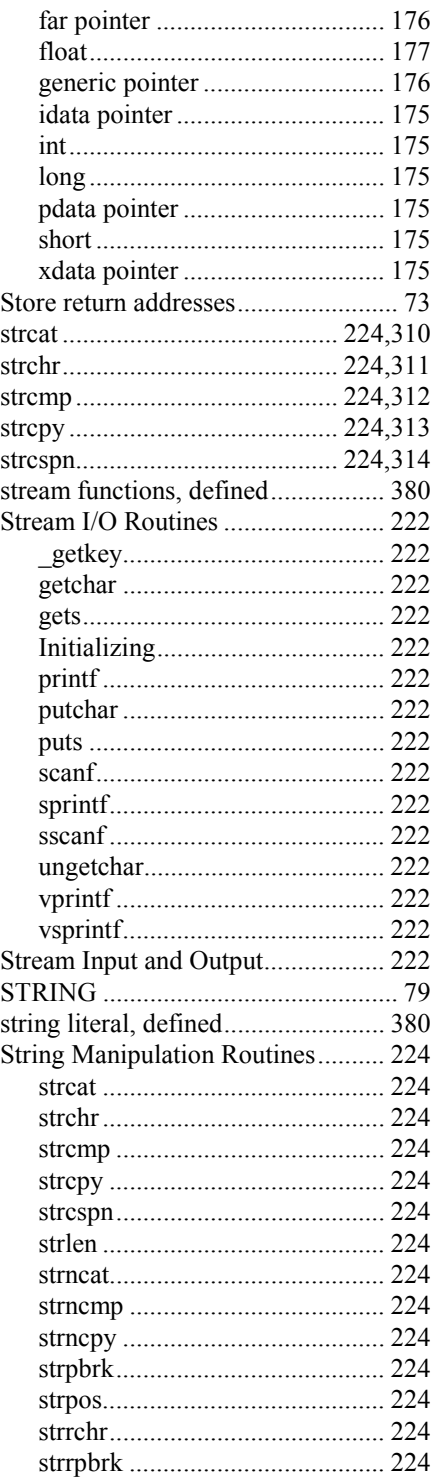

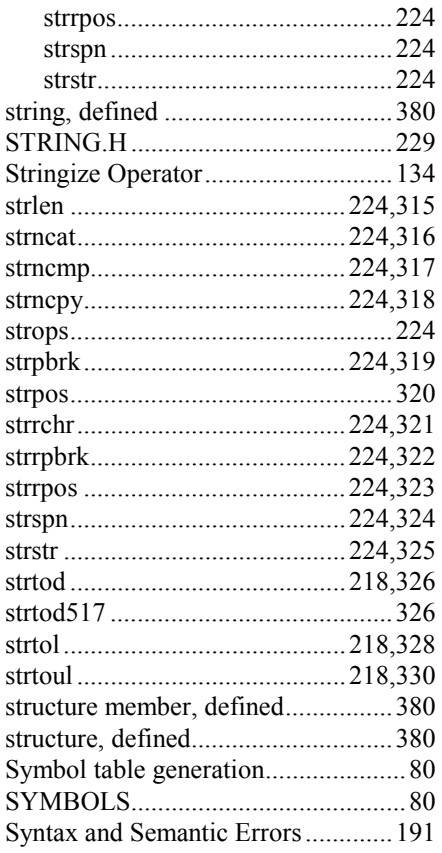

#### T |

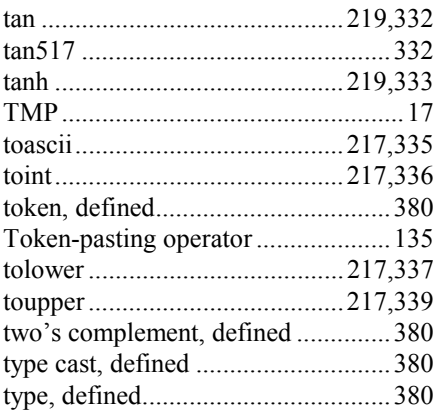

#### $\mathbf U$

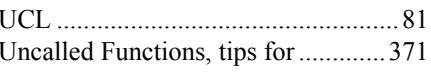

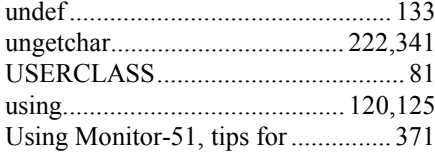

## $\mathbf V$

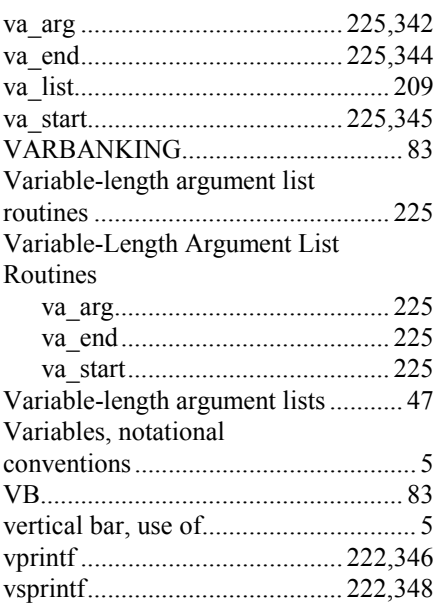

## $\mathbf{W}$

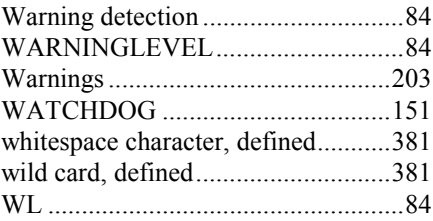

<u> 1990 - Jan Barat, prima politik (</u>

# $\underline{\mathbf{X}}$

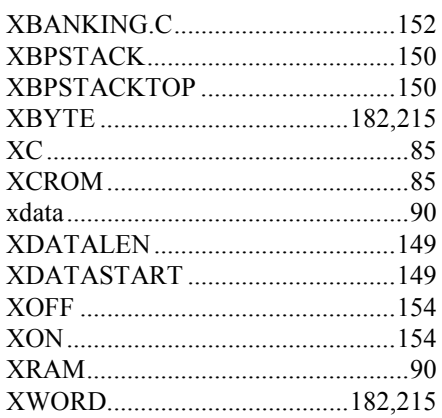